*République Algérienne Démocratique et Populaire Ministère de l'Enseignement Supérieur et de la Recherche Scientifique* 

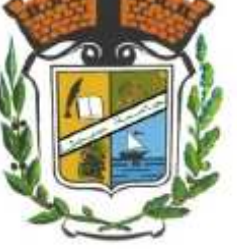

*UNIVERSITE de JIJEL*  $-$ 000 $-$ 

*Département de Génie Civil* 

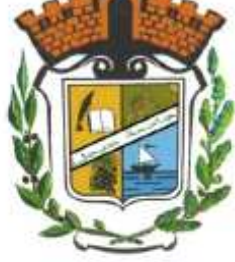

# PROJET DE FIN D'ETUDE

En vue de l'obtention du Diplôme de

Master Academique

Filière : Génie Civil

Option :Géotechnique

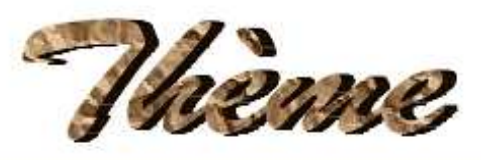

Prédiction des paramètres mécaniques d'un sol renforcé en utilisant les réseaux de neurones artificiels

### Présenté par :

- Zeghloul Ilham
- Kheniche Loubna

Encadré par :

-Dr. Goudjil Kamel M<sup>elle</sup> : Arabet Leila

**Promotion Juin 2018**

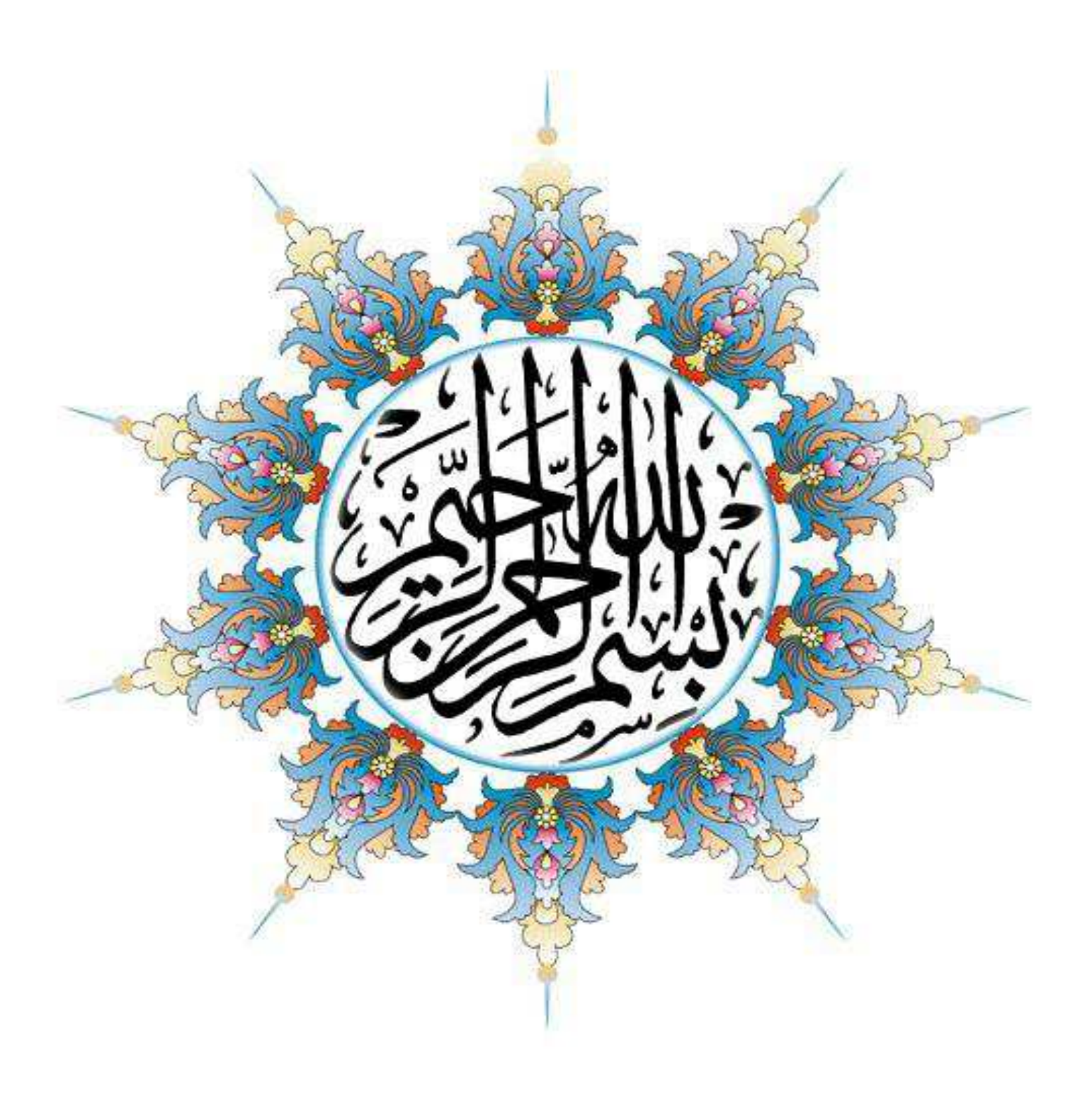

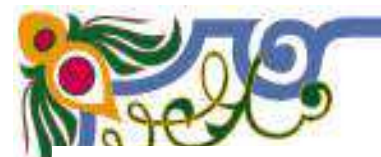

### *Remerciements*

*Nous tenons tout d'abord à remercier dieu le tout puissant et miséricordieux, qui nous a donné la force et la patience d'accomplir ce modeste travail.* 

*Puis, nous tenons à cœur à exprimer notre profonde gratitude à notre encadrant*  Dr. GOUDJIL. Kamel qui nous a fait l'honneur de nous encadrer, pour l'orientation, la *confiance, la* 

*Patience qui a constitué un apport considérable sans lequel ce travail* 

 *N'aurait pas pu être mené au bon port.* 

*Nous remercions aussi notre Co-encadrante M<sup>IL</sup> ARABET. Leila pour son aide pratique, théorique et son soutien moral et ses encouragements.* 

*Nos vifs remerciements vont également aux membres du jury pour l'intérêt qu'ils ont porté à notre recherche en acceptant d'examiner notre travail et de l'enrichir par leurs propositions.* 

*Nos remerciements s'adressent également à tous nos professeurs pour leurs générosités et la grande patience dont ils ont su faire preuve malgré leurs charges académiques et professionnelles.* 

*Nous ne serions bien sur jamais arrivées là sans l'aide et le soutien de nos familles. Merci à nos parents pour avoir toujours cru en nous, merci de nous avoir soutenues dans cette voie.* 

*En fin, nous remercions tous ceux et celles qui ont aidé de prés ou de loin à la réalisation de ce travail.* 

### *Dédicaces*

*Je voudrais dédie ce modeste travail A mes très cher parents qui m'ont tant soutenu et encouragé dans tout les domaines et surtout pour réaliser ce mémoire.* 

*A mon binôme Loubna.* 

*Aux personnes dont j'ai bien aimé la présence dans ce jour, à tous mes frères et mes sœurs, à l'ensemble de ma famille, je dédie ce travail dont le grand plaisir leurs revient en premier lieu pour leurs conseils, aides, et encouragements.* 

*Aux personnes qui m'ont toujours aidé et encouragé, qui étaient toujours à mes côtés, et qui m'ont accompagnaient durant mon chemin d'études, mes aimables amis et collègues d'étude.* 

*Ilham* 

### *Dédicaces Dédicaces*

*Je dédie ce modeste travail à :* 

*A mes parents. Aucun hommage ne pourrait être à la hauteur de l'amour Dont ils ne cessent de me combler. Que dieu leur procure bonne santé et longue vie.* 

*A mes frères et sœurs.* 

*A toute ma famille.* 

*A mes amis et mes collègues* 

*A mon binôme Ilham. Et à tous ceux qui ont contribué de près ou de loin pour que ce projet soit possible, je vous dis merci.* 

*Loubna* 

### **Sommaire**

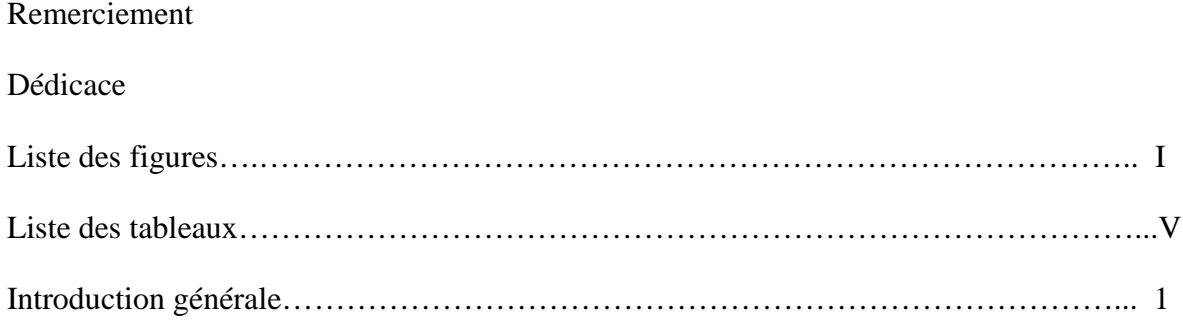

### Chapitre I : Stabilisation et renforcement du sol

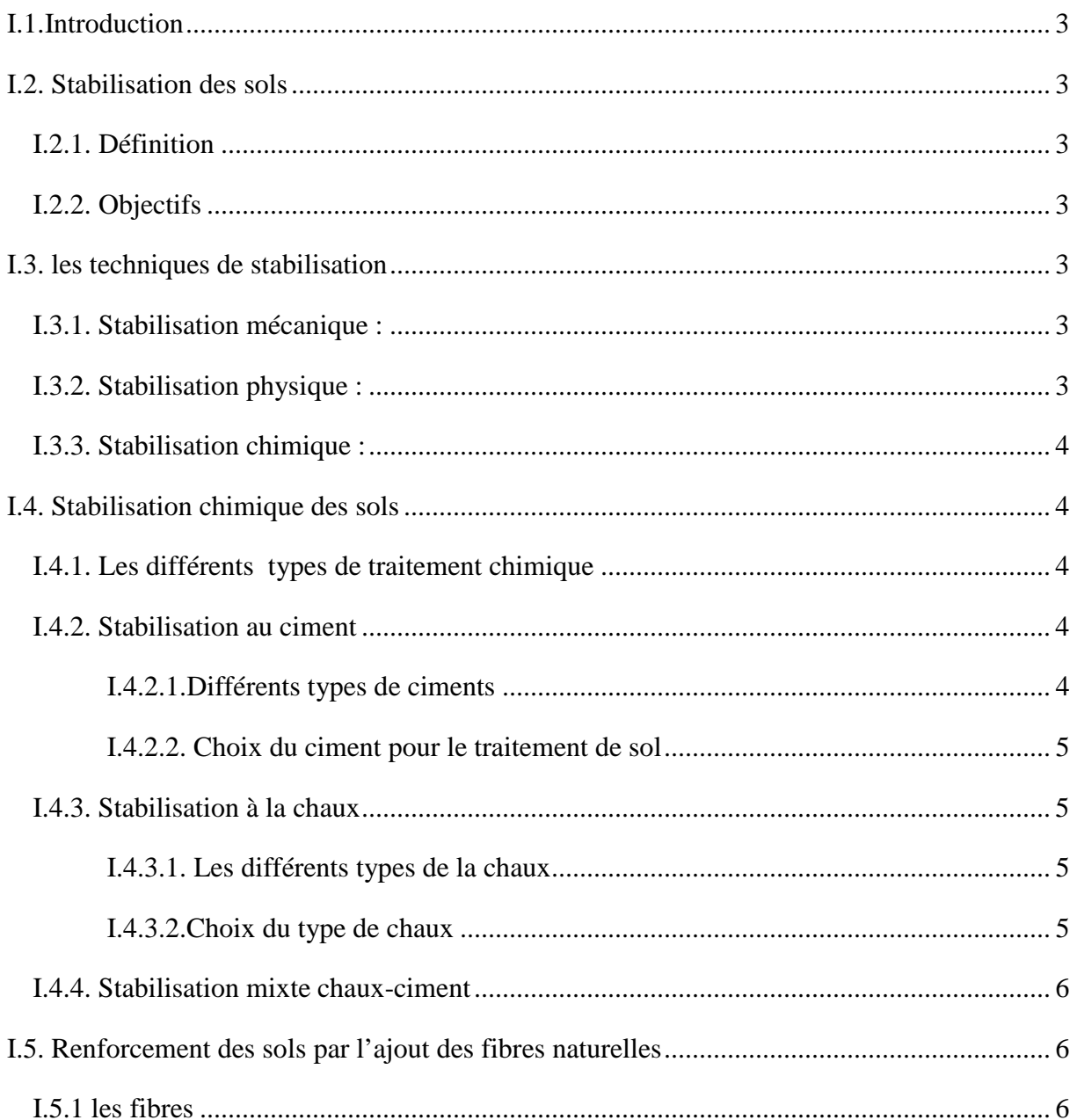

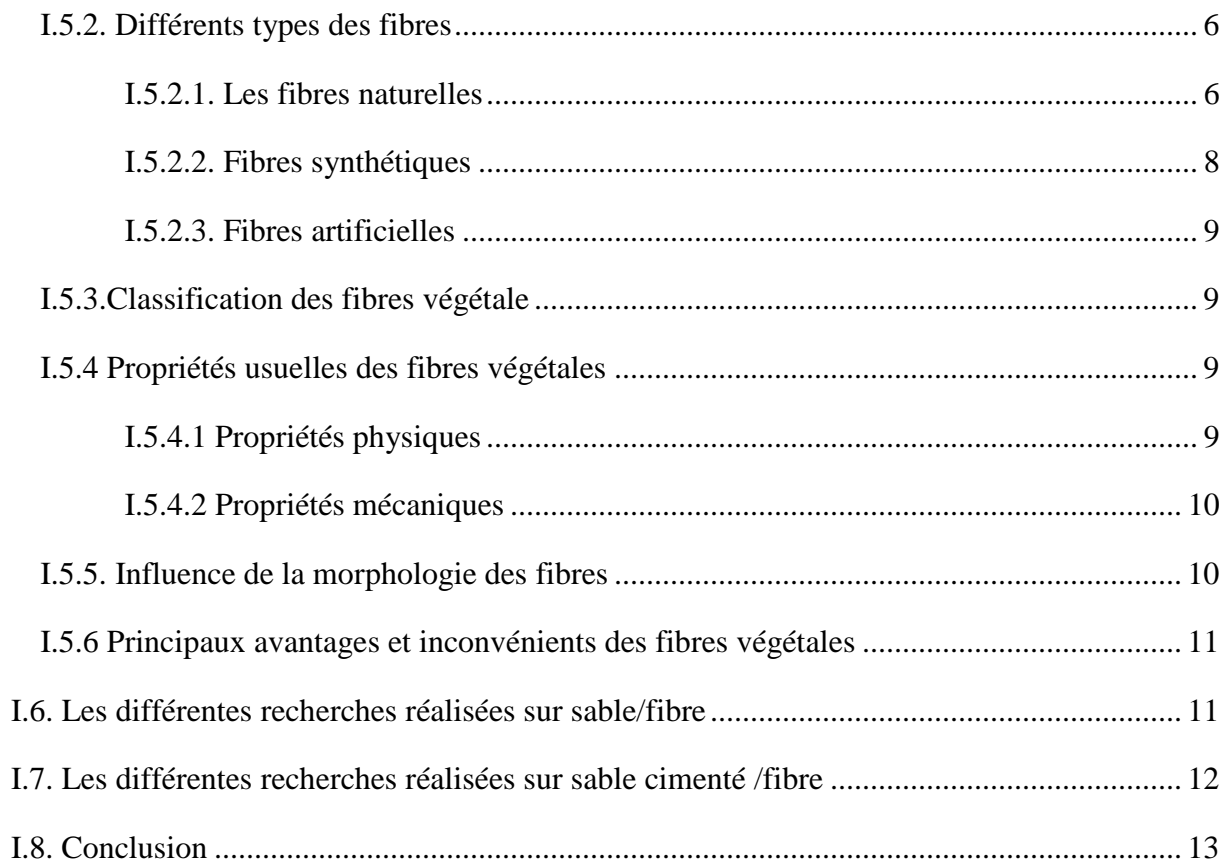

### Chapitre II : Caractéristiques des matériaux utilisés

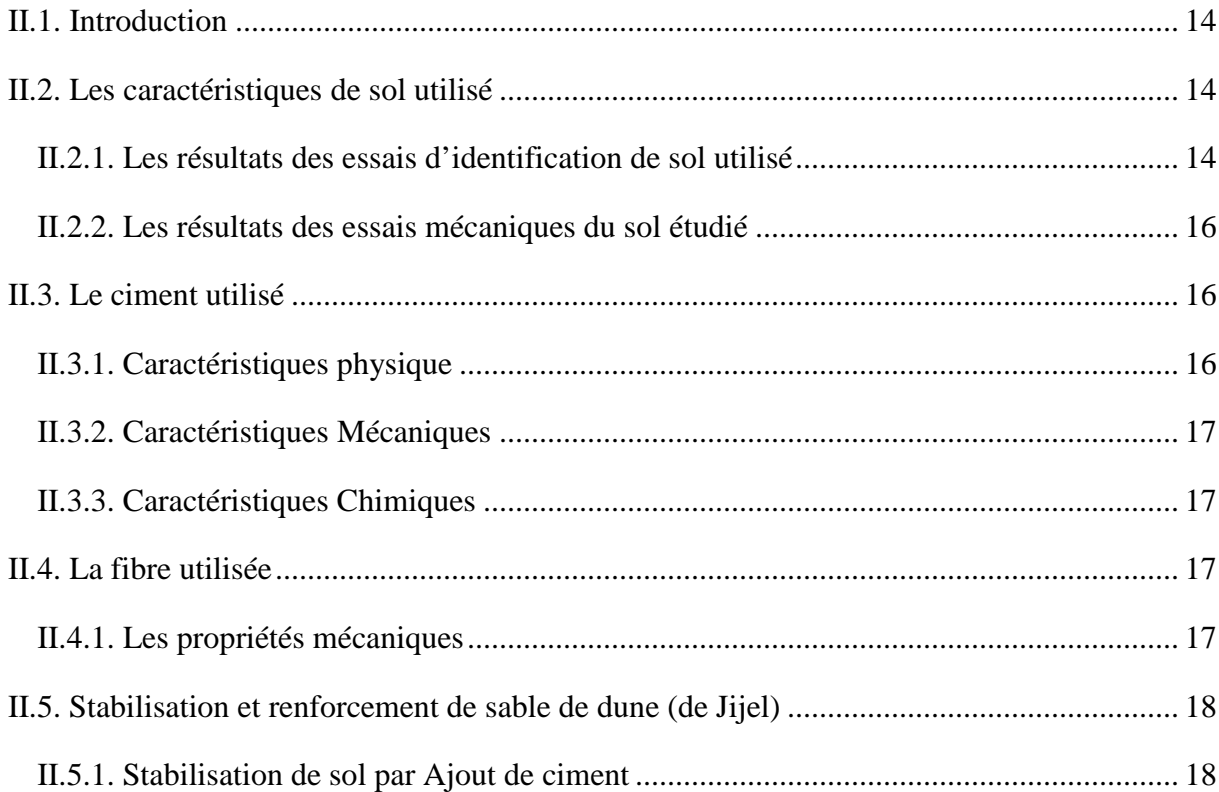

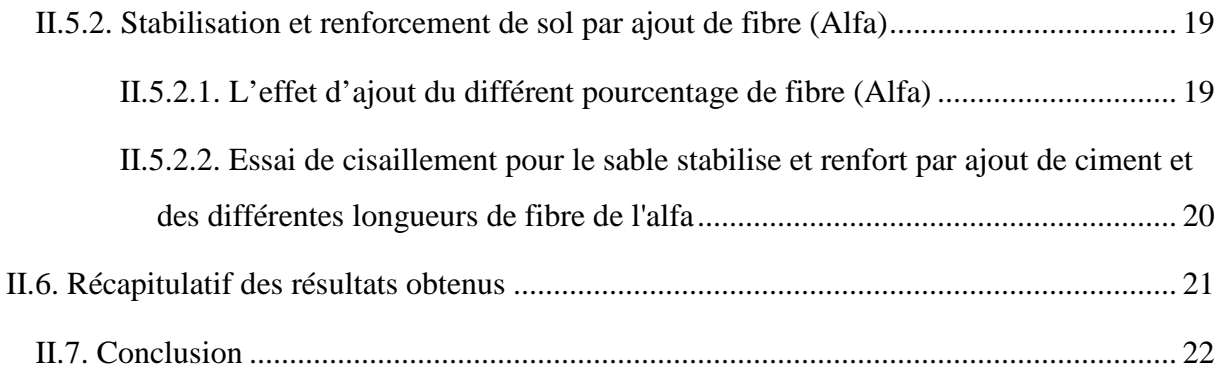

### **Chapitre III : Réseaux de neurones artificiels**

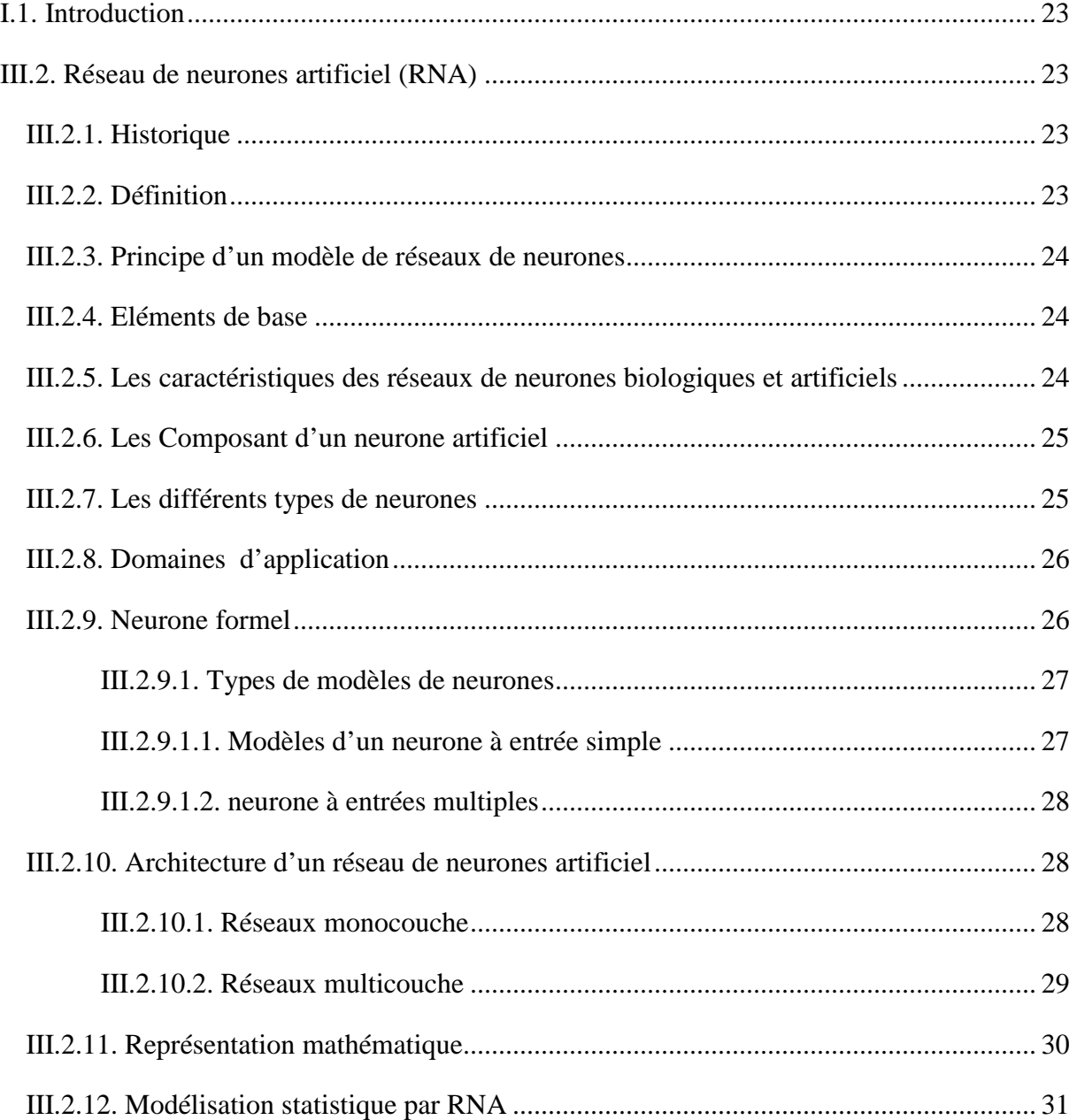

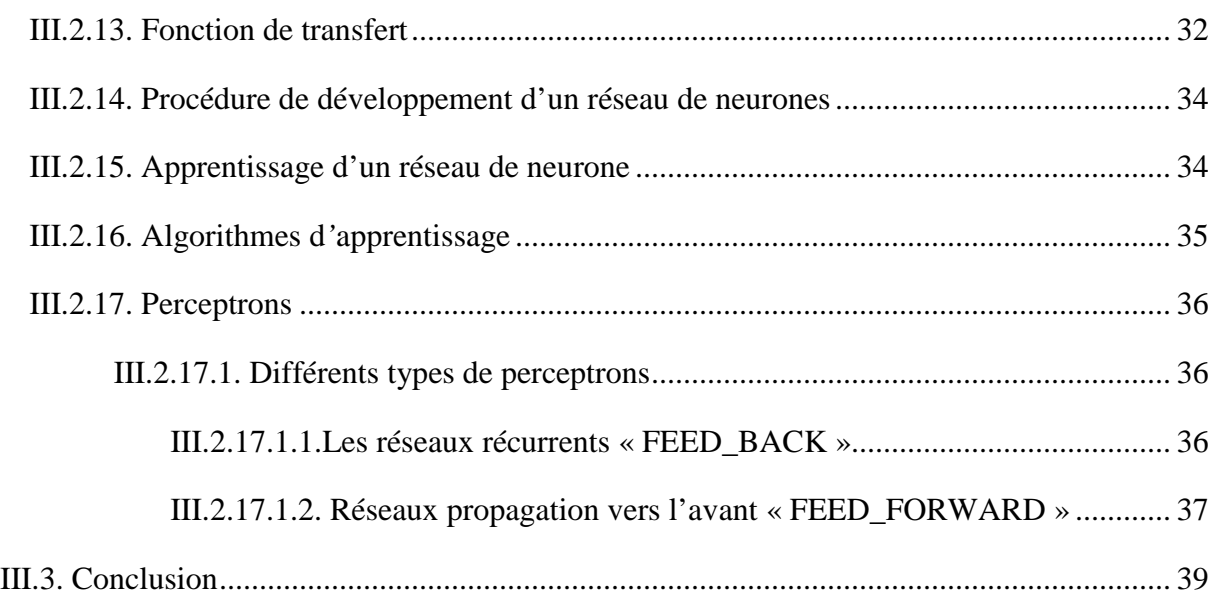

### **Chapitre IV : Prédiction des paramètres mécaniques par l'application de la méthode neuronale**

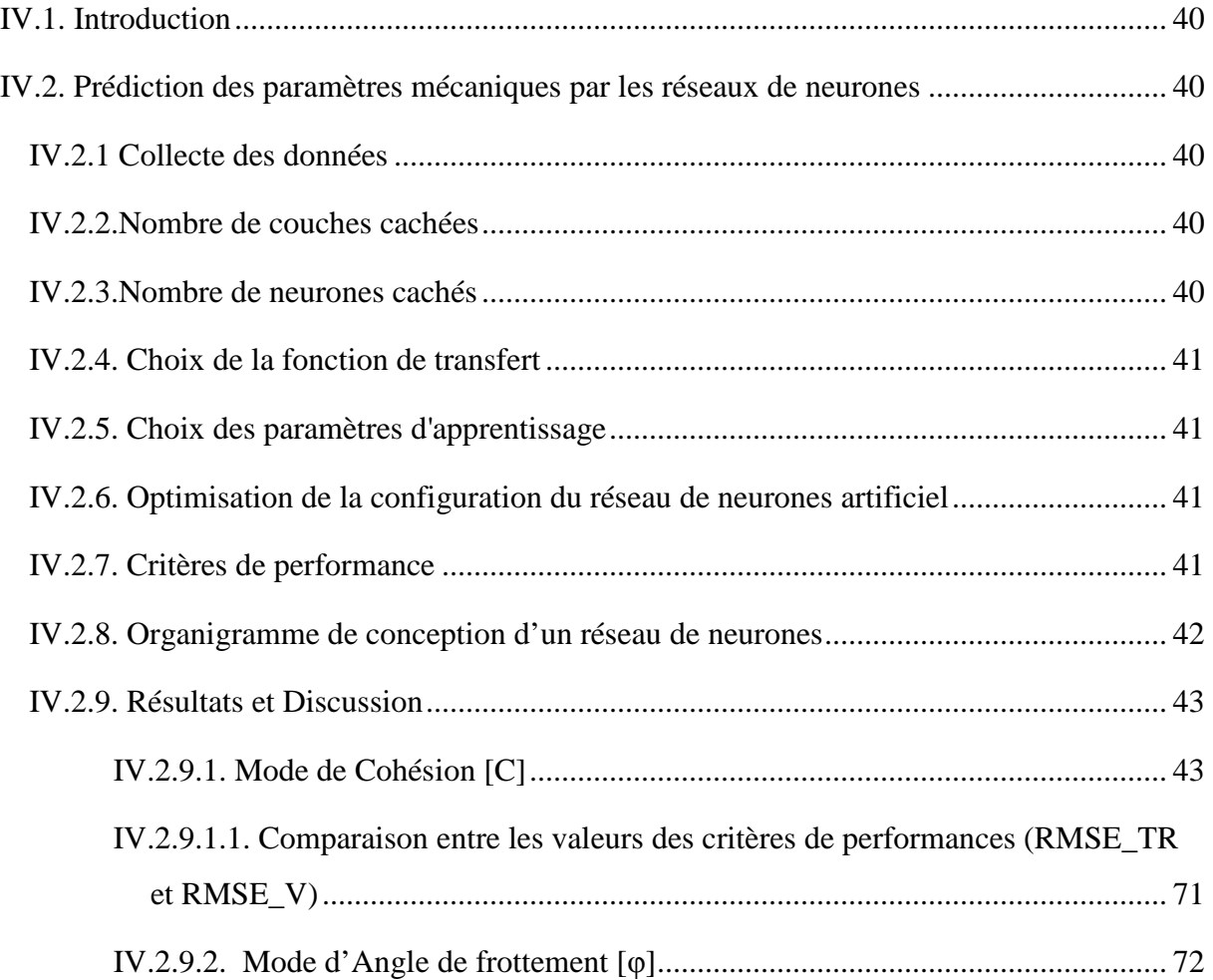

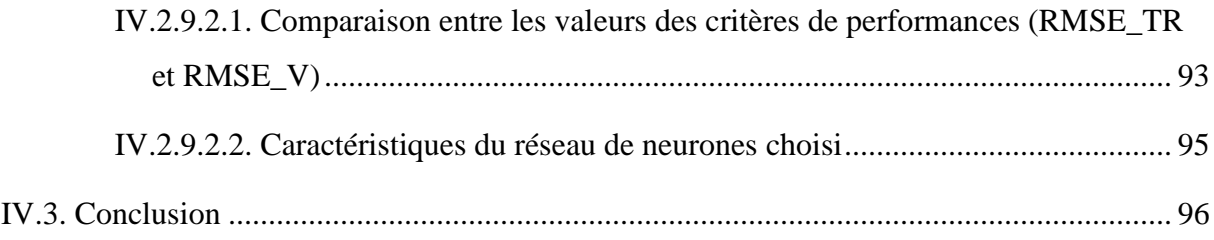

### Chapitre V : Interface de logiciel

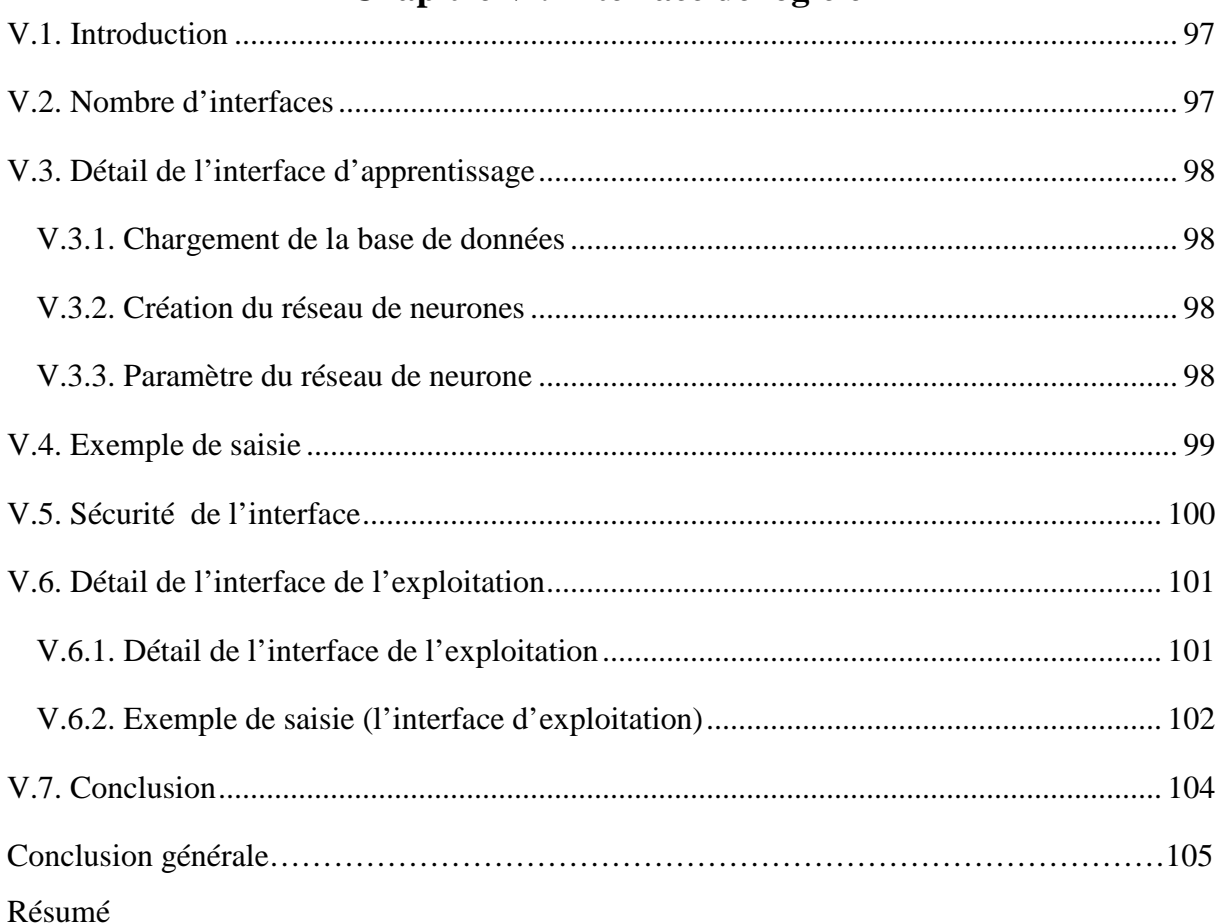

### **Liste des figures**

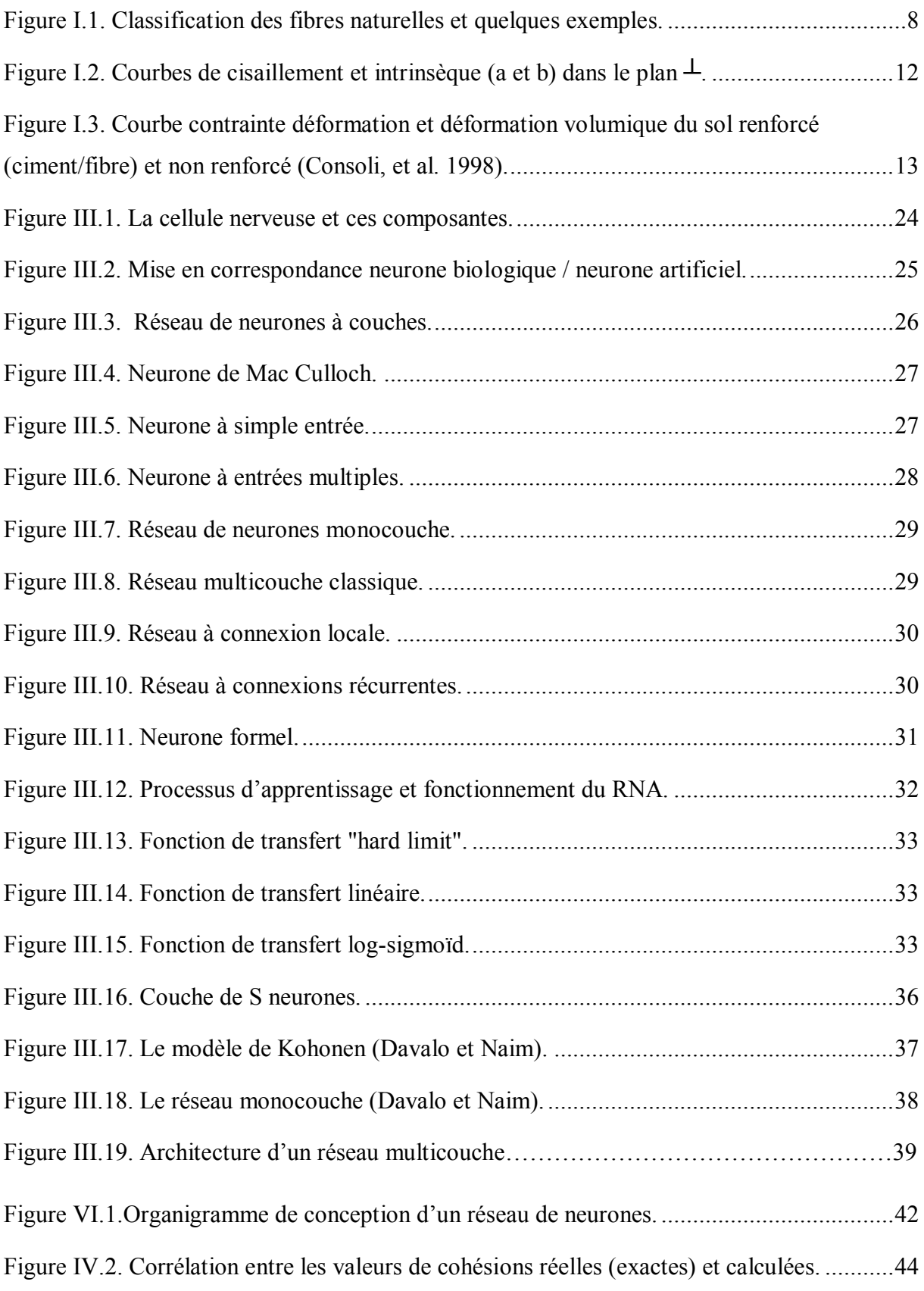

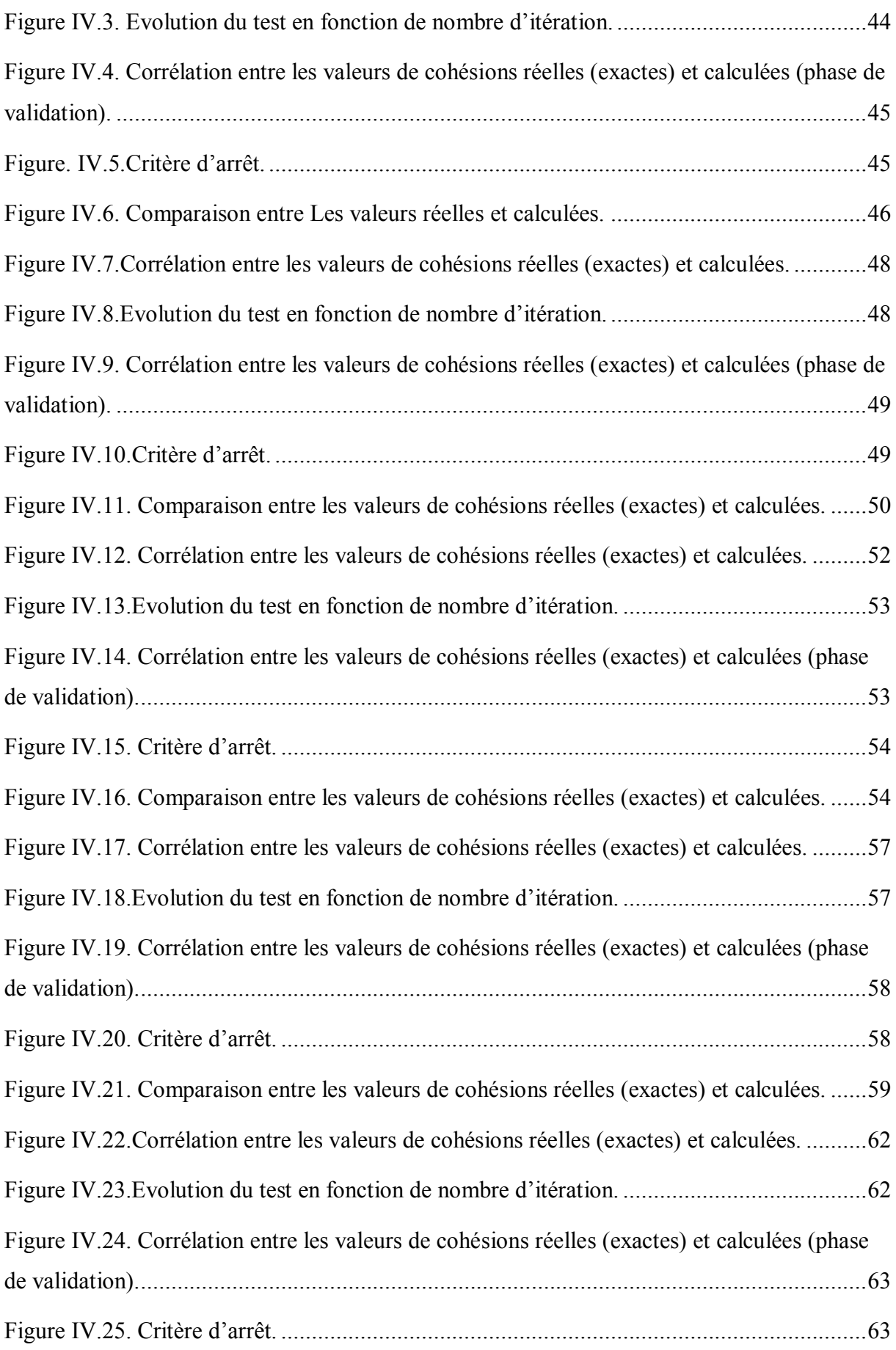

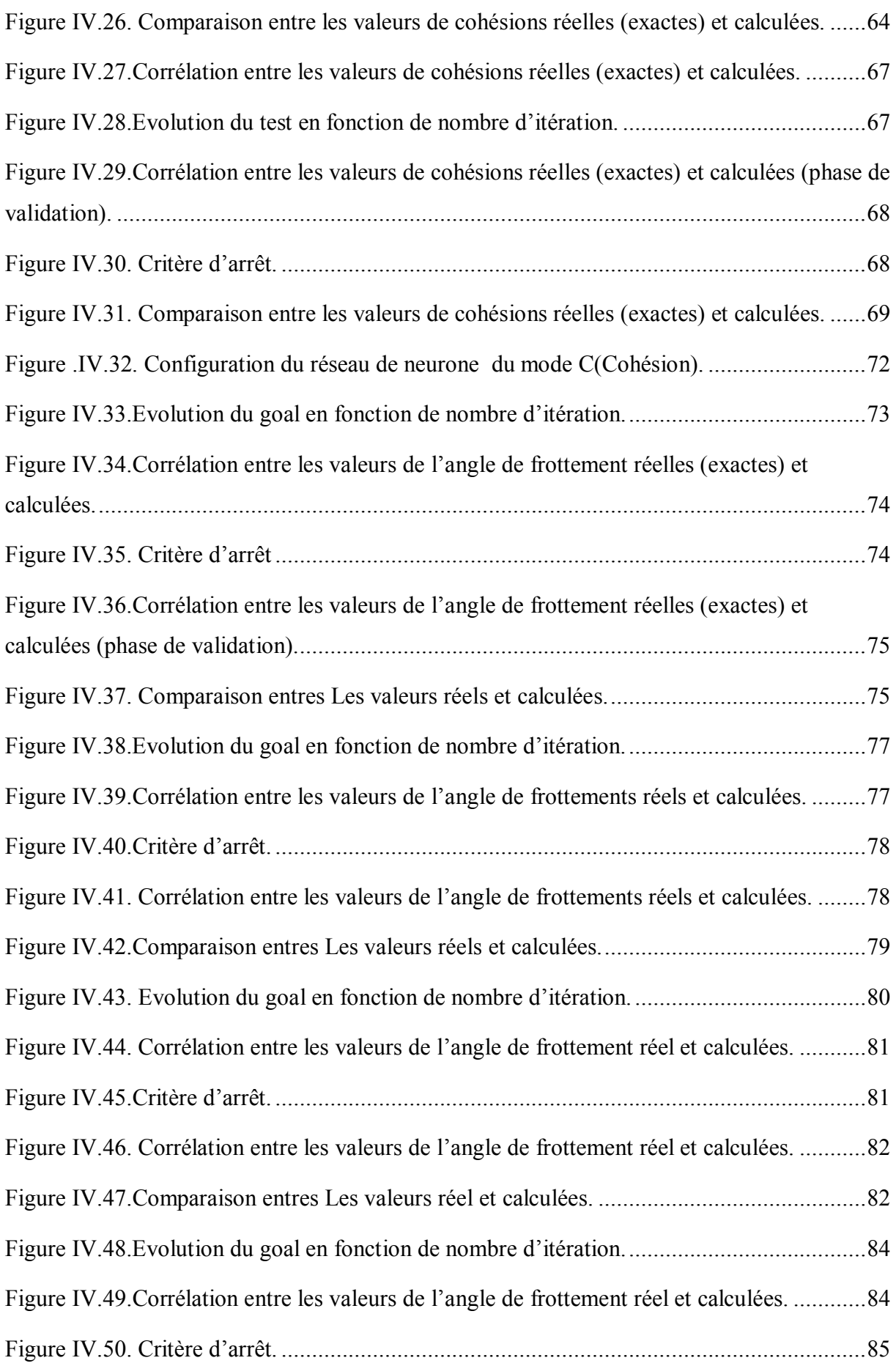

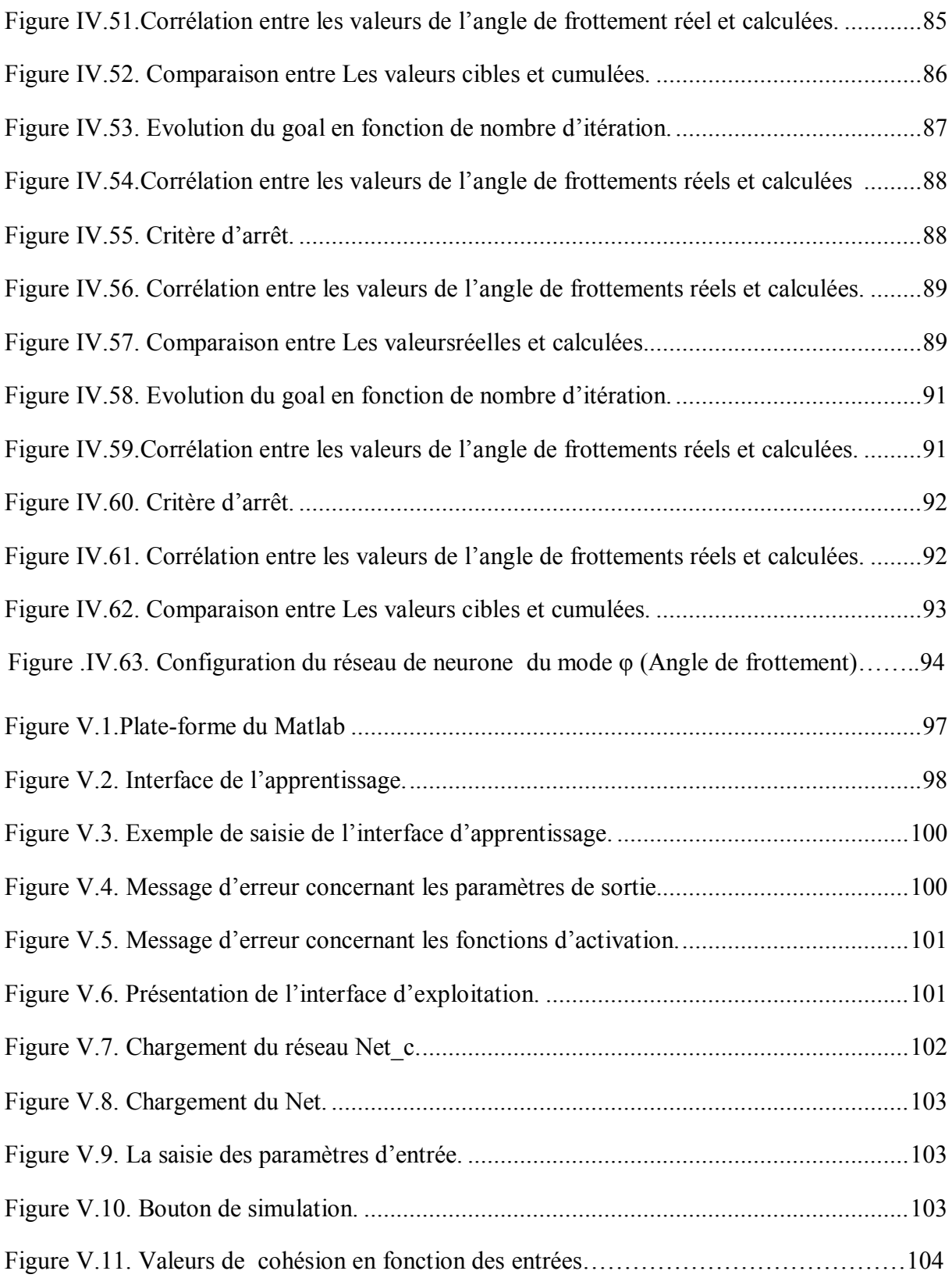

### **Liste des tableaux**

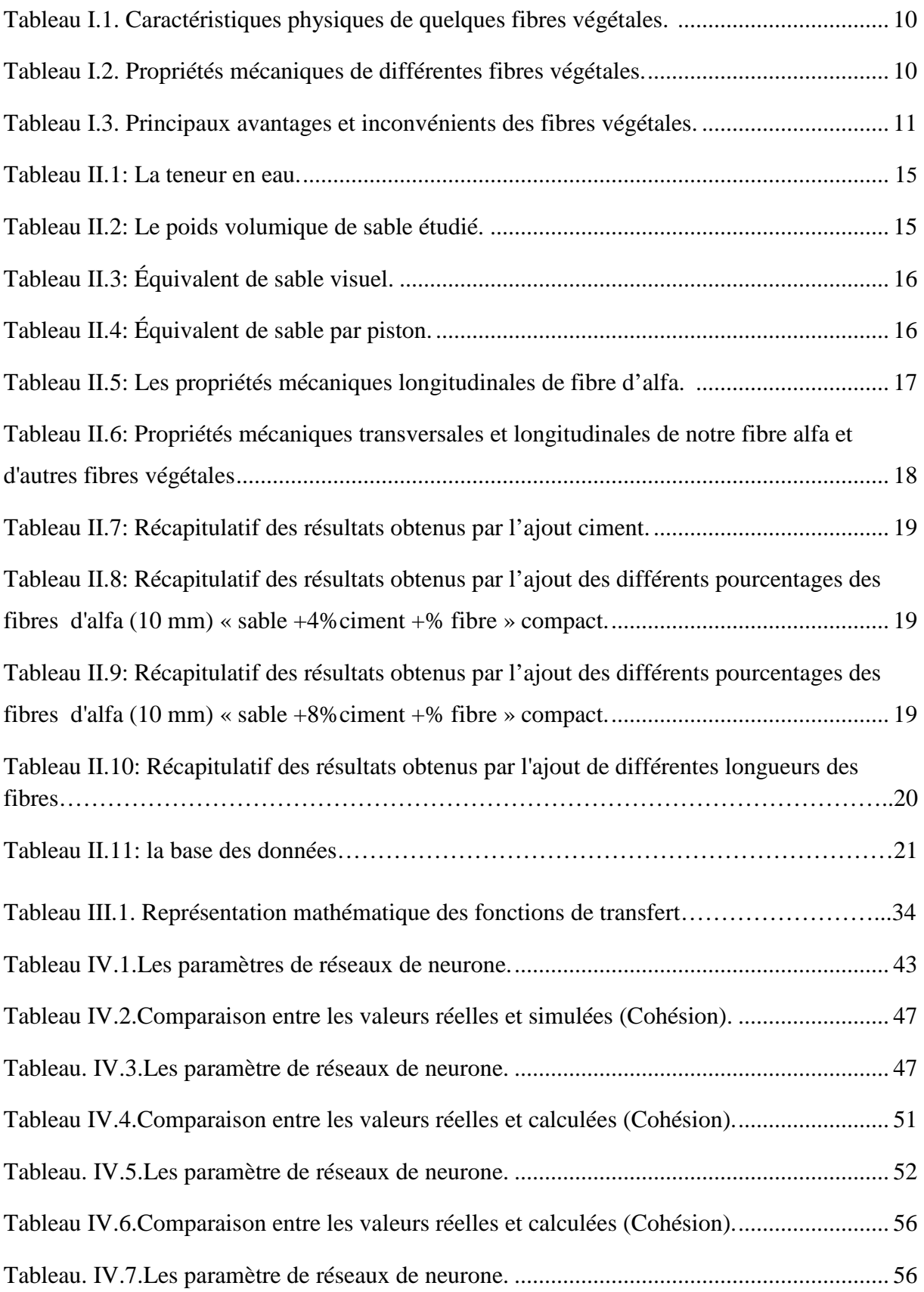

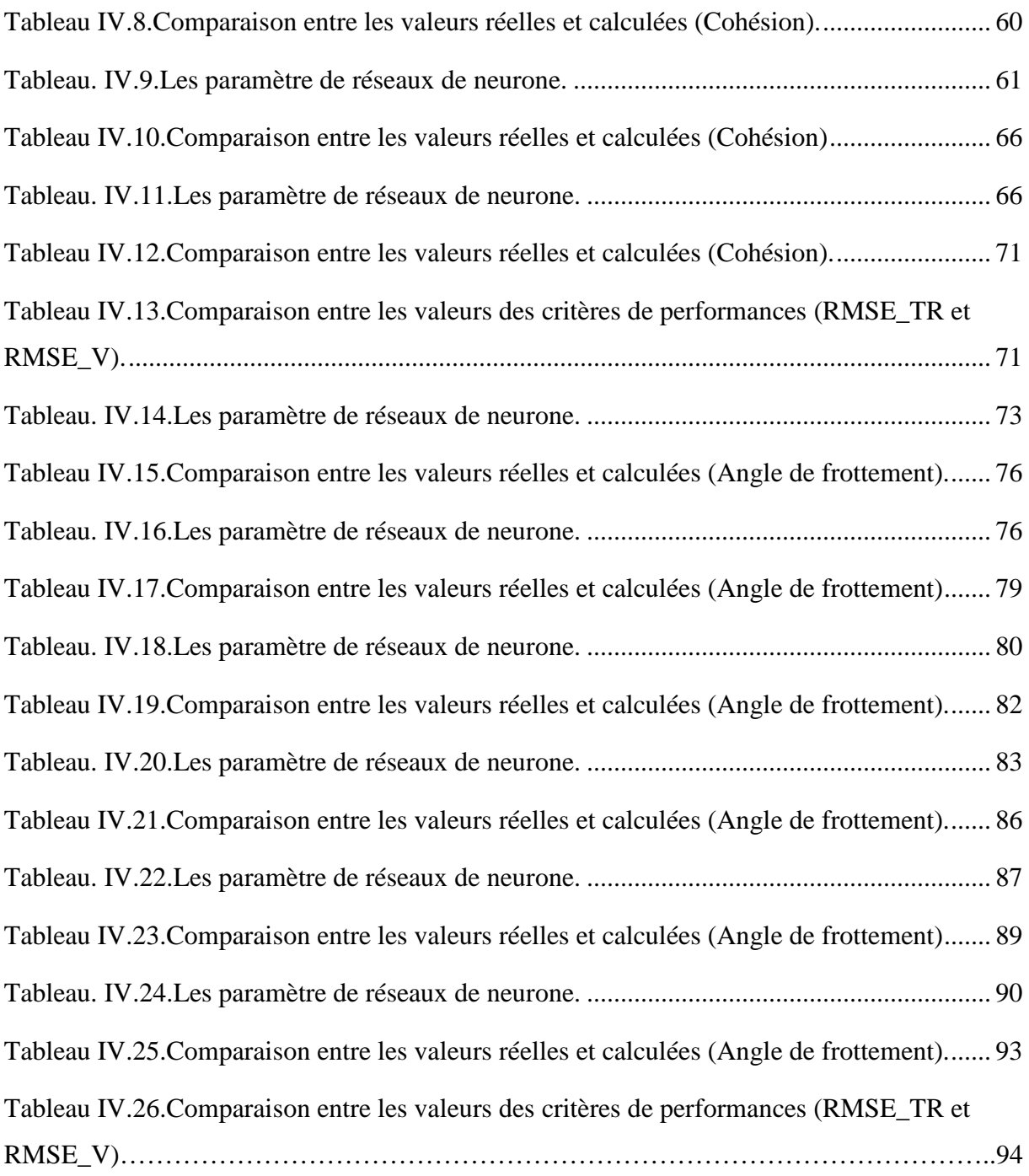

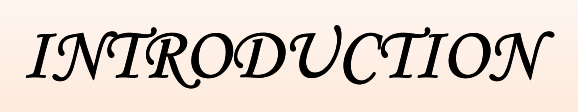

## *GÉNÉRALE*

#### **Introduction générale**

#### **Introduction**

Tout ouvrage construit par l'homme est fondé sur le sol ou construit à partir du sol. et dans le temps on ne contrôle pas les propriétés des sols, il faut donc adopter la construction aux sols et non pas l'inverse.

Pour cette raison, Il existe des solutions pour stabiliser et renforcer le sol, tels que l'ajout de : ciment, chaux, liant hydraulique routière, les fibres naturelles …etc. Dans tous problèmes d'amélioration et de stabilisation des sols, il est nécessaire de connaitre la résistance du sol, cette résistance peut être définie par de nombreux critère, le présent travail s'explique un de ces critère : l'essai de cisaillement rectiligne. Une étude paramétrique a été établie afin de déterminer le pourcentage de ciment et des fibres d'alfa ainsi que la longueur des fibres. A pour but de déterminer les paramètres mécaniques du sol (cohésion et l'angle de frottement) qui nous permet de créer une base de données expérimentale.

Ce sont ces paramètres mécaniques du sol renforcé qui sont à étudier dans cette étude en essayant de les prédire avec une bonne fiabilité en utilisant une méthode statistique basée sur un modèle statistique non paramétrique appelé Réseau de Neurones Artificiels (RNA) sans passer par les essais au laboratoire qui nécessitent beaucoup de précision et de temps. Ainsi, les réseaux de neurones sont devenus en quelques années des outils précieux dans des domaines très divers de l'industrie et l'engineering.

#### **Problématique et Objectif**

Ce travail de recherche concerne l'application des réseaux de neurones artificiels dans le domaine de géotechnique. Après une recherche bibliographique sur les travaux qui ont été réalisés dans le domaine géotechnique en utilisant l'approche neuronale artificielle, on a opté pour cette dernière afin de prédire les paramètres mécaniques du sol renforcé par les fibres (alfa) en utilisant une base de données expérimentale prise des résultats des travaux des étudiantes de master II géotechnique (promotion 2017).

#### **Plan du mémoire**

Ce mémoire est constitué de cinq chapitres en plus d'une introduction générale et d'une conclusion. Après une introduction générale, le premier chapitre est consacré à la stabilisation et le renforcement des sols.

Le deuxième chapitre représente les caractéristiques des matériaux utilisés dans notre mémoire.

Le troisième chapitre expose l'élément principal sur lequel repose notre travail qui est la présentation des réseaux de neurones (définition du R.N.A, historique et l'architecture du R.N.A, types de réseaux de neurones et les différents types d'apprentissage).

Le quatrième chapitre représente la prédiction des paramètres mécaniques par l'application de la méthode neuronale et une partie résultats et discussion.

Le cinquième chapitre expose l'interface du programme de calcul développé lors de cette étude en utilisant l'environnement Matlab® .

Pour clôturer, une conclusion générale et quelques recommandations concernant l'utilité de la méthode neuronale ont été exposées.

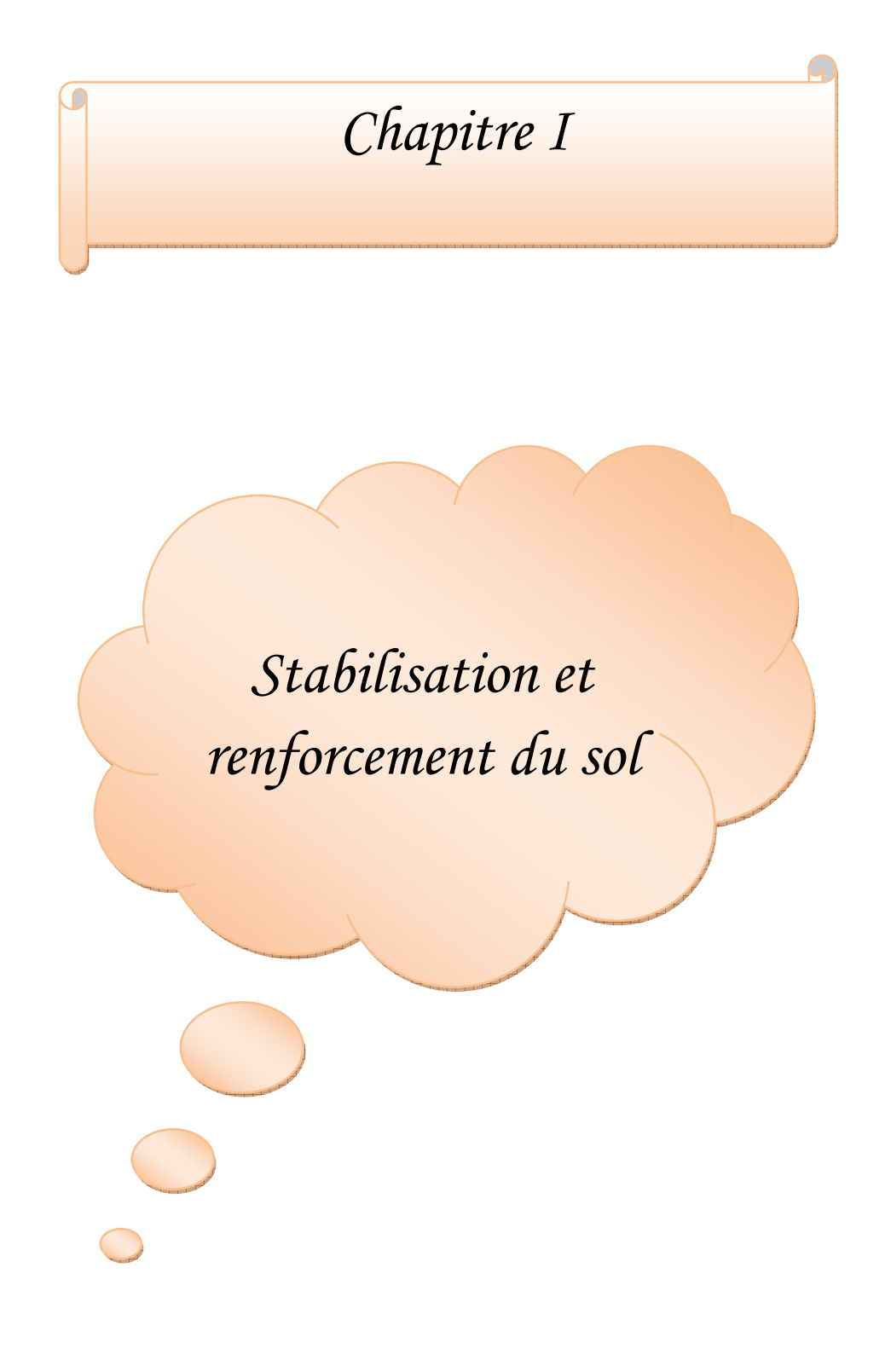

#### **I.1.Introduction**

 Ce chapitre à pour but de présenter une étude bibliographique sur les déférents techniques de stabilisation et renforcement du sol ont été utilisées dans le domaine de génie civil. La stabilisation des sols par l'ajout des produits chimiques tel que : la chaux et ciment ou liant hydraulique routier (LHR), d'autre part le renforcement du sol se fait par l'ajout des fibres naturelle (végétales, animale,…etc.). Cette technique offre une solution technique, économique et écologique à la problématique des terres de déblais, tant pour les petits que pour les grands chantiers.

#### **I.2. Stabilisation des sols**

#### **I.2.1. Définition**

La stabilisation des sols est le terme général pour l'amélioration des sols et le compactage des sols. Plusieurs produits sont employés aujourd'hui avec les sols pour obtenir un matériau de construction avec des propriétés meilleures que celle du sol original.

La technique de stabilisation de sols au ciment consiste à améliorer le sol en place en le mélangeant avec du ciment. Elle permet :

 $\checkmark$  d'obtenir une aptitude à supporter les charges durant toute l'année

(Surface praticable par tout temps).

- $\checkmark$  de rendre la surface insensible aux intempéries (pluie, gel, dégel...) et au ravinement.
- de réaliser une couche liée imperméable aux infiltrations et aux remontées d'eaux. **[1]**

#### **I.2.2. Objectifs**

Les principaux objectifs de stabilisation des sols sont (Winterkorn, 1975; Nations Unies, 1992; Symons, 1999):

- $\checkmark$  l'obtention de meilleures caractéristiques mécaniques de la terre (augmenter les Résistances à la compression, à la traction et au cisaillement),
- $\checkmark$  la réduction de la porosité et les variations de volume (réduire le retrait et le gonflement à l'eau),
- l'amélioration de la résistance a l'érosion du vent et de la pluie (réduire l'abrasion de surface et la perméabilité a l'eau). **[2]**

#### **I.3. les techniques de stabilisation**

#### **I.3.1. Stabilisation mécanique :**

La stabilisation mécanique est le terme général utilisé pour la stabilisation du sol par Compactage. Ce procédé modifie les propriétés de la terre (la densité, la compressibilité, la perméabilité et la porosité), en intervenant sur la structure.

#### **I.3.2. Stabilisation physique :**

Les propriétés d'une terre peuvent être modifiées en intervenant sur la texture : mélange contrôlé de fractions de grains différentes (argile et sable).

#### **I.3.3. Stabilisation chimique :**

La stabilisation de la terre est assuré par l'ajout d'autres matériaux ou de produits chimiques qui modifient ses propriétés, soit du fait d'une réaction physicochimique entre les particules de la terre et le produit ajouté soit en créant une matrice qui lie ou enrobe les particules. On peut citer, en particulier du ciment, de la chaux, du bitume, et de sous-produits industriels. Le choix et la quantité de matériau ou de produit chimique à ajouter dépendent de la nature du sol et du degré d'amélioration de la qualité du sol souhaité (Akpodje, 1985). Le traitement du matériau terre par des produits chimiques se fait pratiquement de deux Manières :

a. Un traitement dans la masse (introduction dans la masse du sol d'une quantité minimale de stabilisant).

b. Un traitement de surface (enduits, badigeons, hydrofuges), pour protéger la surface par imprégnation sur la partie exposée (Ghoumari ,1989). **[2]**

#### **I.4. Stabilisation chimique des sols**

Dans la stabilisation chimique, le sol est stabilisé en ajoutant les produits chimiques différents. Le principal avantage de stabilisation chimique est que les temps de prise et durcissement du temps peut être contrôlé. La stabilisation chimique est cependant généralement plus couteuse que d'autres types de stabilisation. **[3]**

#### **I.4.1. Les différents types de traitement chimique**

Selon l'utilisation prévue (en couches de forme ou en remblais) ou en fonction du type de sol à stabiliser, il existe plusieurs types de traitements des sols qui ne diffèrent que par la nature du liant utilisé. En France, on utilise presque exclusivement les traitements suivants :

• le traitement à la chaux (selon les normes NF EN 459-1 et NF P 98-101) dans le cas de sols fins destinés à une utilisation en remblais ou en couches de forme ;

• le traitement au ciment (selon la norme NF EN 197-1) ou au liant hydraulique routier (LHR) (selon les normes NF P 15-108 et ENV 13 282 ou avis technique du Comité Français pour les Techniques Routières - CFTR) dans le cas de sols peu plastiques ou peu argileux destinés à une utilisation en remblais ou en couches de forme ;

• le traitement mixte à la chaux puis au ciment ou au liant hydraulique routier destiné à une utilisation en couches de forme. **[1]**

#### **I.4.2. Stabilisation au ciment**

Le ciment est un liant hydraulique. C'est un matériau anhydre finement broyé qui, par simple mélange avec l'eau, développe des hydrates dont l'imbrication rigidifie le matériau granulaire non cohésif de départ en matériau cohésif présentant des propriétés mécaniques élevées. **[4]**

#### **I.4.2.1.Différents types de ciments**

On distingue cinq types de ciment courant

- CEM I Ciment Portland;
- CEM II Ciment Portland composé;
- CEM III ciment de haut-fourneau;
- CEM IV Ciment pouzzolanique;
- CEM V Ciment composé ; **[5]**

#### **I.4.2.2. Choix du ciment pour le traitement de sol**

Dans la gamme étendue disponible, le choix du type de ciment se fera sur différents critères:

- temps de prise assez long, pour la mise en œuvre;
- bonne résistance à moyen et long terme;
- compatibilité avec le sol à traiter;
- bon rapport qualité/prix. **[5]**

#### **I.4.3. Stabilisation à la chaux**

L'utilisation de la chaux dans la stabilisation des sols est connue depuis l'antiquité. Elle a été utilisée comme stabilisant de la chaussée par les Romains et d'autres civilisations anciennes (Jarrige, 1989).

La chaux est une matière généralement poudreuse et de couleur blanche, obtenue par décomposition thermique du calcaire. Chimiquement, c'est un oxyde de calcium avec plus ou moins d'oxyde de magnésium, mais la désignation usuelle de chaux peut englober différents états chimiques de ce produit. **[2]**

#### **I.4.3.1. Les différents types de la chaux**

On les distingue notamment dans le langage courant par rapport à leurs utilisations dans la construction :

− La chaux vive est le produit direct de calcination du calcaire, principalement de l'oxyde de Calcium (CaO).

$$
CaCO_3 \xrightarrow{1000^{\circ}C} CaO + CO_2
$$

− La chaux aérienne, ou chaux éteinte, est obtenue par la réaction de la chaux vive avec de l'eau. Elle est constituée surtout d'hydroxyde de calcium (Ca(OH)2). Elle est dite « aérienne », car elle réagit avec le CO2 de l'air.

$$
CaO + H_2O \longrightarrow Ca(OH)_2 + chaleur
$$

− La chaux hydraulique contient en plus des silicates et des aluminates, car elle provient de Calcaires argileux. Elle est appelée « hydraulique » parce qu'elle durcit en présence d'eau. **[2]**

#### **I.4.3.2.Choix du type de chaux**

Pour le traitement des sols, toutes les chaux pulvérulentes, qu'elles soient vives ou éteintes conviennent. Toutefois, s'il est nécessaire d'assécher le sol pour se rapprocher des conditions optimales de réemploi, le choix de l'utilisateur s'orientera vers la chaux vive qui permet de diminuer la teneur en eau du sol.

Si l'on travaille dans des zones «sensibles», l'utilisateur s'orientera vers la chaux à émission de poussière réduite (ou le lait de chaux) et/ou adaptera les méthodes de travail. **[5]**

#### **I.4.4. Stabilisation mixte chaux-ciment**

Ce type de traitement s'effectue sur les sols trop humides et plastiques. On utilise d'abord la chaux seule à des faibles teneurs puis le ciment. Les deux liants ne sont pas concurrents mais complémentaires. Un traitement préalable à la chaux permet l'assèchement du sol trop humide. Sa floculation en présence de chaux le rend pulvérulent et friable donc plus apte a être mélange ensuite au ciment. Le ciment dont la cinétique d'hydratation est plus grande que celle de la chaux permet l'obtention des résistances mécaniques dès les premiers jours de traitement. Il n'existe pas à notre connaissance d'étude sur les mécanismes qui régissent ce traitement. Apparemment, on peut penser que la portlandite Ca(OH) 2 libérée par le ciment en solution joue le même rôle stabilisant que celui de la chaux. Les hydrates formés par la chaux libre et par la portlandite du ciment vont se cumuler à ceux provenant du ciment dissous (Guettala, 2003). **[2]**

#### **I.5. Renforcement des sols par l'ajout des fibres naturelles**

#### **I.5.1 les fibres**

 Les fibres sont caractérisées par une longueur au moins trois fois supérieure à leur diamètre. On peut dire que sous l'appellation " fibres" se cache une grande famille de matériau qui a été introduite dans le commerce comme de nouvelles applications. Elles sont classées selon leur origine (naturelles, synthétiques et artificielles), leur forme (droite, ondulée, aiguille, …etc.), leur dimension (macro ou micro-fibre) et aussi par leurs propriétés mécaniques. Cependant, pour faire un choix de fibres à utiliser pour une application donnée, il faut tenir compte de la compatibilité de la fibre avec la matrice, et le mode de performance du composite. **[2]** 

Le fibre est le squelette supportant les efforts mécaniques. Les fibres peuvent être classés selon :

- Leur nature : animale, végétale ou minérale.
- Leur forme : courte, longue ou continue.
- Leur disposition : mate ou tissé. **[6]**

#### **I.5.2. Différents types des fibres**

#### **I.5.2.1. Les fibres naturelles**

Les fibres naturelles peuvent être classées selon leur origine. Il est donc possible de distinguer trois grandes familles :

- Les fibres végétales: elles se subdivisent elles-mêmes selon leur provenance. On peut donc citer les fibres libériennes qui sont extraites de tiges de plantes (chanvre, lin, ramie, jute), les fibres dures qui sont extraites de feuilles, de troncs ou d'écorces de fruits (sisal, chanvre de manille, noix de coco), et les fibres qui proviennent des poils séminaux de graines (coton, kapok);

 - Les fibres animales: elles peuvent émaner des poils (toison animale) ou encore des sécrétions (soie);

- Les fibres minérales (amiante). **[7]** 

#### - **Les fibres végétales**

Les fibres végétales sont des structures biologiques fibrillaires composées de cellulose, hémicelluloses et de lignine. En proportion relativement faible d'extractibles non azoté, de matière protéique brute, de lipide et de matières minérales. Les proportions de ces constituants dépendent énormément de l'espèce, de l'âge et des organes de la plante **[NEN 09, MIC 03]**. **[4]**

#### - **Les fibres animales**

La fibre la plus importante et la plus utilisée est la fibre de laine connue pour ses qualités de bon isolant thermique, son pouvoir absorbant élevé (16-18%) et son élasticité importante (45%) (Feughelman, 1997). Les fibres animales sont classées selon leur provenance, on note essentiellement :

> • Poils : la laine (obtenue par la tonte de moutons), alpaga, angora, chameau, cachemire,…

• Sécrétions : soie (Bombyx Mori), soie sauvage, fils d'araignée ; **[2]**

#### - **Les fibres minérales**

Elles sont extraites des ressources minières tel que (amiante, aluminium, fer, etc...), et sont utilisées depuis des décennies en grande quantité dans plusieurs applications traditionnelles, l'industrie civile, militaire, et dans le domaine de la construction, elles sont destinées pour la fabrication des pièces détachées textile résistant aux feux, l'isolation et lignifugeage.

- $\checkmark$  Fibres d'amiante
- Fibres métalliques **[6]**

La figure suivante présente les principales catégories de fibres naturelles, et qui est découpée en trois groupes selon leur origine (figure.1).

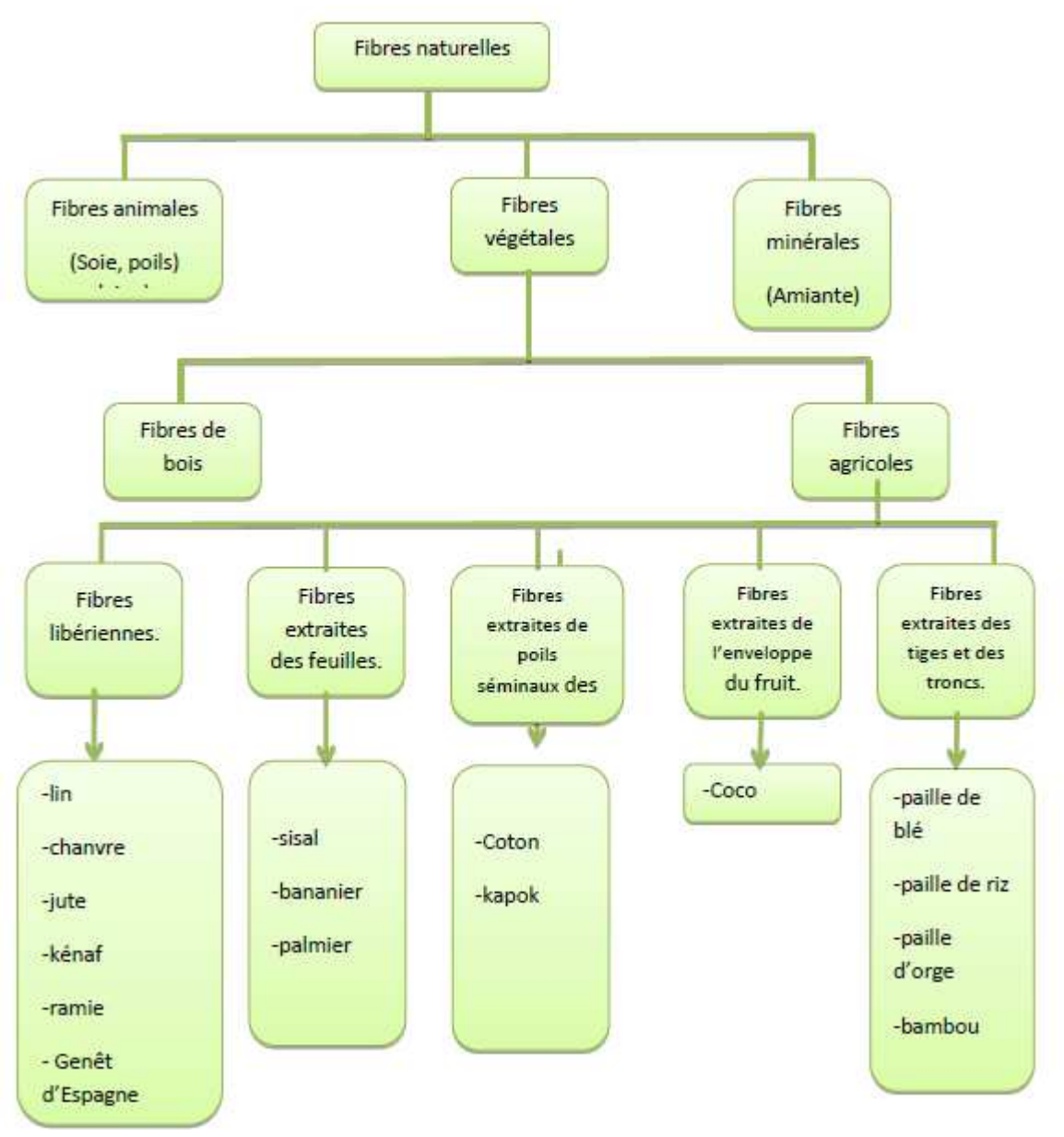

**Figure I.1.** Classification des fibres naturelles et quelques exemples. **[7]**

#### **I.5.2.2. Fibres synthétiques**

Les fibres synthétiques sont fabriquées avec des polymères de synthèse obtenus à partir de substances ou de composes fournis par l'industrie pétrochimique. Elles ont fait leurs apparitions au début de 20ème siècle, après la réussite de la fibre de Viscose, depuis lors, un grand nombre de fibres synthétiques ont été mises au point; elles possèdent chacune des propriétés qui répondent à un type particulier d'application. Ces fibres, tout comme les fibres artificielles, sont obtenues par filage. Elles suscitent l'intérêt de beaucoup d'industriels pour leur faible coût, leur disponibilité et leur indépendance des saisons et surtout la possibilité de les adapter et modifier leurs propriétés, par contre, elles sont très critiquées quant à leur comportement vis-à-vis de l'environnement que ce soit pendant le processus de fabrication ou après leur utilisation et les difficultés de leur recyclage.

Les principales catégories de fibres synthétiques commercialisées sont:

- Les polyamides (Nylons) ;
- Les polyesters ;
- Les dérivés polyvinyliques ;
- Les polyoléfines : les polyéthylènes et les polypropylènes : sont d'une importance croissante et leur production s'élève maintenant à environ 8% de toutes les fibres synthétiques (Quinn, 2002). **[2]**

#### **I.5.2.3. Fibres artificielles**

Ce type de fibres est le plus utilisé dans le domaine industriel en général et dans le domaine de génie civil en particulier. Il regroupe les fibres de verre, les fibres de carbone, les fibres d'acier et d'autres. Elles sont aujourd'hui parmi les plus répandues dans l'industrie de la construction. Elles sont aussi utilisées pour renforcer les mortiers et les bétons.

- $\checkmark$  Fibres de verre
- Fibres de carbone **[6]**

#### **I.5.3.Classification des fibres végétale**

Il existe plusieurs critères de différentiation des fibres:

- $\checkmark$  suivant l'organe de la plante dont elles sont issues, les fibres végétales peuvent êtres classées en fibres de tiges (Kénaf, jute, lin, ramie), et de feuilles (Sisal, abace, paille de graminée)**.**
- $\checkmark$  Suivant leur teneur en holocelullose (cellulose et hémicellulose) et en lignine, on peut distinguer les fibres ligneuses (dures et rigide provenant de matériels ligneux tels que le bois d'œuvre, les résidus de l'industrie du bois et les fibres non ligneuses (douces, souples, issues de végétaux non ligneux souvent annuels relativement moins riches en lignine tels que le kénaf, le chanvre, le sisal, le jute et le lin)
- $\checkmark$  Suivant leur longueur, les fibres végétales peuvent êtres groupées en deux catégories : fibres longues, dites libérienne, provenant des tiges et d'écorce de tiges de plantes annuelles. Elles sont douces, tandis que les fibres longues issues de feuilles ou de troncs d'arbre sont plus dures et plus rigides à cause de leur richesse en lignine. et fibres courtes ou étoupes qui sont associées aux fibres longues. **[4]**

#### **I.5.4 Propriétés usuelles des fibres végétales**

Les fibres végétales présentent de nombreux intérêts ;

#### **I.5.4.1 Propriétés physiques**

En général les fibres végétales sont caractérisées physiquement par leur longueur, leur diamètre, et leur densité. D'après une recherche bibliographique sur les caractéristiques physiques de quelques fibres végétales qui ont été traitées par plusieurs auteurs, qui sont représentées sur le tableau suivant :

|               | Longueur (mm) | Diamètre $(\mu m)$ | Densité $(g/cm^3)$ |
|---------------|---------------|--------------------|--------------------|
| <b>Fibres</b> |               |                    |                    |
| Coton         | 35            | 19                 | $1.5 - 1.6$        |
| Lin           | $4 - 77$      | $5 - 76$           | 1.54               |
| Sisal         | 200           | $0.08 - 0.30$      | $0.75 - 1.07$      |
| Coco          |               | $0.11 - 0.53$      | $0.67 - 1$         |
| Alfa          | $5 - 50$      | $5-95$             | 1.51               |
| Jute          | $9 - 70$      | 25-200             | 1.44               |

**Tableau I.1.** Caractéristiques physiques de quelques fibres végétales. **[6]**

#### **I.5.4.2 Propriétés mécaniques**

Les propriétés mécaniques des fibres végétales sont induites par les caractéristiques intrinsèques de ces fibres (composition chimique ; cellulose, hémicellulose, lignine et pectines ; structure de la fibre : section, porosité, angle micro-fibrillaire, facteur de forme, rapport longueur/diamètre, etc.…), par des caractéristiques anthropiques (type de défibrage, itinéraire technique, etc.…) ou par des caractéristiques indépendantes et variables (taux d'humidité, localisation des fibres dans la tige, défauts naturels, conditions de croissance, etc.…). Globalement, même s'il existe des variations inter-espèces, le module d'Young des fibres végétales est similaire à celui des fibres de verre et les propriétés spécifiques rapportées à la densité sont meilleures que celles des fibres de verre ([BAL04], [BLE99]).

Le comportement mécanique en traction des fibres végétales conditionne l'effet de ce renfort sur le comportement final du composite.

Le tableau I.2 présente les valeurs de la déformation à la rupture, de la résistance à la traction et du module d'Young de fibres végétales les plus testés.

| <b>Fibres</b> | Resistance à la<br>traction (MPa) | Déformation à la<br>rupture $\%$ | Module d'Young<br>(GPa) |
|---------------|-----------------------------------|----------------------------------|-------------------------|
| Coton         | 287-597                           | $7 - 8$                          | $5.5 - 12.6$            |
| Lin           | 1339                              | 3.27                             | 58                      |
| Chanvre       | 389                               | 1.6                              | 35                      |
| Jute          | 393-773                           | $1.5 - 1.8$                      | 26.5                    |
| Sisal         | 350-700                           | $3 - 7$                          | $9 - 21$                |
| Alfa          | 75-154                            | 1.6                              | 12.7                    |

**Tableau I.2.** Propriétés mécaniques de différentes fibres végétales. **[6]** 

#### **I.5.5. Influence de la morphologie des fibres**

La taille de l'élément de renfort a naturellement une influence sur le procédé de fabrication mais aussi sur les propriétés mécaniques du composite. Le facteur de forme (L/D) est le paramètre le plus important. Des études consacrées à la comparaison entre des farines,

.

des particules et des fibres ont montré que pour des facteurs de forme faibles (<10), les renforts se comportent comme des charges, alors que dans le cas contraire, les renforts confèrent des caractéristiques mécaniques améliorées. **[6]**

#### **I.5.6 Principaux avantages et inconvénients des fibres végétales**

Les fibres présentent de nombreux avantages comme renfort de matériaux composites. En revanche, certains inconvénients peuvent être un frein au niveau du développement industriel. Les principaux avantages et inconvénients sont rassemblés dans le tableau I.3:

| <b>Tubeleu Tio,</b> Frincipaux avantages et meonvenients des nores vegetales. <b>[0]</b> |                                                 |  |  |  |
|------------------------------------------------------------------------------------------|-------------------------------------------------|--|--|--|
| <b>Avantages</b>                                                                         | <b>Inconvénients</b>                            |  |  |  |
| Faible densité et faible coût                                                            | Absorption d'eau                                |  |  |  |
| Facile à recycler et biodégradables                                                      | Faible stabilité dimensionnelle                 |  |  |  |
| Neutre pour l'émission de CO2                                                            | Mauvaise tenue en vieillissement                |  |  |  |
| Pas d'irritation cutanée lors de la manipulation                                         | Faible résistance au feu (200 à 230 °C max)     |  |  |  |
| des fibres                                                                               |                                                 |  |  |  |
| Absence de résidus après incinération                                                    | Fibres anisotropes                              |  |  |  |
| Ressource renouvelable, Non abrasives pour les                                           | Variation de qualité en fonction de lieu de     |  |  |  |
| outillages                                                                               | croissance de la météo                          |  |  |  |
| Demande peu d'énergie pour être produite                                                 | Pour des applications industrielles, demande la |  |  |  |
|                                                                                          | gestion d'un stock                              |  |  |  |
| Bonnes propriétés d'isolation thermique et                                               | Renfort discontinu                              |  |  |  |
| acoustique                                                                               |                                                 |  |  |  |
| Propriétés mécaniques spécifiques importantes                                            |                                                 |  |  |  |
| (résistance et rigidité)                                                                 |                                                 |  |  |  |

**Tableau I.3.** Principaux avantages et inconvénients des fibres végétales. **[6]**

#### **I.6. Les différentes recherches réalisées sur sable/fibre**

Le sable renforcé par des fibres naturelles a souvent été étudié expérimentalement et théoriquement dans la littérature, par exemple (Consoli et al., 1998, parabakar et sridhar, 2002, Consoli et al., 2002, Consoli et al., 2003a, Michalowski and Cermak, 2003, Mofiz et al., 2004, Latha and Murthy, 2007, Michalowski, 2008, Consoli et al.,2009a, Consoli et al.,2010, Dos Santos et al.,2010a).

Swami, (2005) a indiqué qu'il y a une limite maximale de teneur en fibre (habituellement 0.25% à 1%) dans le sol au-delà duquel le mélange de fibres dans le sol devient très difficile. Les études de laboratoire sur le sable renforcé de fibres ont été réalisées principalement à l'aide des essais suivant :

- $\checkmark$  Essai triaxial : (Grary et Alrefeai, 1986, Maher et Gray, 1990, Maher and Ho, 1993, Michalowski et Zhao, 1996, Consol et al., 1998, Consoli et al.,2004, Consol et al., 2005a, Consol et al., 2009c, Consoli et al., 2010, Dos Santos et al., 2010a).
- $\checkmark$  Essai de compression non confiné : (Frietage, 1986, Maher et Ho, 1994, Santoni et al., 2002, Kumar et Tabor, 2003).
- $\checkmark$  Essai de cisaillement direct : (Gray et Ohashi, 1983, Fatani et al., 1991, Bauer et Fatani, 1991, Ibraim et Fourmont, 2006).
- $\checkmark$  Essai de traction : (Stty et Rao, 1987, Ranjan et al., 1996, Consoli, 2002 etc.).
- $\checkmark$  Essai de flexion : Maher et Ho (1994).

Khalifi., et al., 2016, ont étudié le comportement du sol renforcé par l'alfa à l'aide de l'essai de boite de cisaillement directe ; l'alfa a été placé dans le plan de cisaillement selon trois orientations différentes (0°, 45° et 90°) par rapport à la direction de la force de cisaillement. Les angles de frottement mesurés sont relativement élevés malgré la surface apparemment lisse des fibres naturelles, ce qui favorise leur utilisation dans le renforcement du sol, en particulier dans la stabilité de la pente. **[3]** 

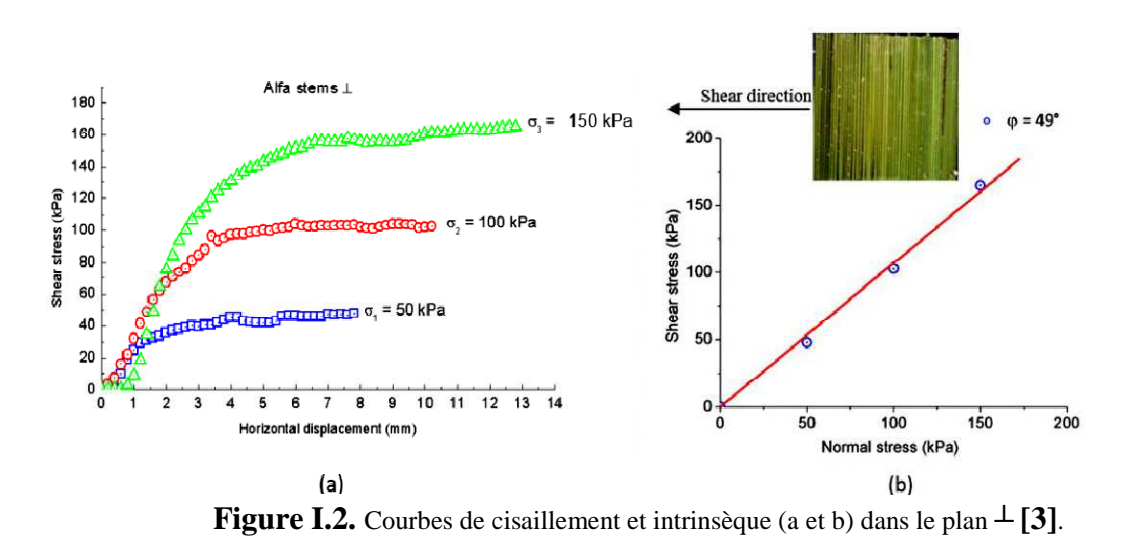

#### **I.7. Les différentes recherches réalisées sur sable cimenté /fibre**

L'utilisation combinée de fibres et de ciment a également pris de l'importance car l'utilisation du ciment seul entraine une rupture du matériau. Cependant, avec l'ajout de fibres, ce problème peut être évité.

L'ajout de ciment augmente la résistance au cisaillement et la rigidité du sable renforcé de fibres et amplifie également l'effet de la fibre sur la résistance résiduelle (Consoli et al., 1998), comme le montre la figure I.3 :

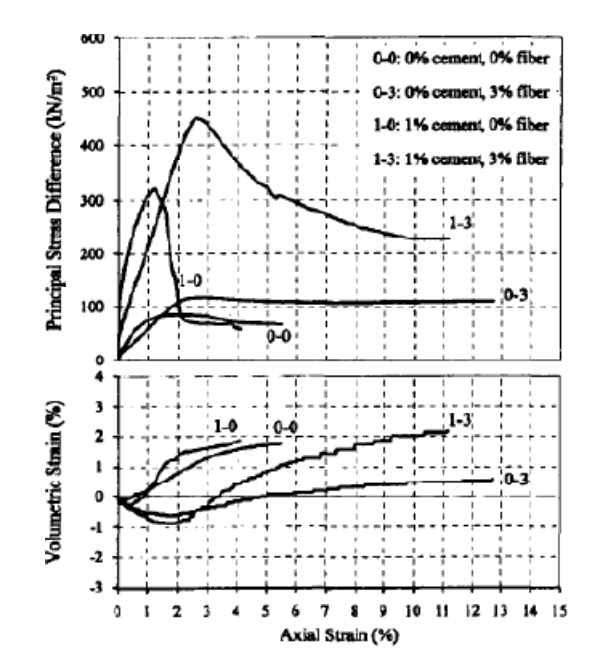

**Figure I.3.** Courbe contrainte déformation et déformation volumique du sol renforcé (ciment/fibre) et non renforcé (Consoli, et al. 1998). **[3]**

Kaniraj et Havanagi, (2001) ont étudié le comportement des mélanges de cendres et de charbons renforcés par des fibres stabilisées au ciment et ont conclu que les inclusions de fibres augmentent la résistance de cisaillement et de changent leur fragile comportement ductile. Selon le type de mélange de cendres et de céréales volantes, l'augmentation de la résistance causée par l'action combinée du ciment et des fibres est supérieure ou égale à la somme de l'augmentation provoquée individuellement. Consoli et al., (2002) ont vérifié les effets des fibres de nature, de longueur et de pourcentage différents, ainsi que l'influence de la teneur en ciment. Ils ont montré que la résistance maximale, la rigidité initiale et la fragilité sont fortement augmenté avec l'augmentation de la teneur en ciment. L'inclusion de la fibre est également augmentée la force maximale et la résistance maximale. Tang et al., (2007) ont étudié l'effet de l'inclusion de la fibre et de ciment. L'effet de l'interaction interfaciale et l'effet de la teneur en fibre par des essais de compression non confinés et des essais de cisaillement direct et ont conclu que la combinaison de fibre discrète et de ciment à la fois le sol renforcé par des fibres et le sol stabilisé au ciment. Par conséquent, l'ajout de fibre au sol peut être considéré comme une méthode efficace pour le renforcement des sols. **[3]**

#### **I.8. Conclusion**

 D'après cette recherche bibliographique de stabilisation et de renforcement des sols, on a remarqué que plusieurs travaux de recherches ont confirmé que l'emploi des liants minéraux (ciment et chaux) utilisé comme stabilisants améliore les caractéristiques géotechniques et les propriétés mécaniques des terrains.et on a remarqué aussi que les propriétés mécaniques et physiques des fibres naturelles varient considérablement. Ces propriétés dépendent du type de la fibre. Donc la stabilisation de sol par l'ajout de ciment et les fibres naturelles présente une nouvelle solution intéressant.

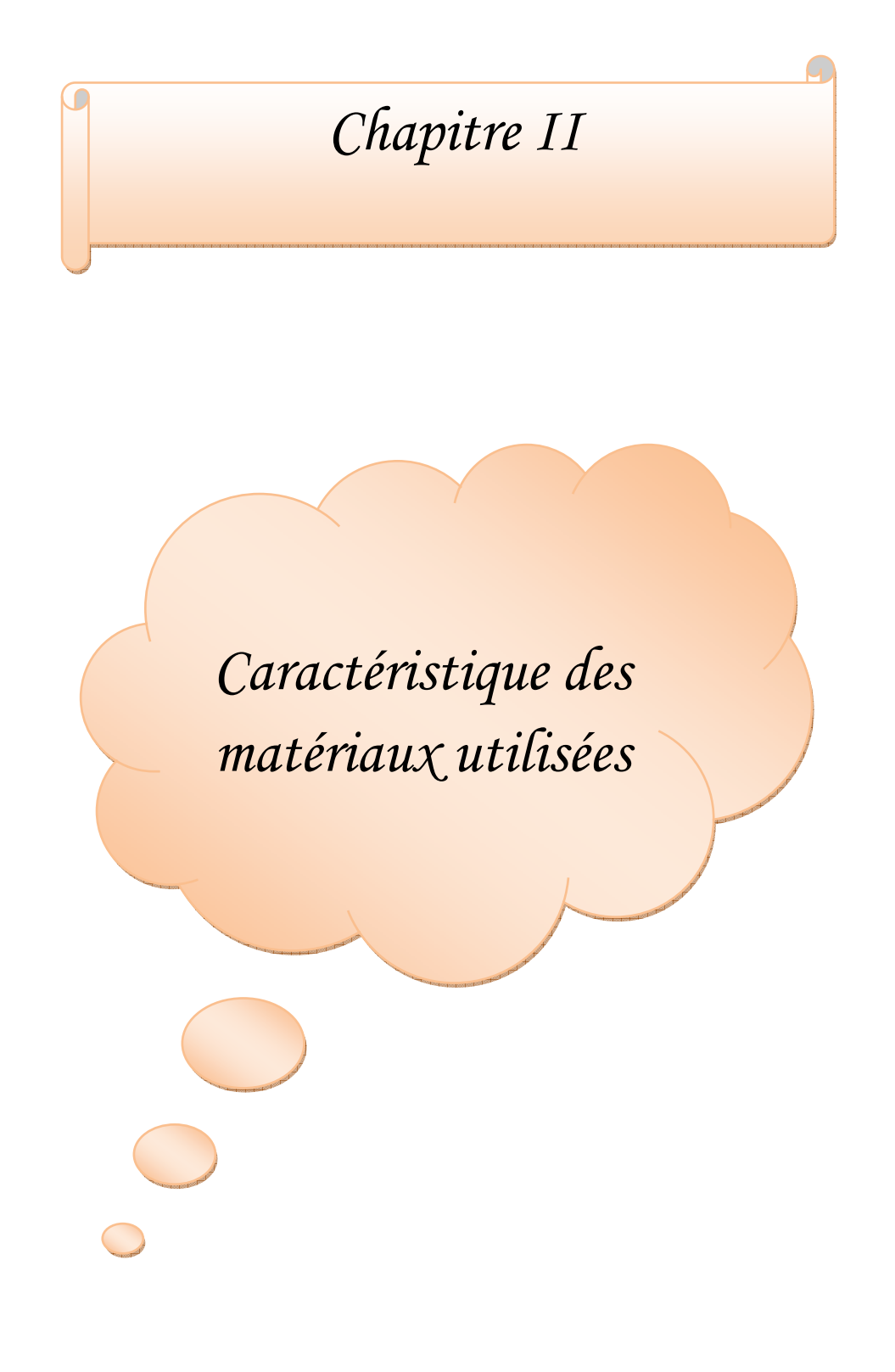

#### **II.1. Introduction**

Ce chapitre consiste à effectuer les différents essais au laboratoire afin de déterminer les caractéristiques physiques et mécaniques du sol utilisé. Ainsi que à effectuer les propriétés de ciment et fibres utilisé. Ce chapitre consiste aussi à étudier la stabilisation et le renforcement du sol par l'ajout de ciment et fibre alfa, a pour but d'évaluer l'effet de ciment et de fibre ajoutée sur le sol étudié, puis pour trouver les caractéristiques mécanique et physique optimale du ciment et le pourcentage et la longueur optimale des fibres d'alfa nécessaire pour la stabilisation et le renforcement du sol utilisé. Cette étude ce fait par deux essais principale (compactage et cisaillement).

#### **II.2. Les caractéristiques de sol utilisé**

Les essais géotechniques au laboratoire à pour objectif d'étudier les propriétés mécanique, et physiques des sols, Afin de déterminer ces caractéristiques de sol et leurs comportements mécaniques, plusieurs types d'essais ont été effectués :

 Les essais d'identification : Ils sont consacrés à la caractérisation des sols, c'est-à-dire à la description de la composition des sols et à la détermination de leurs propriétés physiques. La détermination de ces caractéristiques constitue des premières étapes de reconnaissance géotechnique, on a plusieurs essais :

-La teneur en eau ;

- -La masse volumique ;
- L'analyse granulométrique ;
- ˗ L'équivalent de sable ;
	- Les essais mécaniques : permettent de déterminer le comportement mécanique du massif de sol, on a deux essais principale
- ˗ L'essai Proctor normal ;
- ˗ L'essai de cisaillement ;

En fin d'après l'étude expérimentale, on obtenue les résultats suivant :

#### **II.2.1. Les résultats des essais d'identification de sol utilisé**

**a. La teneur en eau (NF P 94-050) :** La teneur en eau de sable étudié est égale à 1.49%, c'est-à-dire, notre sable de dune est sec.

Le tableau II.1 présente les résultats de teneur en eau en (%)

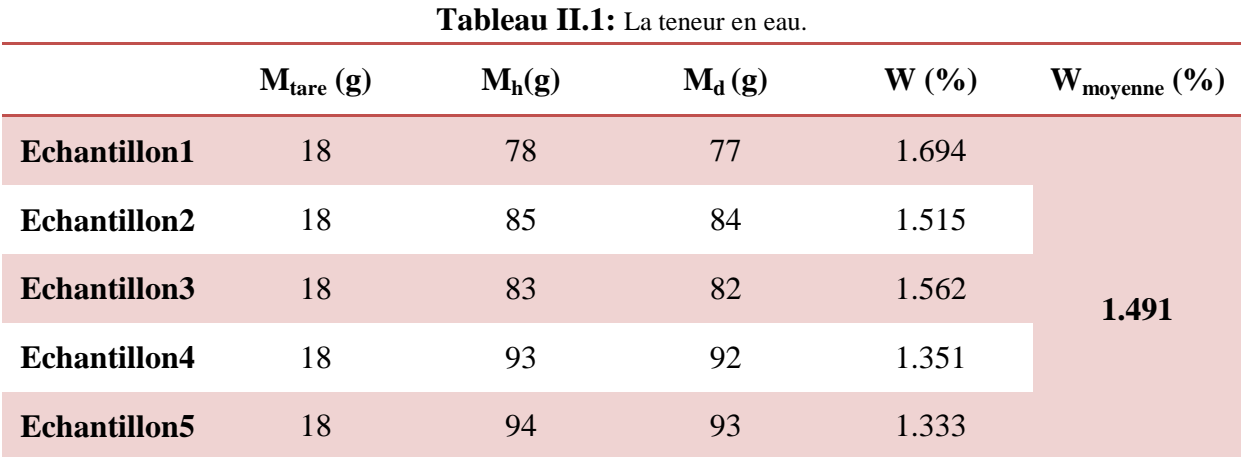

**b.** la masse volumique (NF P 94-064) : poids volumique saturé est égale à 25.2 KN/m<sup>3</sup> et poids volumique sec est égale à 14.8 KN/m<sup>3</sup>.

Le tableau II.2 présente les résultats du poids volumique saturé et sec en KN/m<sup>3</sup>:

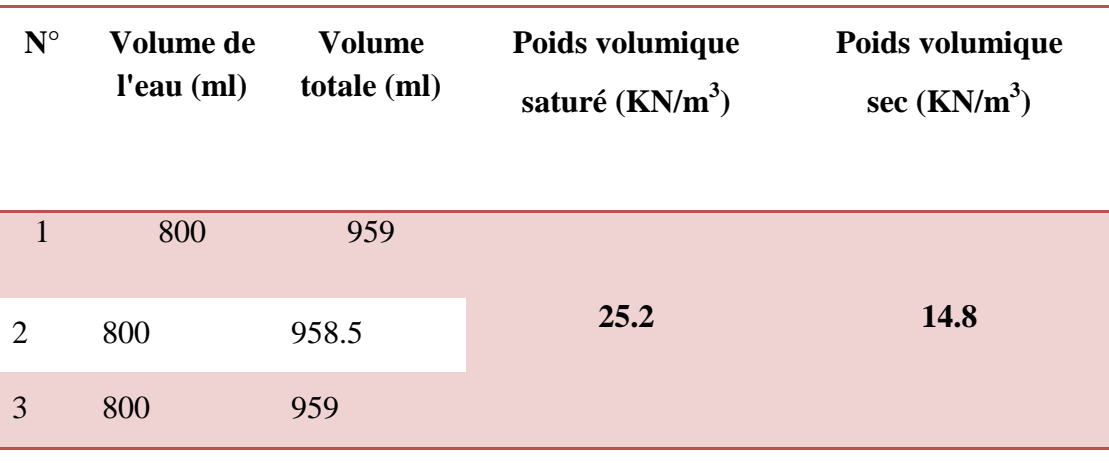

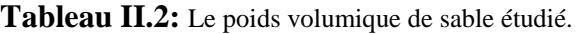

- **c. Analyse granulométrique :** D'après le courbe granulométrique, il s'agit d'un gros sable ayant les coefficients d'uniformité «  $C_u = 1.4$  » et de courbure «  $C_c = 1.15$  ». D'après la classification de LCPC, la classe de ce sol est sable bien gradué (Sb ou SW).
- **d. Équivalent de sable (NF P18-598) :** l'équivalent de sable visuel ESV = 96.85 % et l'équivalent de sable par piston ESP = 91.59 %, D'après les résultats obtenus, le sable étudié est très propre et ne contient pas des fines (ES> 80%).

Le tableau II.3 présente les lectures pour calculer l'équivalent de sable visuel **:** 

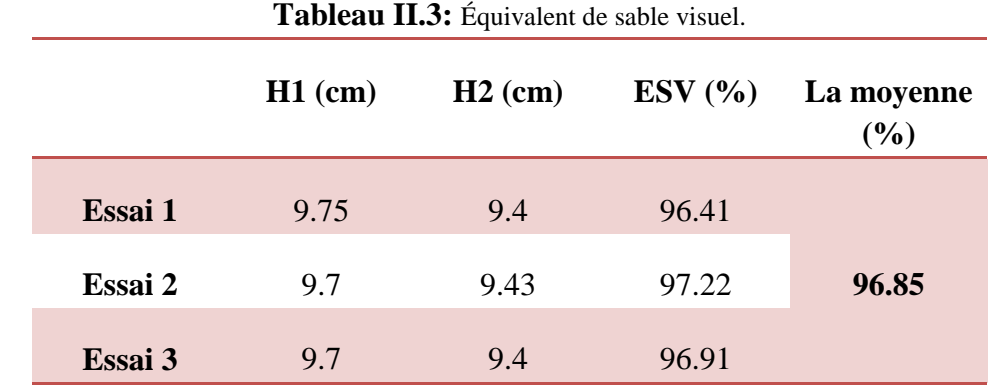

Le tableau II.4 présente les lectures pour calculer l'équivalent de sable par piston**:** 

|         | $H1$ (cm) | $H'2$ (cm) | ESP(%) | La moyenne<br>(%) |
|---------|-----------|------------|--------|-------------------|
| Essai 1 | 9.75      | 9.3        | 95.38  |                   |
| Essai 2 | 9.7       | 8.6        | 88.66  | 91.59             |
| Essai 3 | 9.7       | 8.8        | 90.72  |                   |

**Tableau II.4:** Équivalent de sable par piston.

#### **II.2.2. Les résultats des essais mécaniques du sol étudié**

**a. Essai Proctor normal selon NF P94-093:** la courbe de compactage de sable de dune est donne les valeurs optimums suivants:

 $W_{\text{opt}} = 11.42\%$  et  $\gamma_{\text{d max}} = 15.80 \text{ KN/m}^3$ 

**b. Essai de cisaillement:** les résultats obtenus sont : l'angle de frottement φ = 38.30° et la cohésion C= 0.209 KPa. Les résultats obtenus sont en bonne concordance avec les théories étudiés (sable à une cohésion négligé). **[3]**

#### **II.3. Le ciment utilisé**

Le ciment utilisé est le ciment CPJ-CEM II. C'est un ciment portland composé obtenu par le mélange finement broyé de clinker et d'ajouts. Du sulfate de calcium est ajouté sous forme de gypse en tant que régulateur de prise. Composé de % pourcentage de :

- Clinker : 80 à 94%. -
- Ajouts : 06 à 20% (Tuf, Laitier, Pouzzolane, Calcaire).

#### **II.3.1. Caractéristiques physique**

- Temps de début de prise mesuré sur pâte pure  $\geq 60$  minutes.
- Retrait à 28 jours d'âge sur mortier normal  $\leq 1000 \text{ }\mu\text{m/m}$ .
Stabilité mesurée sur éprouvette de pâte pure  $\leq 10$  mm.

## **II.3.2. Caractéristiques Mécaniques**

Les résistances mécaniques à la compression font apparaître une valeur moyenne des résultats à 28 jours d'âge voisine de 52,5 N/mm². Les valeurs limites garanties sont:

- à 02 jours  $\geq$  10,0 N/mm<sup>2</sup>.
- à 28 jours ≥ 40,0 N/mm².

# **II.3.3. Caractéristiques Chimiques**

- La teneur en sulfates  $(SO_3)$  dans le ciment  $\leq 3.5\%$ .
- La teneur en chlorures  $(Cl-) \leq 0.1\%$ . **[3]**

# **II.4. La fibre utilisée**

Les fibres d'alfa sont extraites de tiges d'alfa brut, par différents procédés telles que l'extraction mécanique, chimique ou enzymatique. Elles sont utilisées, à l'état brut pour la fabrication artisanale d'objets et à l'état extrait dans l'industrie papetière.

Les fibres d'alfa sont de section circulaire avec une zone creuse centrale. Leur densité est faible (1400 kg / m3), elles sont biodégradables et elles proviennent d'une source renouvelable. La structure de la fibre d'alfa est hétérogène, constituée principalement de cellulose (40 % – 50 %), de lignine (17,71 % – 24 %), d'hémicellulose (22,15 % – 28 %) et de 5% de cire. En conséquence les fibres d'alfa sont très anisotropes comme la plupart des fibres naturelles.

## **II.4.1. Les propriétés mécaniques**

Les propriétés mécaniques longitudinales (module d'Young, résistance à la rupture et déformation à la rupture) des fibres d'alfa ont été obtenues à partir des essais de traction en utilisant une machine de traction (tableau II.5).

| $E_L$ [GPa]      | $\sigma_{\rm r}$ [MPa] | ε, %            |      |
|------------------|------------------------|-----------------|------|
| $28.43 \pm 4.07$ | $474.43 \pm 103.44$    | $2.43 \pm 0.58$ | 0.34 |

**Tableau II.5**: Les propriétés mécaniques longitudinales de fibre d'alfa.

Le tableau II.6 présente un résumé des propriétés mécaniques transversales et longitudinales de notre fibre alfa et d'autres fibres végétales, tirées de la littérature. Le rapport d'anisotropie de la fibre alfa est de 6,58. **[3]**

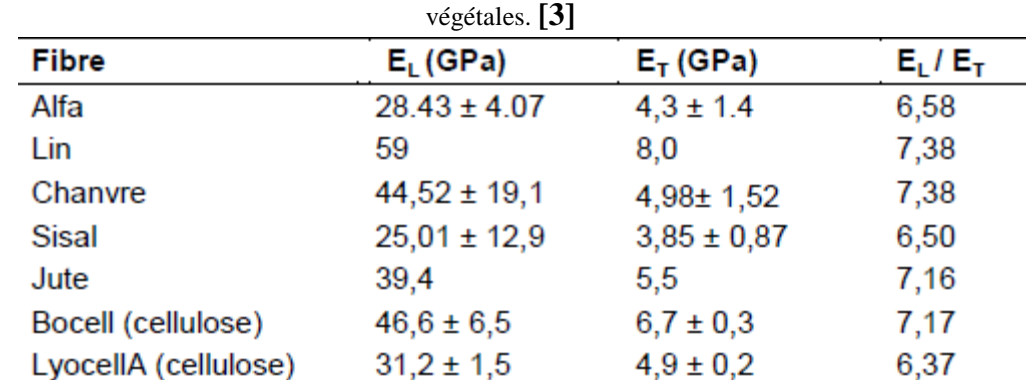

**Tableau II.6:** Propriétés mécaniques transversales et longitudinales de notre fibre alfa et d'autres fibres.

# **II.5. Stabilisation et renforcement de sable de dune (de Jijel)**

Plusieurs essais sont réalisés dans cette étude expérimentale, dans le but de trouver les valeurs idéales pour la stabilisation et renforcement de sable de dune (de Jijel). Nous avons varié au début le pourcentage de ciment ajouté pour trouver les caractéristiques mécaniques et physiques optimales, puis nous avons varié le pourcentage des fibres ajoutées à cette matrice du sol (sol  $+$  % de ciment). Lorsqu'on trouve le pourcentage optimum des fibres de l'alfa nécessaire pour la stabilisation, nous avons varié la longueur des fibres pour trouver aussi la longueur optimale ajoutée. Afin de trouver la matrice de sol idéal pour la stabilisation et le renforcement (sable de dune + % de ciment +optimum de % d'alfa + la longueur des fibres de l'alfa optimal).

## **II.5.1. Stabilisation de sol par Ajout de ciment**

**a. Essai Proctor :** trois essai sont réalisées dans cette étude expérimentale (essais de compactage) avec ajout des différentes pourcentages de ciment (4%, 8% et 12%) et sans ajout pour voir la variation des valeurs du poids volumique et la teneur en eau (Essai N° : 2 jusqu'à l'essai N° : 4).

D'après ces essais on trouve que le poids volumique augmente avec l'augmentation du contenu de ciment et la teneur en eau diminue avec cette dernière augmentation (Albusoda B. et al., 2012).

## **b. Essai de cisaillement :**

Le tableau II.7 présente les différentes valeurs obtenues de stabilisation de sable par ajout de ciment. **[3]**

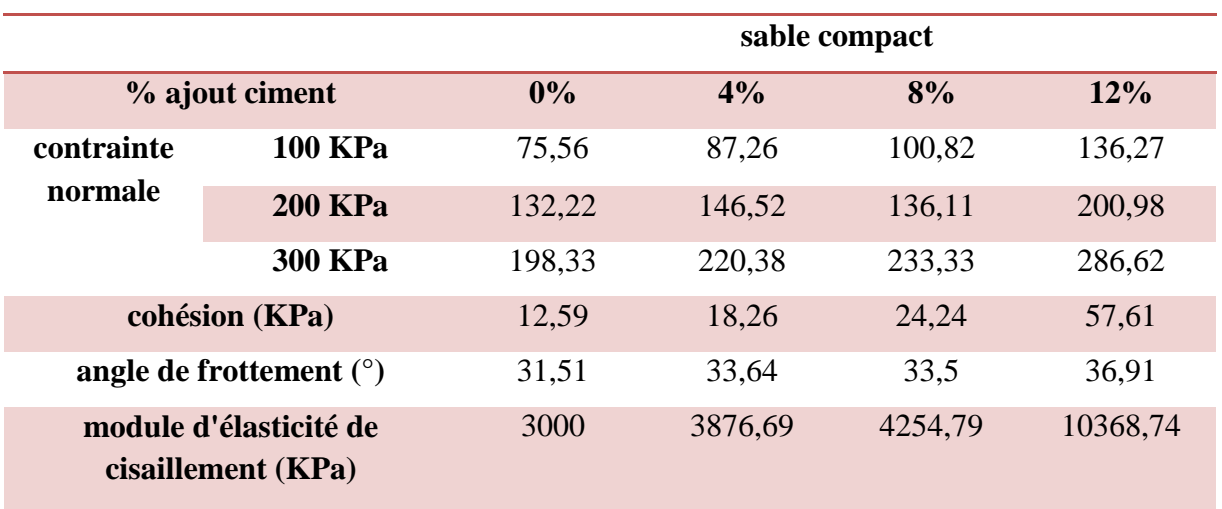

**Tableau II.7**: Récapitulatif des résultats obtenus par l'ajout ciment.

## **II.5.2. Stabilisation et renforcement de sol par ajout de fibre (Alfa)**

## **II.5.2.1. L'effet d'ajout du différent pourcentage de fibre (Alfa)**

Les deux tableaux suivants (tableau II.8 et tableau II.9) présentent la récapitulatif des résultats obtenus par l'ajout des différents pourcentages des fibres d'alfa de 10mm et pour les deux pourcentages du ciment (4 et 8 %).

**Tableau II.8**: Récapitulatif des résultats obtenus par l'ajout des différents pourcentages des fibres d'alfa (10

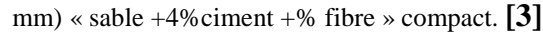

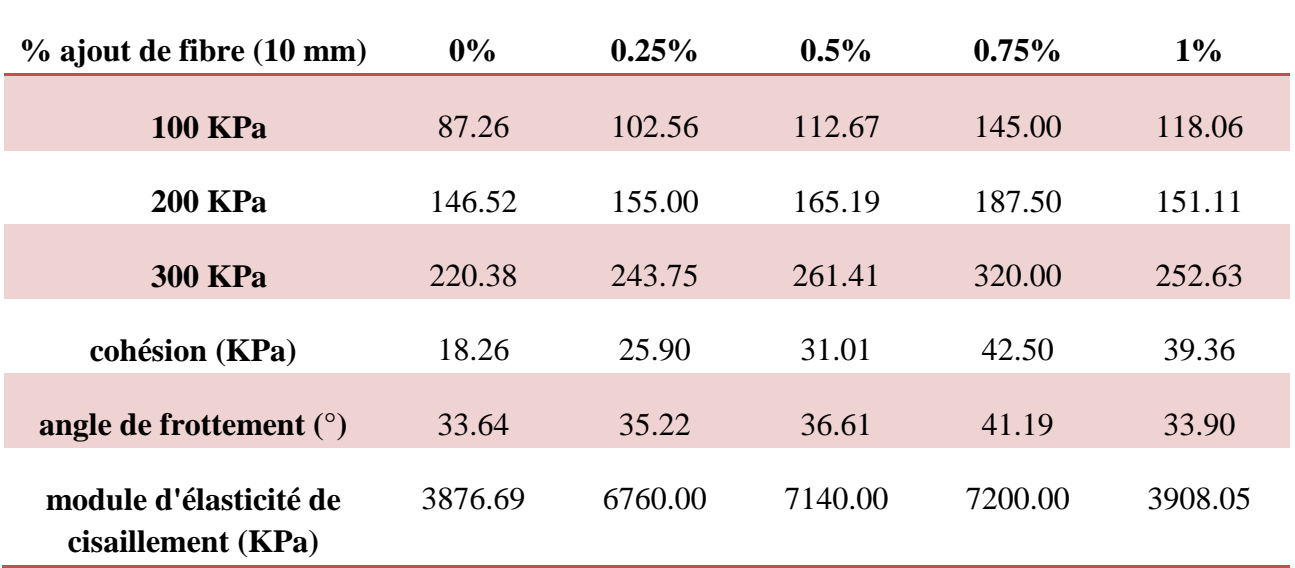

**Tableau II.9**: Récapitulatif des résultats obtenus par l'ajout des différents pourcentages des fibres d'alfa (10 mm) « sable +8%ciment +% fibre » compact.

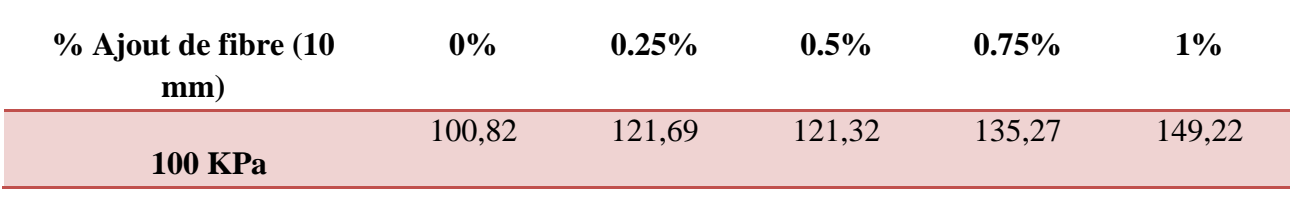

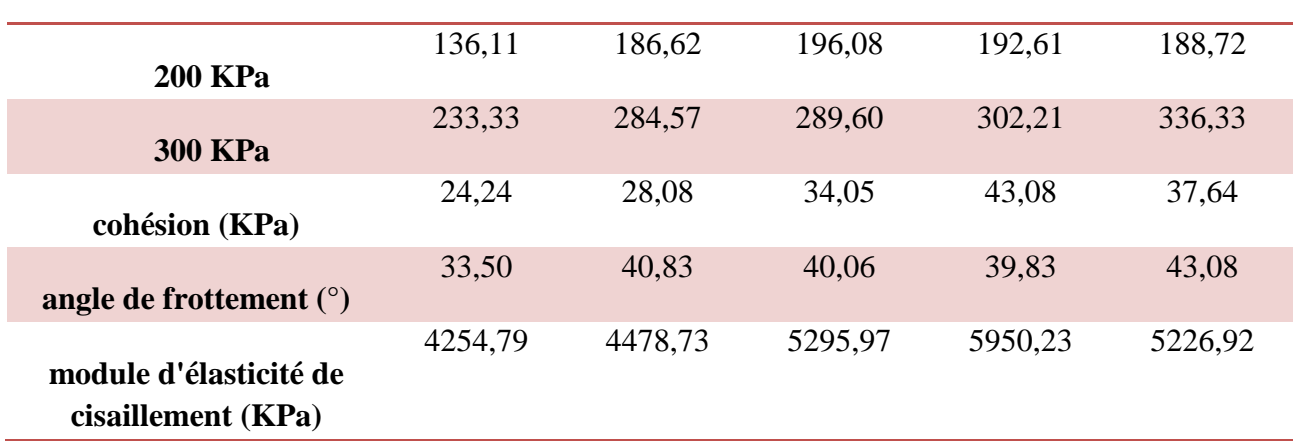

## **II.5.2.2. Essai de cisaillement pour le sable stabilise et renfort par ajout de ciment et des différentes longueurs de fibre de l'alfa**

Le tableau suivant (tableau II.10) présente la récapitulatif des résultats obtenus par l'ajout des différents longueurs de fibre d'alfa et pour les deux pourcentages du ciment (4 et 8 %). **[3]** 

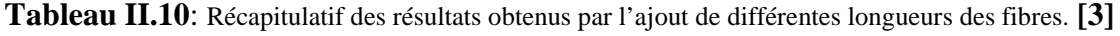

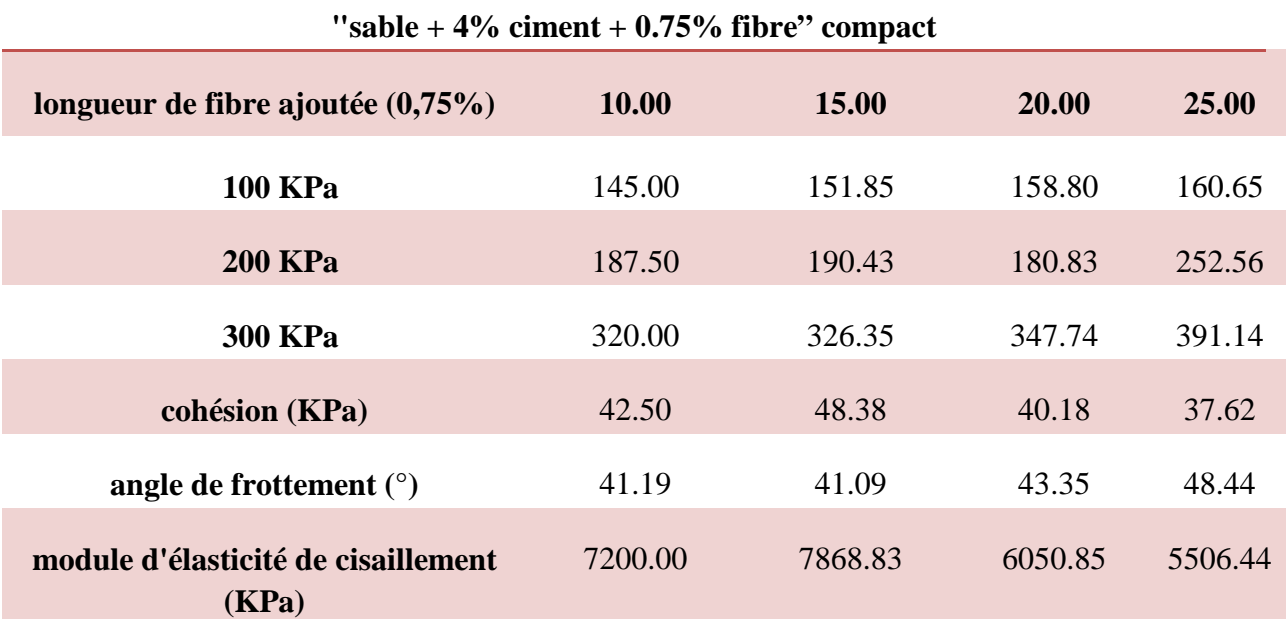

#### **"sable + 8% ciment+ 0.75% fibre" compact**

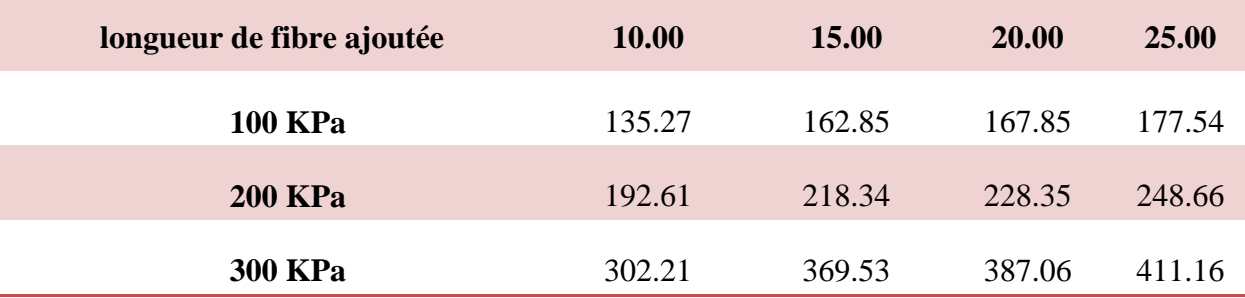

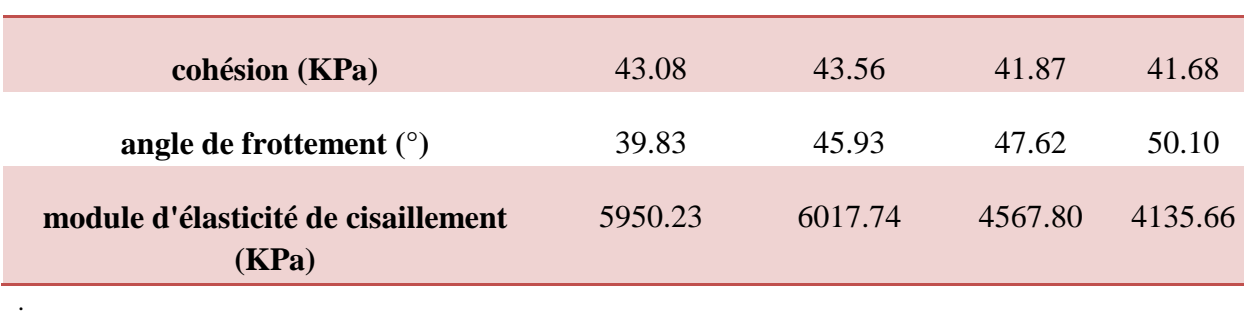

# **II.6. Récapitulatif des résultats obtenus**

Cette étude expérimentale permet de criée une base des données, le tableau II.11 représente cette base des données :

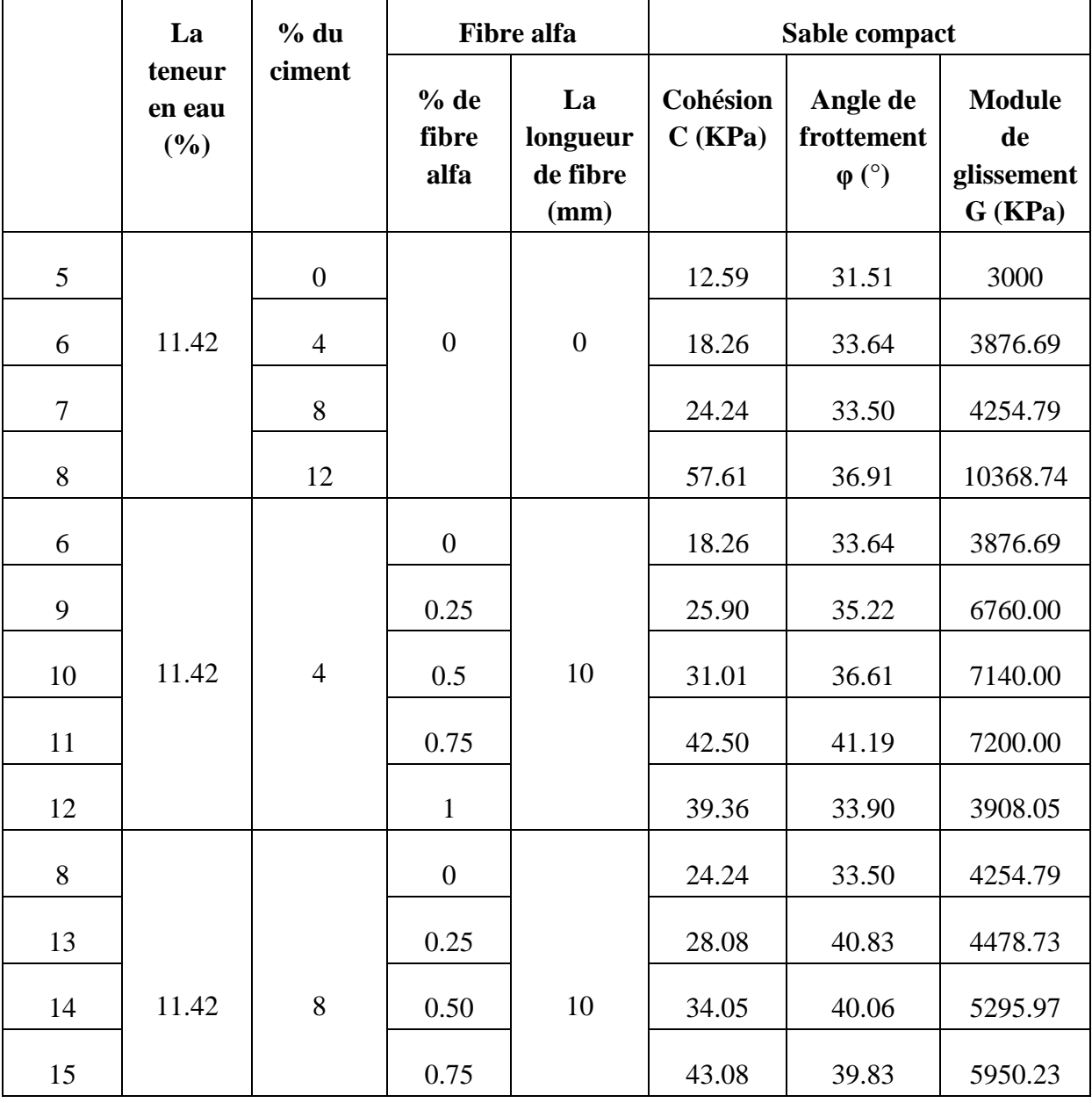

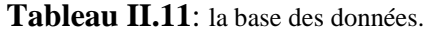

 $\overline{\phantom{a}}$ 

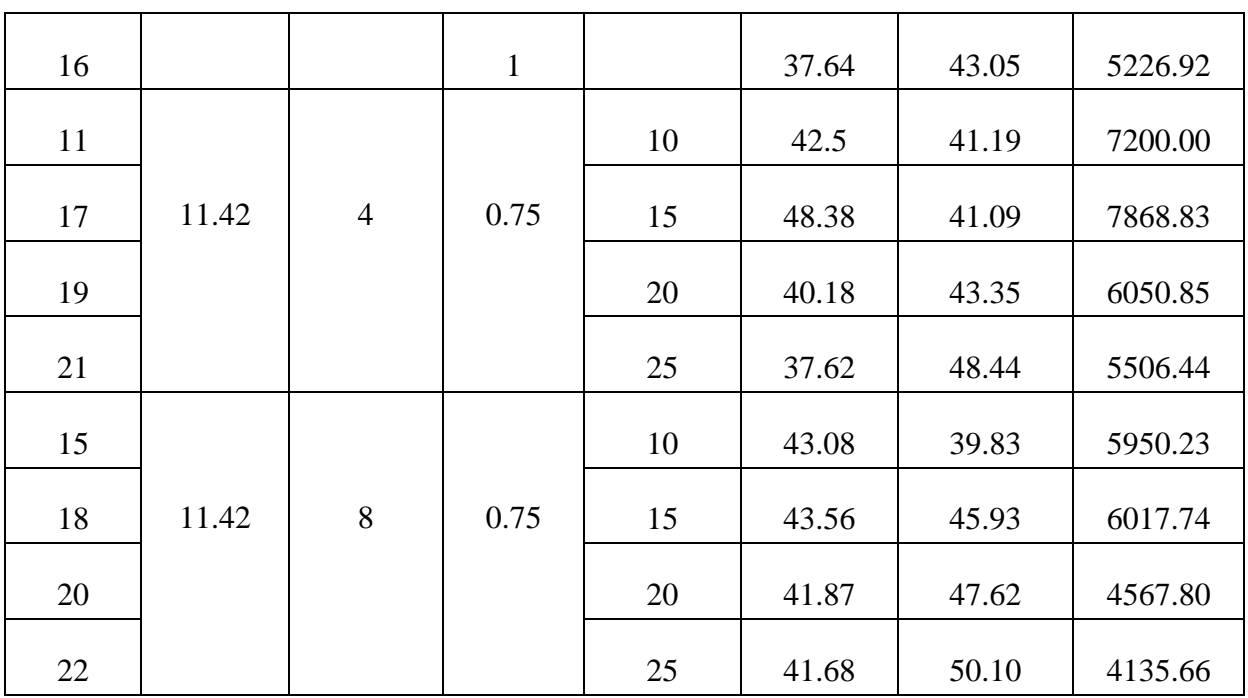

# **II.7. Conclusion**

Dans ce chapitre, nous avons étudié une solution proposée par l'ajout de ciment et fibre d'alfa. Cette étude ce fait à partir des deux essais principaux (compactage et cisaillement) :

- Le compactage à pour but de déterminer la teneur en eau optimale  $(w_{opt})$  et la densité sèche maximum  $(\gamma_d)$  avec l'ajout des différents pourcentages de ciment, tels que  $\gamma_d$  augment et w<sub>opt</sub> diminue (en fonction de l'augmentation de % du ciment).
- Le cisaillement ce fait par l'utilisation du sol compact et les différents % du ciment. Ensuit nous avons additionné les fibres d'alfa et continué l'essai en changeant les longueurs et le pourcentage.

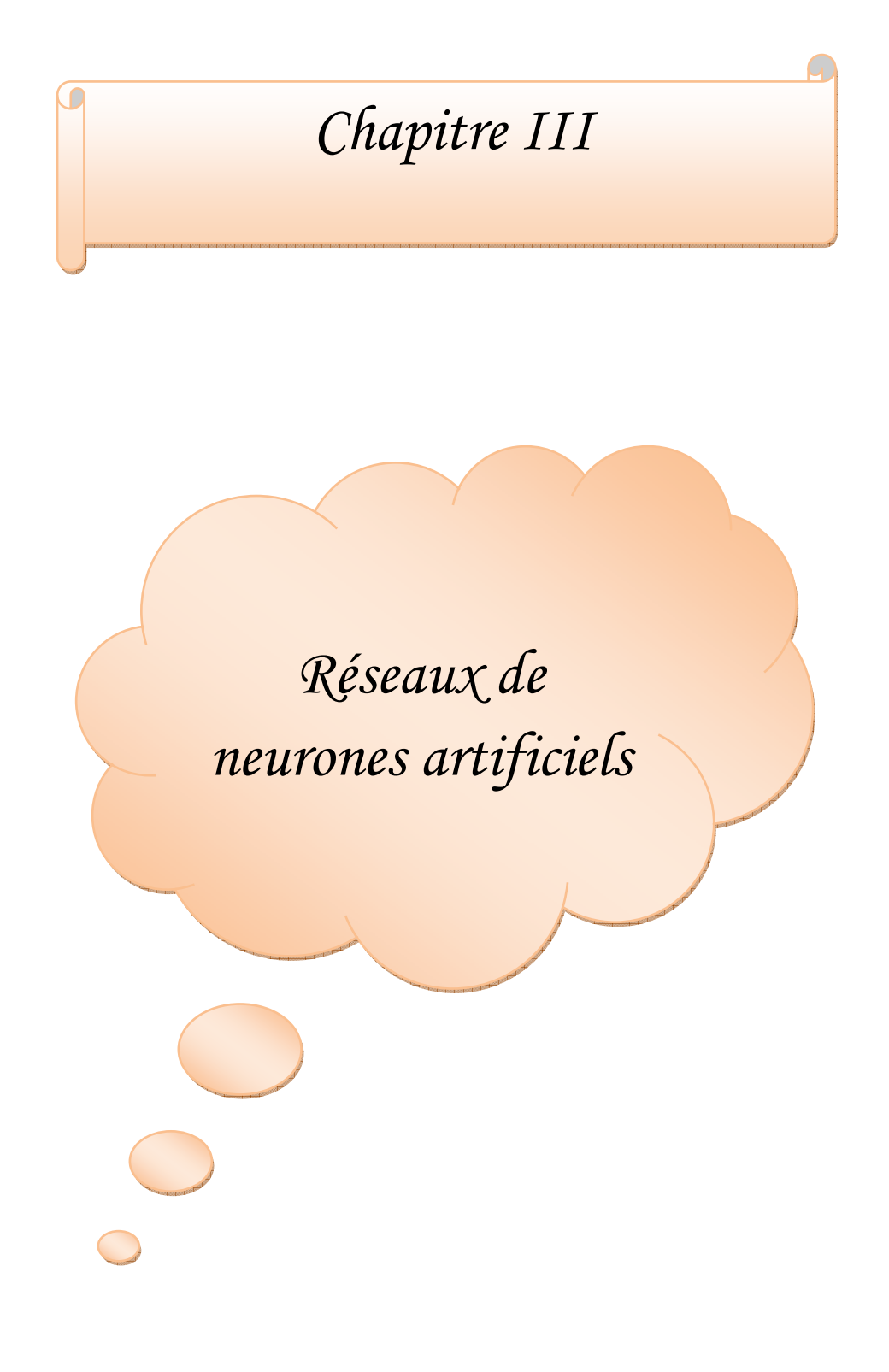

# **I.1. Introduction**

Dans ce chapitre nous avons fait une recherche bibliographique sur les réseaux de neurones artificiels, qui connus généralement sous l'acronyme **ANN** (**A**rtificial **N**eural **N**etwork), sont des modèles mathématiques non linéaires de type "boîte noire" capables d'établir des relations entre les entrées et les sorties d'un système. Le RNA est applicable dans plusieurs domaines de l'ingénierie et de la science, dans le domaine de l'ingénierie en géotechnique l'application de ce dernier soit pour l'évaluation de la perméabilité des argiles et la liquéfaction des sols, ou bien pour prédire la capacité portante aux charges axiales et latérales et d'autres travaux ont appliqués la technique neuronale à la prédiction du tassement ou à la prédiction des paramètres mécaniques du sol.

# **III.2. Réseau de neurones artificiel (RNA)**

## **III.2.1. Historique**

De façon générale, on situe le début des réseaux de neurones artificiels en 1943, avec les travaux de *« McCulloch et Pitts »* qui montrent qu'un réseau de neurones discret, sans contrainte de topologie, peut représenter n'importe quelle fonction booléenne et donc émuler un ordinateur.

En 1958, *« Rosenblatt* ≫ propose le premier algorithme d'apprentissage, qui permet d'ajuster les paramètres d'un neurone. En 1969, Minsky et Papert publient le livre 'Perceptrons', dans lequel ils utilisent une solide argumentation mathématique pour démontrer les limitations des réseaux de neurones à une seule couche.

En 1982, *« Hopfield* ≫ propose des réseaux de neurones associatifs et l'intérêt pour les réseaux de neurones renait chez les scientifiques.

En 1986, ≪*Rumelhart, Hinton et Williams* ≫ publient l'algorithme de la 'rétropropagation de l'erreur' qui permet d'optimiser les paramètres d'un réseau de neurones à plusieurs couches. A partir de ce moment, la recherche sur les réseaux de neurones connait un essor fulgurant et, au cours des années 90, les applications commerciales de ce succès académique suivent. **[8]**

## **III.2.2. Définition**

Un RNA (Réseau de Neurones Artificiels) est un ensemble de neurones formels (d'unités de calcul simples, de nœuds processeurs) associes en couches (ou sous-groupes) et fonctionnant en parallèle. Dans un réseau, chaque sous-groupe fait un traitement indépendant des autres et transmet le résultat de son analyse au sous-groupe suivant. L'information donnée au réseau va donc se propager couche par couche, de la couche d'entrée à la couche de sortie, en passant soit par aucune, soit par plusieurs couches intermédiaires (dites couches cachées). Habituellement (excepte pour les couches d'entrée et de sortie), chaque neurone dans une couche est connecte à tous les neurones de la couche précédente et de la couche suivante. Les RNA ont la capacité de stocker de la connaissance empirique et de la rendre disponible à l'usage. Les habiletés de traitement (et donc la connaissance) du réseau vont être stockées dans les poids synaptiques, obtenus par des processus d'adaptation ou d'apprentissage. **[8]** 

#### **III.2.3. Principe d'un modèle de réseaux de neurones**

Le principe est le même que pour n'importe quel processus statistique caractérisé par une relation déterministe entre des causes et des effets. Des exemples d'apprentissage, c'est-à‑dire des jeux de valeurs de neurones d'entrée et de valeurs des neurones de sortie correspondants, sont fournis au réseau de neurones. L'apprentissage consiste tout simplement à calculer les coefficients des connexions (poids) entre les différentes couches de telle manière que les sorties du réseau de neurones soient, pour les exemples utilisés, aussi proches que possible des sorties désirées. Pour ce faire, on utilise des algorithmes d'optimisation qui minimisent une fonction de coût constituée d'une mesure de l'écart entre la réponse réelle du réseau et la réponse désirée. Cette optimisation se fait de manière itérative, en modifiant les poids en fonction du gradient de la fonction du coût : le gradient est estimé par une méthode spécifique au réseau de neurones, dite méthode de rétropropagation de l'erreur. Les poids sont initialisés aléatoirement avant l'apprentissage, puis modifiés itérativement jusqu'à obtention d'un compromis satisfaisant entre la précision de l'approximation sur un ensemble de validation disjoint au précédent et celle obtenue sur l'ensemble des données d'apprentissage. **[9]** 

#### **III.2.4. Eléments de base**

Les éléments de base du système nerveux centrale (cerveau) sont les neurones, leur structure est composée particulièrement de trois parties (Fig. III.1.) le corps cellulaire, les dendrites et l'axone. **[10]**

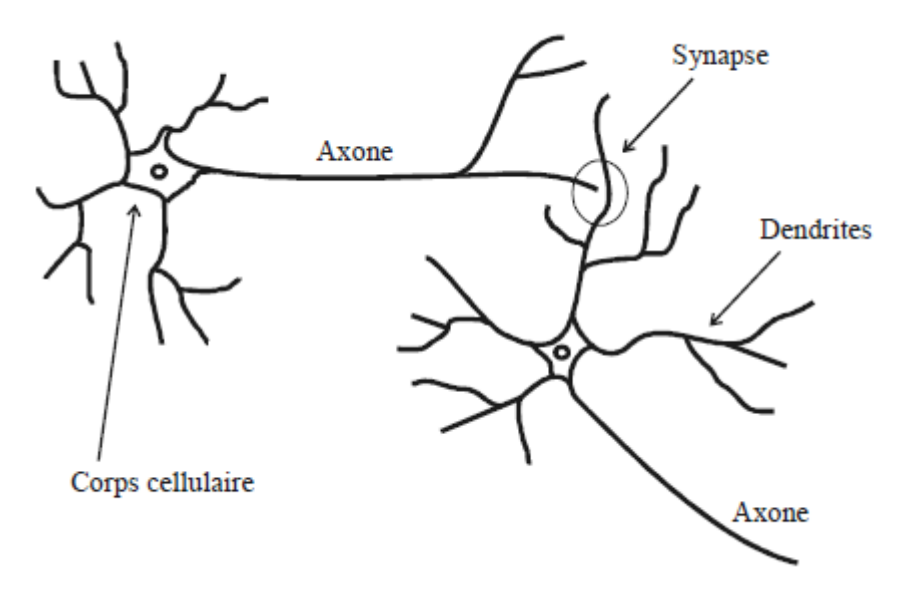

**Figure III.1.** La cellule nerveuse et ces composantes. **[10]**

## **III.2.5. Les caractéristiques des réseaux de neurones biologiques et artificiels**

#### **a. Caractéristiques réseau de neurones biologique**

• nombre de neurones dans le cerveau :  $10^{11}$  neurones chacun étant connecté à  $10^4$  autres neurones

- temps de transmission de l'information entre deux neurones du cerveau :  $10^{-3}$
- mais temps d'activation du réseau très rapide : 10−1 secondes pour la reconnaissance d'un proche

• connexions en boucles

### **b. Caractéristiques réseau de neurones artificiels**

• nombre de neurones : de l'ordre de quelques centaines au maximum avec quelques dizaines de connexions

- temps de transmission de l'information entre deux neurones : 10−10 secondes
- difficulté d'apprentissage avec des connexions en boucle

#### **III.2.6. Les Composant d'un neurone artificiel**

La figure III.2 montre la structure d'un neurone artificiel. Chaque neurone artificiel est un processeur élémentaire. Il reçoit un nombre variable d'entrées en provenance de neurones amont. A chacune de ces entrées est associé un poids w abréviation de weight (poids en anglais) représentatif de la force de la connexion. Chaque processeur élémentaire est doté d'une sortie unique, qui se ramifie ensuite pour alimenter un nombre variable de neurones avals. A chaque connexion est associé un poids. **[10]** 

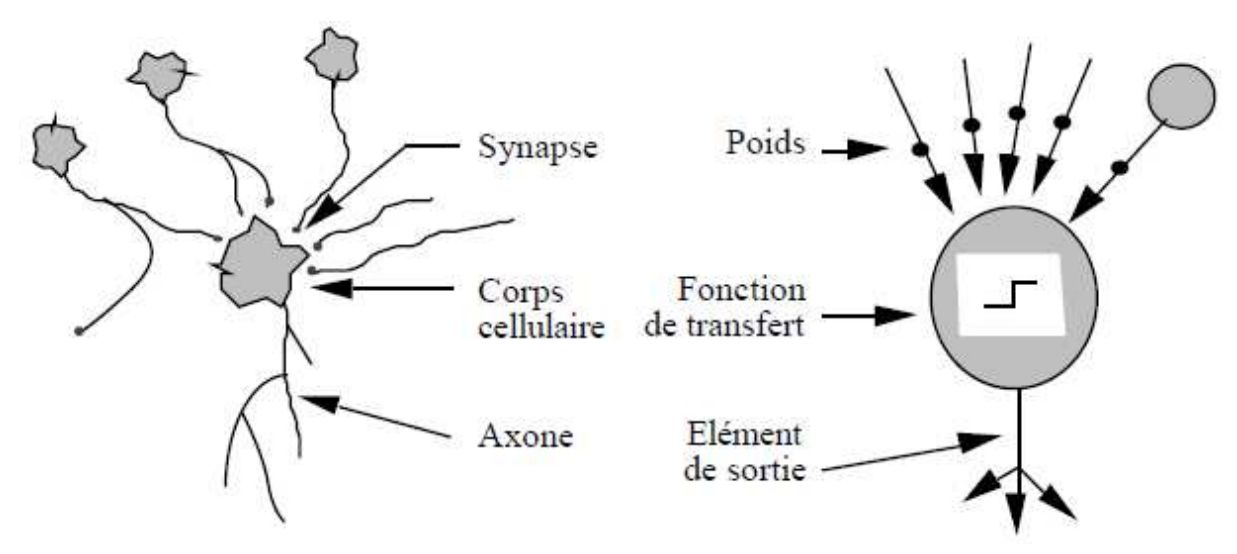

**Figure III.2.** Mise en correspondance neurone biologique / neurone artificiel. **[10]**

#### **III.2.7. Les différents types de neurones**

Une terminologie similaire à celle présentée pour définir les différents types de neurones est utilisée pour définir les couches d'un réseau multicouche :

• Couche d'entrée pour une couche constituée de cellules perceptives du fait de leur propriété à acquérir des données dont la provenance est en dehors du réseau.

• Couche cachée pour une couche constituée de neurones cachés, qui n'ont aucune relation avec le monde extérieur au réseau, juste avec les autres neurones du réseau.

• Couche de sortie pour une couche constituée de neurones de sorties, qui définissent la sortie du réseau.

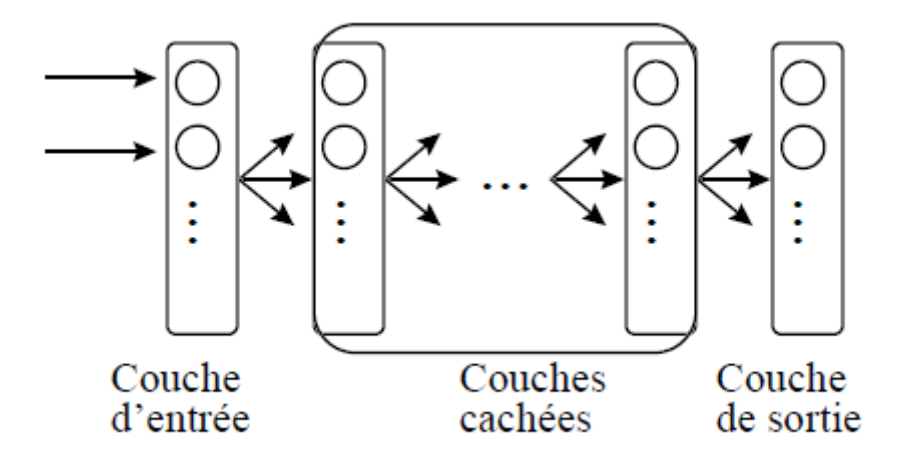

**Figure III.3.** Réseau de neurones à couches.

#### **III.2.8. Domaines d'application**

Ces réseaux étaient et sont toujours largement utilisés dans de nombreux domaines : l'aérospatial (les pilotes automatiques, les simulations de trajectoires de vol, la détection de défaillance des composants), l'automobile (les systèmes de guidage automatique, les contrôleurs, l'analyse de la garantie), la finance (les lecteurs automatiques de chèque, les demandes de crédit, la détection de fraudes, les notations d'obligations), la défense (le suivi d'objets, la reconnaissance faciale, la suppression du bruit), la médecine (l'analyse de cellules cancérigènes, la conception de prothèses, l'analyse des électroencéphalogrammes et électrocardiogrammes), les télécommunications (la reconnaissance vocale et la compression vocale, la compression d'images, la traduction d'une langue en temps réel), la géotechnique (la classification des sols et des roches, le calcul des fondations, la liquéfaction des sols, et le calcul des barrages), approximation, commande robotique, prédiction, mémoire associative, etc.

Dans cette étude, les réseaux de neurones sont utilisés pour prédire les paramètres mécaniques d'un sol renforcé par les fibres (alfa).

#### **III.2.9. Neurone formel**

Le neurone artificiel (ou cellule) est un processeur élémentaire. Il reçoit un nombre variable d'entrées en provenance de neurones appartenant a un niveau situe en amont (on parlera de neurones "amont"). A chacune des entrées est associe un poids w représentatif de la force de la connexion.

Chaque processeur élémentaire est dote d'une sortie unique, qui se ramifie ensuite pour alimenter un nombre variable de neurones appartenant à un niveau situe en aval (on parlera de neurones "avals"). A chaque connexion est associe un poids (figure III.4). **[8]** 

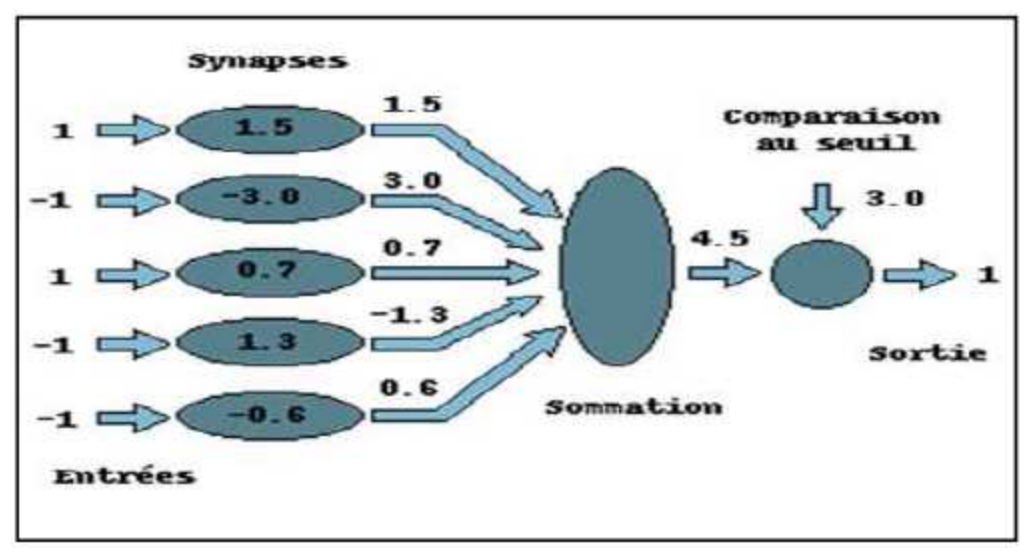

**Figure III.4.** Neurone de Mac Culloch.

## **III.2.9.1. Types de modèles de neurones**

## **III.2.9.1.1. Modèle d'un neurone à entrée simple**

Le scalaire d'entrée p est multiplié par le scalaire poids w pour former wp, un des termes de la somme .L'autre entrée, 1, est multipliée par le biais b, puis introduite dans la somme. La somme de sortie n, souvent dénommée entrée du réseau, passe dans la fonction de transfert f qui produit le scalaire de sortie à voir Figure III.5. **[10]** 

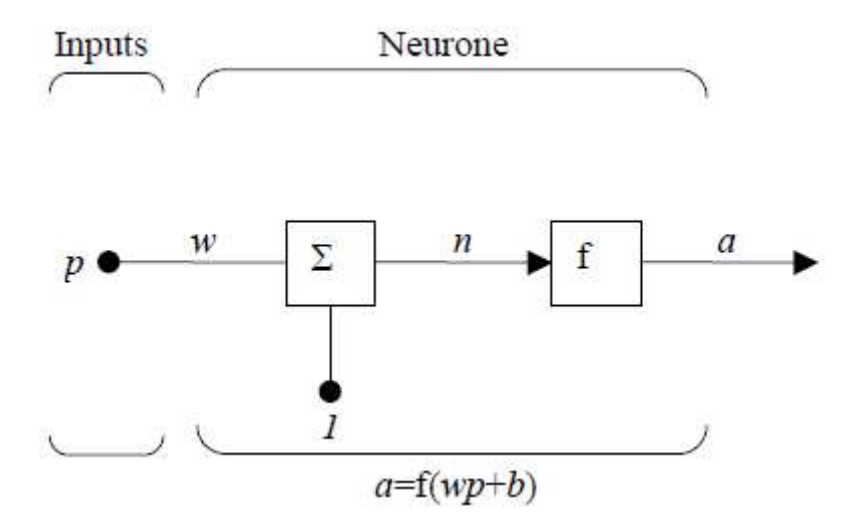

**Figure III.5.** Neurone à simple entrée.

Le neurone de sortie est calculé par l'équation :  $a=f (wp+b)$ Si par exemple :  $w=3$  $p=2$   $\Rightarrow$   $q=f(3*2-1.5)=f(4.5)$  (3.1)  $b=-1.5$ 

La sortie dépend de la fonction de transfert choisie .le biais est quasi similaire au poids sauf qu'il possède une valeur d'entrée constante égale à 1. Il peut cependant être omis selon les conditions choisies par l'utilisateur.

A noter que w et b sont des paramètres scalaires ajustables du neurone. Typiquement, la fonction de transfert f est choisie par l'utilisateur et les paramètres w et b sont, ajustés par des lois d'apprentissage de façon à adapter le neurone entrée/sortie à un but spécifique.

## **III.2.9.1.2. neurone à entrées multiples**

Typiquement, un neurone possède plus d'une entrée, comme le montre la figure cidessous. **[10]** 

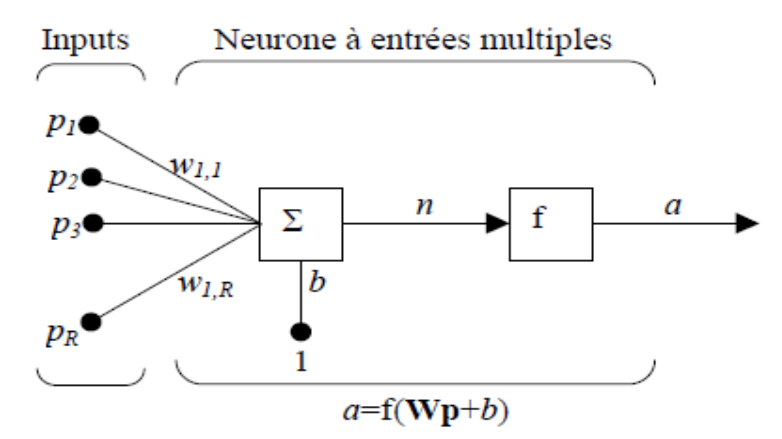

**Figure III.6.** Neurone à entrées multiples.

Les entrées individuelles  $P_1, P_2, \ldots, P_r$  sont pondérées par les éléments  $W_{1,1}$ ,  $W_{1,2}$ ,  $\ldots, W_{1,r}$ de la matrice **W**.

Le neurone possède un biais *b*, sommé avec les entrées pondérées pour former l'entrée *n* du réseau

$$
n = W_{1, 1} * P_1 + W_{1, 2} * P_2 + \dots + W_{1, R} * P_R + b \tag{3.2}
$$

L'équation (III.2) peut être formulée sous forme matricielle

$$
n = Wp + b \tag{3.3}
$$

## **III.2.10. Architecture d'un réseau de neurones artificiel**

Les connexions entre les neurones qui composent le réseau décrivent la topologie du modèle. Elle peut être quelconque, mais le plus souvent il est possible de distinguer une certaine régularité (réseau a connexion complète). **[8]**

## **III.2.10.1. Réseaux monocouche**

La structure d'un réseau monocouche est telle que des neurones organises en entrée soient entièrement connectes a d'autres neurones organises en sortie par une couche modifiable de poids. **[8]** 

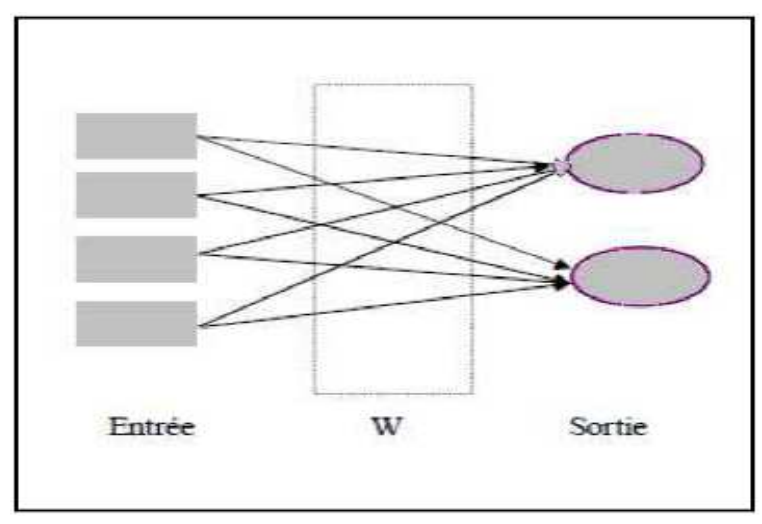

**Figure III.7.** Réseau de neurones monocouche.

### **III.2.10.2. Réseaux multicouche**

Les neurones sont arranges par couche. Il n'y a pas de connexion entre neurones d'une même couche, et les connexions ne se font qu'avec les neurones de couches avales. Habituellement, chaque neurone d'une couche est connecte a tous les neurones de la couche suivante et celle-ci seulement. Ceci nous permet d'introduire la notion de sens de parcours de l'information (de l'activation) au sein d'un réseau et donc définir les concepts de neurone d'entrée, neurone de sortie. Par extension, on appelle couche d'entrée l'ensemble des neurones d'entrée, couche de sortie l'ensemble des neurones de sortie. Les couches intermédiaires n'ayant aucun contact avec l'extérieur sont appelées couches cachées. **[8]**

## **a. Réseau multicouche classique** : Figure (III.8)

Dans un réseau multicouche classique, il n'y a pas de connexion entre neurones d'une même couche et les connexions ne se font qu'avec les neurones de la couche aval. Tous les neurones de la couche amont sont connectes a tous les neurones de la couche aval.

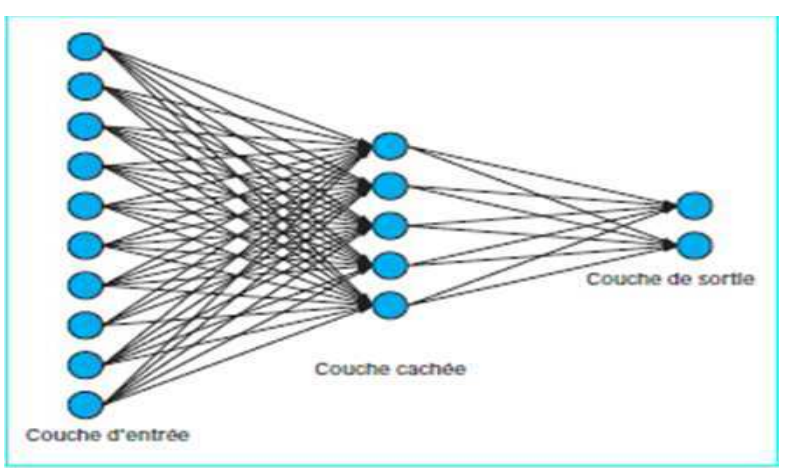

**Figure III.8.** Réseau multicouche classique.

#### **b. Réseau à connexions locales** : Figure (III.9)

C'est aussi un réseau multicouche, mais tous les neurones d'une couche amont ne sont pas connectes a tous les neurones de la couche aval. Nous avons donc dans ce type de réseau de neurones un nombre de connexions moins important que dans le cas du réseau de neurones multicouche classique.

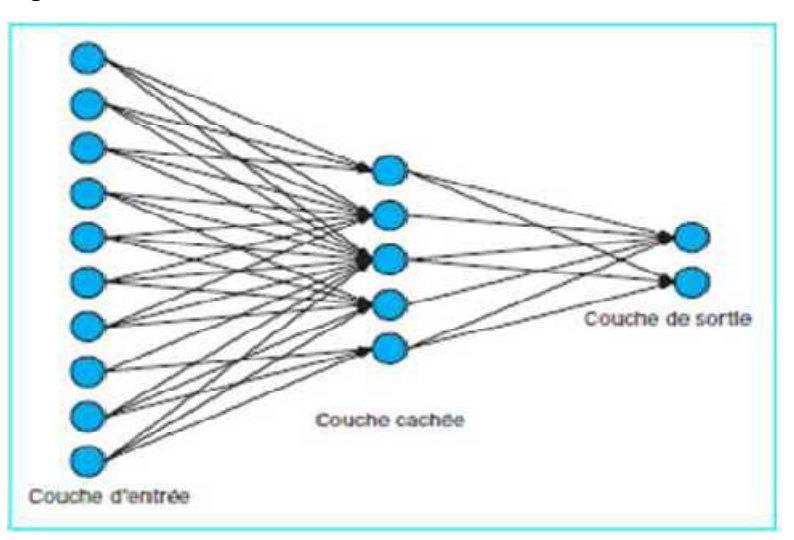

**Figure III.9.** Réseau à connexion locale.

## **c. Réseau à connexions récurrentes :** Figure (III.10)

Un réseau de ce type signifie qu'une ou plusieurs sorties de neurones d'une couche aval sont connectées aux entrées des neurones de la couche amont ou de la même couche. Ces connexions récurrentes ramènent l'information en arrière par rapport au sens de propagation défini dans un réseau multicouche. Les réseaux à connexions récurrentes sont des réseaux plus puissants car ils sont séquentiels plutôt que combinatoires comme l'étaient ceux décrits précédemment. La rétroaction de la sortie vers l'entrée permet à un réseau de ce type de présenter un comportement temporel.

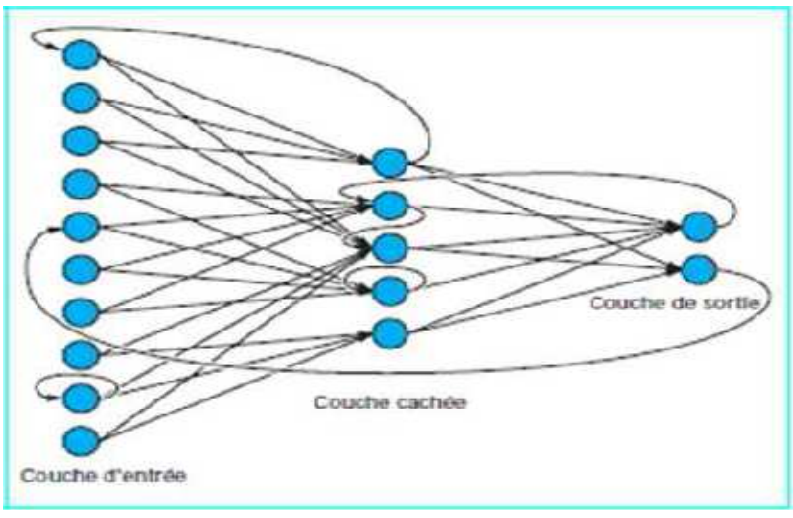

**Figure III.10.** Réseau à connexions récurrentes.

#### **III.2.11. Représentation mathématique**

Les réseaux de neurones formels sont à l' origine d'une tentative de modélisation mathématique du cerveau humain (Figure III.11). Les premiers travaux datent de 1943 et sont l'œuvre de MM. Mac Culloch et Pitts, Ils présentent un modèle assez simple pour les neurones et explorent les possibilités de ce modèle. La modélisation consiste à mettre en œuvre un système de réseau neuronal sous un aspect non pas biologique mais artificiel. Un neurone est donc avant tout un operateur mathématique, dont on peut calculer la valeur numérique par quelques lignes de logiciel. D'un point de vue mathématique, un neurone formel réalise donc une fonction linéaire. **[8]**

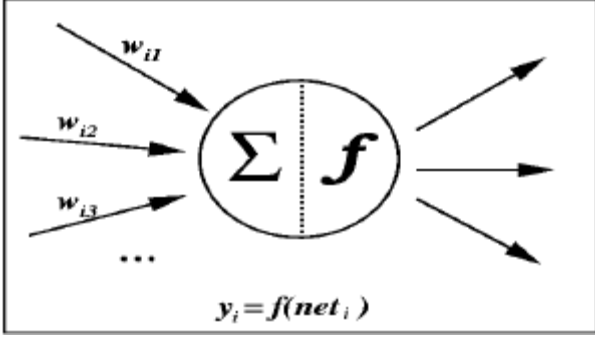

**Figure III.11.** Neurone formel.

$$
a = f(p_1, p_2, \dots, p_n ; w_1, w_2, \dots w_n)
$$
 (3.4)

Les  $\{p_i\}$  sont les variables (ou entrées), les  $\{w_i\}$  sont des paramètres (ou poids).

Les entrées peuvent être booléennes, binaires (0,1), bipolaire (-1,1) ou réels.

En règle générale, le calcul de la valeur de cette fonction peut se décomposer en deux étapes : -Une combinaison linéaire des entrées

$$
n = \sum_{i=1}^{n} wi\ pi + b \tag{3.5}
$$

- La sortie du neurone est :

$$
a = f(n) = f(\sum_{i=1}^{n} w_i \text{pi} + \text{b}) \quad (3.6)
$$

(b) est appelé biais, il peut être considère comme la pondération de l'entrée 0 fixée a 1 (n) est appelé potentiel du neurone.

La fonction (f) permet de définir l'état interne du neurone en fonction de son entrée totale. Citons à titre d'exemple quelques fonctions d'activation ou de transfert souvent utilisées.

## **III.2.12. Modélisation statistique par RNA**

Les RNA offrent une alternative pour la modélisation mathématique et font partie des modèles statistiques non paramétriques et non linéaires aptes à répondre aux problématiques d'identification, d'aide à la décision, de diagnostic, de prédiction, etc. L'application de ce type de modèle n'est apparue qu'au début des années 1990 et leur avantage réside dans leur capacité de généralisation.

Les réseaux de neurones sont souvent confondus avec les algorithmes génétiques, la cybernétique et l'intelligence artificielle en général. Ils constituent en fait un courant bien précis de l'intelligence artificielle, dont le modèle de développement est basé sur l'idée de calquer des algorithmes d'apprentissage sur un modèle simplifié du cerveau. Les RNA sont inspirés de la biologie et représentent un modèle mathématique du fonctionnement du neurone biologique Jodouin [JOD 94]. L'idée est de présenter au RNA des données d'entrée et de sortie, et de lui faire apprendre la relation entre les deux par un processus appelé apprentissage. Ce dernier consiste à minimiser l'erreur par ajustement des paramètres du modèle. Le processus d'apprentissage se fait généralement en cinq étapes Figure III.12:

\_ Pondération des entrées par des paramètres appelées poids (W),

Sommation des entrées pondérées,

\_ Calcul de la réponse du neurone par la fonction d'activation,

\_ Calcul de l'erreur entre la sortie théorique et celle calculée par le RNA,

XXXe Rencontres AUGC-IBPSAChambéry, Savoie, 6 au 8 juin 2012,

\_ Modification des poids pour minimiser l'erreur par un algorithme mathématique spécifique appelé algorithme d'apprentissage, **[10]** 

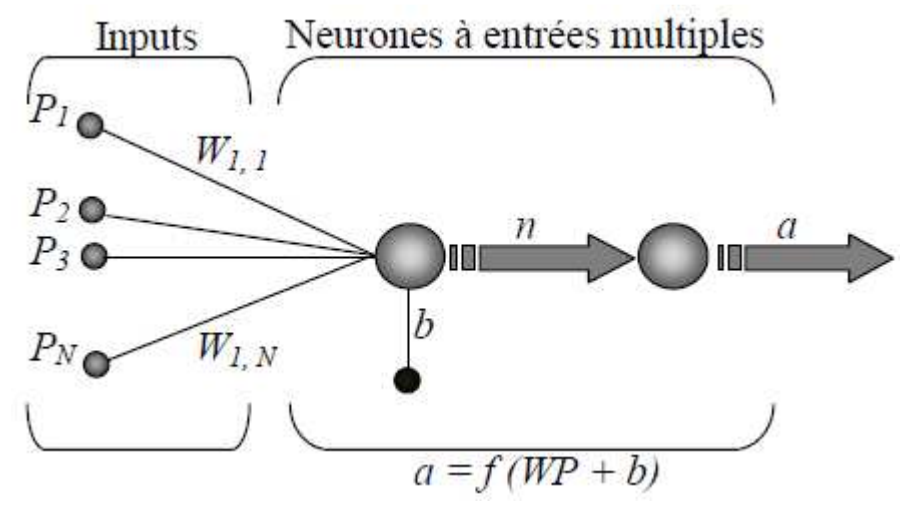

**Figure III.12.** Processus d'apprentissage et fonctionnement du RNA.

L'algorithme d'apprentissage le plus utilisé est celui de la rétropropagation du gradient de l'erreur. Cet algorithme est basé sur le calcul du gradient d'erreur, et vise à minimiser l'erreur en sortie du réseau. C'est un cycle qui est répété jusqu'à ce que la courbe d'erreurs du réseau ne soit plus croissante (il faut bien prendre garde de ne pas surentraîner un réseau de neurones qui deviendra alors moins performant).

La validation (test) du RNA est utilisée pour juger de la capacité de généralisation du modèle Dreyfus et al. [DRE 04]. Cette technique consiste à tester le modèle sur des données non utilisées dans la phase apprentissage pour l'ajustement des poids. Les données de test représentent généralement 20% de la banque de données. La programmation des différents algorithmes a été effectuée dans l'environnement Matlab® (2007).

## **III.2.13. Fonction de transfert**

Cette fonction peut être linéaire ou non. Une fonction particulière est choisie pour satisfaire les spécificités d'un problème que le neurone est appelé à résoudre. **[10]** 

La fonction d'activation (ou fonction de transfert) sert à convertir le résultat de la somme pondérée des entrées d'un neurone en une valeur de sortie, cette conversion s'effectue par un calcul de l'état du neurone en introduisant une non-linéarité dans le fonctionnement du neurone (Cybenko 1989) Le biais b joue un rôle de seuil, quand le résultat de la somme pondérée dépasse ce seuil, l'argument de la fonction de transfert devient positif ou nul; dans le cas contraire, il est considéré négatif. Finalement si le résultat de la somme pondérée est:

1. en dessous du seuil, le neurone est considéré comme non-actif.

2. aux alentours du seuil, le neurone est considéré en phase de transition.

3. au-dessus du seuil, le neurone est considéré comme actif.

Il y a plusieurs types de fonctions de transfert qui peuvent être utilisées dans les RNA, les fonctions d'activation souvent utilisées sont représentées ci-dessous :

Il existe plusieurs types de fonctions les plus utilisées sont présentées comme suit :

 **Fonction "hard limit"** : Elle donne la valeur 0 au neurone de sortie si l'argument de la fonction est négatif, et 1 s'il est positif ou nul, comme l'illustre la Figure III.13.

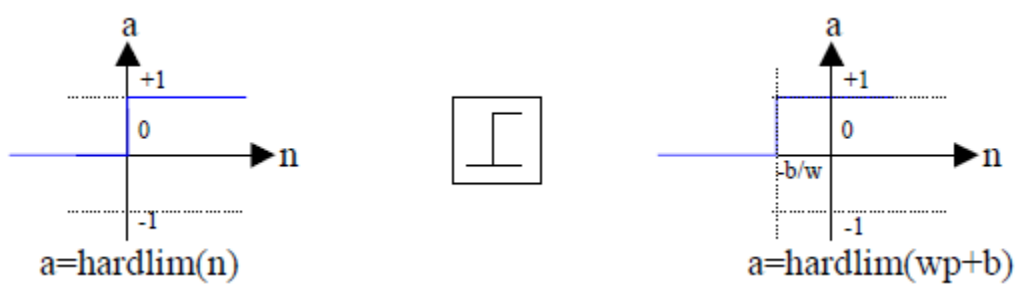

Fonction de transfert "hard limit" Neurone hardlim à simple entrée

**Figure III.13.** Fonction de transfert "hard limit**".**

Cette fonction est utilisée pour créer des neurones capables de classifier des entrées en deux catégories distinctes.

 **Fonction linéaire:** la valeur de sortie est égale à la valeur d'entrée a=n, comme l'illustre la Figure III.14.

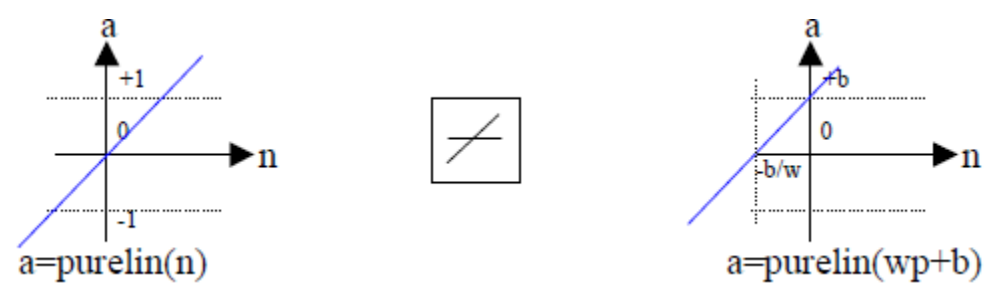

Fonction de transfert linéaire **Neurone** purelin à simple entrée

Figure III.14. Fonction de transfert linéaire.

 **Fonction log-sigmoïd:** Elle est communément utilisée dans les réseaux de neurones multicouches éduqués avec un algorithme de rétropropagation.

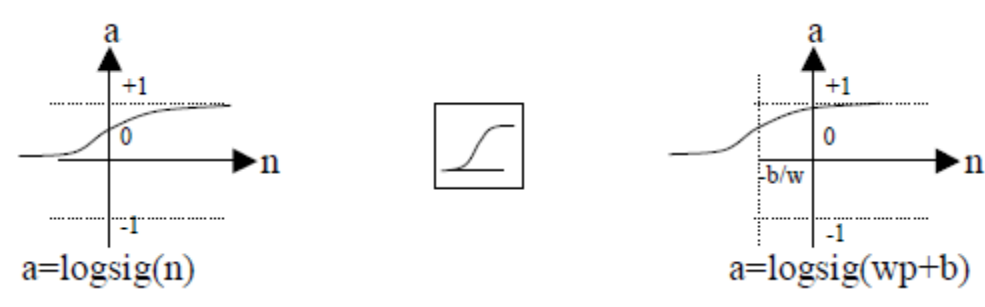

Fonction de transfert log-sigmoïd Neurone logsig à simple entrée

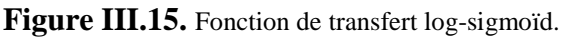

La valeur d'entrée est comprise entre]-∞ ; + ∞ [. La fonction aplatit la valeur de sortie entre [0 ; 1] selon l'expression

$$
a = \frac{1}{1 + e^{-n}}\tag{3.7}
$$

Les autres fonctions sont regroupées dans le Tableau III.1

| Nom de la fonction          | Relation d'entrée/sortie                                               | Icône |
|-----------------------------|------------------------------------------------------------------------|-------|
| seuil                       | $a=0$ si $n<0$<br>$a=1 \quad \text{si } n \geq 0$                      |       |
| seuil symétrique            | $a=-1$ si $n<0$<br>$a=1$ $\sin > 0$                                    |       |
| linéaire                    | $a = n$                                                                |       |
| linéaire saturée            | $a=0$ si $n<0$<br>$a = n$ si $0 \leq n \leq 1$<br>$a=1$ si $n>1$       |       |
| linéaire saturée symétrique | $a = -1$ sin < -1<br>$a = n$ si $-1 \leq n \leq 1$<br>$a=1$ $\sin > 1$ |       |
| linéaire positive           | $a=0$ si $n<0$<br>$a = n$ si $n \geq 0$                                |       |
| sigmoïde                    | $a = \frac{1}{1 + \exp^{-n}}$                                          |       |
| tangente hyperbolique       | $a = \frac{e^{n} - e^{-n}}{e^{n} + e^{-n}}$                            |       |

**Tableau III.1.** Représentation mathématique des fonctions de transfert.

## **III.2.14. Procédure de développement d'un réseau de neurones**

Le cycle classique de développement peut être séparé en sept étapes :

- 1. la collecte des données,
- 2. l'analyse des données,
- 3. la séparation des bases de données,
- 4. le choix d'un réseau de neurones,
- 5. la mise en forme des données,
- 6. l'apprentissage,
- 7. la validation.

#### **III.2.15. Apprentissage d'un réseau de neurone**

L'apprentissage est une étape très importante du développement d'un réseau de neurones durant laquelle le comportement du réseau est modifié itérativement jusqu'à l'obtention du comportement désiré, et ce par l'ajustement des poids (connexion ou synapse) des neurones à une source d'information bien définit (Hebb 1949; Grossberg 1982; Rumelhart et al. 1986). L'apprentissage consiste également à extraire des conformités parmi les données utilisées pour 1' entrainement du réseau mais l'objectif essentiel de l'apprentissage est la résolution du problème par la prévision, la classification ... etc. (Weiss et Kulikowski 1991).

Pour un RNA, l'apprentissage peut être regardé également comme étant le processus de la mise à jour des poids (connexion) au sein du réseau dans le but d'ajuster la réponse du réseau à l'expérience et aux exemples.

Il existe plusieurs types de règles d'apprentissage qui peuvent être rassemblées en deux catégories qui sont l'apprentissage supervisé et l'apprentissage non supervisé.

Trois grandes classes d'apprentissage existent : **[11]**

- **a. Apprentissage non-supervisé** : il n'y pas de connaissances à priori des sorties désirés pour des entrées données. En fait, c'est de l'apprentissage par exploration où l'algorithme d'apprentissage ajuste les poids des liens entre neurones de façon à maximiser la qualité de classification des entrées.
- **b. Apprentissage par renforcement :** Dans ce cas, bien que les sorties idéales ne soient pas connues directement, il y a un moyen quelconque de connaître si les sorties du RNA s'approchent ou s'éloignent du but visé. Ainsi, les poids sont ajustés de façons plus ou moins aléatoire et la modification est conservée si l'impact est positif ou rejetée sinon.
- **c. Apprentissage supervisé (back propagation)** : Cet algorithme d'apprentissage ne peut être utilisé que lorsque les combinaisons d'entrées-sorties désirés sont connues. L'apprentissage est alors facilité et par là, beaucoup plus rapide que pour les deux autres algorithmes puisque l'ajustement des poids est fait directement à partir de l'erreur, soit la différence entre la sortie obtenue par le RNA et la sortie désirée.

## **III.2.16. Algorithmes d***'***apprentissage**

Comme le cerveau humain, les réseaux de neurones artificiels (RNA) peuvent apprendre par expérience. Les algorithmes d'apprentissage modifient la valeur des poids entre les neurones ainsi que la valeur des biais de façon à améliorer la performance du RNA.

Définir l'architecture d'un RNA pour un problème quelconque revient à faire un choix judicieux de la taille du réseau, du nombre total de couches et de neurones, distribution des données et des fonctions de transfert (Baum and Haussier 1989). Le choix de ces paramètres dépend de l'utilisateur. Il n'existe pas dans la littérature pour le moment des données suffisantes qui peuvent déterminer clairement les paramètres à adopter pour résoudre un problème donné (Coulibaly et al 1998). Les différentes techniques présentées par différents auteurs (Zurada 1992 ; Widrow et Lehr 1990; Murata et al.1994; Jacobs et al. 1997; Rudolph 1997; Hecht-Nielsen 1987) sont destinées à résoudre des cas particuliers.

Ce choix d'utiliser le PMC et l'algorithme rétro-propagation est dû principalement à la popularité de ces deux derniers dans la gestion des relations non linéaire entre les variables.

# - **L'algorithme de rétro-propagation**

L'algorithme d'apprentissage de rétro-propagation consiste dans un premier temps à circuler vers l'avant les données d'entrées jusqu'à l'obtention d'une entrée calculée par le réseau, puis la seconde étape est de comparer la sortie calculée à la sortie réelle connue (Rumelhart et al 1986). Les poids sont modifiés de telle sorte qu'à la prochaine itération, l'erreur commise entre la sortie calculée est minimisée, en prenant en considération la présence des couches cachées, l'erreur est rétro-propagé vers l'arrière jusqu'à la couche d'entrée tout en modifiant la pondération.

Le processus est répété sur tous les exemples jusqu'au temps où l'on obtienne une erreur de sortie considérée comme négligeable. **[11]** 

#### **III.2.17. Perceptrons**

De manière générale, un neurone, même avec de nombreuses entrées, n'est pas suffisant. Il en faut plusieurs, opérant en parallèle. Ce type de RNA est appelé un perceptron.

Ce dernier peut avoir une seule couche comme indiqué à la figure (III.16) ou plusieurs couches. Dans ce cas, il sera appelé réseaux de neurones multicouches, autrement dit perceptron multicouches.

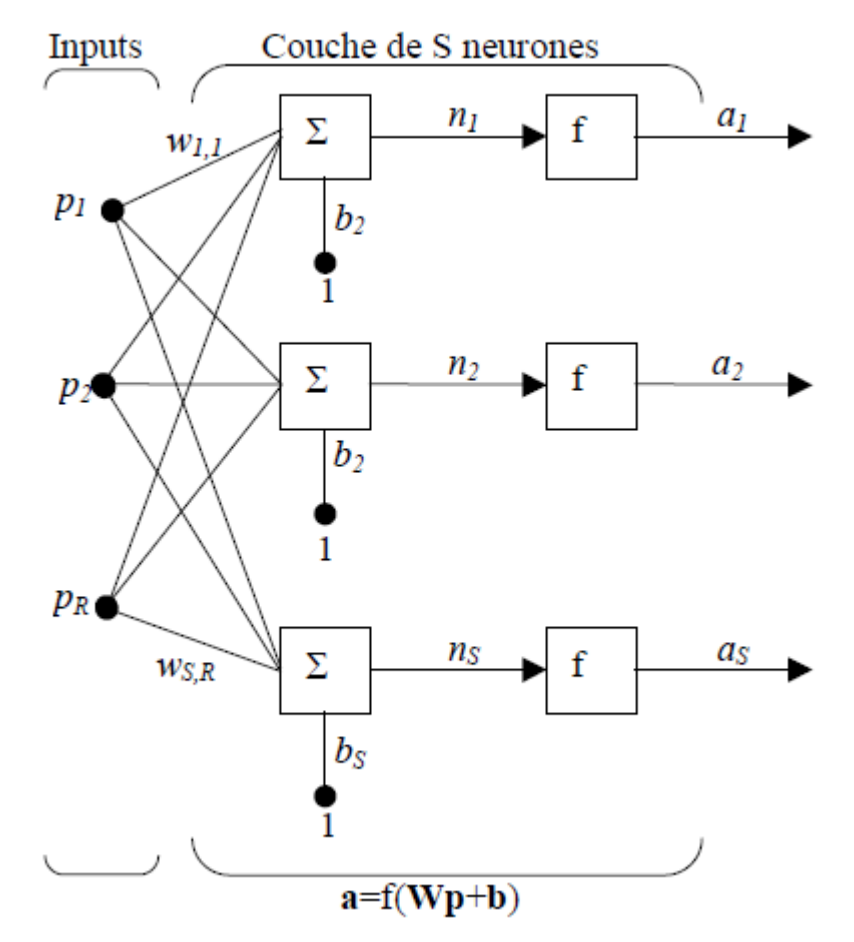

**Figure III.16.** Couche de S neurones.

#### **III.2.17.1.Différents types de perceptrons**

On peut classer les réseaux de neurones artificiels (RNA) type perceptron en deux grandes catégories :

> -Réseaux Feed-Forward -Réseaux Feed-Back

#### **III.2.17.1.1. Les réseaux récurrents« FEED-BACK »**

Ce genre de réseaux est caractérisé par le pouvoir de laisser 1 'information circulé récursivement d'une manière partielle ou bien total (Kasabov 1996; Elman 1990). Les architectures les plus utilisées sont: **[11]**

#### **a. Les cartes auto-organisatrices de Kohonen**

Ce type de réseaux utilise un apprentissage non-supervisé qui ajustent une carte discrète et ordonnée en fonction de patterns d'entrée. Ces réseaux sont dérivés des travaux de Fausett (1994) et Kohonen (1995) et sont généralement utilisés pour l'analyse de données grâce à leur pouvoir de distinguer les groupes dans un ensemble de données et de les cartographier en deux dimensions.

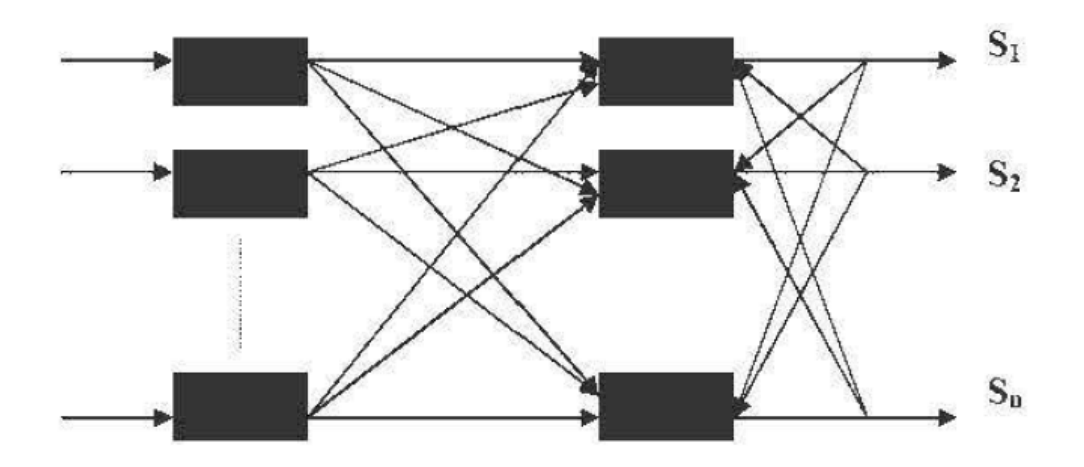

**Figure III.17.** Le modèle de Kohonen (Davalo et Naim).

### **b. Les réseaux de Hopfield**

Ce type de réseaux utilise un apprentissage non-supervisé, il est particulièrement utilisé dans la résolution de problèmes d'optimisation. Les réseaux de Hopfield sont considérés comme des réseaux totalement connectés et il n'y a aucune différenciation entre les neurones d'entrée et de sortie (Davalo et Naim 1989). Ce genre de réseaux opère comme une mémoire associative non-linéaire qui a la capacité de discerner un objet stocké dans un espace de données.

## **c. Les ART**

Les réseaux ART sont utilisés comme détecteurs de caractéristiques afin d'ordonner des patterns dans un système donné sans autre information que leur description interne. Ils sont basés sur la théorie de la résonance adaptative (Adaptive Resonance Theory ou ART) (Grossberg 1976). Ces réseaux peuvent acquérir de nouvelles connaissances sans perdre celles qui ont été accumulées antérieurement (Massey 2002). Ce dernier est intéressant pour des entrainements continus avec les ajouts de données.

## **III.2.17.1.2. Réseaux propagation vers l'avant« FEED-FORWARD »**

La particularité de ce t:we de réseaux est que l'information se propage dans un sens unique, sans aucune rétroaction (des entrées vers les sorties). Ce genre de réseaux utilise un apprentissage supervisé, par correction des erreurs (Lippmann 1987) ou le signal d'erreur est rétro-propagé vers les entrées afin de mettre à jour les poids des neurones. **[11]** 

## **a. Le perceptron monocouche « SLP »**

Avant de définir la structure collective d'un ensemble de neurones, il est important de définir le perceptron monocouche qui est un réseau très simple grâce à sa composition d'une couche d'entrée et d'une couche de sortie (figure III.18) sans avoir de couche cachée, il obéit généralement un apprentissage supervisé selon la règle de correction de l'erreur ou selon la règle de Hebb.

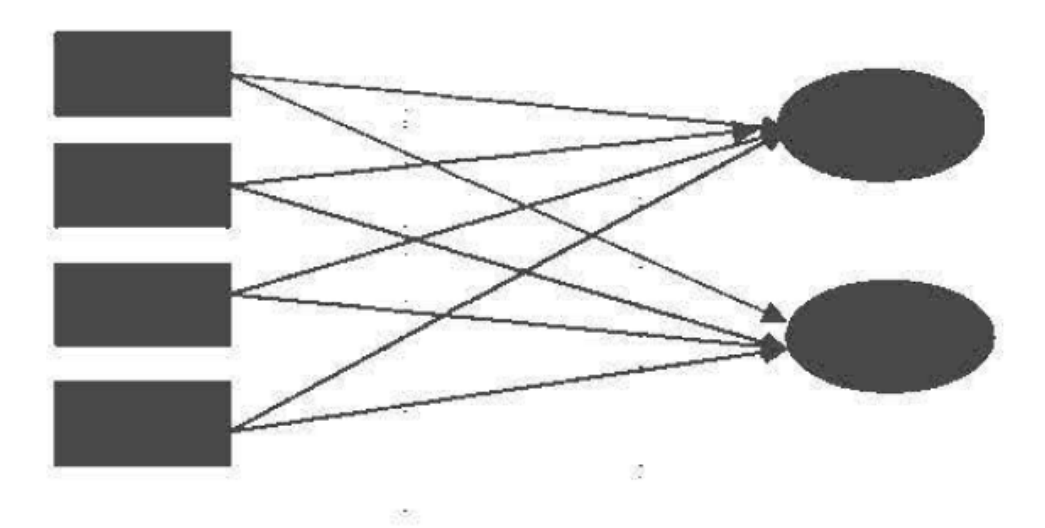

**Figure III.18.** Le réseau monocouche (Davalo et Naim).

#### **b. Le perceptron multicouches« PMC »**

Le PMC est une extension du perceptron monocouche qui dispose d'une ou de plusieurs couches cachées. Les neurones y sont arrangés en couches successives : la première couche qui forme 1 e vecteur des données d, entrée est appelée couche d'entrée tandis que la dernière couche qui produit les résultats est appelée couche de sortie. Toutes les autres couches qui se trouve au milieu sont appelées couches cachées (Lippmann 1987~ Hagan et al. 1996).

Les neurones de la couche d'entrée sont connectés uniquement à la couche suivante tandis que les neurones des couches cachées ont la particularité d'être connecté à tous les neurones de la couche précédente et de la couche suivante, par contre il n'y a pas de connexions entre les neurones elle-même dans n'importe quelle couche. Contrairement au SLP la présence d'une couche cachée dans le PMC facilite la modélisation des relations non linéaires entre les entrées et la sortie. Le choix du nombre de couches cachées dépend généralement de la complexité du problème à résoudre, en théorie une seule couche cachée peut être suffisante pour résoudre un problème donné mais il se peut que le fait de disposer de plusieurs couches cachées permette de résoudre plus facilement un problème complexe.

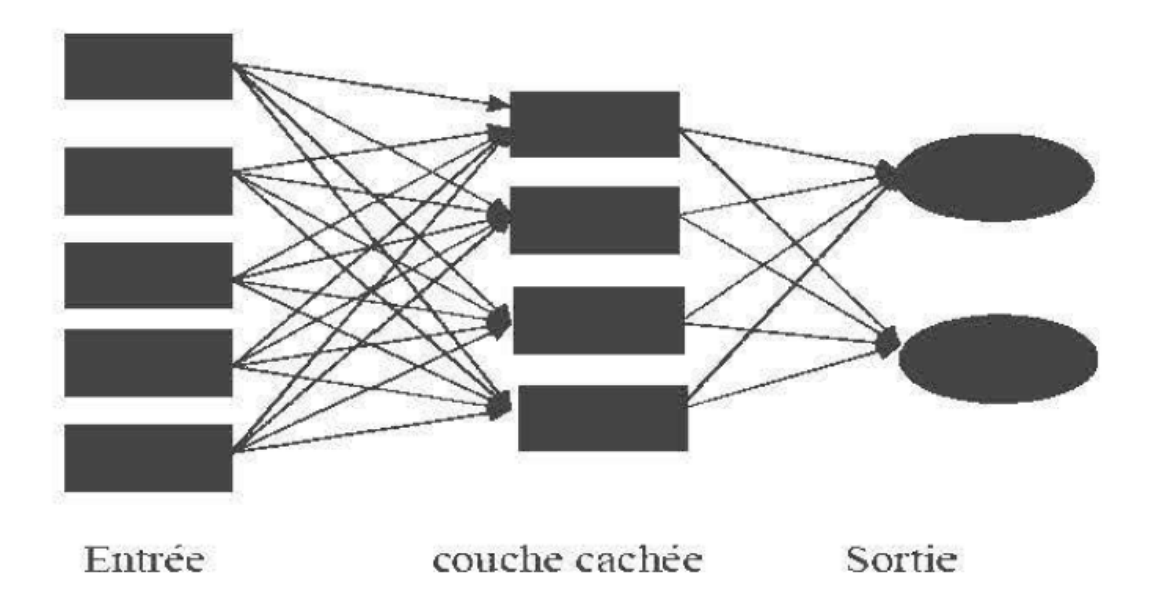

**Figure III.19.** Architecture d'un réseau multicouche.

## • **Réseaux à fonction radiale« RBF »**

Les réseaux à fonction radiale RBF sont très semblables à celle des PMC mais leurs particularité est qu'ils sont caractérisés par 1 'utilisation des fonctions Gaussiennes comme fonctions de base. Les RBF sont donc utilisés dans les mêmes genres de problèmes que les PMC à savoir, en classification et en prédiction. Parmi les types d'apprentissage utilisés pour les RBF on peut citer le mode hybride avec les règles de correction de l'erreur (Seshagiri et Khalil, 2000). **[11]** 

# **III.3. Conclusion**

Dans ce chapitre, nous avons essayé de présenter les réseaux de neurones artificiels afin de mieux comprendre pourquoi ils ont pu susciter un engouement si fort. L'élément essentiel des réseaux de neurones est qu'ils peuvent capter les dépendances non-linéaires de haut niveau entre les variables.

 Les réseaux de neurones sont de puissants outils de modélisation et de prédiction. Ils ont été adoptés dans divers champs d'application et nous allons montrer dans le chapitre suivant que cette approche donne des résultats performants dans la prédiction des paramètres mécaniques.

*Chapitre IV* 

*Prédiction des paramètres mécaniques par l'application de la méthode neuronale*

# **IV.1. Introduction**

Dans ce chapitre, nous avons essayé de développer un modèle neuronal capable de prédire les paramètres mécaniques d'un sol renforcé. Pour ce faire, nous nous sommes servi du logiciel Matlab et une base de données expérimentale (Tableau II.11). Certain nombre de donnés est nécessaire pour développer un modèle neuronal. Parmi ces données, la base de données pour l'apprentissage et la validation, les fonctions d'activation, l'algorithme d'apprentissage, le goal et le nombre d'itérations, etc..

Après avoir entraîné le réseau pour résoudre le problème basé sur ces données, de nouvelles données du même problème peuvent être introduites dans le réseau entraîné pour faire sortir des solutions réelles.

# **IV.2. Prédiction des paramètres mécaniques par les réseaux de neurones**

Les réseaux de Neurones Artificiels (RNA ou ANN) constituent une nouvelle approche d'approximation des systèmes complexes difficiles à modéliser à l'aide des approches classiques. Cette technique est utilisée dans de nombreux aspects de la science et de l'ingénierie vu son succès dans la modélisation des systèmes linéaires et non linéaires. Dans notre cas, on va l'utiliser dans la prédiction des paramètres mécaniques.

## **IV.2.1 Collecte des données**

Les données utilisées dans notre étude représentent une base de données expérimentale faite au laboratoire de génie civil par un binôme de géotechnique promotion (2017). Ces données représentent les valeurs des paramètres suivants : longueur de la fibre, son pourcentage et le pourcentage du ciment comme entrées (inputs), par contre les sorties (outputs) sont les paramètres mécaniques du sol en question.

## **IV.2.2.Nombre de couches cachées**

Mis à part les couches d'entrée et de sortie, il faut désigner le nombre de couches intermédiaires ou cachées. Sans cette dernière, le réseau n'offre que de faibles possibilités d'adaptation. Néanmoins, il a été démontré qu'un Perceptron Multicouches avec une seule couche cachée pourvue d'un nombre suffisant de neurones, peut approximer n'importe quelle fonction avec la précision souhaitée, mais dans notre démarche on a essayé une jusqu'à trois couches cachées afin de balayer toutes les possibilités qui puissent donner le modèle le plus performant.

## **IV.2.3.Nombre de neurones cachés**

Il n'existe pas, à ce jour, une méthode qui permet de prévoir le nombre de neurones cachés nécessaires pour obtenir une performance spécifique du modèle, compte tenu des modèles disponibles. Il faut donc nécessairement mettre en œuvre une procédure numérique de conception de modèle. C'est pour cette raison qu'on a joué sur la variation de nombre de neurones dans les couches cachées en allant de 6 jusqu'au 16 pour la prédiction de cohésion C et de 6 jusqu'au 12 pour la prédiction d'angle de frottement, afin de trouver celle qui convient à notre problème.

## **IV.2.4. Choix de la fonction de transfert**

La base de données choisie a les caractéristiques suivantes :

- Elle contient des valeurs qui varient d'une façon non linéaires,
- Elle contient des seulement des valeurs positives,

Ce constat nous oblige d'utiliser une fonction de transfertnon linéaire telle que (logsig) pour la couche cachée par contre pour la couche de sortie, il s'est avéré après plusieurs essais que la fonction la plus adéquate est la fonction (purelin).

## **IV.2.5. Choix des paramètres d'apprentissage**

Le choix des paramètres d'apprentissage est une étape primordiale dans notre recherche, qui permet d'affiner la configuration des réseaux de neurones et l'obtention des meilleures prédictions.

Le perceptron multicouche *newff*de notre étude a les paramètres suivants :

- L'indice de performance choisi est "Mean Square Error"
- L'algorithme de rétropropagation est celui de Levenberg-Marquardt, car le rapport de la vitesse d'exécution sur la mémoire requise étant le meilleur.
- La fonction d'apprentissage Matlab de cet algorithme est trainlm.

L'optimisation de l'apprentissage du réseau de neurones représente un équilibre fragile entre tous ces paramètres, ce qui rend notre tâche plus au moins délicate. Une fois cet apprentissage est achevé, le réseau de neurones devient un outil fiable et peut être utilisé pour la simulation de nouvelles données.

## **IV.2.6. Optimisation de la configuration du réseau de neurones artificiel**

Dans notre recherche, nous avons dispatché la base de données en deux parties : 70% des données pour la phrase d'apprentissage et 30% pour la validation.

Par définition, l'apprentissage est un problème numérique d'optimisation, il consiste à calculer les pondérations optimales des différentes liaisons, en utilisant un échantillon. Une fois le réseau de neurones développé, des tests s'imposent afin de vérifier la qualité des prévisions du modèle neuronal. Cette dernière étape s'appelle la phase de validation qui doit permettre l'estimation de la qualité du réseau obtenu en lui présentant des exemples qui ne font pas partie de l'ensemble d'apprentissage. Une validation rigoureuse du modèle développé se traduit par une proportion importante de prédictions exactes sur l'ensemble de la validation. Si les performances du réseau ne sont pas satisfaisantes, il faudra, soit modifier l'architecture du réseau, soit modifier la base d'apprentissage.

## **IV.2.7. Critères de performance**

 Il existe de nombreux critères de performance dans les simulations et/ou dans les prédictions, qui pourraient être utilisés dans l'évaluation des performances d'un modèle neuronal. Dans notre étude, on a utilisé la Racine Carrée de l'Erreur Quadratique Moyenne (RMSE) donné par l'équation qui suit :

**RMSE** = 
$$
\sqrt{\frac{\sum (qi - pi)^2}{n}}
$$
 (4.1)  
Où qi : valeur cible pii : valeur simulée par RNA n : nombre d'échantillons

## **IV.2.8. Organigramme de conception d'un réseau de neurones**

Pour mieux comprendre la conception d'un réseau de neurones (RNA), un organigramme est présenté dans la figure IV.1.

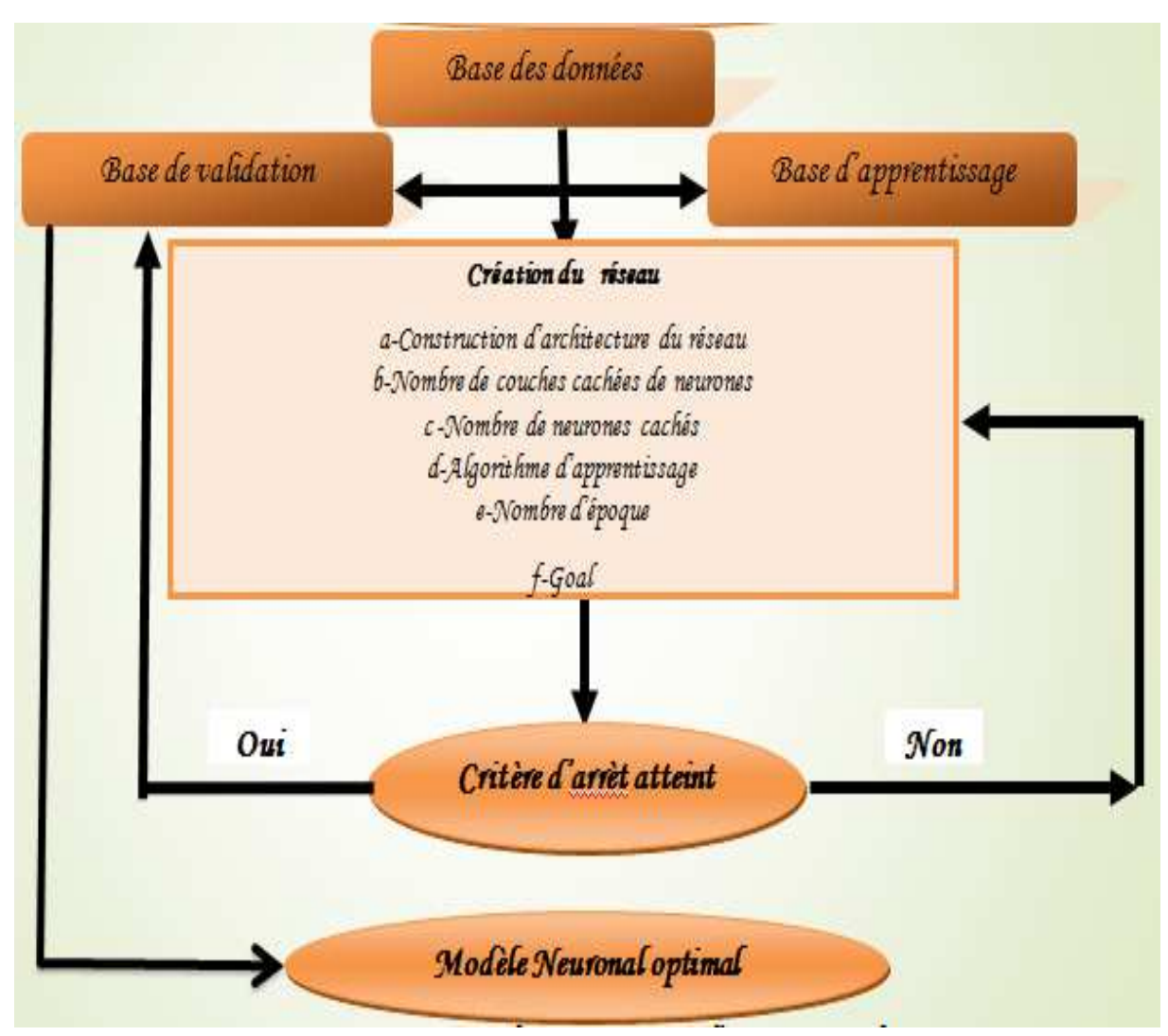

**Figure VI.1.**Organigramme de conception d'un réseau de neurones.

## **IV.2.9. Résultats et Discussion**

Vu le nombre insuffisant de valeurs de notre base des donnée, nous avons devisé les sorties de cette base des données en deux. C'est-à-dire, nous avons créé deux réseaux de neurones artificiels chacun d'eux a une sortie. Par contre les entrés sont les mêmes pour les deux réseaux.

Le  $1<sup>er</sup>$  réseau permet de donner une seul sortie (cohésion) et la  $2<sup>ème</sup>$  donne la valeur l'angle de frottement.

D'abord, pour les deux études nous avons commencé par une couche cachée avec un nombre de neurones égale à 06 en utilisant la fonction de transfert (logsig) .Puis, on a augmenté le nombre de couches cachées à deux et à trois en changeant au fur et à mesure le nombre de neurones et la fonction de transfert dans les couches cachées ainsi que le nombre d'époques qui représente les itérations à effectuer. Pendant toutes les phases de calcul, on s'est intéressé par :

- **-** l'observation de la comparaison des courbes issues de l'apprentissage et de la validation.
- **-** (RMSE) de la phase de validation et de l'apprentissage.

Dans ce qui suit, on a procédé de la même façon pour tous les deux réseaux (cohésion et d'angle de frottement) en testant plusieurs modèles selon des scénarios différents. Dans chacun des scénarios proposés, on varie certains types de paramètres.

## **IV.2.9.1. Mode de Cohésion [C]**

Six scénarios ont été établis afin de trouver le modèle le plus performant.

# **1 er Scénario**

Le tableau suivant représente les paramètres du réseau de neurone utilisé dans ce scénario.

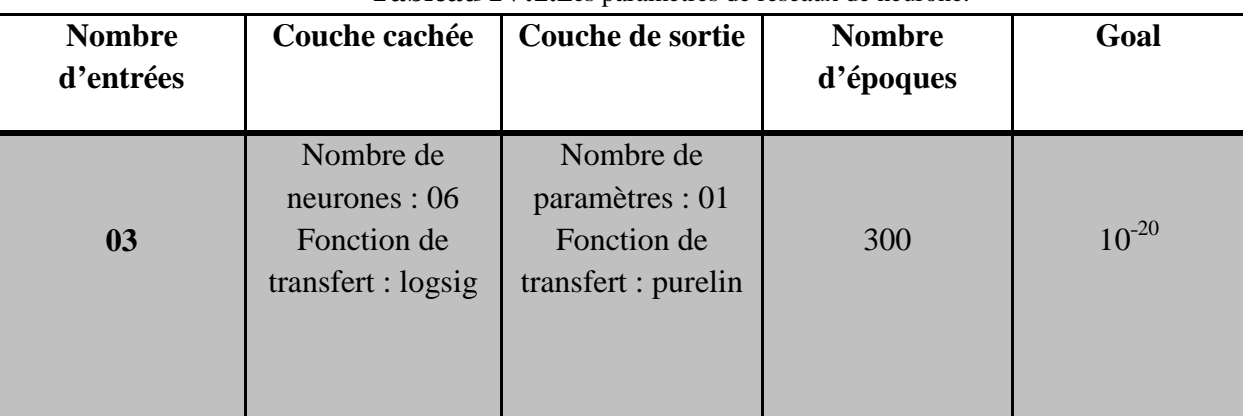

**Tableau IV.1.**Les paramètres de réseaux de neurone.

Les figures (IV.3, IV.4) représentent les étapes de l'évolution de l'erreur, la phrase d'apprentissage ainsi que la phase de validation de tout le scénario du mode [C].

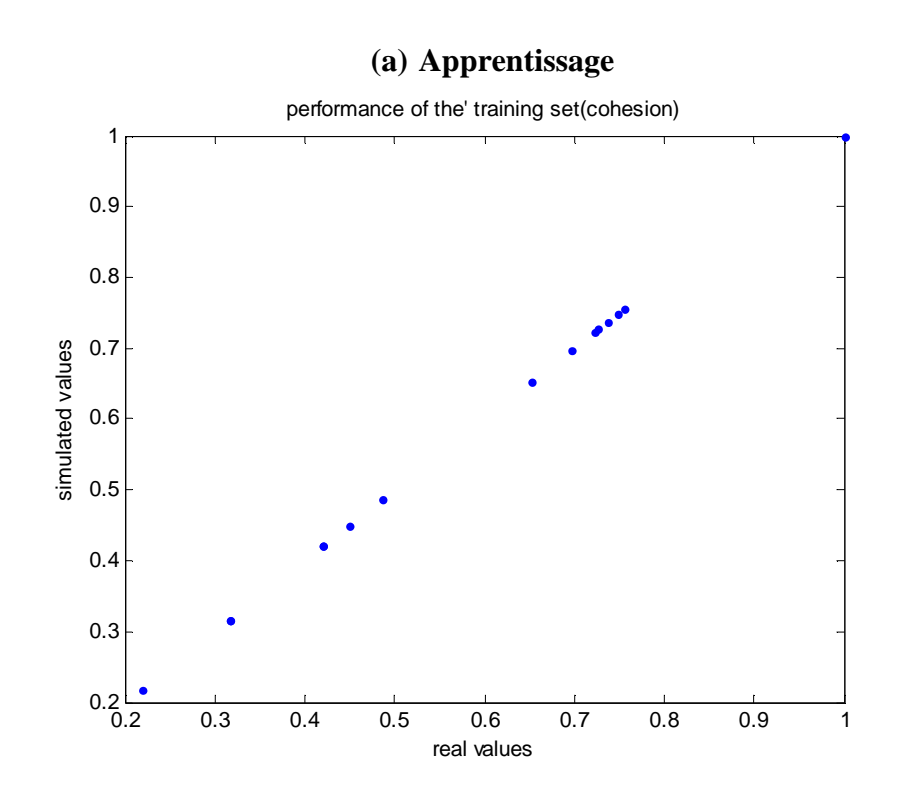

Figure IV.2. Corrélation entre les valeurs de cohésions réelles (exactes) et calculées.

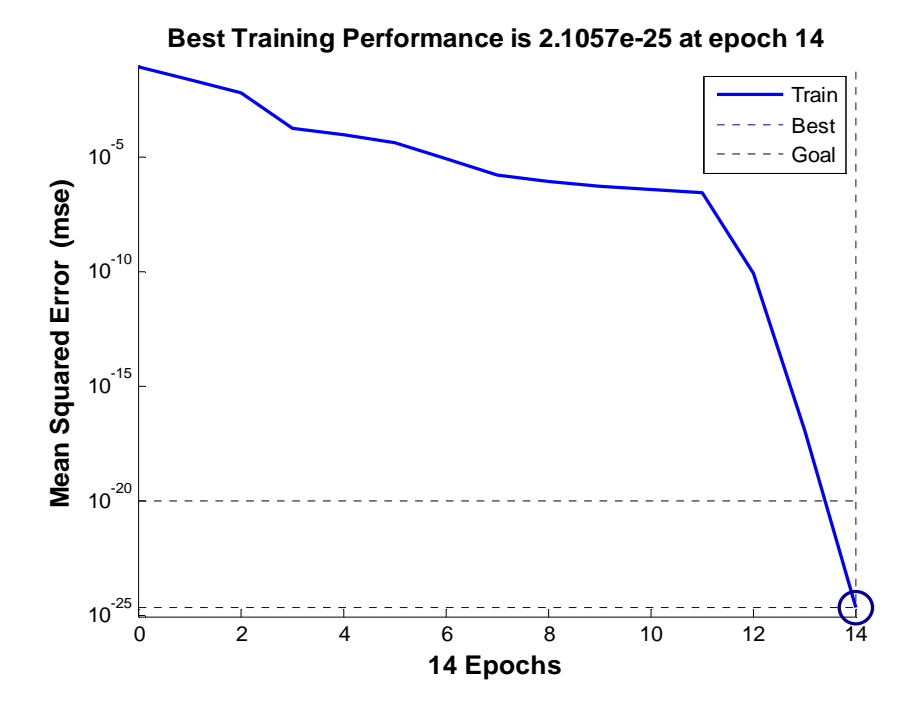

Figure IV.3. Evolution du test en fonction de nombre d'itération.

## **(b) Validation**

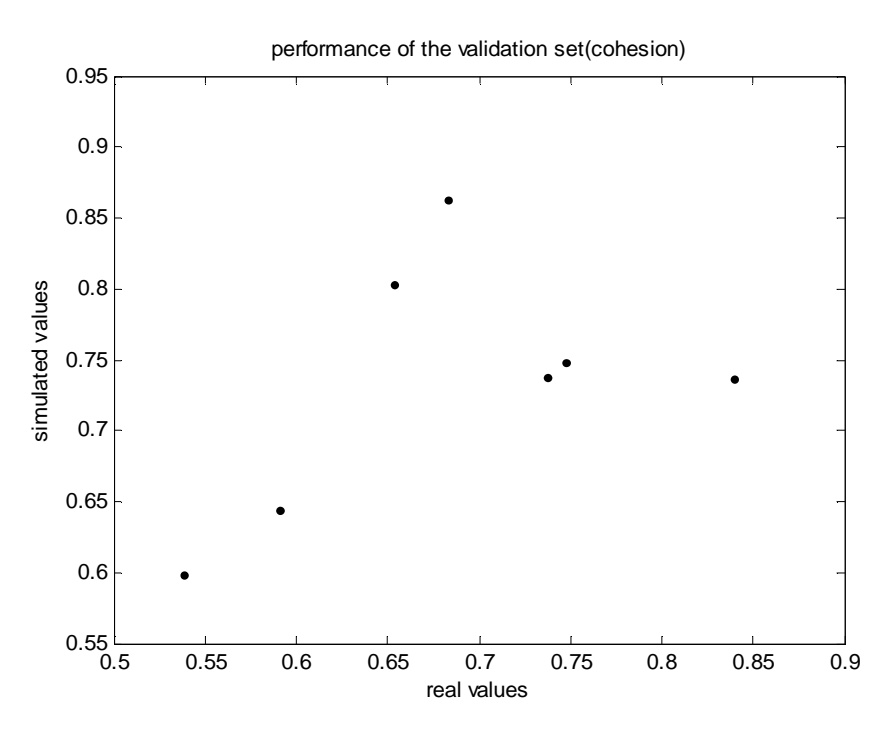

Figure IV.4. Corrélation entre les valeurs de cohésions réelles (exactes) et calculées (phase de validation).

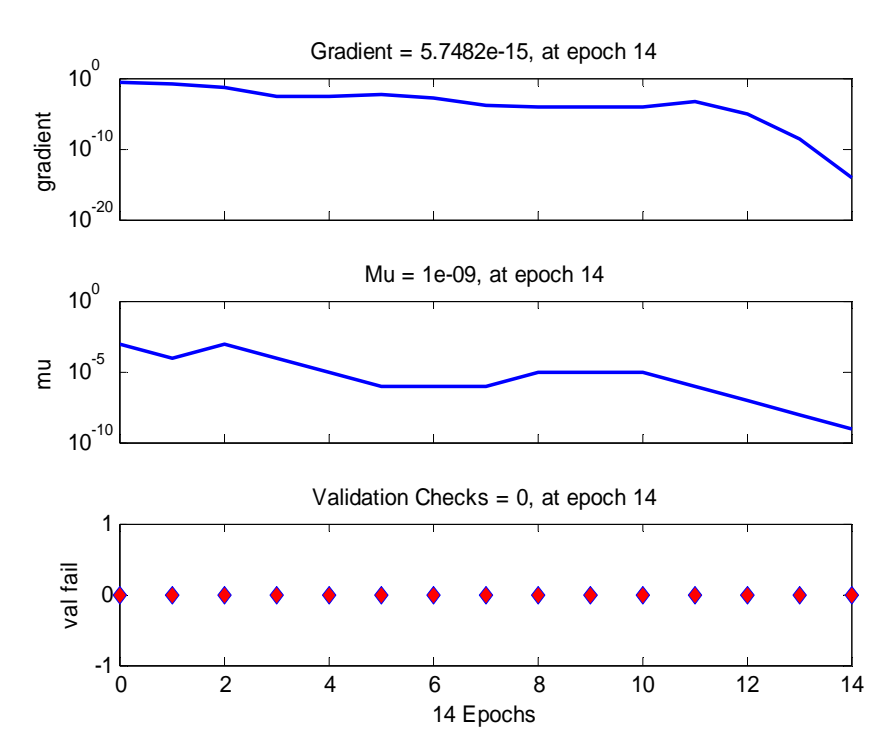

**Figure. IV.5.**Critère d'arrêt.

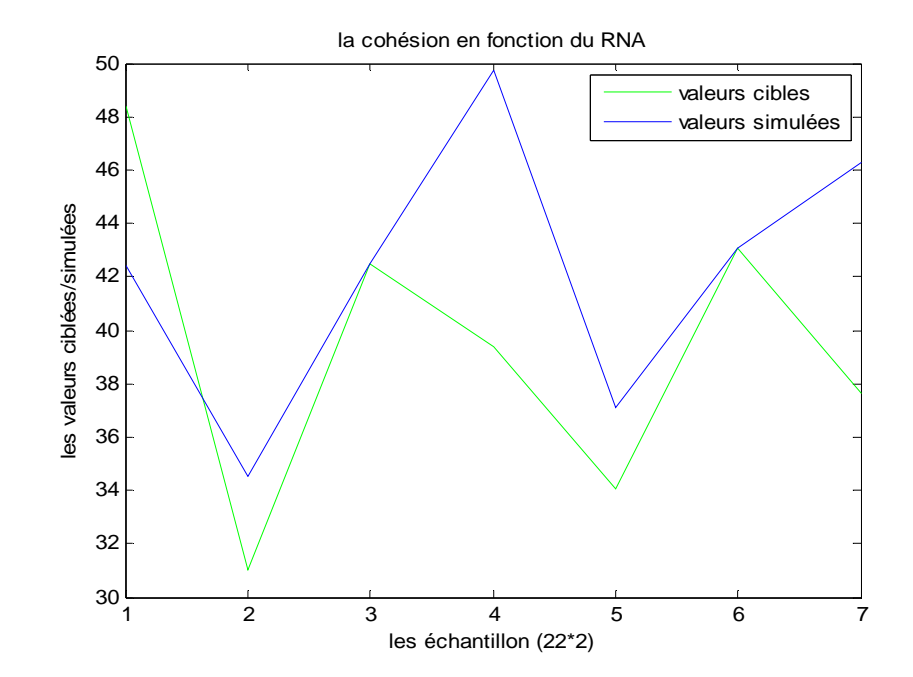

Figure IV.6. Comparaison entre Les valeurs réelles et calculées.

### **Caractéristiques du réseau de neurones**

Après les phases d'apprentissage et de validation, les poids et les biais correspondants à cette configuration sont :

#### **a. Poids**

## - **Poids entre la couche d'entrée et la couche cachée**

C'est une matrice de 6\*3, d'où 3 correspond au nombre des paramètres d'entrées et 6 au nombre de neurones dans la couche cachée.

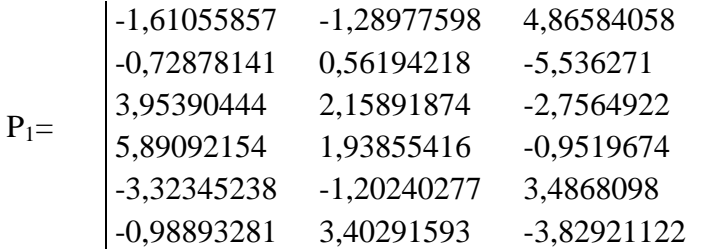

## - **Poids entre la couche cachée et la couche de sortie**

C'est une matrice de 6\*1, d'où 6 correspond au nombre de neurones dans la couche cachée et 1 au nombre de paramètres de sortie.

[0,76606216 -2,74630013 -0,73179177 1,94930995 0,51799473 0,66426897]  $P_{2}=$ 

#### **a. Biais**

Ce sont deux vecteurs qui correspondent respectivement aux nombres de neurones dans la couche cachée et aux nombres de paramètres de sortie.

**b1=** [5,7874309 5,13023789 -0,68346938 1,10168629 -3,04409282 -5,29996324] **b2=** 0,928370124213997

La comparaison entre les valeurs réelles et calculées de la phase d'apprentissage et la phase validation (voir tableau IV.2).

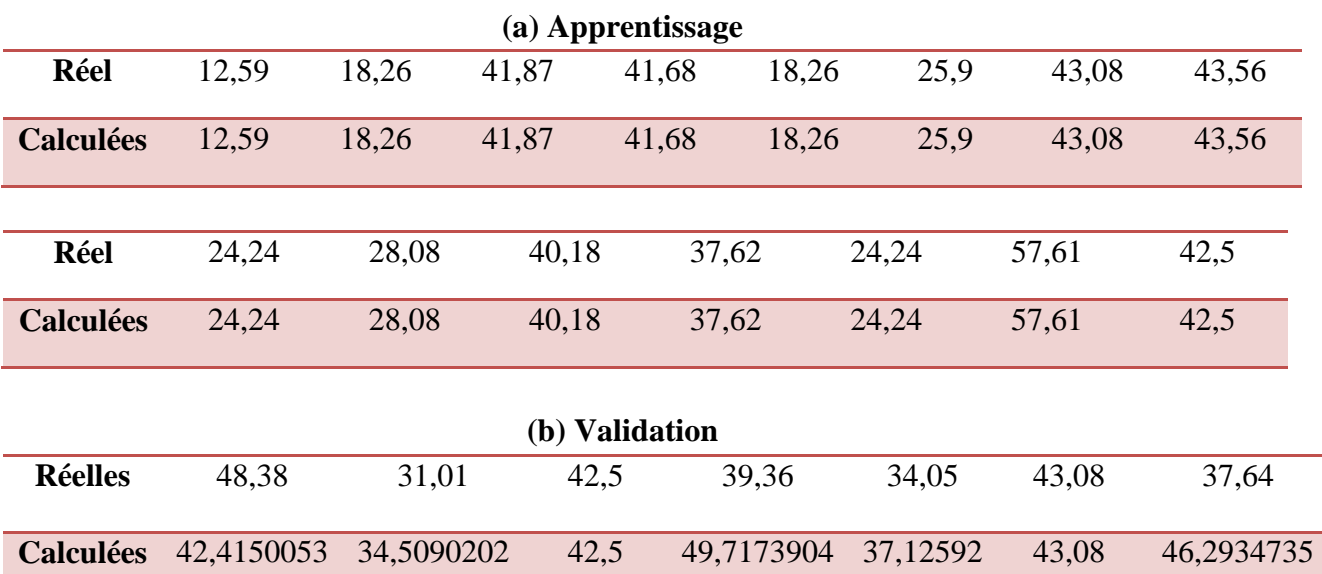

**Tableau IV.2.**Comparaison entre les valeurs réelles et simulées (Cohésion).

Pour ce scénario, la figure. IV.2et le tableau IV.2. (Apprentissage) montrent bien la convergence entre les valeurs réelles et calculées, ce qui explique que le réseau a bien appris les informations qui lui ont été données. Par contre celles de validation, les figures IV.4et IV.6 et le tableau comparatif montrent que notre réseau n'est pas performant pour prédire convenablement les valeurs de la cohésion.

## **2 ème Scénario**

Le tableau suivant représente les paramètres de réseaux de neurone utilisé dans ce scénario.

| <b>Nombre</b><br>d'entrées | Couche cachée                                                         | Couche de sortie                                                         | <b>Nombre</b><br>d'époques | Goal       |
|----------------------------|-----------------------------------------------------------------------|--------------------------------------------------------------------------|----------------------------|------------|
| 03                         | Nombre<br>de<br>neurones : 12<br>Fonction<br>de<br>transfert : logsig | Nombre<br>de<br>paramètres : 01<br>Fonction<br>de<br>transfert : purelin | 400                        | $10^{-30}$ |

**Tableau. IV.3.**Les paramètre de réseaux de neurone.

Les figures (IV.8 et IV.9) représentent les étapes de l'évolution de l'erreur, la phase d'apprentissage ainsi que la phase de validation de ce scénario.

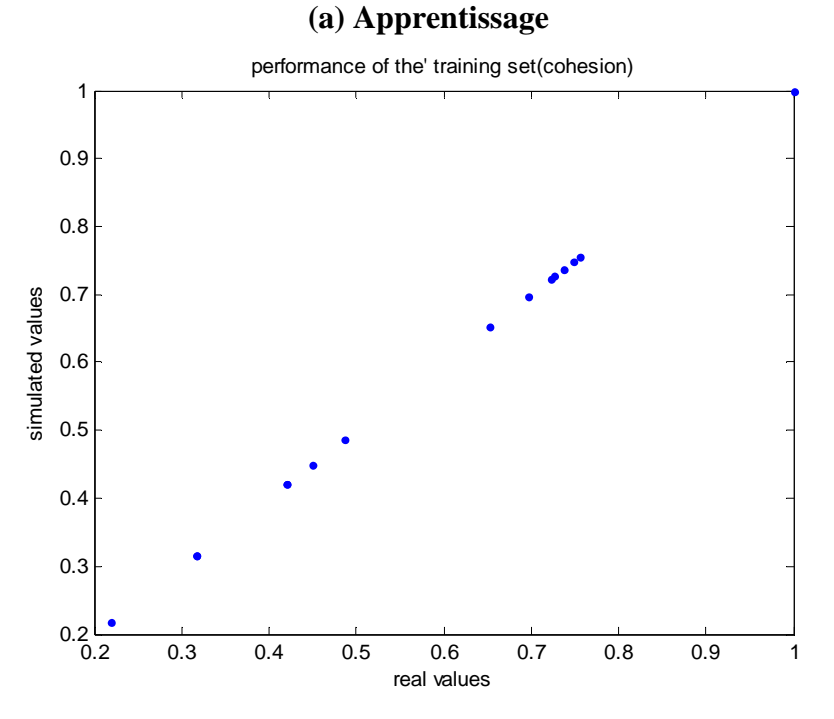

Figure IV.7. Corrélation entre les valeurs de cohésions réelles (exactes) et calculées.

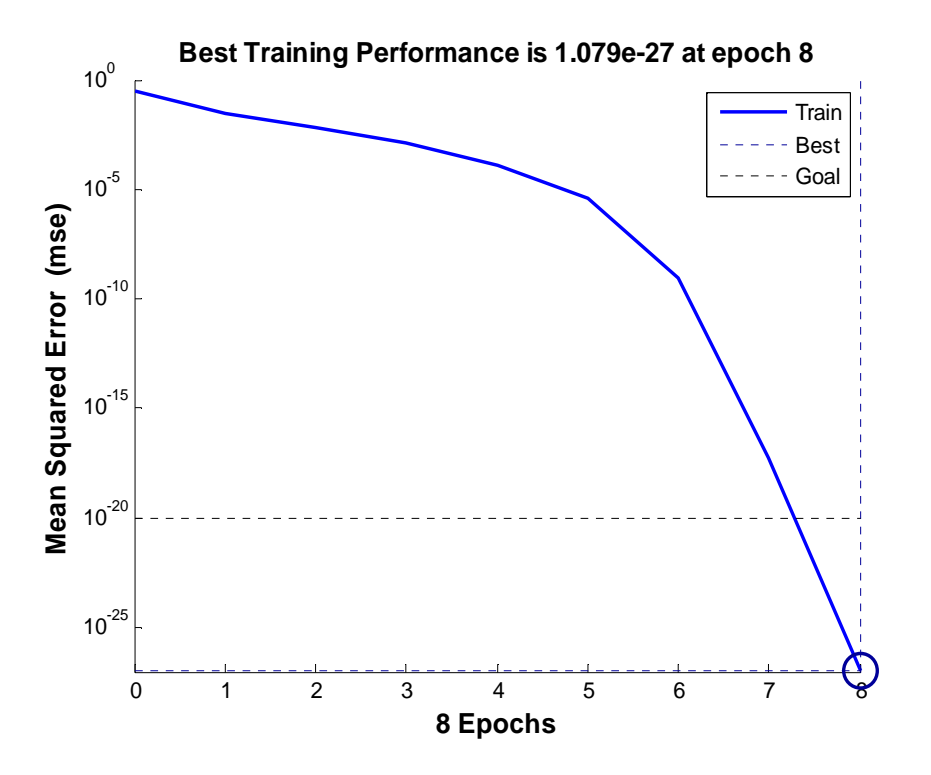

Figure IV.8. Evolution du test en fonction de nombre d'itération.

## **(b) Validation**

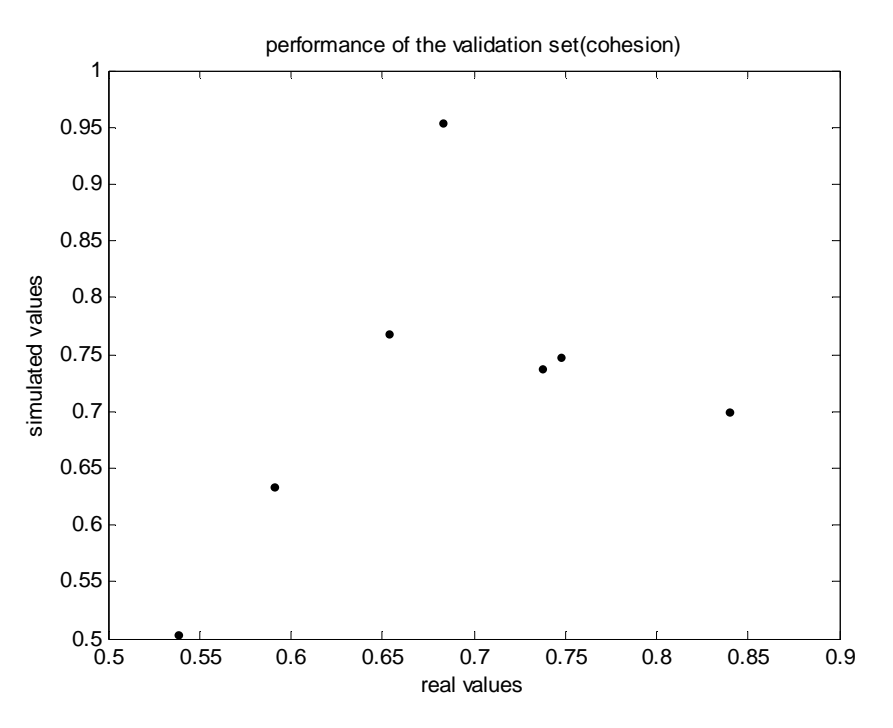

Figure IV.9. Corrélation entre les valeurs de cohésions réelles (exactes) et calculées (phase de validation).

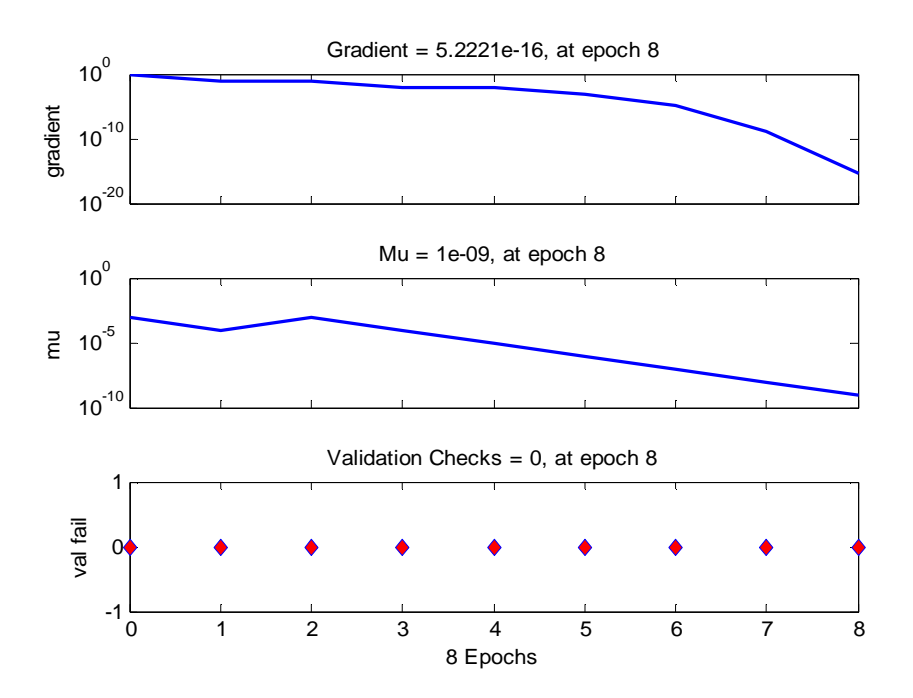

**Figure IV.10.**Critère d'arrêt.

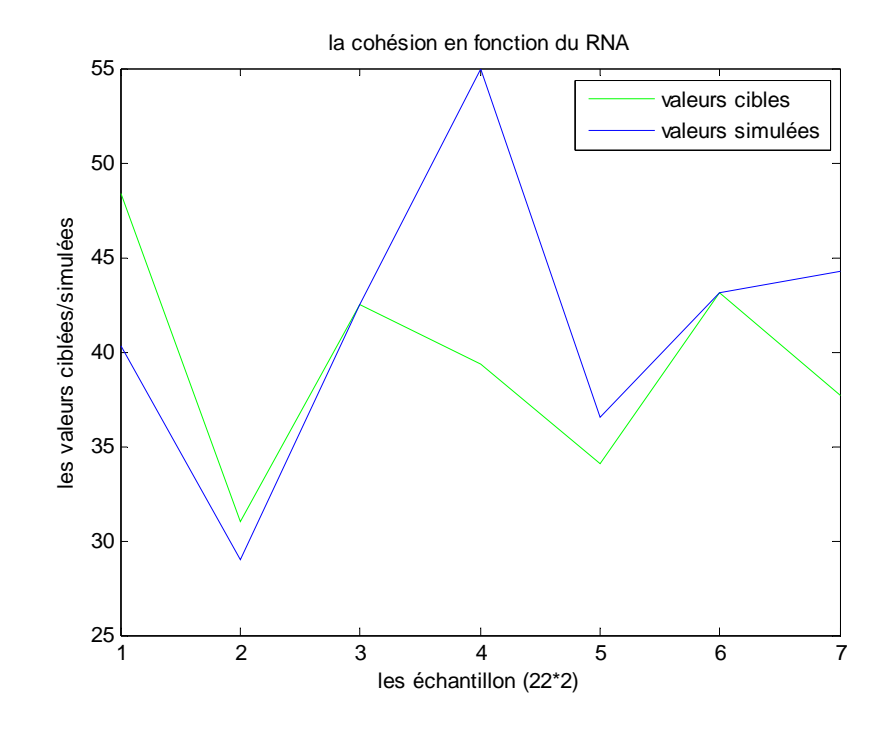

Figure IV.11. Comparaison entre les valeurs de cohésions réelles (exactes) et calculées.

#### **Caractéristiques du réseau de neurones**

 Après les phases d'apprentissage et de validation, les poids et les biais correspondants à cette configuration sont :

#### **(a) Poids**

## - **Poids entre la couche d'entrée et la couche cachée**

C'est une matrice de 12\*3, d'où 3 correspond au nombre des paramètres d'entrées et 12 au nombre de neurones dans la couche cachée.

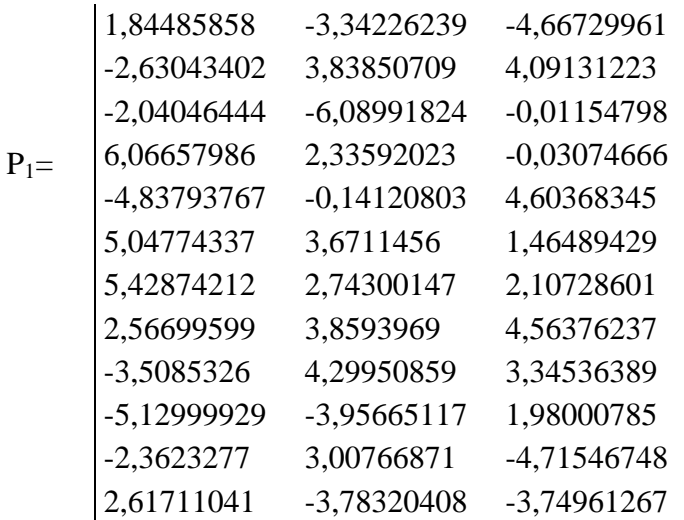
# - **Poids entre la couche cachée et la couche de sortie**

C'est une matrice de 12\*1, d'où 12 correspond au nombre de neurones dans la couche cachée et 1 au nombre de paramètres de sortie.

 $P_2$  [-0,05055188 0,87140094 0,26957207 0,53336591 -1,85395336 -0,74885168 -1,76684459 1,15974643 2,56108647 -0,0140607 0,06368476 0,1733008]

#### **(b) Biais**

Ce sont deux vecteurs qui correspondent respectivement aux nombres de neurones dans la 1ère couche cachée et aux nombres de paramètres de sortie.

**b1=** [-6,798714 5,4868163 4,0642923 -2,527429 2,1978391 -0,57789 1,0017969 2,3637817 -2,959758 -3,805291 -5,631053]

**b2=** -0,178855829736501

La comparaison entre les valeurs réelles et calculées (voir tableau IV.4).

**Tableau IV.4.**Comparaison entre les valeurs réelles et calculées (Cohésion).

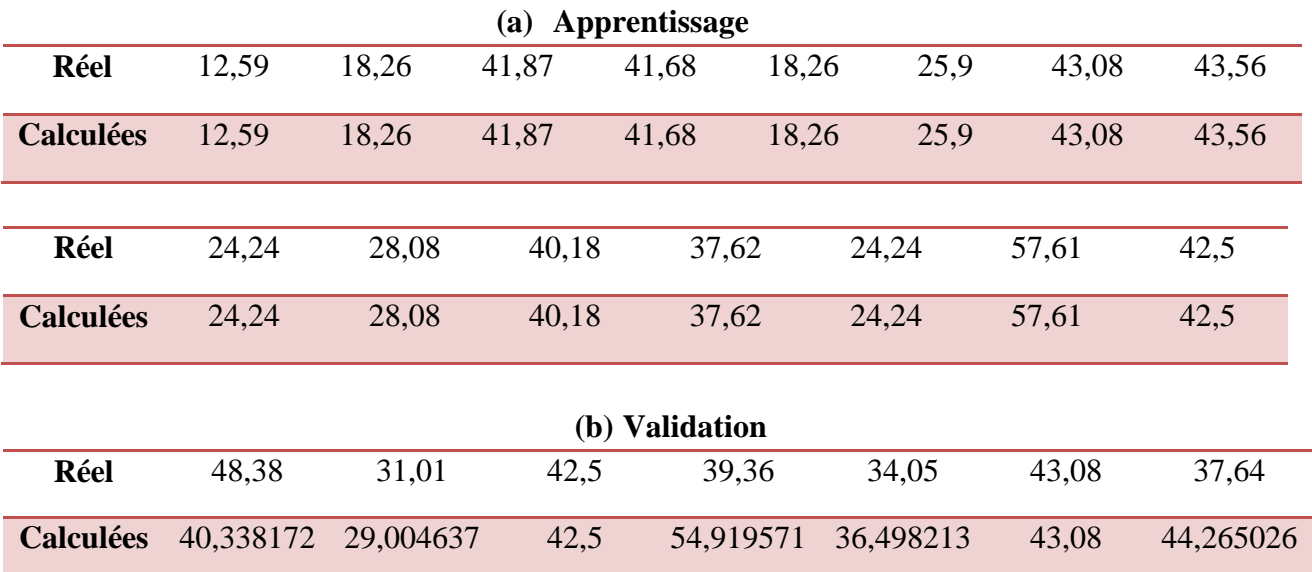

D'après les figures IV.7 et IV.11 ainsi que le tableau comparatif, on remarque que ce scénario a bien simulé les valeurs de cohésion pour les deux phases d'apprentissage et de validation. Cependant, on ne peut pas le choisir comme étant le modèle le plus performant avant de vérifier d'autres scénarios.

# **3 ème Scénario**

Le tableau suivant représente les paramètres de réseaux de neurone utilisé dans ce scénario.

| <b>Nombre</b><br>d'entrées | 1 <sup>ère</sup> Couche<br>cachée | $2eme$ Couche<br>cachée | Couche de sortie    | N.ep | Goal       |
|----------------------------|-----------------------------------|-------------------------|---------------------|------|------------|
|                            | Nombre de                         | Nombre de neurones :    | Nombre de           | 400  | $10^{-30}$ |
| 04                         | neurons:06                        | 12                      | paramètres :        |      |            |
|                            | Fonction de                       | Fonction de transfert : | 02                  |      |            |
|                            | transfert : logsig                | logsig                  | Fonction de         |      |            |
|                            |                                   |                         | transfert : purelin |      |            |
|                            |                                   |                         |                     |      |            |

**Tableau. IV.5.**Les paramètre de réseaux de neurone.

Les figures (IV.13 et IV.14) représentent les étapes de l'évolution de l'erreur, la phase d'apprentissage ainsi que la phase de validation de ce scénario.

### **(a) Apprentissage**

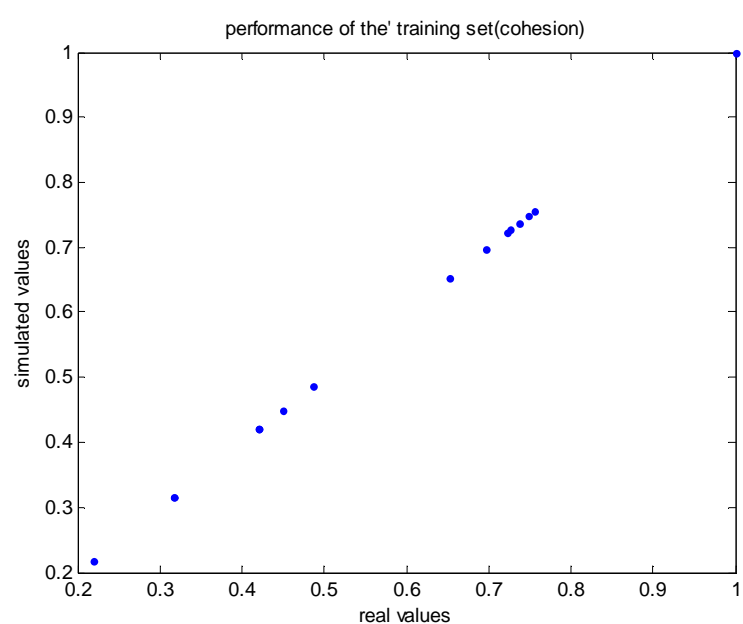

Figure IV.12. Corrélation entre les valeurs de cohésions réelles (exactes) et calculées.

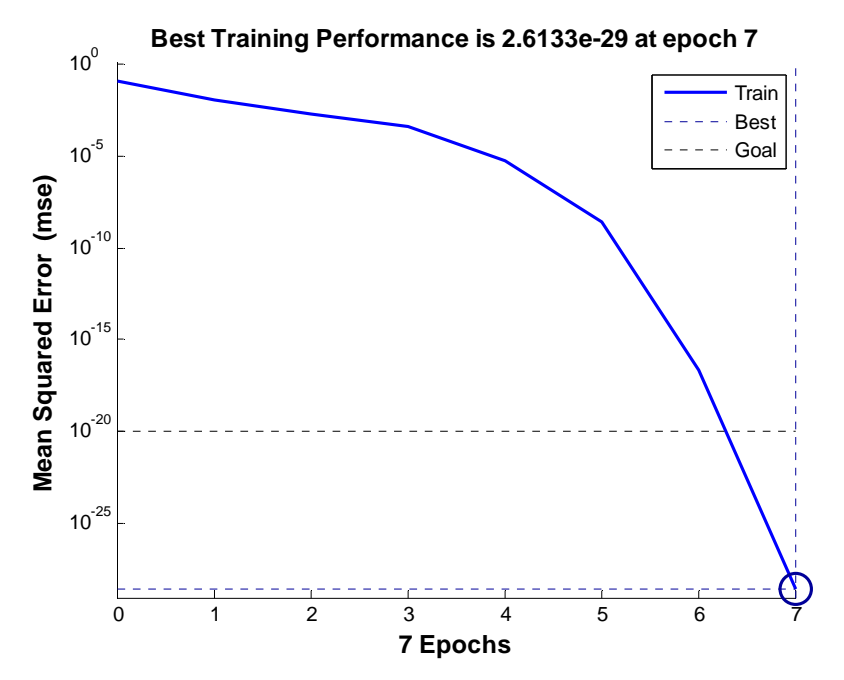

Figure IV.13. Evolution du test en fonction de nombre d'itération.

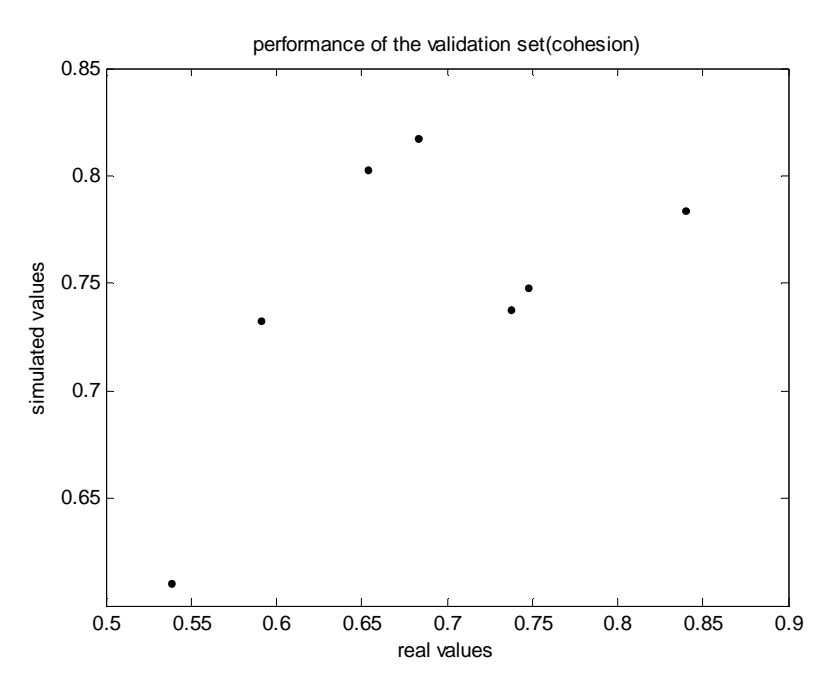

Figure IV.14. Corrélation entre les valeurs de cohésions réelles (exactes) et calculées (phase de validation).

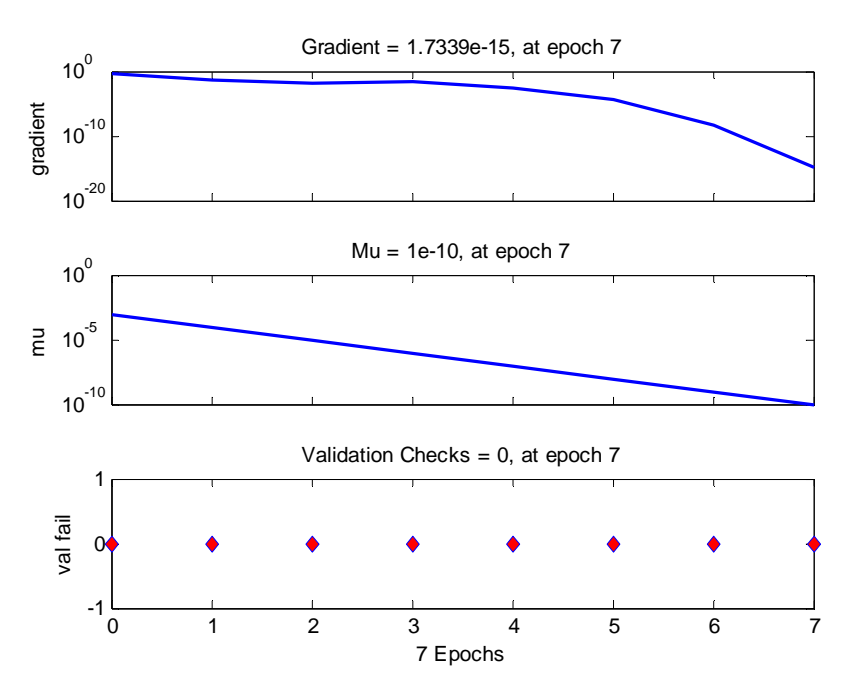

**Figure IV.15.** Critère d'arrêt.

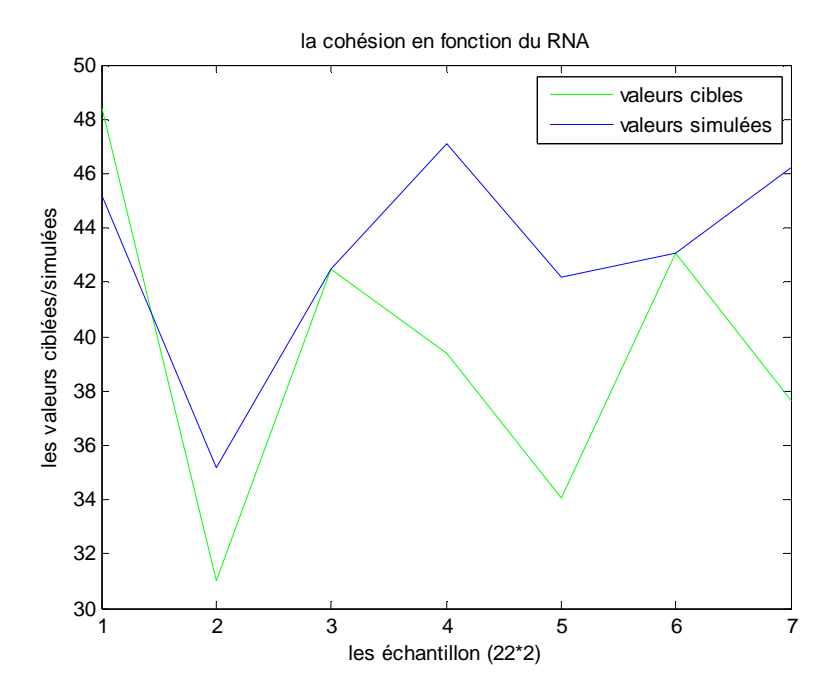

Figure IV.16. Comparaison entre les valeurs de cohésions réelles (exactes) et calculées.

#### **Caractéristiques du réseau de neurones**

Après les phases d'apprentissage et de validation, les poids et les biais correspondants à cette configuration sont :

#### **(a) Poids**

### - **Poids entre la couche d'entrée et la 1ère couche cachée**

C'est une matrice de 6\*3, d'où 3 correspond au nombre des paramètres d'entrées et 6 au nombre de neurones dans la 1ère couche cachée.

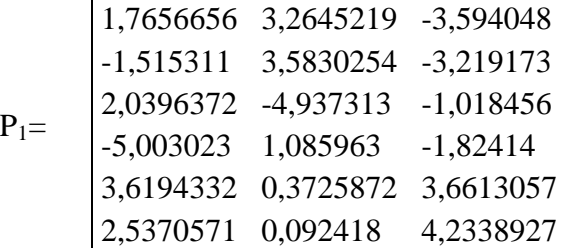

# - **Poids entre la1ère couche cachée et la 2ème couche cachée**

C'est une matrice de 12\*6, d'où 6 correspond au nombre de neurones de la 1ère couche cachée et 12 au nombre de neurones dans la 2ème couche cachée.

$$
P_{2=1,315047} \begin{bmatrix} 3,6320767 & 4,1154401 & 2,4054455 & -0,227814 & -3,943647 \\ 1,086558 & 3,6621506 & 5,3122522 & 2,3554562 & -2,606921 & -3,734254 \\ -4,646711 & -3,906689 & 5,0568334 & 0,8519303 & -2,936332 & 2,1373913 \\ 3,8474463 & -3,647421 & 3,3725768 & 1,0150819 & -4,834654 & 2,8690226 \\ 5,994093 & -3,840391 & -1,983727 & 0,1587946 & -2,374748 & -3,423188 \\ -4,363321 & -4,50745 & 1,6362632 & -4,276669 & 2,386097 & -2,283604 \\ 4,9613164 & -4,428609 & -2,845126 & 2,1649353 & 3,3750578 & 2,0128253 \\ -5,116424 & 1,1350644 & -2,444616 & 5,7414857 & 1,8151634 & -0,396378 \\ 2,1036736 & 5,8756099 & 2,3076865 & -1,81385 & -4,995168 & 1,9635259 \\ 3,3521978 & -1,742094 & 0,2000552 & 5,2695674 & 4,1968447 & -3,35149 \\ 0,5073503 & -1,353682 & -1,361967 & -2,346325 & 6,3313506 & -4,800071 \\ 3,8361912 & 4,7917633 & 0,9905194 & 3,9463753 & 2,8277609 & 3,487
$$

# - **Poids entre la 2émecouche cachée et la couche de sortie**

C'est une matrice de 12<sup>\*</sup>1, d'où 12 correspond au nombre de neurones dans la 2<sup>éme</sup>couche cachée et 1 au nombre de paramètres de sortie.

 $P_2=$ 

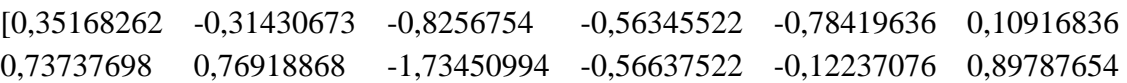

### **(b) Biais**

Ce sont trois vecteurs qui correspondent respectivement aux nombres de neurones dans la 1ère couche cachée, aux nombres de neurones dans la 2ème couche et aux nombres de paramètres de sortie.

**b1=** [-5,21907859 3,3812567 -1,03947344 -1,41258184 2,89645141 5,27084783] **b2= [**3,92684043 -6,87179204 4,35580584 -3,43519278 1,56492963 6,25205525 - 2,13873054 -1,83603262 0,7753789 -1,75896499 4,89076862 -5,32044501**] b3=** 0,424725184685046

La comparaison entre les valeurs réelles et calculées (voir tableau IV.6).

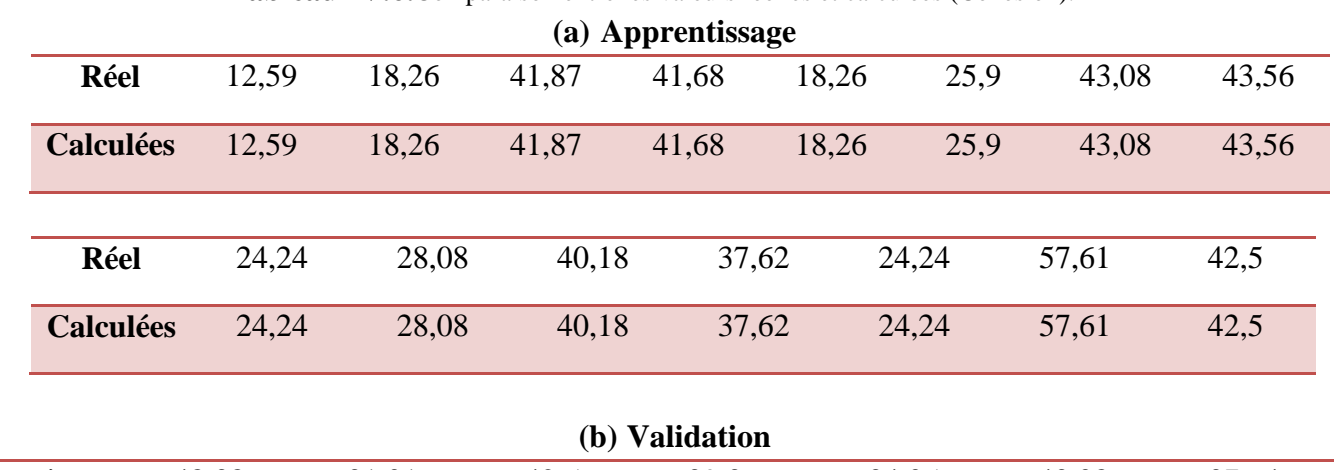

**Tableau IV.6.**Comparaison entre les valeurs réelles et calculées (Cohésion).

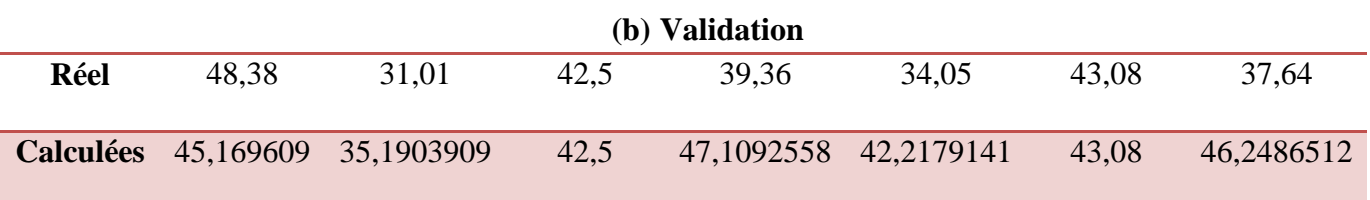

D'après le tableau comparatif IV.6 et les figure (IV.14, IV.16), on voit que les valeurs simulées sont différents des valeurs cibles. Ce qui signifie que le réseau n'a pas pu prédit les valeurs des paramètres mécaniques du sol renforcé.

# **4 ème Scénario**

Le tableau suivant représente les paramètres de réseaux de neurone utilisé dans ce scénario.

| <b>Nombre</b> | 1 <sup>ère</sup> Couche | $2eme$ Couche      | Couche de sortie        | <b>Nombre</b> | Goal       |
|---------------|-------------------------|--------------------|-------------------------|---------------|------------|
| d'entrées     | cachée                  | cachée             |                         | d'époques     |            |
|               | Nombre de               | Nombre de          | Nombre de paramètres :  | 400           | $10^{-30}$ |
| 04            | neurones : $16$         | neurons:06         | 02                      |               |            |
|               | Fonction de             | Fonction de        | Fonction de transfert : |               |            |
|               | transfert : logsig      | transfert : logsig | purelin                 |               |            |
|               |                         |                    |                         |               |            |
|               |                         |                    |                         |               |            |

**Tableau. IV.7.**Les paramètre de réseaux de neurone.

Les figures (IV.18 et IV.19) représentent les étapes de l'évolution de l'erreur, la phase d'apprentissage ainsi que la phase de validation de ce scénario.

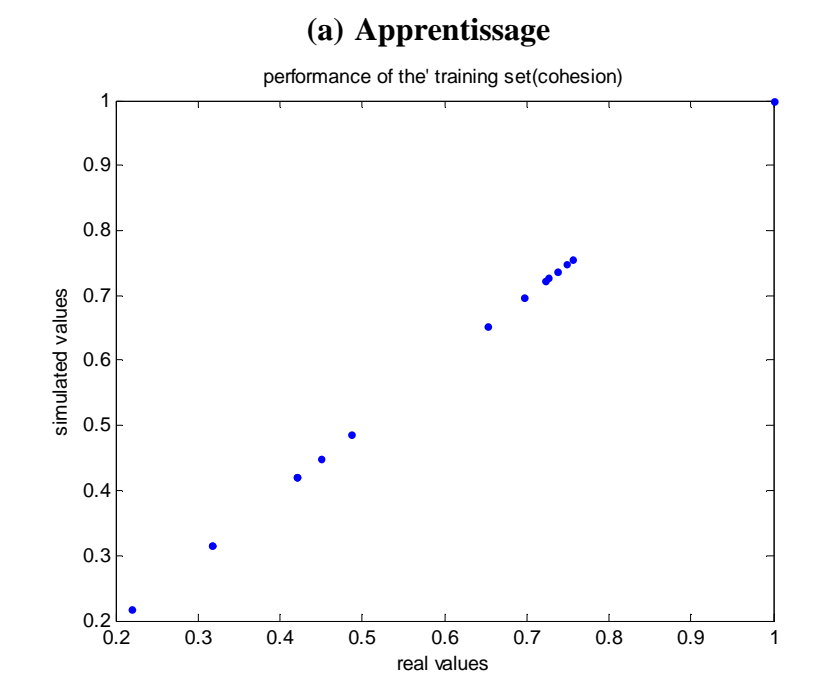

Figure IV.17. Corrélation entre les valeurs de cohésions réelles (exactes) et calculées.

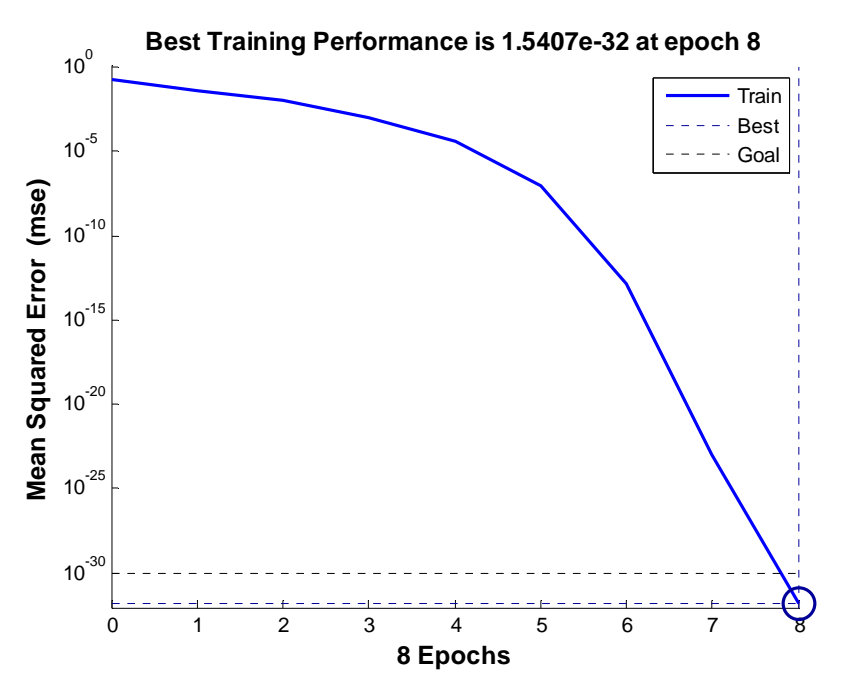

Figure IV.18. Evolution du test en fonction de nombre d'itération.

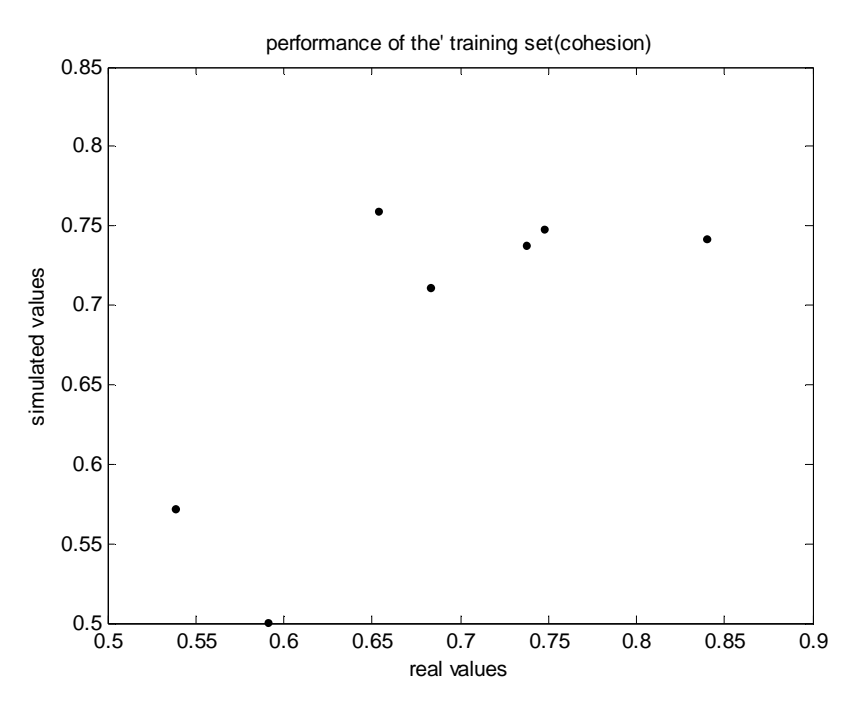

Figure IV.19. Corrélation entre les valeurs de cohésions réelles (exactes) et calculées (phase de validation).

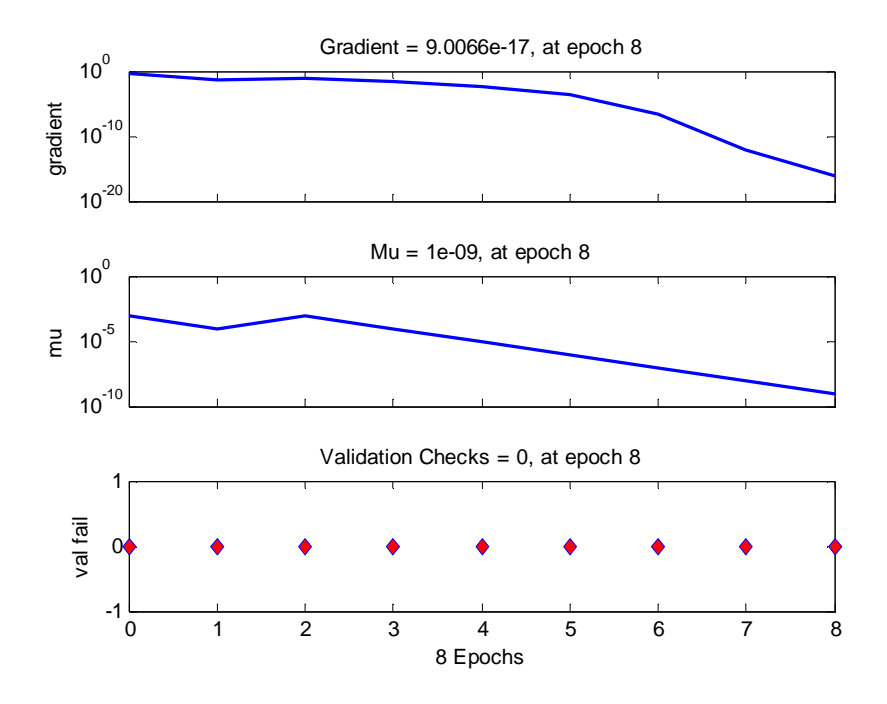

**Figure IV.20.** Critère d'arrêt.

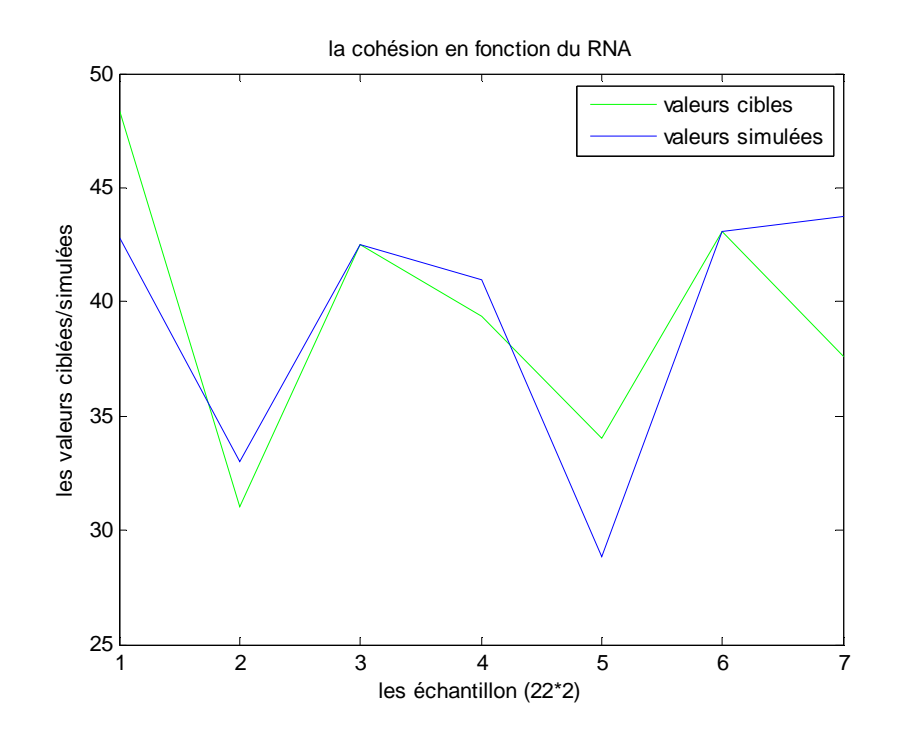

Figure IV.21. Comparaison entre les valeurs de cohésions réelles (exactes) et calculées.

#### **Caractéristiques du réseau de neurones**

 Après les phases d'apprentissage et de validation, les poids et les biais correspondants à cette configuration sont :

#### **(a) Poids**

# - **Poids entre la couche d'entrée et la 1ère couche cachée**

C'est une matrice de 16\*3, d'où 3 correspond au nombre des paramètres d'entrées et 16 au nombre de neurones dans la 1ère couche cachée.

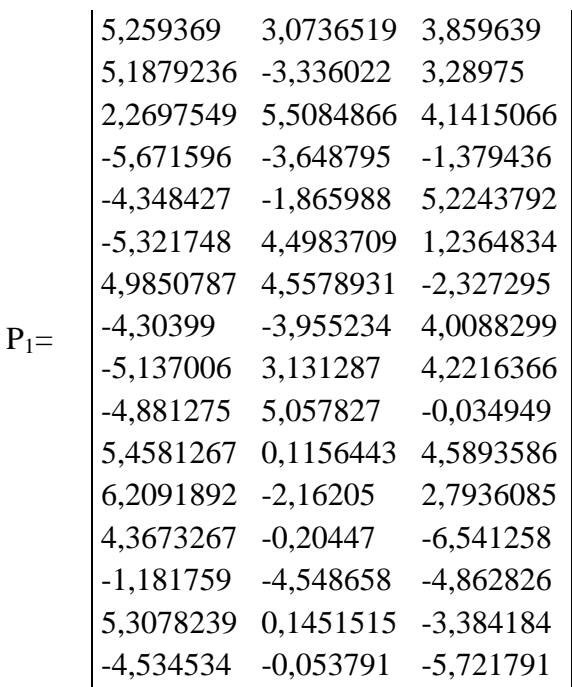

# - **Poids entre la 1ère couche cachée et la 2ème couche cachée**

C'est une matrice de 6\*16, d'où 16 correspond au nombre de neurones de la 1ère couche cachée et 6 au nombre de neurones dans la 2ème couche cachée.

$$
P_2\!\!=\!
$$

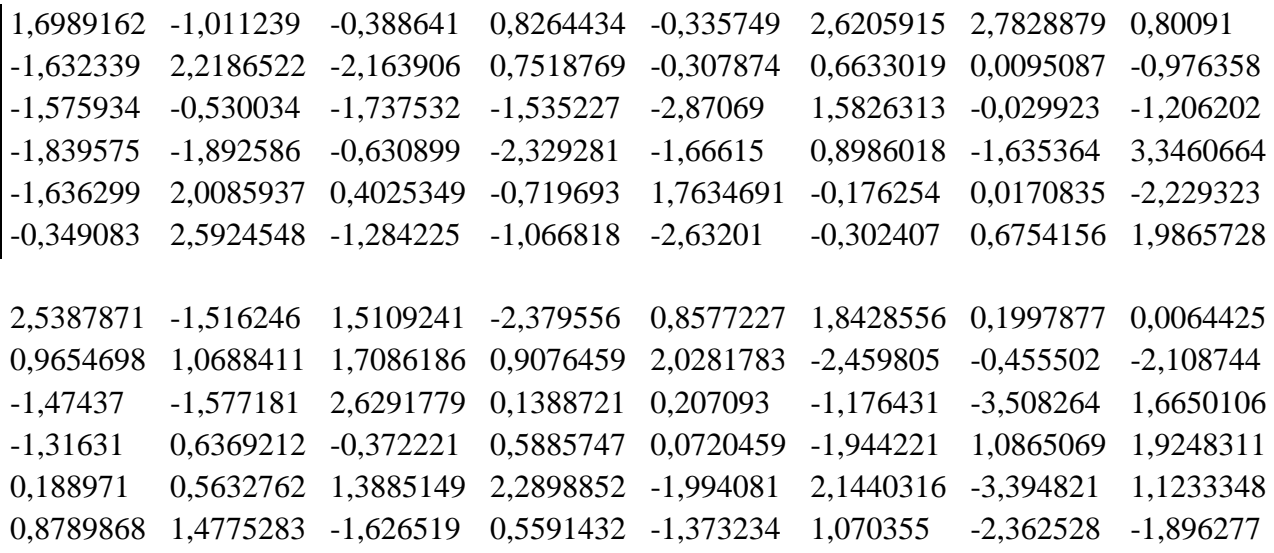

- **Poids entre la 2éme couche cachée et la couche de sortie** 

C'est une matrice de 6\*1, d'où 6 correspond au nombre de neurones dans la  $2^{6me}$ couche cachée et 1 au nombre de paramètres de sortie.

[0,7620432 0,732327 0,7039355 -0,448305 1,7111302 0,3150261]  $P_{3}$ =

### **(b) Biais**

Ce sont trois vecteurs qui correspondent respectivement aux nombres de neurones dans la 1ère couche cachée, aux nombres de neurones dans la 2ème couche cachée et aux nombres de paramètres de sortie.

**b1=**[-6,874894 -6,237919 -4,989622 4,5995559 3,3685614 2,3468796 -1,211669 -0,066356 0,281896 -1,907203 3,2550356 3,3546344 3,0488264 -5,563174 7,002688 -6,760916] **b2= [**-7,087292 -0,69128 4,9283557 3,0343327 -1,493135 -1,692535**] b3=** -0,935685232114530.

La comparaison entre les valeurs réelles et calculées (voir tableau IV.8).

**Tableau IV.8.**Comparaison entre les valeurs réelles et calculées (Cohésion).

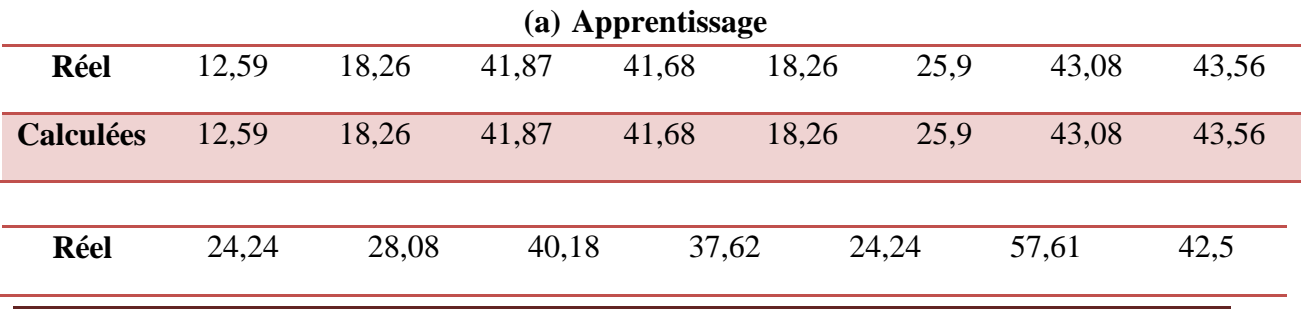

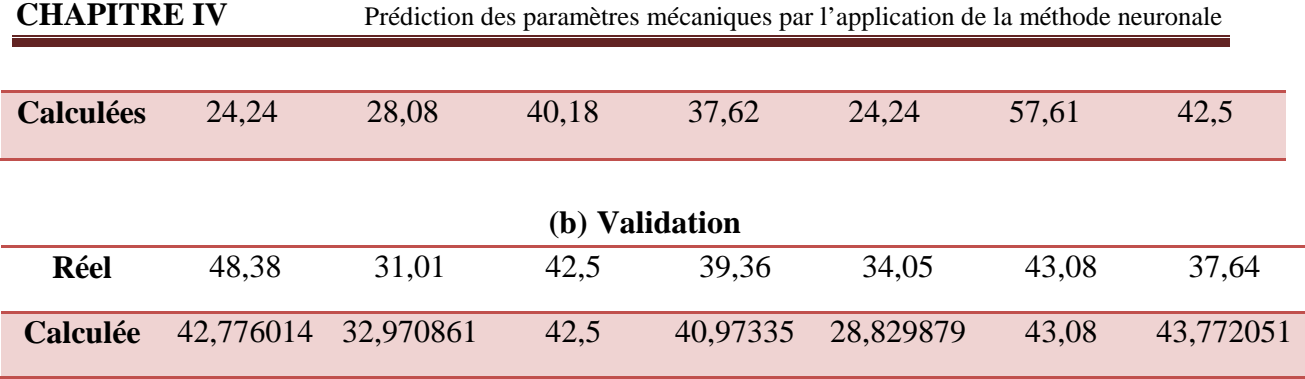

Pour la phase d'apprentissage nous avons constatéque les valeurs calculées de l'apprentissage sont très proches des valeurs réelles. D'autre part pour la phase de validation les figures IV.19 et IV.21 ont montré que ce scénario est beaucoup mieux que les scénarios précédents.

### **5 ème Scénario**

Le tableau suivant représente les paramètres de réseaux de neurone utilisé dans ce scénario.

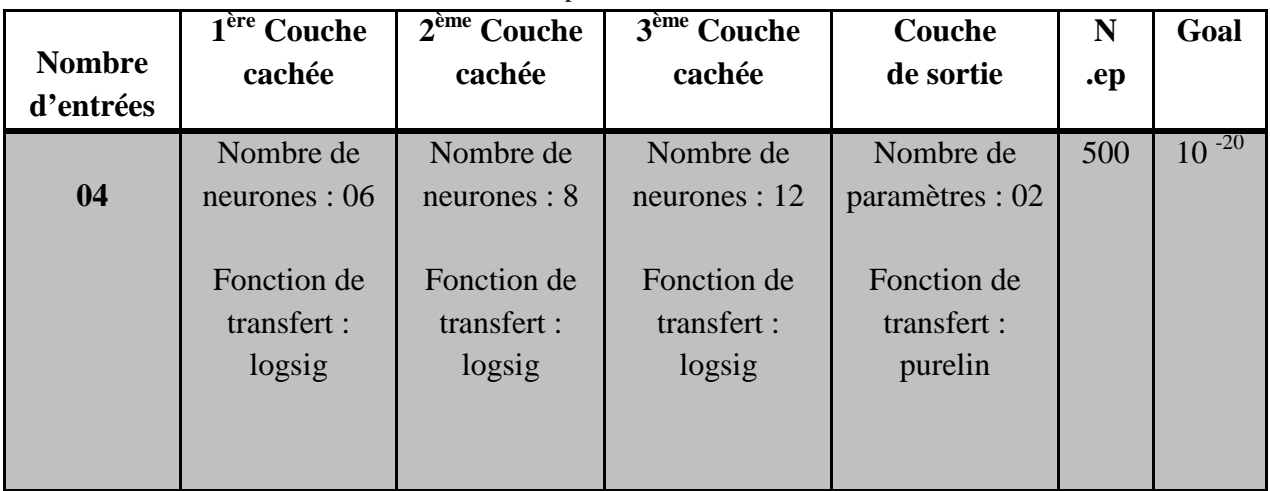

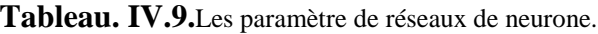

Les figures (IV.23 et IV.24) représentent les étapes de l'évolution de l'erreur, la phase d'apprentissage ainsi que la phase de validation de ce scénario.

#### **(a) Apprentissage**

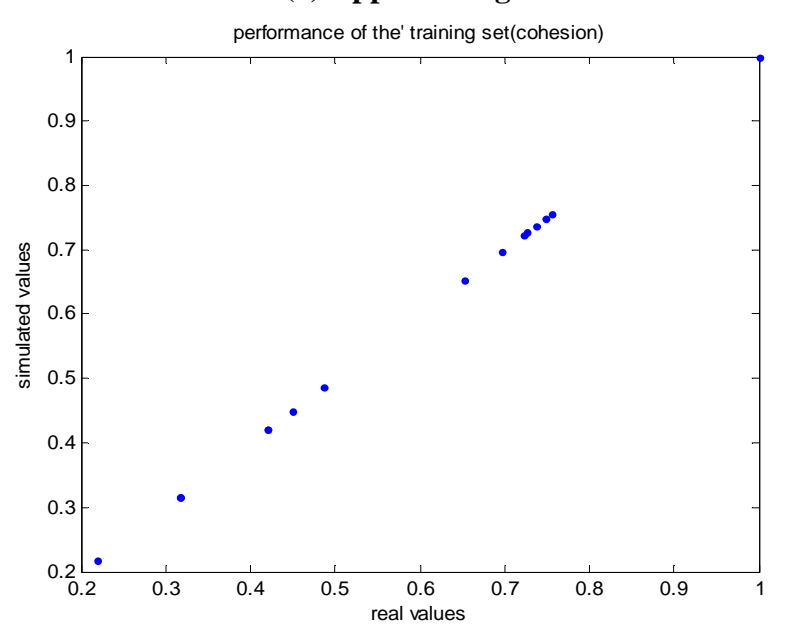

Figure IV.22. Corrélation entre les valeurs de cohésions réelles (exactes) et calculées.

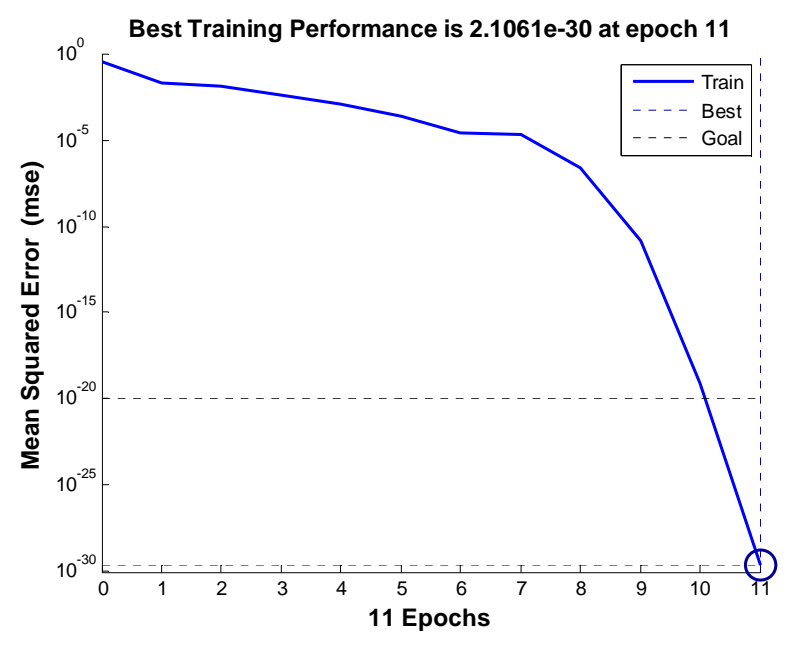

Figure IV.23. Evolution du test en fonction de nombre d'itération.

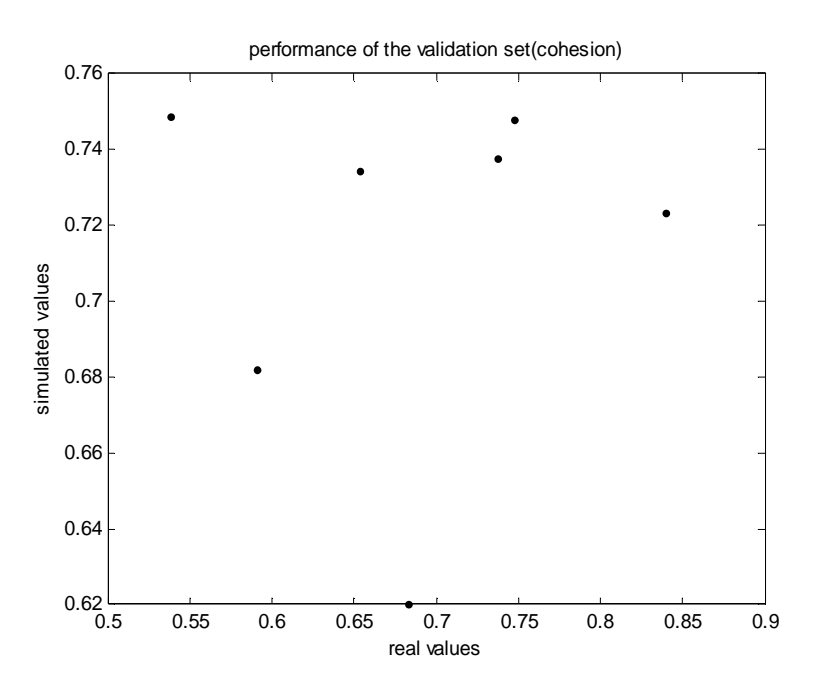

Figure IV.24. Corrélation entre les valeurs de cohésions réelles (exactes) et calculées (phase de validation).

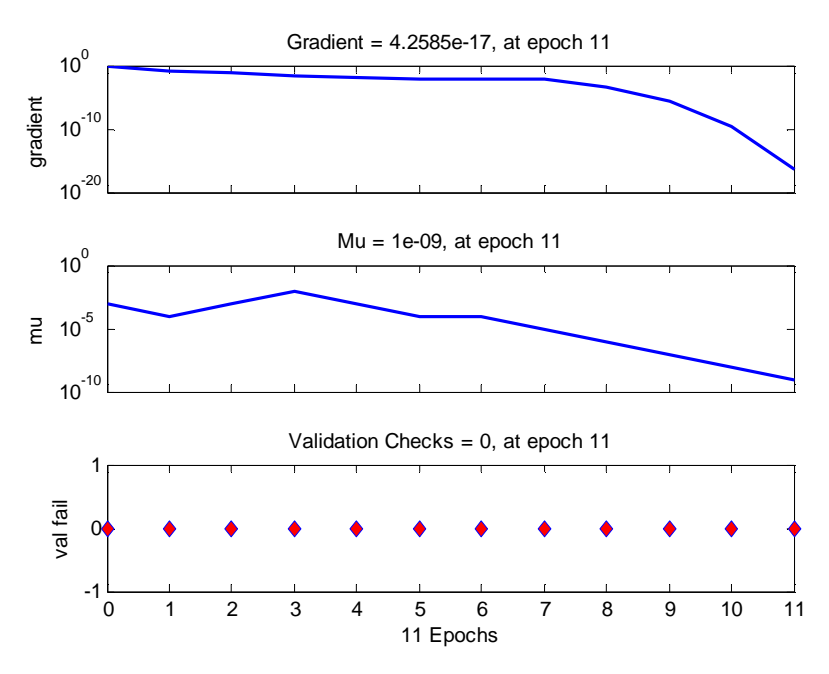

**Figure IV.25.** Critère d'arrêt.

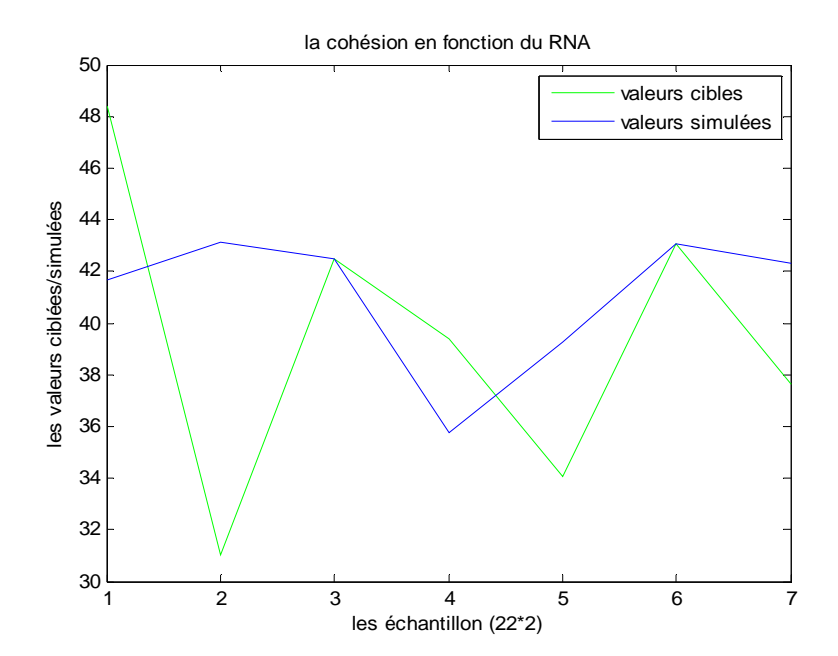

**Figure IV.26.** Comparaison entre les valeurs de cohésions réelles (exactes) et calculées.

#### **Caractéristiques du réseau de neurones**

 Après les phases d'apprentissage et de validation, les poids et les biais correspondants à cette configuration sont :

#### **(a) Poids**

### - **Poids entre la couche d'entrée et la 1ère couche cachée**

C'est une matrice de 6\*3, d'où 3 correspond au nombre des paramètres d'entrées et 6 au nombre de neurones dans la 1ère couche cachée.

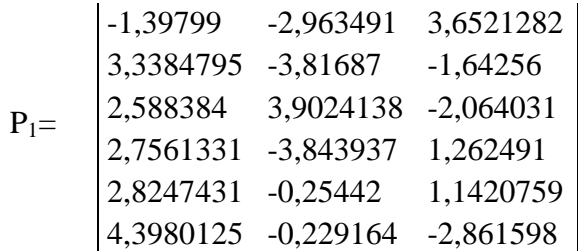

# - **Poids entre la1ère couche cachée et la 2ème couche cachée**

C'est une matrice de 8\*6, d'où 6 correspond au nombre de neurones de la  $1<sup>ère</sup>$  couche cachée et 8 au nombre de neurones dans la 2ème couche cachée.

-2,857412 3,4005949 -3,221888 4,7965114 -3,282867 0,1352834 -4,645833 -1,710394 -1,084069 -1,332293 1,1347466 6,1067758 1,3039457 3,9634614 -3,886827 5,0194011 -1,310629 1,6471053 -2,561853 -1,633522 -3,581757 3,1797149 3,7105492 -3,947325 -5,029183 2,0078181 3,3250761 -1,365608 2,7472174 -3,495607 4,0892746 3,066594 -0,633189 -3,868212 -3,986039 -0,705904 -2,948694 -0,805669 4,7205823 2,9832938 4,0863738 2,8064058 -0,761658 -4,410725 -0,377508 3,7656252 4,5604985 3,0741571  $P_2=$ 

Géotechnique : 2017/2018 Page 64

# - **Poids entre la 2ème couche cachée et la 3ème couche cachée**

C'est une matrice de 12<sup>\*8</sup>, d'où 8 correspond au nombre de neurones de la  $2^{em}$  couche cachée et 12 au nombre de neurones dans la 3ème couche cachée.

 $P_{3}$ =

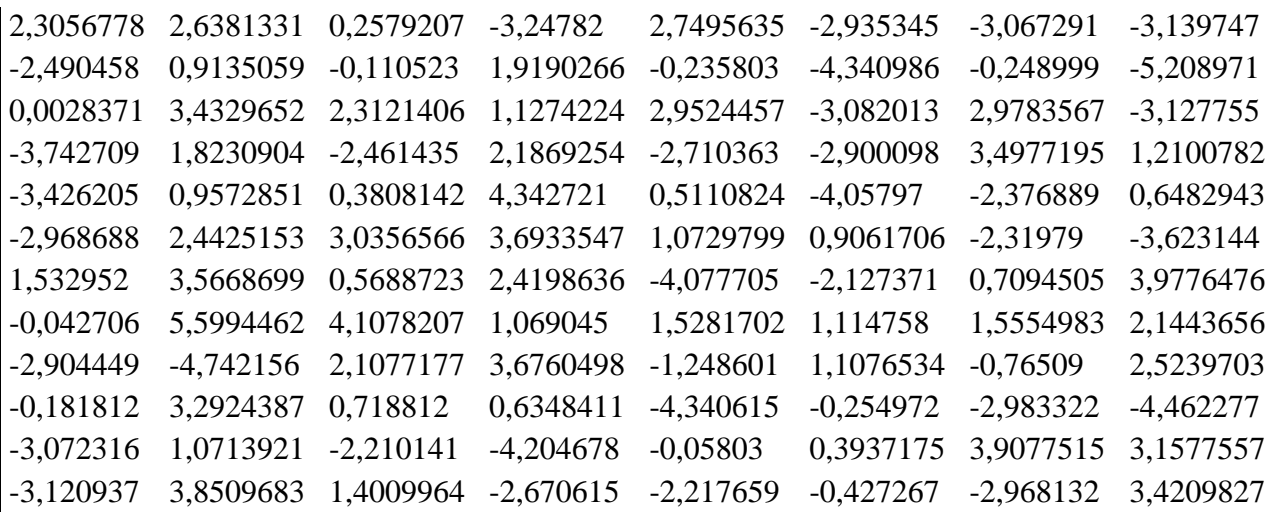

# - **Poids entre la3éme couche cachée et la couche de sortie**

C'est une matrice de 12<sup>\*</sup>1, d'où 12 correspond au nombre de neurones dans la 3<sup>éme</sup>couche cachée et 1 au nombre de paramètres de sortie.

 $P_4$ = [0,8473538 0,7198528 -0,682662 0,0695789 0,1478998 -0,554815 0,1013633 -1,301634 1,5914421 -0,663048 -0,217353 0,3719384]

### **(b) Biais**

Ce sont quatre vecteurs qui correspondent respectivement aux nombres de neurones dans la 1<sup>ère</sup> couche cachée, aux nombres de neurones dans la 2<sup>ème</sup> couche cachée et aux nombres de la 3<sup>ème</sup> couche cachée, ainsi que aux nombres de paramètres de sortie.

**b1=** [5,3210866 -0,991895 -3,294115 1,3186989 3,5718726 5,6673758] **b2= [**4,0249005 3,7461642 -5,430867 3,2878729 -0,218716 4,4770128 -8,284738 - 6,561415**] b3= [**-1,826121 8,3394459 -6,740864 3,5053843 3,8304001 -1,223303 -2,882311 -9,085625 -2,149539 0,3607118 -2,415205 -1,756109**] b4=** 0,29976709278341

La comparaison entre les valeurs réelles et calculées (voir tableau IV.10).

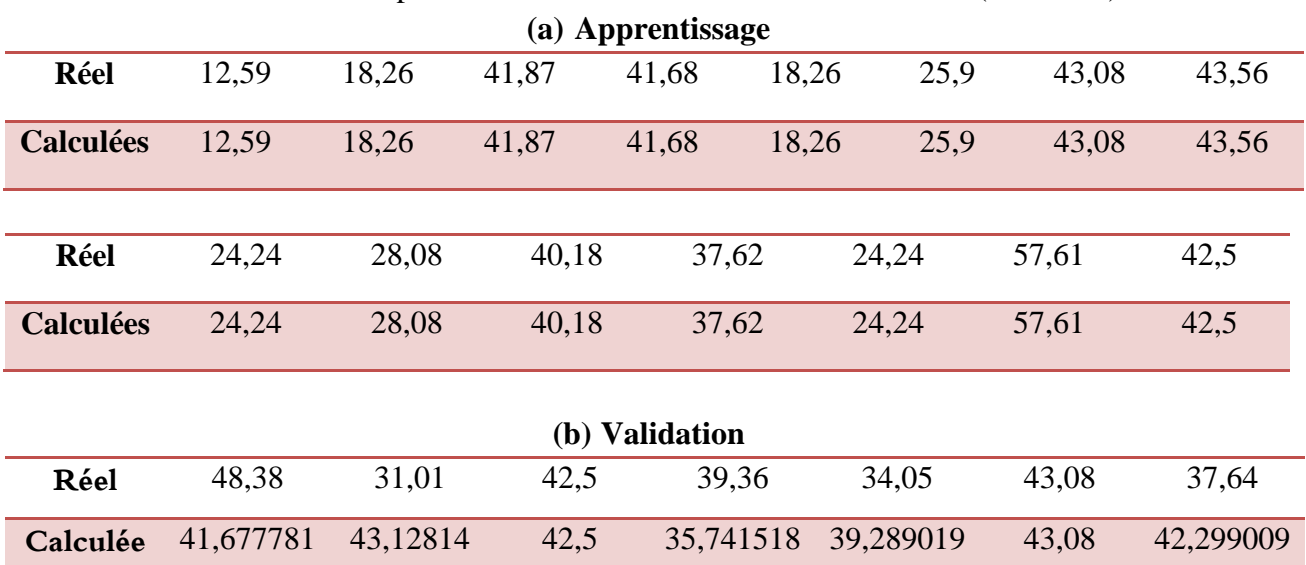

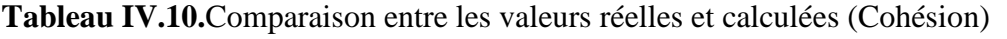

Egalement pour ce scénario, la figure IV.22 montre bien que le réseau est parfait dans la phase d'apprentissage. Par contre, les figures IV.24 et IV.25 montrent bien que notre réseau est totalement incapable de simuler des valeurs dans la phase de validation, cela s'explique par le phénomène de sur-apprentissage.

# **6 ème Scénario**

Le tableau suivant représente les paramètres de réseaux de neurone utilisé dans ce scénario.

| <b>Nombre</b> | 1 <sup>ère</sup> Couche | $2eme$ Couche      | 3 <sup>ème</sup> Couche | Couche       | Nep | Goal       |
|---------------|-------------------------|--------------------|-------------------------|--------------|-----|------------|
| entrée        | cachée                  | cachée             | cachée                  | de sortie    |     |            |
|               | Nombre de               | Nombre de          | Nombre de               | Nombre de    | 300 | $10^{-30}$ |
| 04            | neurons:06              | neurons:08         | neurones : 12           | paramètres : |     |            |
|               | Fonction de             | Fonction de        | Fonction de             | 01           |     |            |
|               | transfert :             | transfert : logsig | transfert :             | Fonction de  |     |            |
|               | logsig                  |                    | logsig                  | transfert :  |     |            |
|               |                         |                    |                         | purelin      |     |            |
|               |                         |                    |                         |              |     |            |

**Tableau. IV.11.**Les paramètre de réseaux de neurone.

Les figures (IV.28 et IV.29) représentent les étapes de l'évolution de l'erreur, la phase d'apprentissage ainsi que la phase de validation de ce scénario.

#### **(a) Apprentissage**

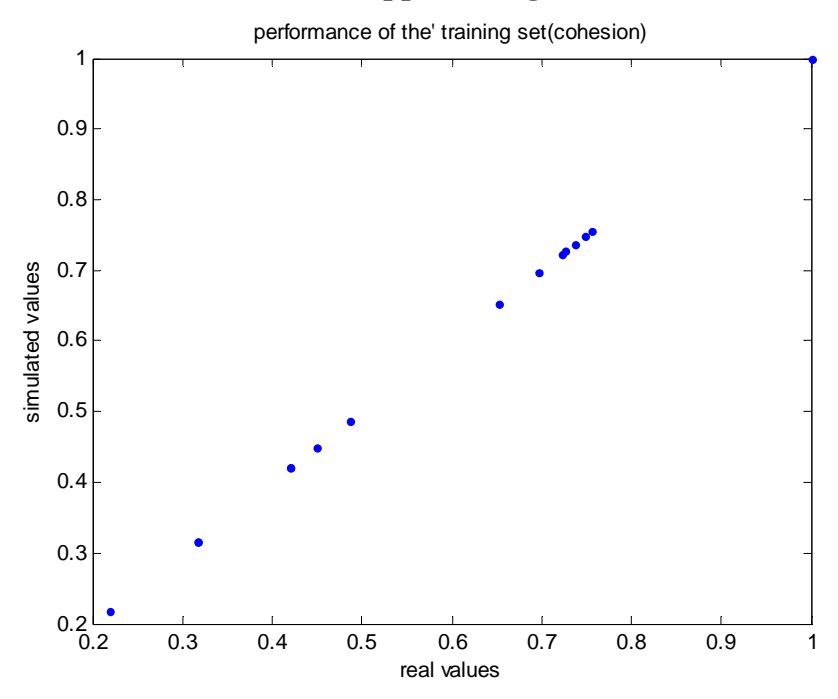

Figure IV.27. Corrélation entre les valeurs de cohésions réelles (exactes) et calculées.

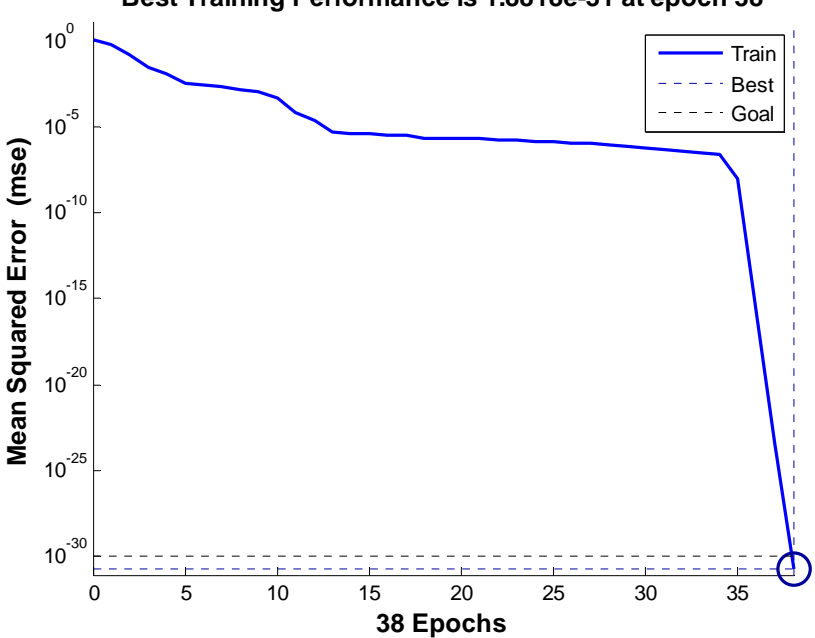

**Best Training Performance is 1.8818e-31 at epoch 38**

Figure IV.28. Evolution du test en fonction de nombre d'itération.

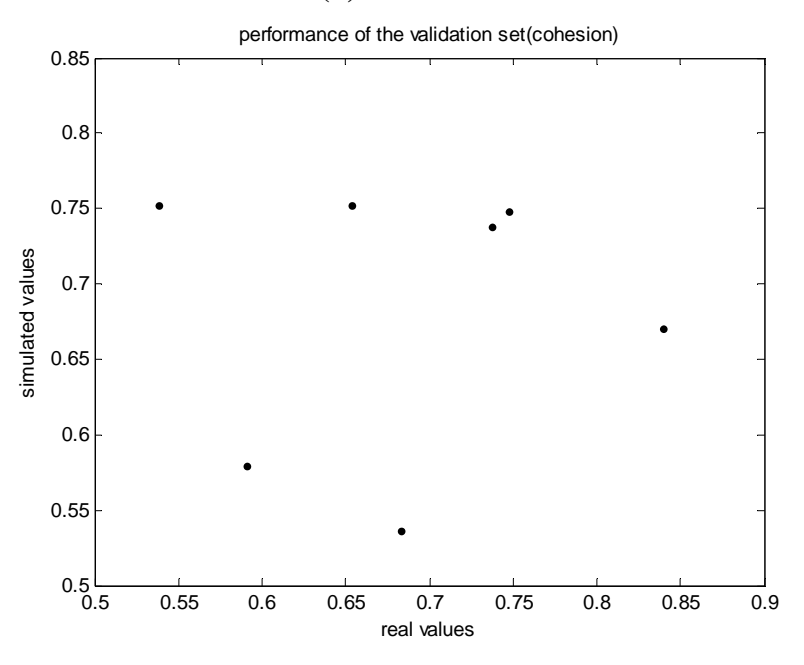

Figure IV.29. Corrélation entre les valeurs de cohésions réelles (exactes) et calculées (phase de validation).

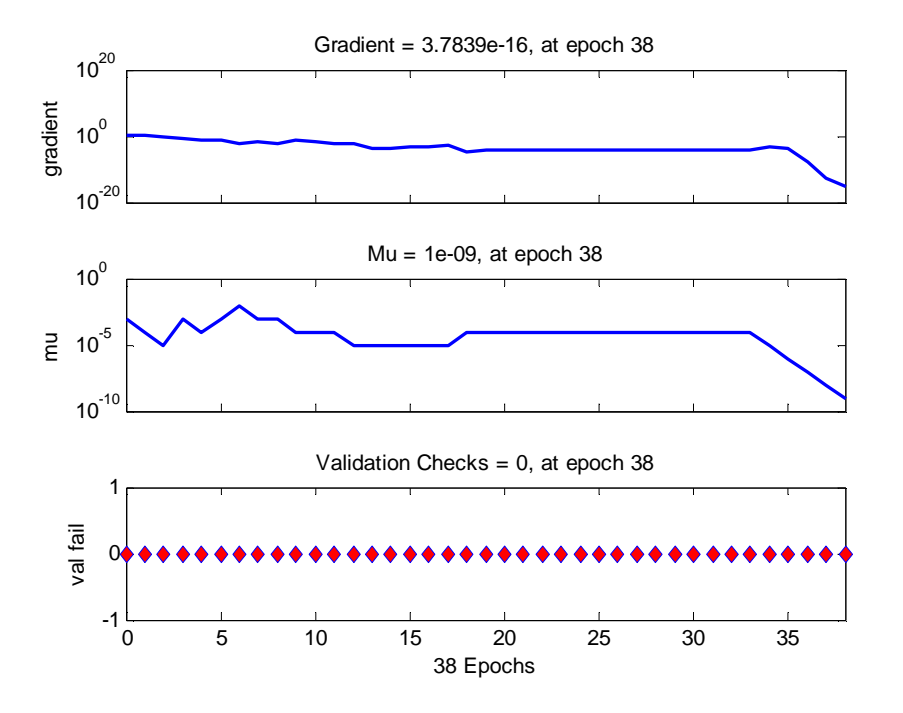

**Figure IV.30.** Critère d'arrêt.

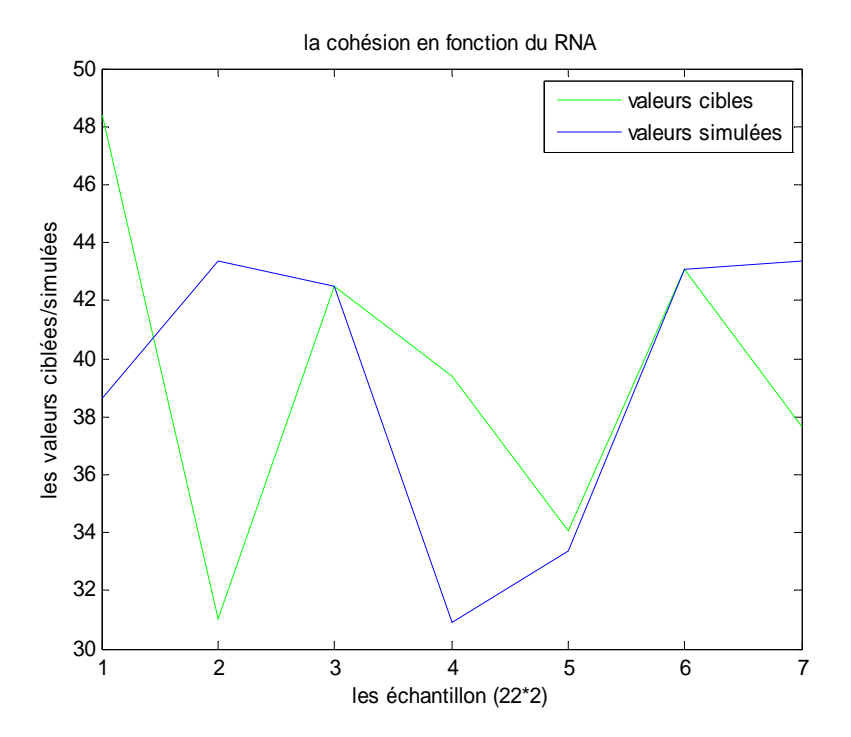

Figure IV.31. Comparaison entre les valeurs de cohésions réelles (exactes) et calculées.

#### **Caractéristiques du réseau de neurones**

 Après les phases d'apprentissage et de validation, les poids et les biais correspondants à cette configuration sont :

#### **(a) Poids**

### - **Poids entre la couche d'entrée et la 1ère couche cachée**

C'est une matrice de 6\*3, d'où 3 correspond au nombre des paramètres d'entrées et 6 au nombre de neurones dans la 1ère couche cachée.

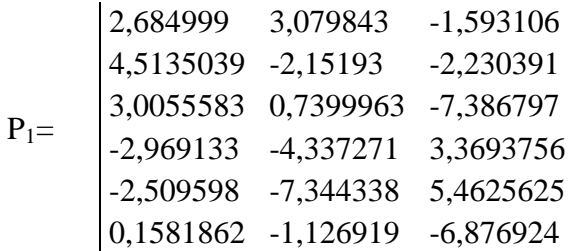

# - **Poids entre la 1ère couche cachée et la 2ème couche cachée**

C'est une matrice de 8\*6, d'où 6 correspond au nombre de neurones de la 1ère couche cachée et 8 au nombre de neurones dans la 2ème couche cachée.

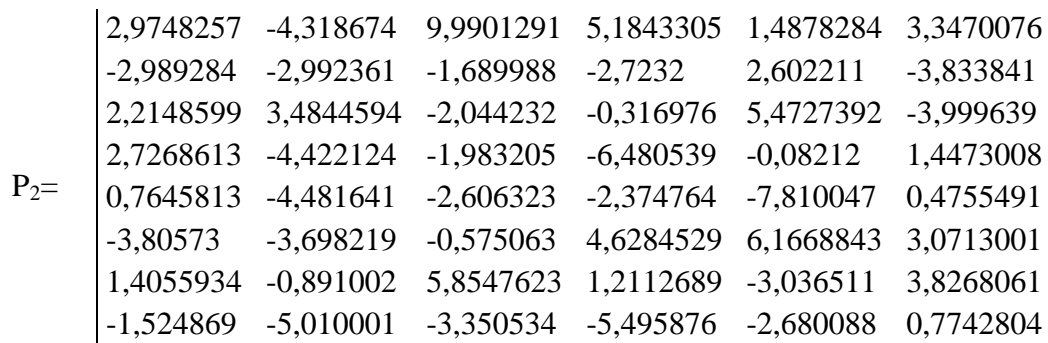

# - **Poids entre la 2ème couche cachée et la 3ème couche cachée**

C'est une matrice de 12<sup>\*8</sup>, d'où 8 correspond au nombre de neurones de la  $2^{eme}$  couche cachée et 12 au nombre de neurones dans la 3ème couche cachée.

 $P_3=$ 

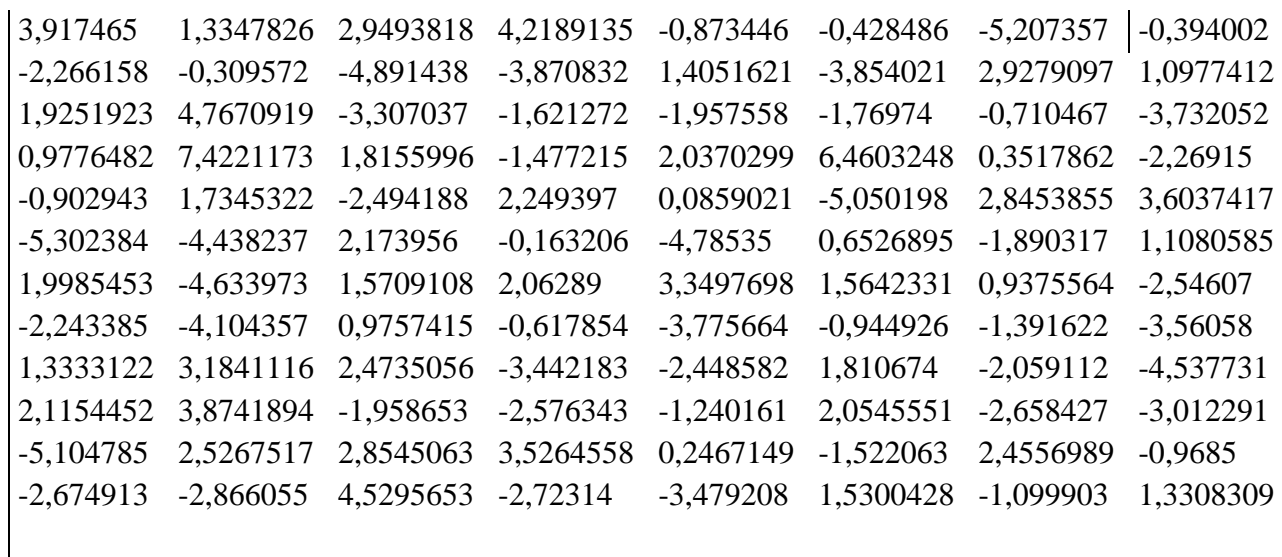

# - **Poids entre la 3iéme couche cachée et la couche de sortie**

C'est une matrice de 12\*1, d'où 12 correspond au nombre de neurones dans la  $3^{i \text{éme}}$ couche cachée et 1 au nombre de paramètres de sortie.

 $P_4=$ 

[2,6213364 2,6663855 -1,606064 -1,062953 -4,288858 4,9923909 2,1163375 -0,12981 -1,573809 -0,023686 1,5500749 1,4740889]

### **(b) Biais**

Ce sont quatre vecteurs qui correspondent respectivement aux nombres de neurones dans la 1<sup>ère</sup> couche cachée, aux nombres de neurones dans la 2<sup>ème</sup> couche cachée et aux nombres de la 3<sup>ème</sup> couche cachée, ainsi que aux nombres de paramètres de sortie.

**b1=** [-5,912003 -4,435549 -4,833407 4,6975419 -0,310513 3,999605] **b2= [**0,75391861 0,942069 -0,304655 2,0247202 2,9772425 4,307322 -1,91731 1,1419657**]** 

**b3= [**-4,686117 6,4980946 4,6961793 -0,852813 -3,495708 3,7424994 -5,075077 7,345111 3,477761 6,5843854 -5,165443 -0,434539**] b4=** 1,92195131550334

La comparaison entre les valeurs réelles et calculées (voir tableau IV.12).

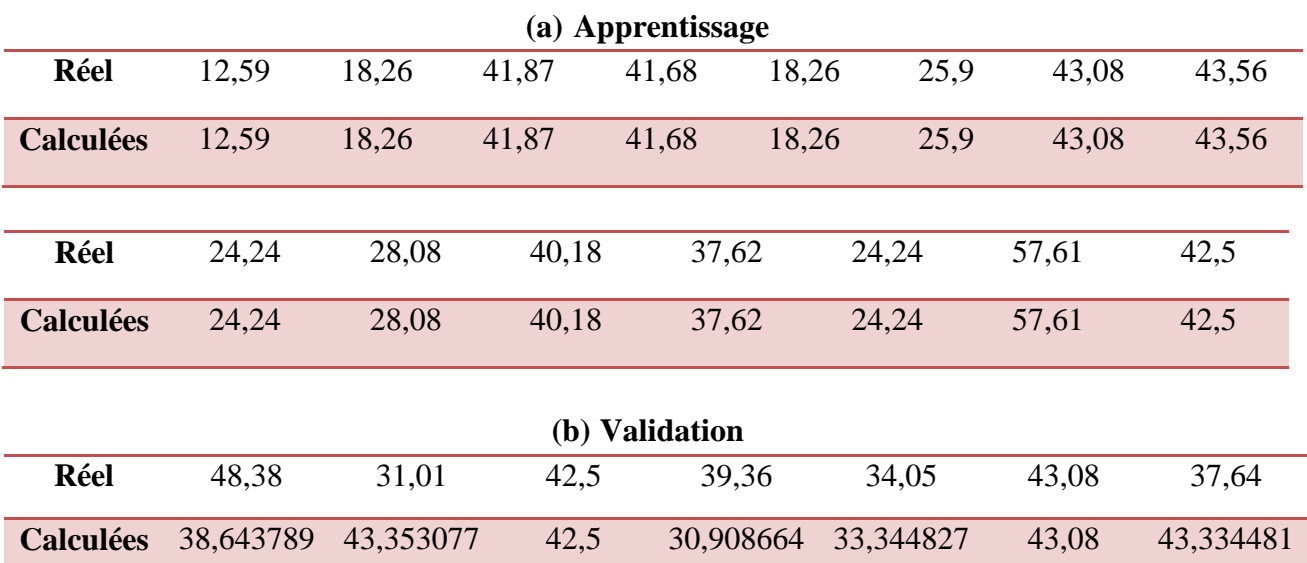

**Tableau IV.12.**Comparaison entre les valeurs réelles et calculées (Cohésion).

D'après les figures (IV.29, IV.31), ainsi que le tableau comparatif. On voit bien que les valeurs simulées sont différents des valeurs réelles. Ce qui signifie que le réseau n'a pas pu prédit les valeurs des paramètres mécaniques du sol renforcé.

# **IV.2.9.1.1. Comparaison entre les valeurs des critères de performances (RMSE\_TR et RMSE\_V)**

Afin de trouver le modèle le plus performant qui permet de prédire bien la cohésion parmi tous les scénarios, on a établi un tableau comparatif en se basant sur les valeurs de critère de performance (RMSE). Dans le tableau IV.13, E représente le nombre d'époques et G représente le goal (Erreur désirée à atteindre).

D'après le tableau IV.12, c'est clair que le modèle le plus performant est celui qui correspond aux valeurs du critère de performance (RMSE) les plus faibles dans les deux phases (apprentissage et validation). Donc on voit bien que les valeurs de la racine de l'erreur quadratique (RMSE) les plus faibles dans les deux phases c'est les valeurs du scénario 4.

| <b>Scénarios</b> | Architecture de réseau                | Cohésion                |                             |
|------------------|---------------------------------------|-------------------------|-----------------------------|
|                  |                                       | Apprentissage<br>(RMSE) | <b>Validation</b><br>(RMSE) |
|                  | $G=10^{-20}$<br>$E=300$<br>$6-1$      | 2,6436 e-11             | 5,8486                      |
|                  | $G=10^{-30}$<br>$E = 400$<br>$12 - 1$ | 1,8931e-12              | 7,1781                      |

**Tableau IV.13.**Comparaison entre les valeurs des critères de performances (RMSE\_TR et RMSE\_V).

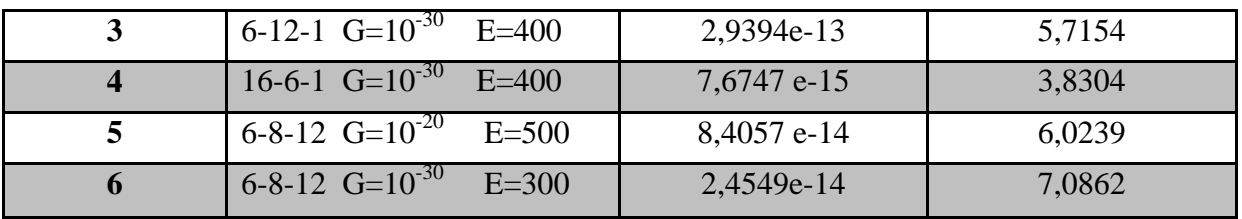

En fin, d'après les figures IV.17, IV.21 et les tableaux IV.10, IV.13, le scénario 4 (16.6.1) s'avère être le plus performant pour prédire le paramètres mécanique C (cohésion). La configuration du (RNA) du mode de cohésion est représentée dans la figure IV.32.

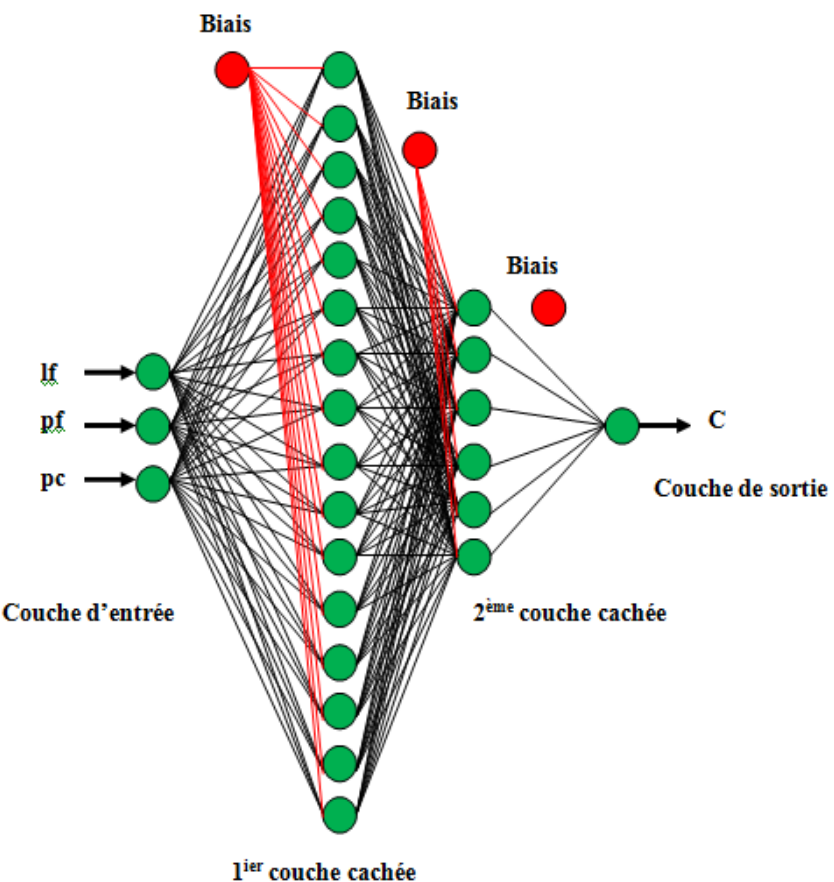

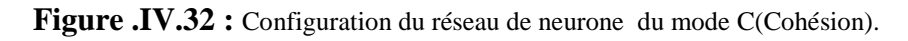

# **IV.2.9.2. Mode d'Angle de frottement [φ]**

Six scénarios ont été établis afin de trouver le modèle le plus performant.

# **1 er Scénario**

Le tableau suivant représente les paramètres de réseaux de neurone utilisé dans ce scénario.

|                            | <b>Rapicau.</b> I v.1 <sup>-</sup> . Les parametre de reseaux de neurone. |                                                             |                            |            |  |  |  |  |  |
|----------------------------|---------------------------------------------------------------------------|-------------------------------------------------------------|----------------------------|------------|--|--|--|--|--|
| <b>Nombre</b><br>d'entrées | Couche cachée                                                             | Couche de sortie                                            | <b>Nombre</b><br>d'époques | Goal       |  |  |  |  |  |
| 03                         | Nombre de neurones : 6<br>Fonction de transfert : logsig                  | Nombre de paramètres : 1<br>Fonction de transfert : purelin | 200                        | $10^{-30}$ |  |  |  |  |  |

**Tableau. IV.14.**Les paramètre de réseaux de neurone.

Les figures (IV.33, IV.36) représentent les étapes de l'évolution de l'erreur, la phase d'apprentissage ainsi que la phase de validation de 1<sup>ier</sup> scénarios.

# **Best Training Performance is 9.2034e-32 at epoch 82** Train  $10^{-5}$ Best Goal**Mean Squared Error (mse) Mean Squared Error (mse)**  $10^{-10}$  $10^{-15}$  $10^{20}$  $10^{-25}$  $10^{-30}$ T 0 10 20 30 40 50 60 70 80 **82 Epochs**

### **(a)Apprentissage**

Figure IV.33. Evolution du goal en fonction de nombre d'itération.

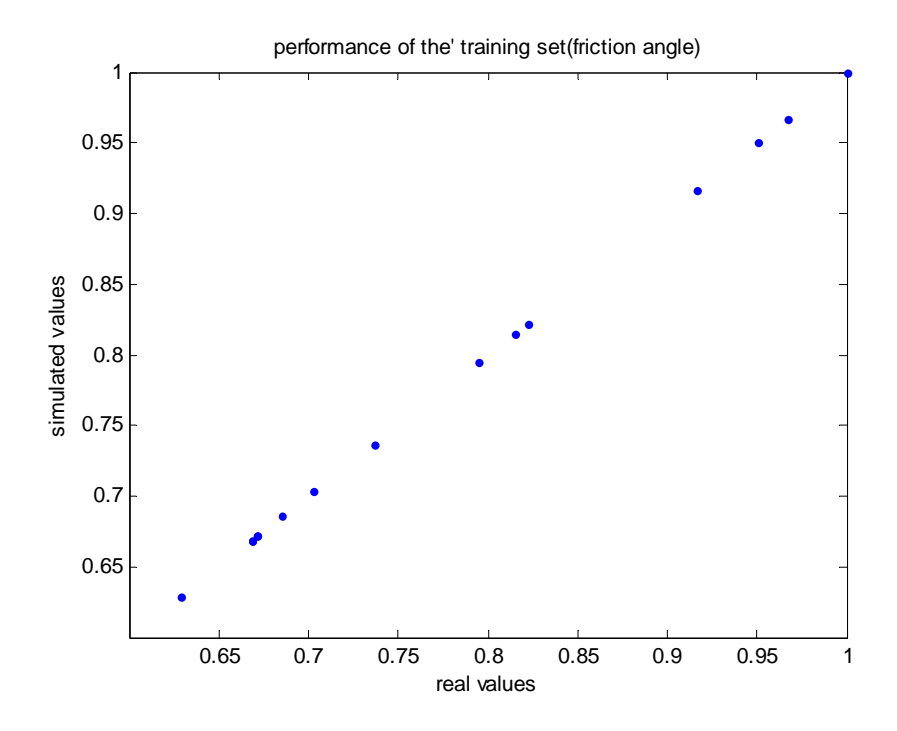

Figure IV.34. Corrélation entre les valeurs de l'angle de frottement réelles (exactes) et calculées.

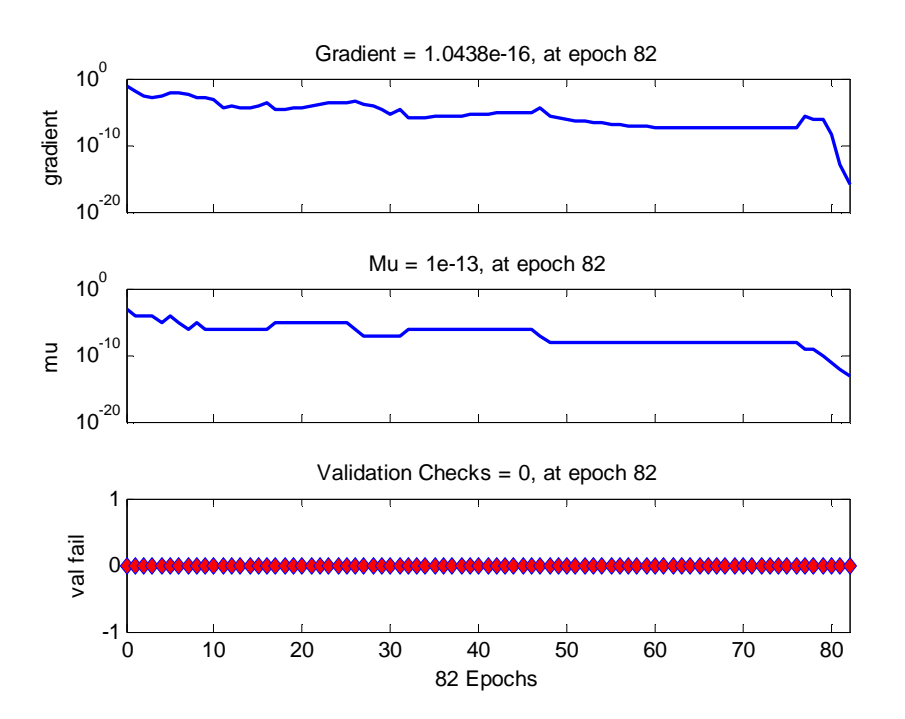

**Figure IV.35.** Critère d'arrêt.

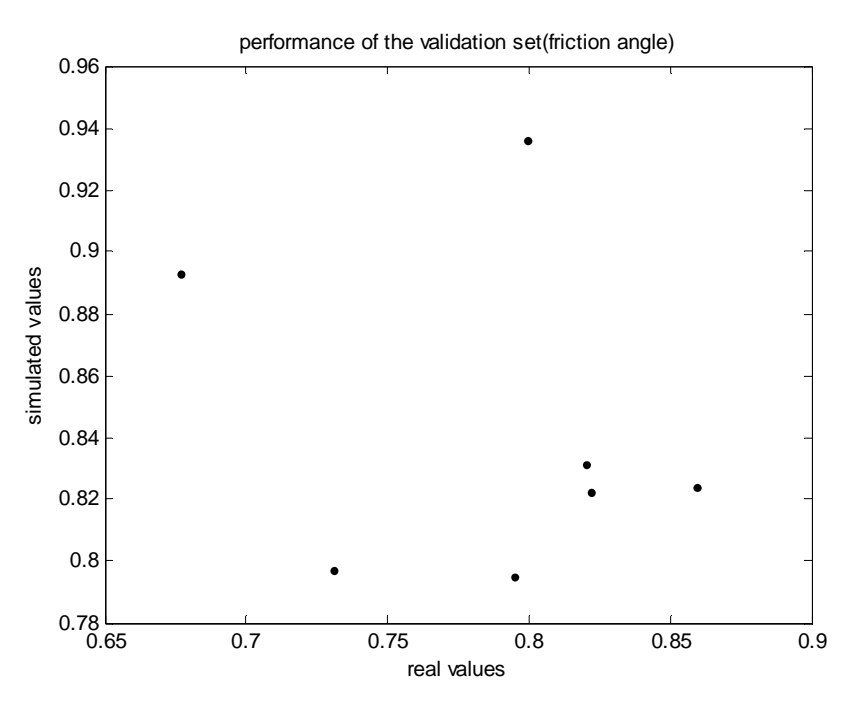

Figure IV.36. Corrélation entre les valeurs de l'angle de frottement réelles (exactes) et calculées (phase de validation).

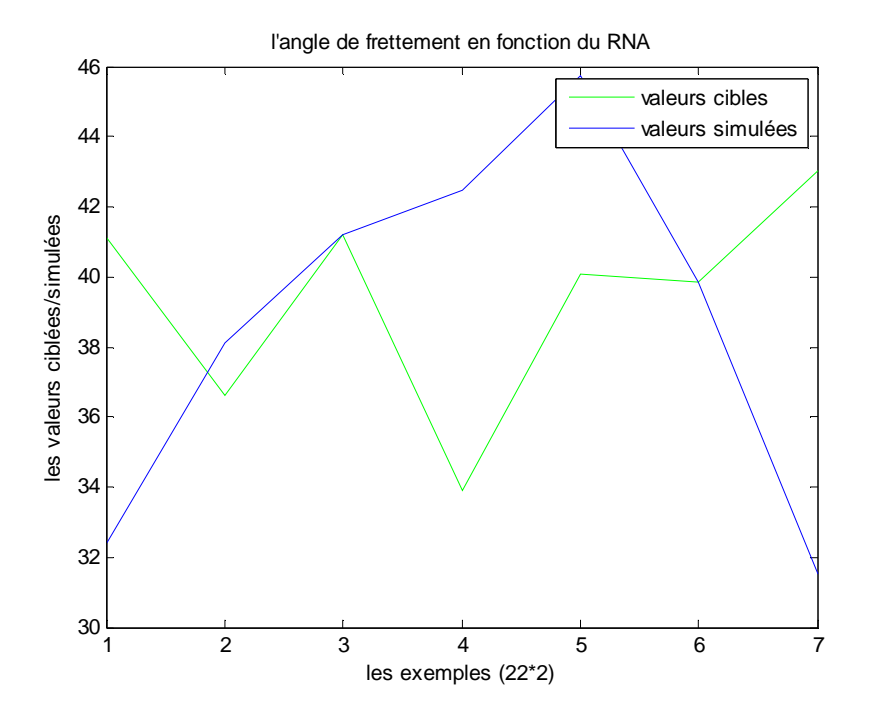

Figure IV.37. Comparaison entres Les valeurs réels et calculées.

La comparaison entre les valeurs réelles et calculées (voir tableau IV.15).

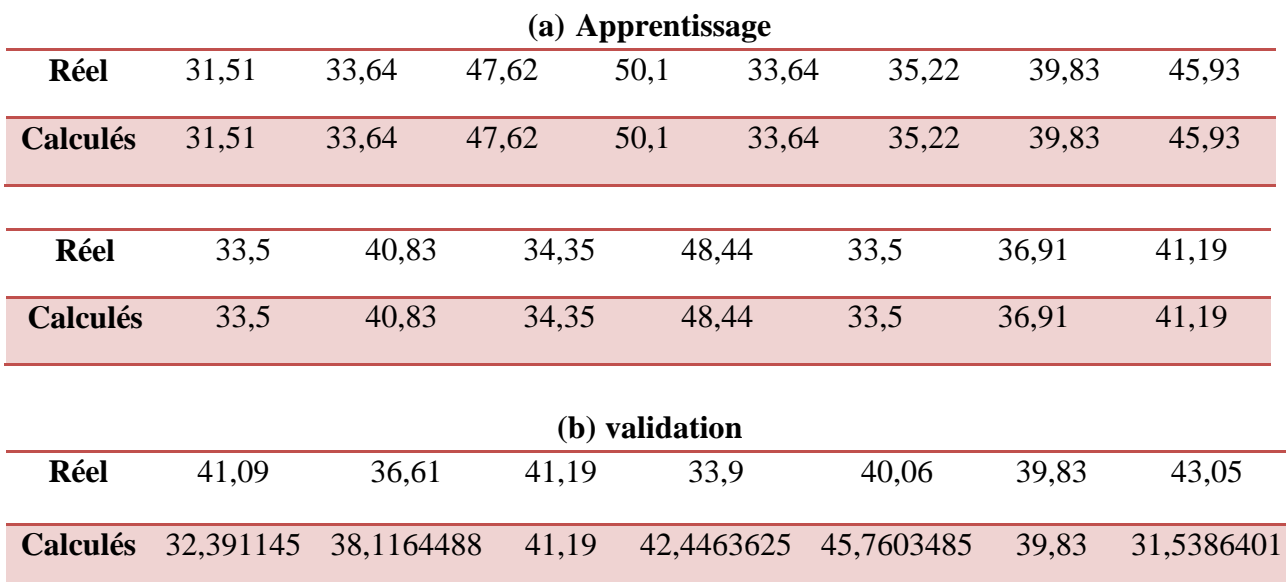

**Tableau IV.15.**Comparaison entre les valeurs réelles et calculées (Angle de frottement).

D'après les figures (IV.34, IV.36, IV.37) ainsi que le tableau comparatif, on voit bien que les valeurs simulées de l'apprentissage sont très proches des valeurs cibles. Par contre celles de validation sont très loin des valeurs cibles. Ce qui signifie que le réseau a bien prédit seulement les valeurs de l'ensemble d'apprentissage et il n'a pu prédit avec exactitude celle de validation. Ce constat peut être expliqué par la saturation du réseau ou bien l'insuffisance d'un des paramètres du réseau de neurones.

### **2 ème Scénario**

Le tableau suivant représente les paramètres de réseaux de neurone utilisé dans ce scénario.

| <b>Nombre</b>  | Couche cachée                  | Couche de sortie                | <b>Nombre</b> | Goal       |
|----------------|--------------------------------|---------------------------------|---------------|------------|
| d'entrées      |                                |                                 | d'époques     |            |
|                | Nombre de neurones : 12        | Nombre de paramètres : 1        | 400           | $10^{-30}$ |
| 0 <sub>3</sub> | Fonction de transfert : logsig | Fonction de transfert : purelin |               |            |
|                |                                |                                 |               |            |

**Tableau. IV.16.**Les paramètre de réseaux de neurone.

Les figures (IV.38, IV.41) représentent les étapes de l'évolution de l'erreur, la phase d'apprentissage ainsi que la phase de validation de ce scénario.

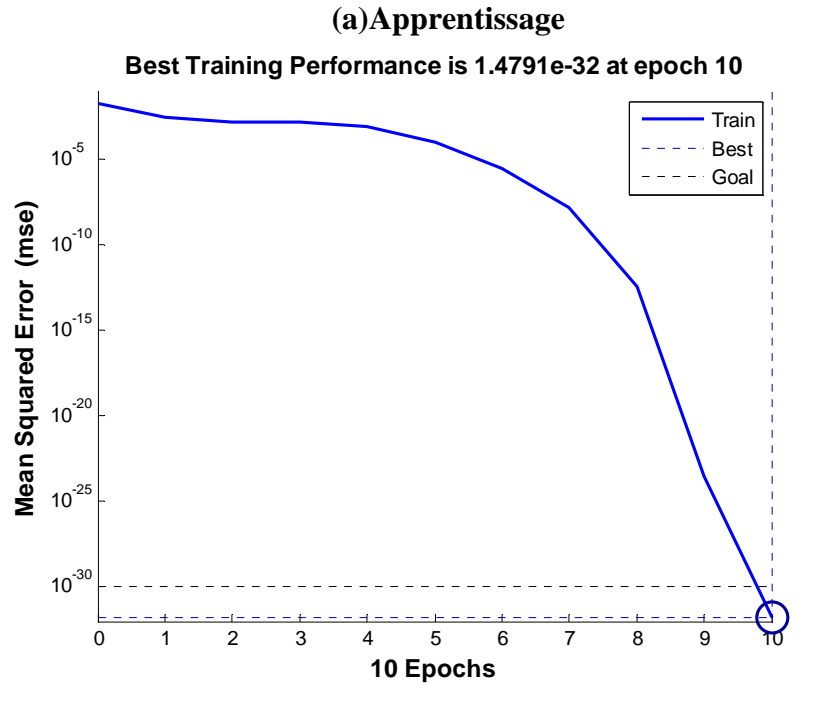

Figure IV.38. Evolution du goal en fonction de nombre d'itération.

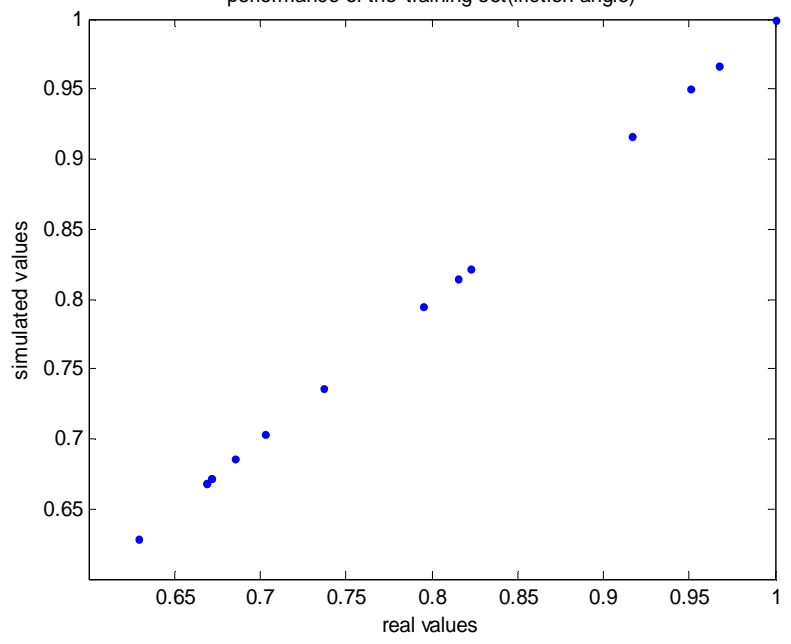

performance of the' training set(friction angle)

Figure IV.39. Corrélation entre les valeurs de l'angle de frottements réels et calculées.

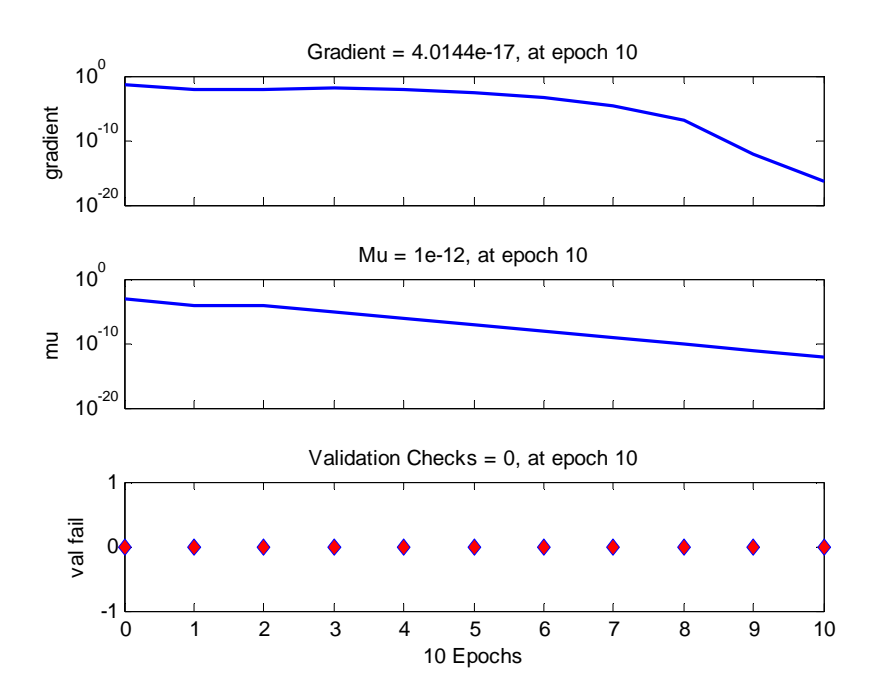

**Figure IV.40.**Critère d'arrêt.

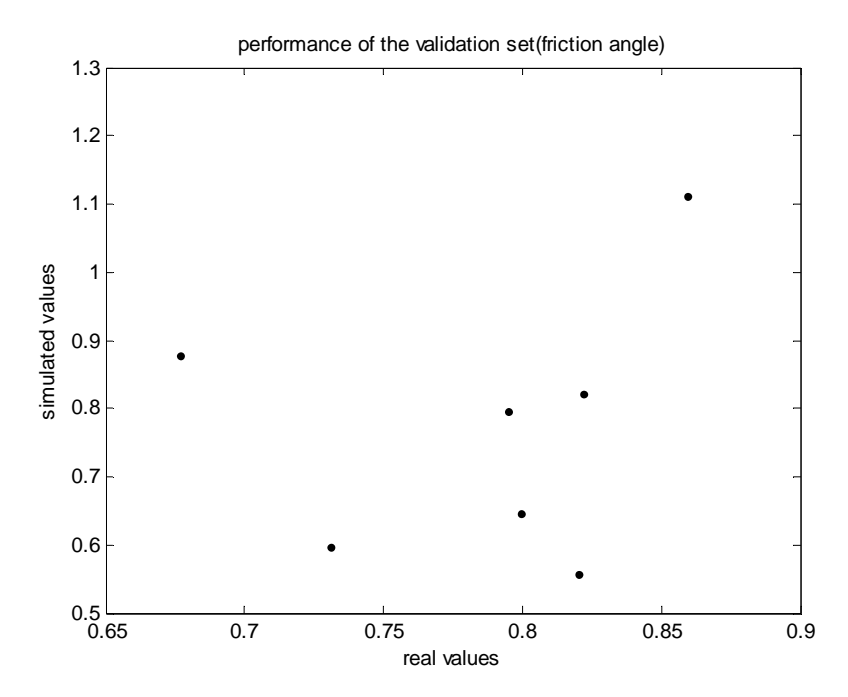

Figure IV.41. Corrélation entre les valeurs de l'angle de frottements réels et calculées.

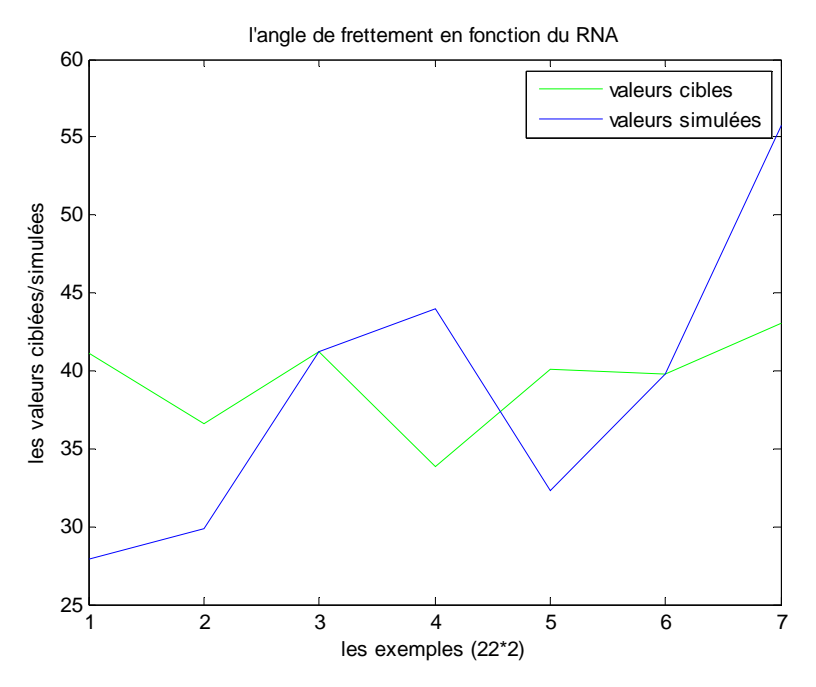

**Figure IV.42.**Comparaison entres Les valeurs réels et calculées.

La comparaison entre les valeurs réelles et calculées (voir tableau IV.17).

| (a) Apprentissage |            |            |       |                |            |            |       |       |            |
|-------------------|------------|------------|-------|----------------|------------|------------|-------|-------|------------|
| Réel              | 31,51      | 33,64      | 47,62 | 50,1           | 33,64      | 35,22      | 39,83 | 45,93 |            |
| <b>Calculées</b>  | 31,51      | 33,64      | 47,62 | 50,1           | 33,64      | 35,22      | 39,83 | 45,93 |            |
|                   |            |            |       |                |            |            |       |       |            |
| <b>Réel</b>       | 33,5       | 40,83      | 34,35 | 48,44          |            | 33,5       | 36,91 | 41,19 |            |
| <b>Calculées</b>  | 33,5       | 40,83      | 34,35 | 48,44          |            | 33,5       | 36,91 | 41,19 |            |
|                   |            |            |       | (b) validation |            |            |       |       |            |
| Réel              | 41,09      | 36,61      | 41,19 |                | 33,9       | 40,06      |       | 39,83 | 43,05      |
| <b>Calculées</b>  | 27,9406431 | 29,8854998 | 41,19 |                | 44,0069606 | 32,3205408 |       | 39,83 | 55,7149832 |

**Tableau IV.17.**Comparaison entre les valeurs réelles et calculées (Angle de frottement)

Ce réseau se comporte également comme les réseaux précédents, lors de la phase d'apprentissage. Mais en ce qui concerne la phase de validation, les figures IV.41 et IV.42, montrent bien que le scénario 2 n'est pas adéquat pour prédire les paramètres mécaniques.

### **3 ème Scénario**

Le tableau suivant représente les paramètres de réseaux de neurone utilisé dans ce scénario.

| <b>Nombre</b><br>d'entrées | $\overline{1}^{\text{ère}}$ Couche<br>cachée                 | $2eme$ Couche<br>cachée                                           | Couche de sortie                                             | N.ep | Goal       |
|----------------------------|--------------------------------------------------------------|-------------------------------------------------------------------|--------------------------------------------------------------|------|------------|
| 04                         | Nombre de<br>neurons:06<br>Fonction de<br>transfert : logsig | Nombre de<br>neurones : $12$<br>Fonction de<br>transfert : logsig | Nombre de paramètres :<br>Fonction de transfert :<br>purelin | 400  | $10^{-30}$ |

**Tableau. IV.18.**Les paramètre de réseaux de neurone.

Les figures (IV.43, IV.46) représentent les étapes de l'évolution de l'erreur, la phase d'apprentissage ainsi que la phase de validation de ce scénario.

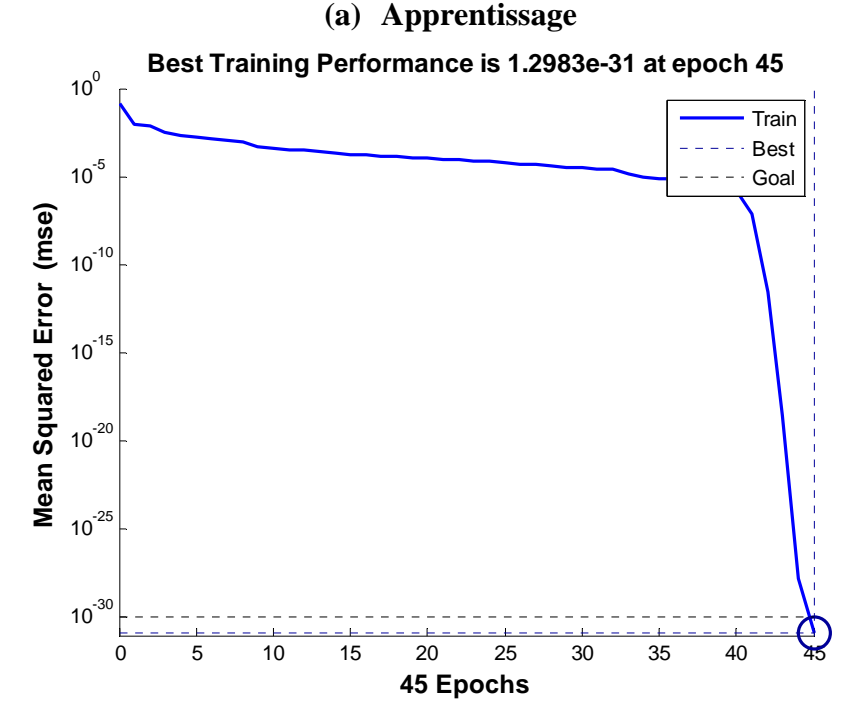

Figure IV.43. Evolution du goal en fonction de nombre d'itération.

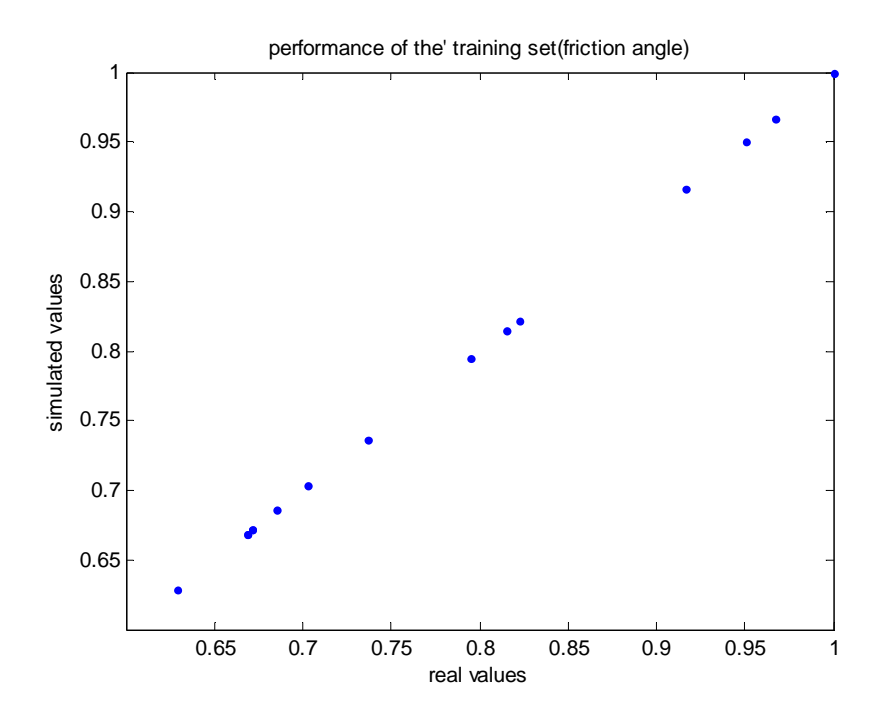

Figure IV.44. Corrélation entre les valeurs de l'angle de frottement réel et calculées.

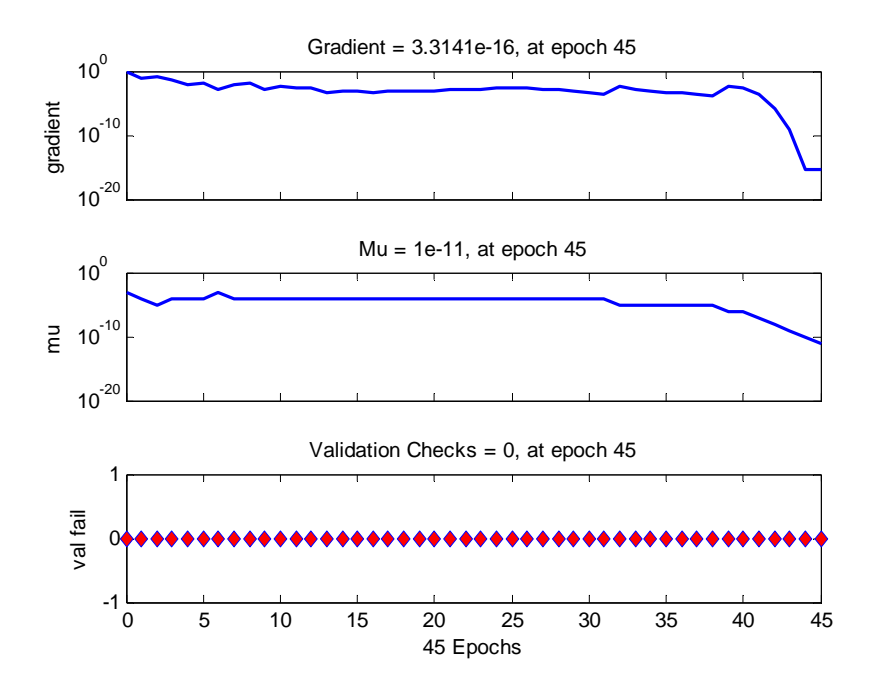

**Figure IV.45.**Critère d'arrêt.

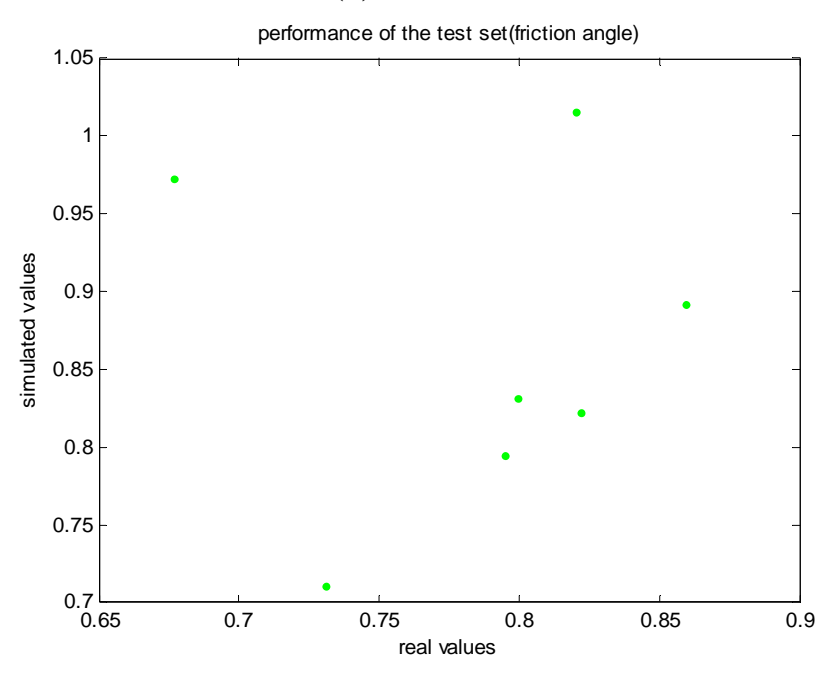

Figure IV.46. Corrélation entre les valeurs de l'angle de frottement réel et calculées.

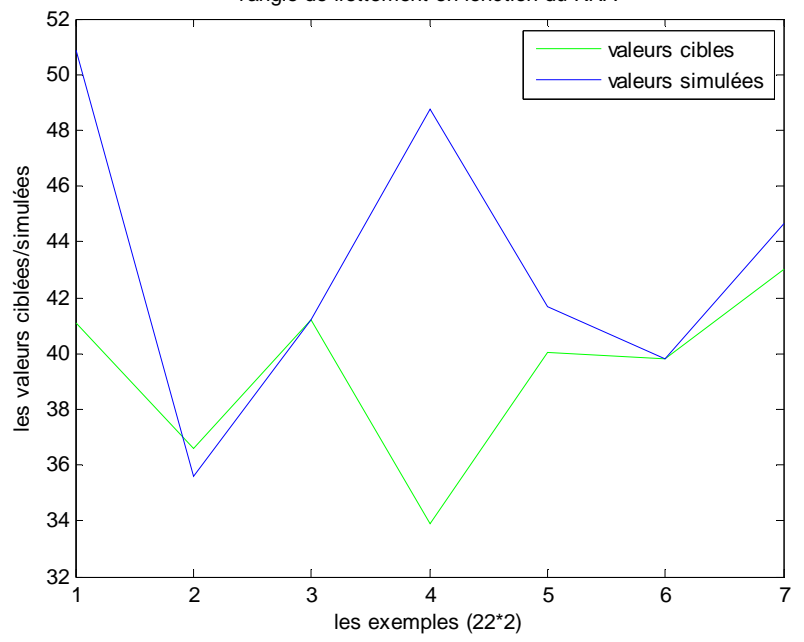

l'angle de frettement en fonction du RNA

**Figure IV.47.**Comparaison entres Les valeurs réel et calculées.

La comparaison entre les valeurs réelles et simulées (voir tableau IV.19).

**Tableau IV.19.**Comparaison entre les valeurs réelles et calculées (Angle de frottement).

| (a) Apprentissage |       |       |       |      |       |       |       |       |
|-------------------|-------|-------|-------|------|-------|-------|-------|-------|
| réelles           | 31.51 | 33,64 | 47.62 | 50,1 | 33,64 | 35,22 | 39,83 | 45.93 |
| calculées         | 31,51 | 33,64 | 47.62 | 50,1 | 33,64 | 35,22 | 39,83 | 45,93 |
|                   |       |       |       |      |       |       |       |       |

Géotechnique : 2017/2018 Page 82

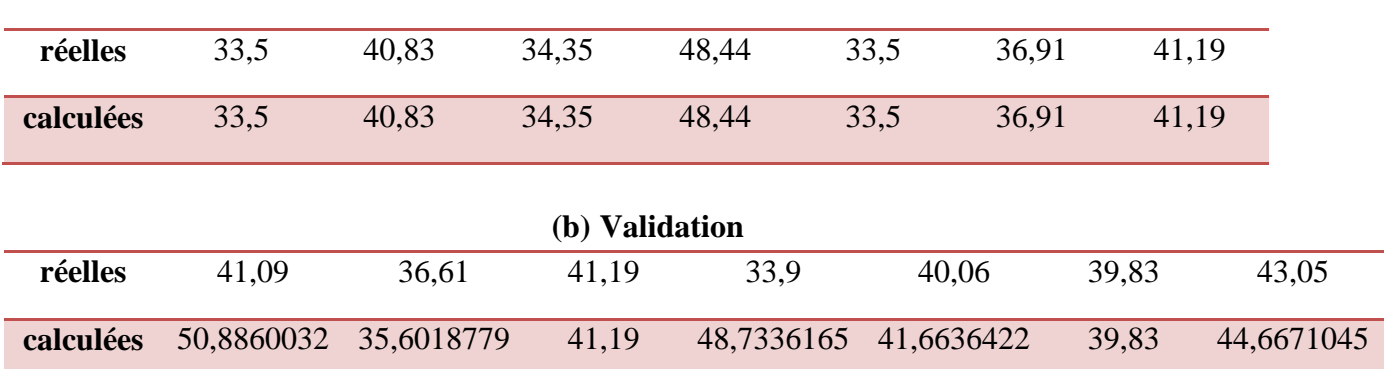

Pour ce scénario, la figure. IV.44et le tableau IV.19 (Apprentissage) montrent bien la convergence entre les valeurs réelles et calculées, ce qui explique que le réseau a bien appris les informations qui lui ont été données. Par contre celles de validation, les figures IV.46 et IV.47 et le tableau comparatif (phase de validation) montrent que notre réseau n'est pas performant pour prédire convenablement les valeurs de l'angle de frottement.

### **4 ème Scénario**

Le tableau suivant représente les paramètres de réseaux de neurone utilisé dans ce scénario.

| <b>Nombre</b> | 1 <sup>ère</sup> Couche | $2eme$ Couche      | Couche de sortie        | <b>Nombre</b> | Goal       |
|---------------|-------------------------|--------------------|-------------------------|---------------|------------|
| d'entrées     | cachée                  | cachée             |                         | d'époques     |            |
|               | Nombre de               | Nombre de          | Nombre de paramètres :  | 400           | $10^{-30}$ |
| 04            | neurones : $10$         | neurons: 6         | v                       |               |            |
|               | Fonction de             | Fonction de        | Fonction de transfert : |               |            |
|               | transfert : logsig      | transfert : logsig | purelin                 |               |            |
|               |                         |                    |                         |               |            |
|               |                         |                    |                         |               |            |

**Tableau. IV.20.**Les paramètre de réseaux de neurone.

Les figures (IV.48, IV.51) représentent les étapes de l'évolution de l'erreur, la phase d'apprentissage ainsi que la phase de validation de ce scénario.

### **(a) Apprentissage**

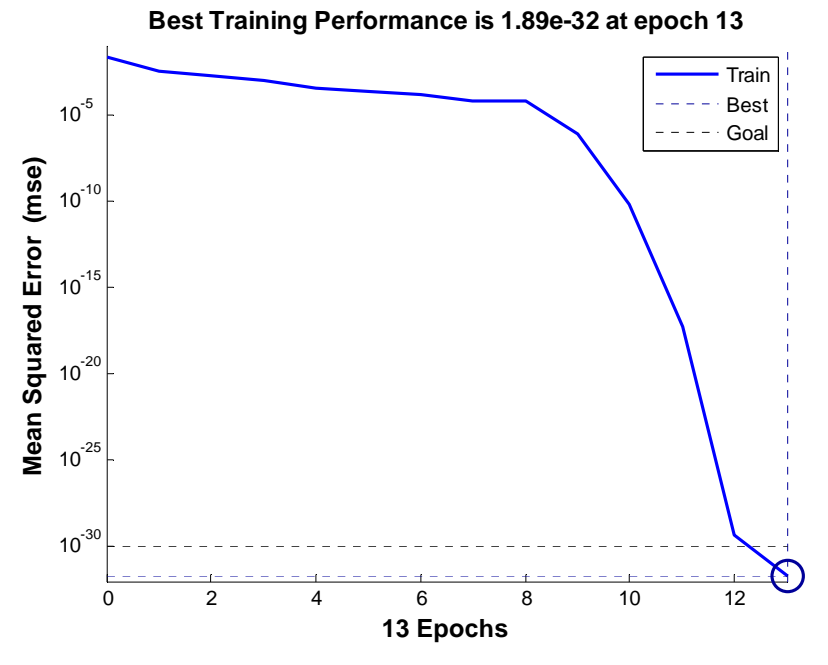

Figure IV.48. Evolution du goal en fonction de nombre d'itération.

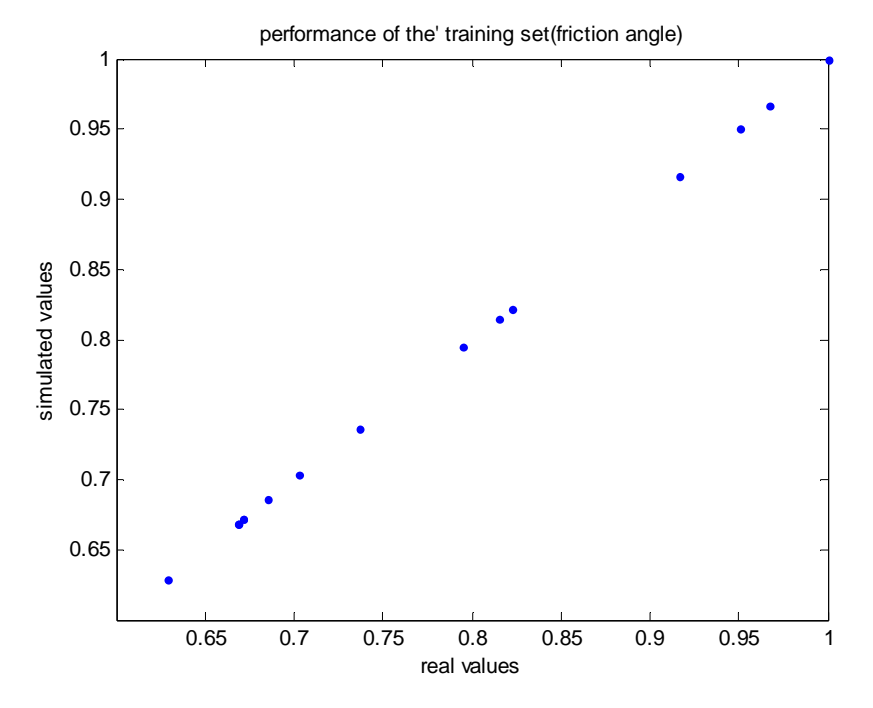

Figure IV.49. Corrélation entre les valeurs de l'angle de frottement réel et calculées.

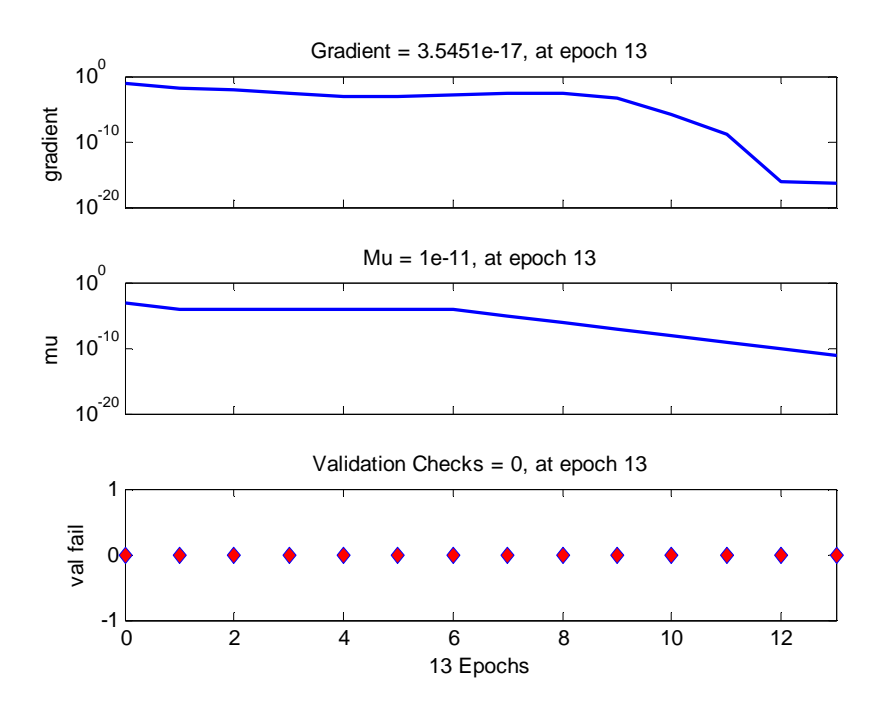

**Figure IV.50.** Critère d'arrêt.

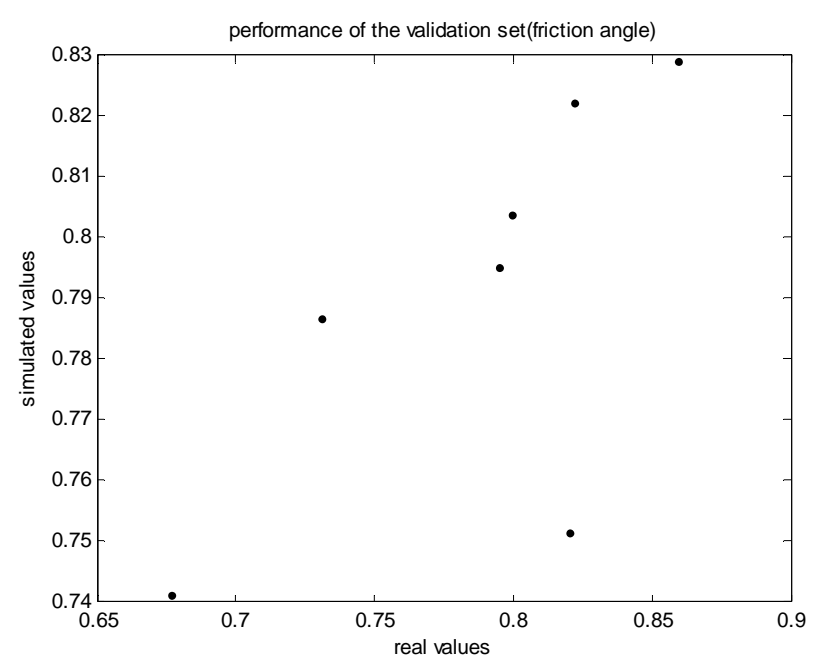

Figure IV.51. Corrélation entre les valeurs de l'angle de frottement réel et calculées.

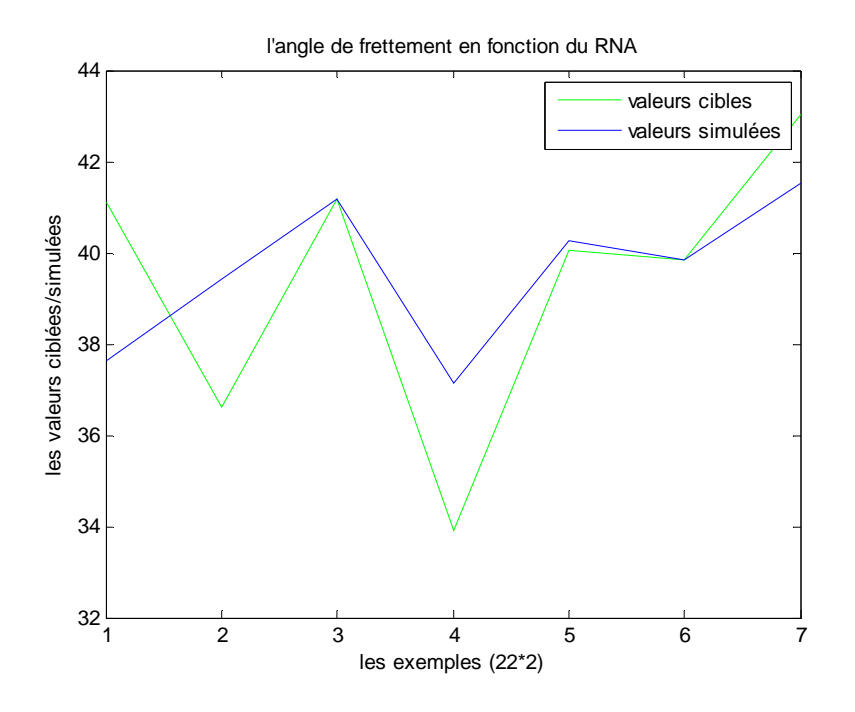

Figure IV.52. Comparaison entre Les valeurs cibles et cumulées.

La comparaison entre les valeurs réelles et calculées (voir tableau IV.21).

| (a)<br>Apprentissage |       |       |       |       |       |       |       |       |  |
|----------------------|-------|-------|-------|-------|-------|-------|-------|-------|--|
| <b>Réel</b>          | 31,51 | 33,64 | 47,62 | 50,1  | 33,64 | 35,22 | 39,83 | 45,93 |  |
| <b>Calculées</b>     | 31,51 | 33,64 | 47,62 | 50,1  | 33,64 | 35,22 | 39,83 | 45,93 |  |
|                      |       |       |       |       |       |       |       |       |  |
| <b>Réel</b>          | 33,5  | 40,83 | 34,35 | 48,44 |       | 33,5  | 36,91 | 41,19 |  |
| <b>Calculées</b>     | 33,5  | 40,83 | 34,35 | 48,44 |       | 33,5  | 36,91 | 41,19 |  |
|                      |       |       |       |       |       |       |       |       |  |

**Tableau IV.21.**Comparaison entre les valeurs réelles et calculées (Angle de frottement).

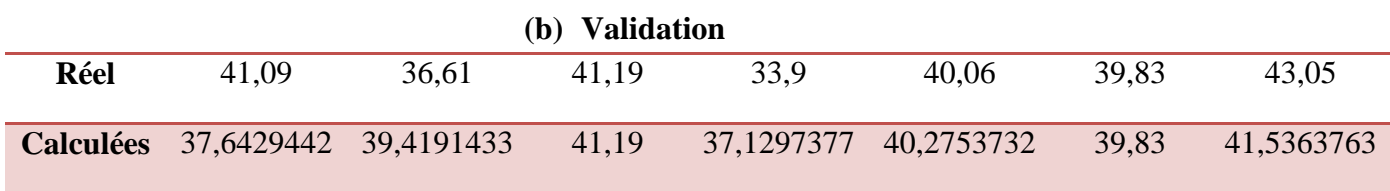

Pour la phase d'apprentissage nous avons constaté que les valeurs calculées de l'apprentissage sont très proches des valeurs réelles. D'autre part pour la phase de validation les figures IV.51 et IV.52 ontmontré que ce scénario est beaucoup mieux que les scénarios précédents.

### **5 ème Scénario**

Le tableau suivant représente les paramètres de réseaux de neurone utilisé dans ce scénario.
| <b>Nombre</b> | $\overline{1}^{\text{ère}}$ Couche | $2^{\text{eme}}$ Couche | $\overline{3}^{\text{eme}}$ Couche | Couche          | N   | Goal        |
|---------------|------------------------------------|-------------------------|------------------------------------|-----------------|-----|-------------|
| d'entrées     | cachée                             | cachée                  | cachée                             | de sortie       | .ep |             |
|               | Nombre de                          | Nombre de               | Nombre de                          | Nombre de       | 800 | $-10^{-30}$ |
| 03            | neurons:06                         | neurons: 8              | neurones : 12                      | paramètres : 01 |     |             |
|               |                                    |                         |                                    |                 |     |             |
|               | Fonction de                        | Fonction de             | Fonction de                        | Fonction de     |     |             |
|               | transfert :                        | transfert :             | transfert :                        | transfert :     |     |             |
|               | logsig                             | logsig                  | logsig                             | purelin         |     |             |
|               |                                    |                         |                                    |                 |     |             |

**Tableau. IV.22.**Les paramètre de réseaux de neurone.

Les figures (IV.53, IV.56) représentent les étapes de l'évolution de l'erreur, la phase d'apprentissage ainsi que la phase de validation de ce scénario.

#### **(a) Apprentissage**

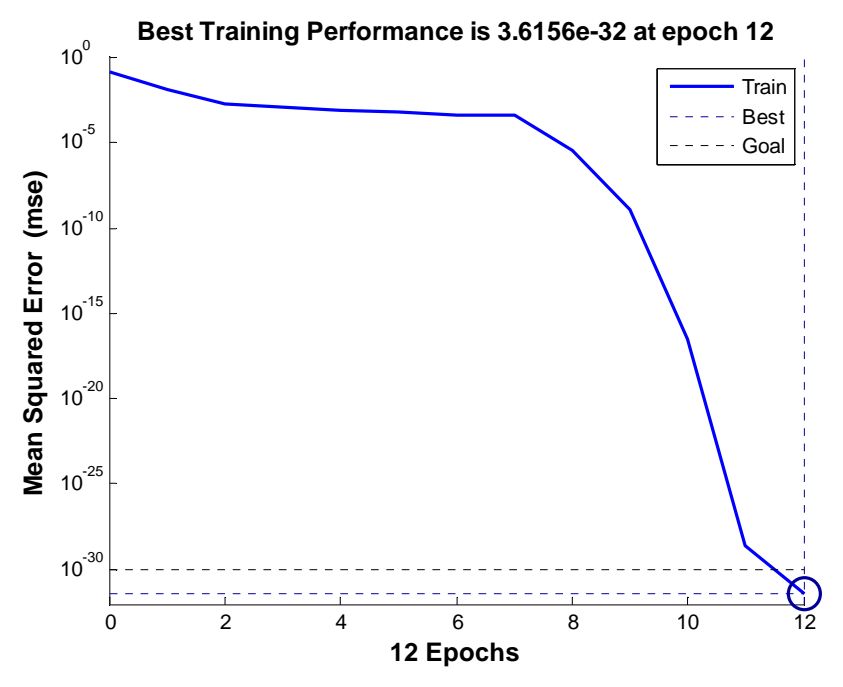

Figure IV.53. Evolution du goal en fonction de nombre d'itération.

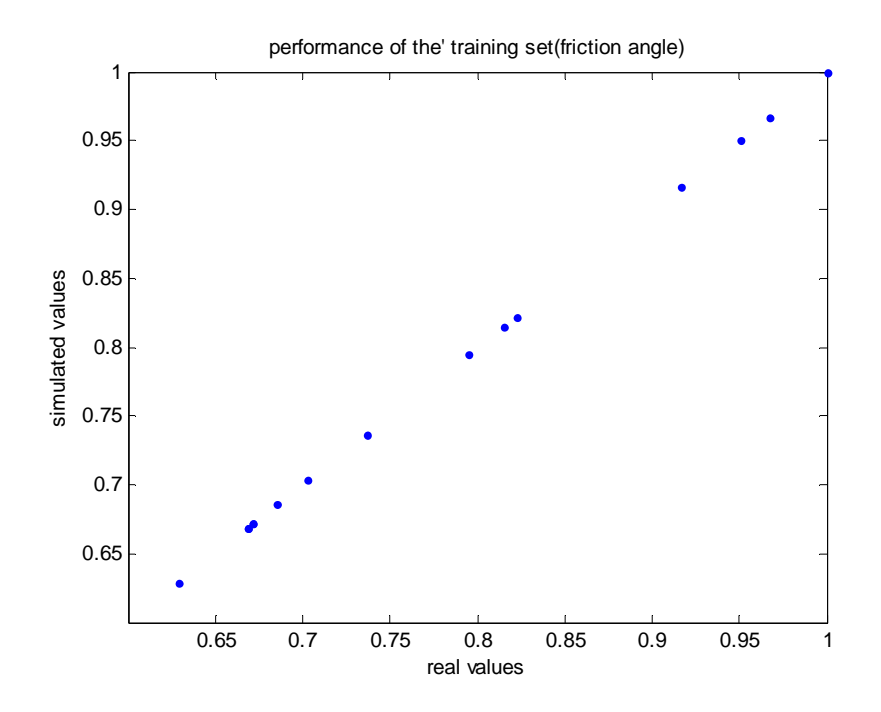

Figure IV.54. Corrélation entre les valeurs de l'angle de frottements réels et calculées.

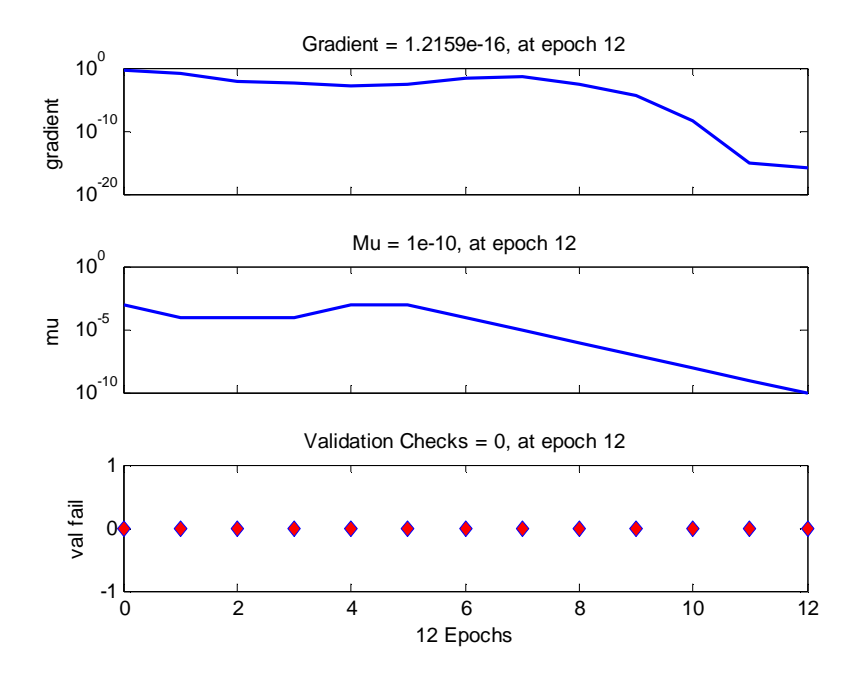

**Figure IV.55.** Critère d'arrêt.

#### **(b) Validation**

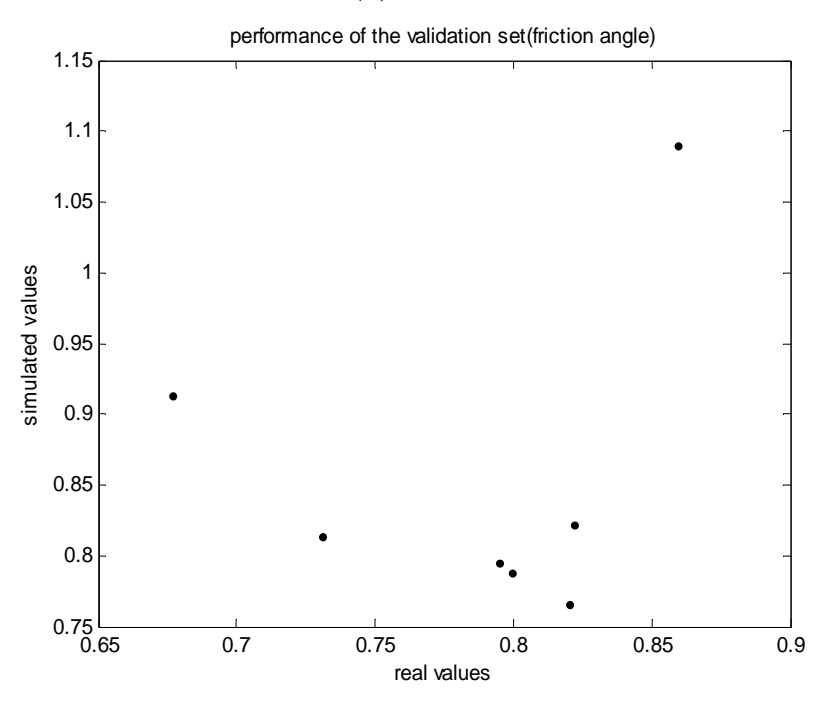

Figure IV.56. Corrélation entre les valeurs de l'angle de frottements réels et calculées.

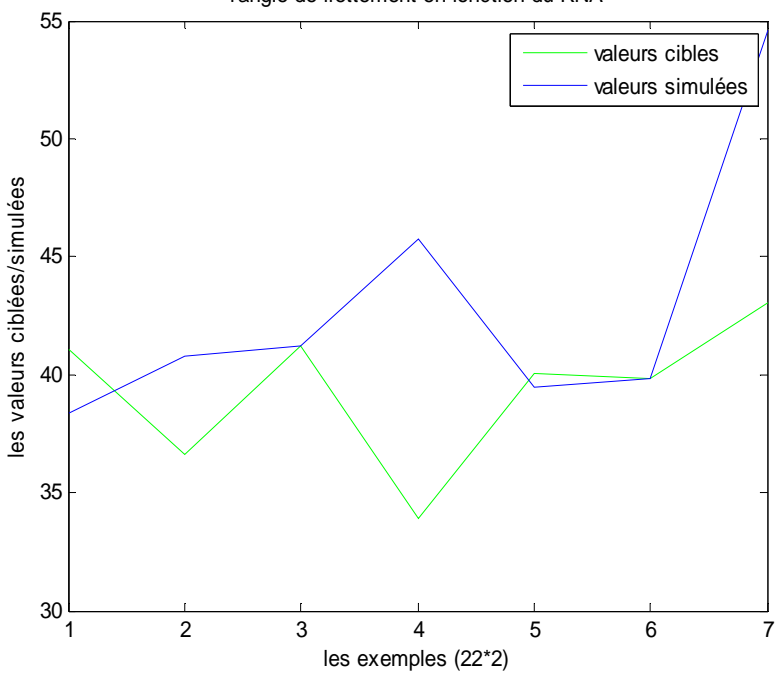

l'angle de frettement en fonction du RNA

**Figure IV.57.** Comparaison entre Les valeursréelles et calculées.

La comparaison entre les valeurs réelles et calculées (voir tableau IV.23).

**Tableau IV.23.**Comparaison entre les valeurs réelles et calculées (Angle de frottement)

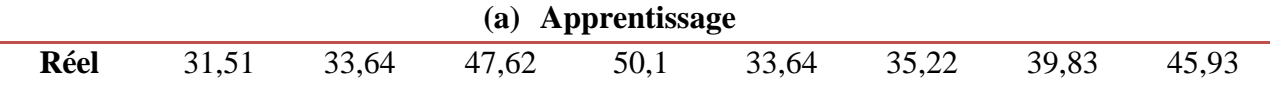

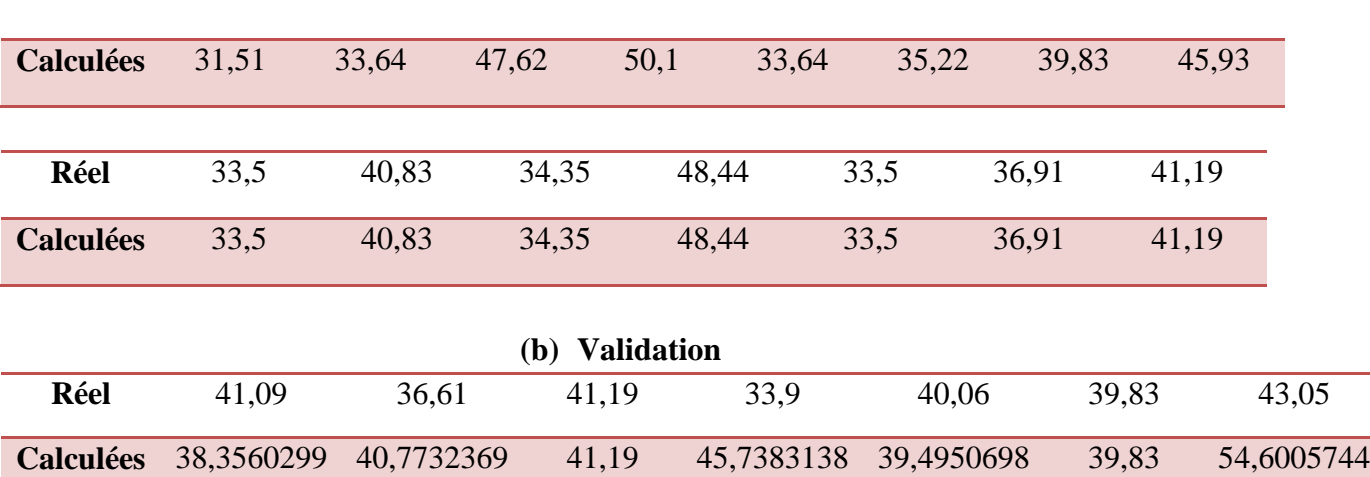

D'après le tableau comparatif et les figures (IV.54, IV.56, IV.57), pour la phase d'apprentissage on remarque que valeurs calculées sont très proches des valeurs réelles, par contre pour la phase de validation ces valeurs on voit que les valeurs calculées sont différents des valeurs réelles.

## **6 ème Scénario**

Le tableau suivant représente les paramètres de réseaux de neurone utilisé dans ce scénario.

| N. entrée | 1 <sup>ère</sup> Couche<br>cachée | $2eme$ Couche<br>cachée | $\overline{3}^{\text{eme}}$ Couche<br>cachée | Couche<br>de sortie | N.ep | Goal       |
|-----------|-----------------------------------|-------------------------|----------------------------------------------|---------------------|------|------------|
|           | Nombre de                         | Nombre de               | Nombre de                                    | Nombre de           | 400  | $10^{-30}$ |
| 03        | neurons:06                        | neurones: 08            | neurones : 12                                | paramètres : 01     |      |            |
|           | Fonction de                       | Fonction de             | Fonction de                                  | Fonction de         |      |            |
|           | transfert :                       | transfert               | transfert :                                  | transfert :         |      |            |
|           | logsig                            | logsig                  | logsig                                       | purelin             |      |            |
|           |                                   |                         |                                              |                     |      |            |

**Tableau. IV.24.**Les paramètre de réseaux de neurone.

Les figures (IV.58, IV.61) représentent les étapes de l'évolution de l'erreur, la phase d'apprentissage ainsi que la phase de validation de ce scénario.

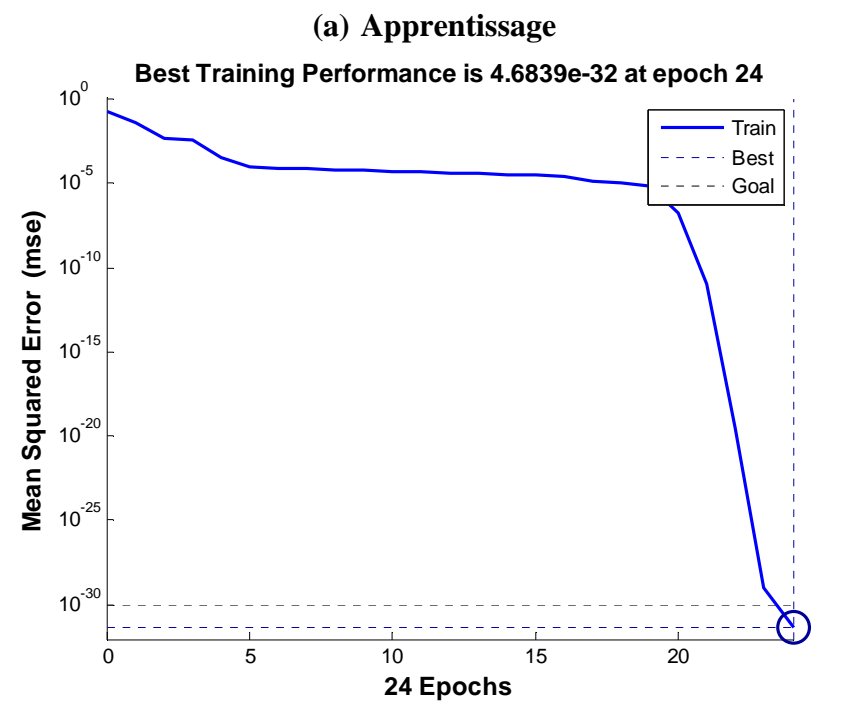

**Figure IV.58.** Evolution du goal en fonction de nombre d'itération.

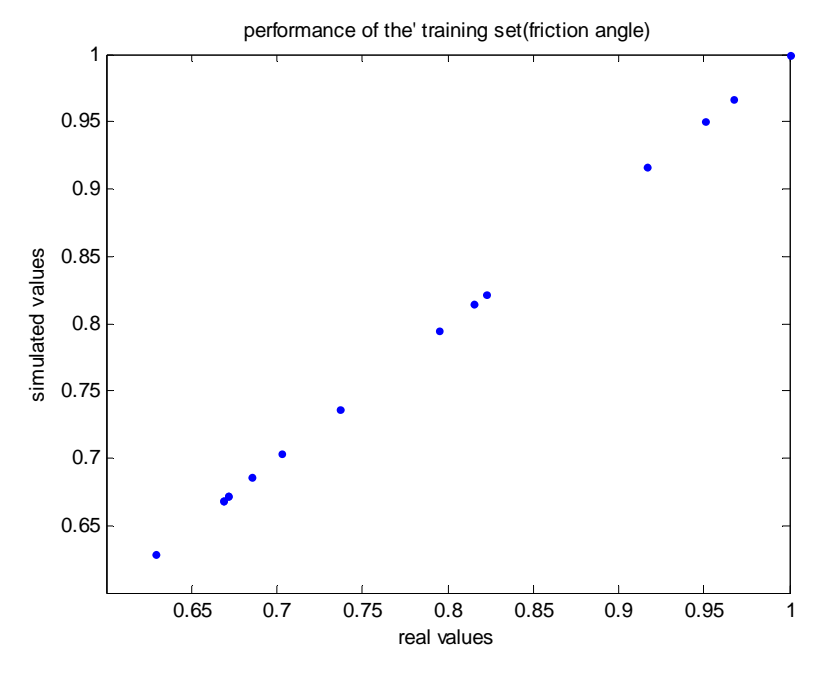

Figure IV.59. Corrélation entre les valeurs de l'angle de frottements réels et calculées.

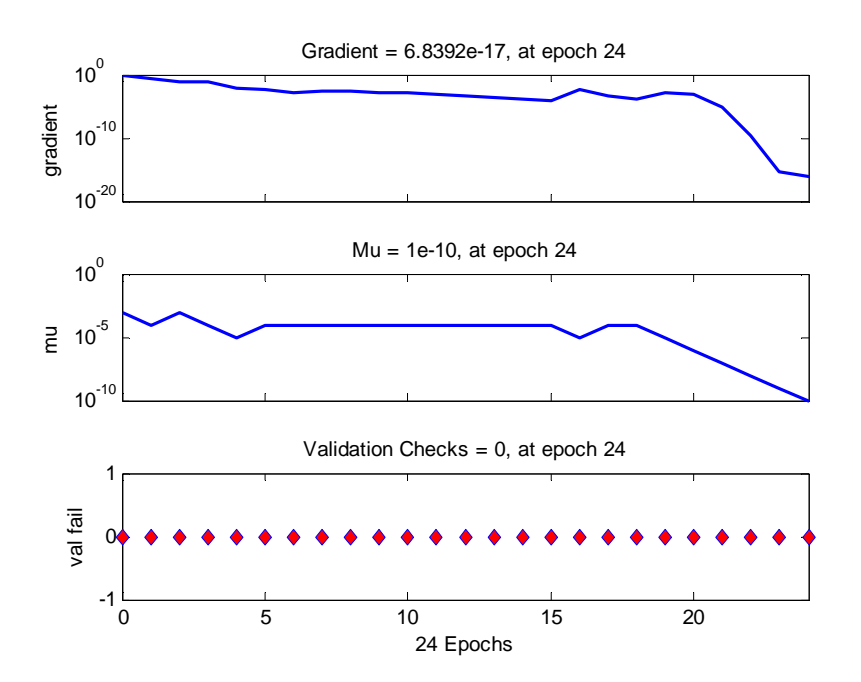

**Figure IV.60.** Critère d'arrêt.

#### **(a) Validation**

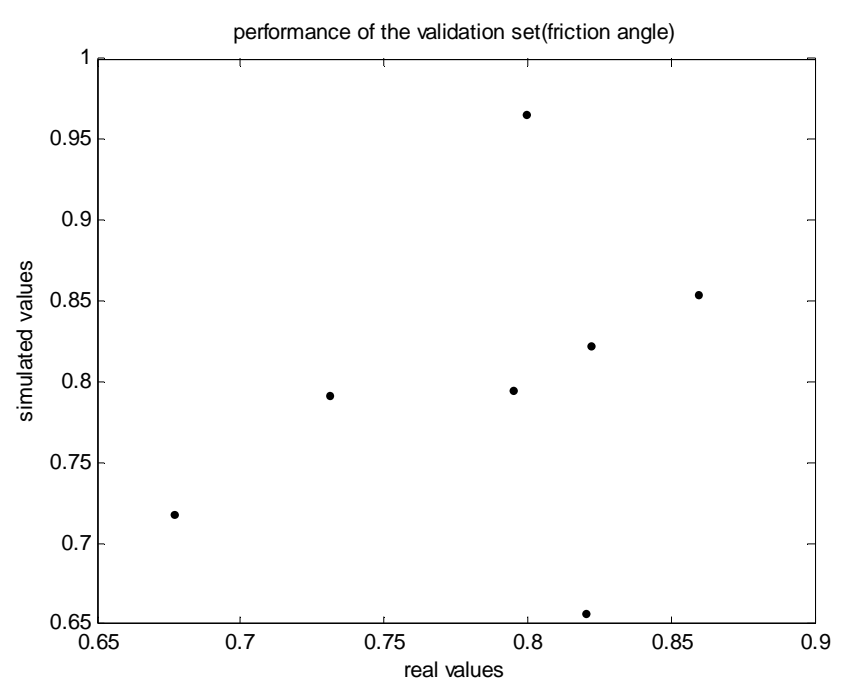

Figure IV.61. Corrélation entre les valeurs de l'angle de frottements réels et calculées.

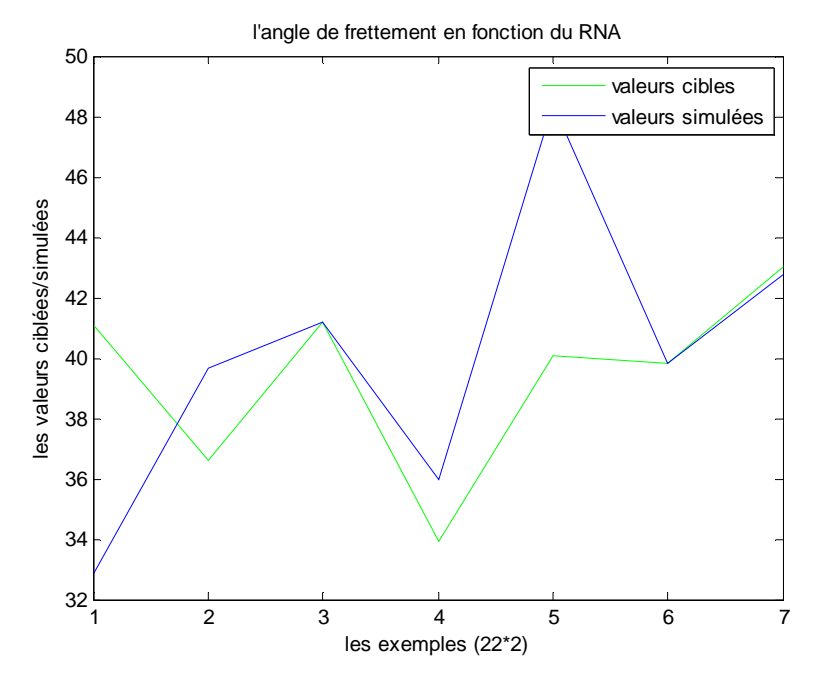

**Figure IV.62.** Comparaison entre Les valeurs cibles et cumulées.

La comparaison entre les valeurs réelles et calculées (voir tableau IV.25).

| (a) Apprentissage |            |           |       |       |            |            |       |       |            |
|-------------------|------------|-----------|-------|-------|------------|------------|-------|-------|------------|
| <b>Réel</b>       | 31,51      | 33,64     | 47,62 | 50,1  | 33,64      | 35,22      | 39,83 | 45,93 |            |
| <b>Calculées</b>  | 31,51      | 33,64     | 47,62 | 50,1  | 33,64      | 35,22      | 39,83 | 45,93 |            |
|                   |            |           |       |       |            |            |       |       |            |
| Réel              | 33,5       | 40,83     | 34,35 | 48,44 |            | 33,5       | 36,91 | 41,19 |            |
| <b>Calculées</b>  | 33,5       | 40,83     | 34,35 | 48,44 |            | 33,5       | 36,91 | 41,19 |            |
| (b) Validation    |            |           |       |       |            |            |       |       |            |
| <b>Réel</b>       | 41,09      | 36,61     | 41,19 |       | 33,9       | 40,06      |       | 39,83 | 43,05      |
|                   |            |           |       |       |            |            |       |       |            |
| <b>Calculées</b>  | 32,8923311 | 39,650588 | 41,19 |       | 35,9691435 | 48,3854912 |       | 39,83 | 42,7881509 |

**Tableau IV.25.**Comparaison entre les valeurs réelles et calculées (Angle de frottement).

D'après les figures IV.61 et IV.62 ainsi que le tableau comparatif, on remarque que ce scénario a bien simulé les valeurs de cohésion pour les deux phases d'apprentissage et de validation. Cependant, on ne peut pas le choisir comme étant le modèle le plus performant avant de vérifier d'autres scénarios.

## **IV.2.9.2.1. Comparaison entre les valeurs des critères de performances (RMSE\_TR et RMSE\_V)**

Afin de trouver le modèle le plus performant qui permet de prédire bien l'angle de frottement parmi tous les scénarios, on a établi un tableau comparatif en se basant sur les

valeurs de critère de performance (RMSE). Dans le tableau IV.26, E représente le nombre d'époques et G représente le goal (Erreur désirée à atteindre).

D'après le tableau ci-dessus, c'est clair que le modèle le plus performant est celui qui correspond aux valeurs du critère de performance (RMSE) les plus petits dans les deux phases (apprentissage et validation). Le scénario 4 (10-6-1) s'avère être le plus performant pour prédire les angles de frottement de sol renforcé par les fibres de alfa. le tableau IV.26,<br>atteindre).<br>e modèle le plus p<br>RMSE) les plus per<br>1) s'avère être l

| <b>Scénarios</b>            | Architecture de réseau       | L'angle de frottement   |                             |  |
|-----------------------------|------------------------------|-------------------------|-----------------------------|--|
|                             |                              | Apprentissage<br>(RMSE) | <b>Validation</b><br>(RMSE) |  |
|                             | $G=10^{-30}E=200$<br>$6-1$   | 7,5643 e-15             | 6,7187                      |  |
| $\mathcal{D}_{\mathcal{A}}$ | 12-1 $G=10^{-30}E=400$       | 6,6781e-15              | 8,7878                      |  |
| 3                           | 6-12-1 G= $10^{-30}$ E=400   | 1,8162e-14              | 6,7844                      |  |
| $\overline{4}$              | 10-6-1 G= $10^{-30}$ E=400   | 7,1054e-15              | 2,1561                      |  |
| 5                           | $6-8-12$ G= $10^{-30}$ E=800 | 9,3996e-15              | 6,5322                      |  |
| 6                           | 6-8-12 G= $10^{-30}$ E=400   | 1,1008e-14              | 4,6308                      |  |

Tableau IV.26. Comparaison entre les valeurs des critères de performances (RMSE\_TR et RMSE\_V).

En fin, d'après les figures IV.59, IV.61 et les tableaux IV.25, IV.26, le scénario 4 (16.6.1) s'avère être le plus performant pour prédire le paramètres mécanique φ (angle de frottement). La configuration du (RNA) du mode de l'angle de frottement est représentée dans la figure IV.63.

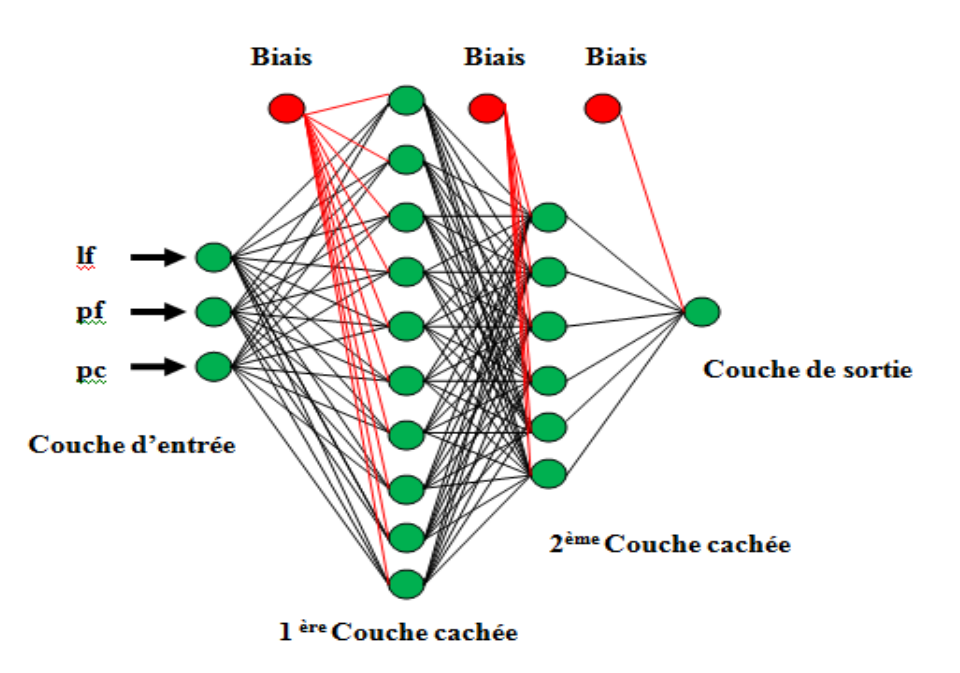

**Figure .IV.63 :** Configuration du réseau de neurone du mode φ (Angle de frottement).

#### **IV.2.9.2.2. Caractéristiques du réseau de neurones choisi**

Après les phases d'apprentissage et de validation, les poids et les biais correspondants à cette configuration sont :

## **(a) Poids**

## - **Poids entre la couche d'entrée et la 1ère couche cachée**

C'est une matrice de 10\*3, d'où 3 correspond au nombre des paramètres d'entrées et 16 au nombre de neurones dans la 1ère couche cachée.

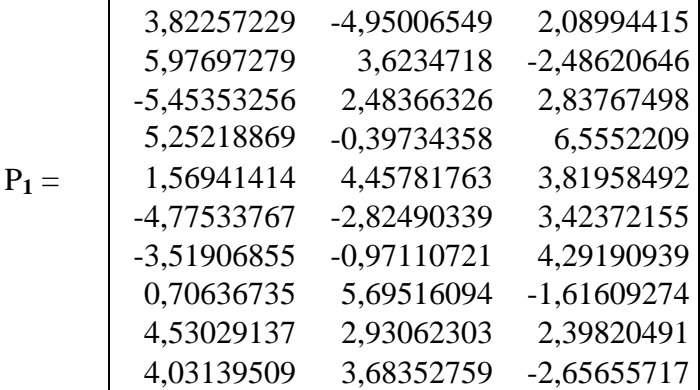

## - **Poids entre la 1èrecouche cachée et la 2ème couche cachée**

C'est une matrice de 6\*16, d'où 16 correspond au nombre de neurones de la 1ère couche cachée et 6 au nombre de neurones dans la 2ème couche cachée.

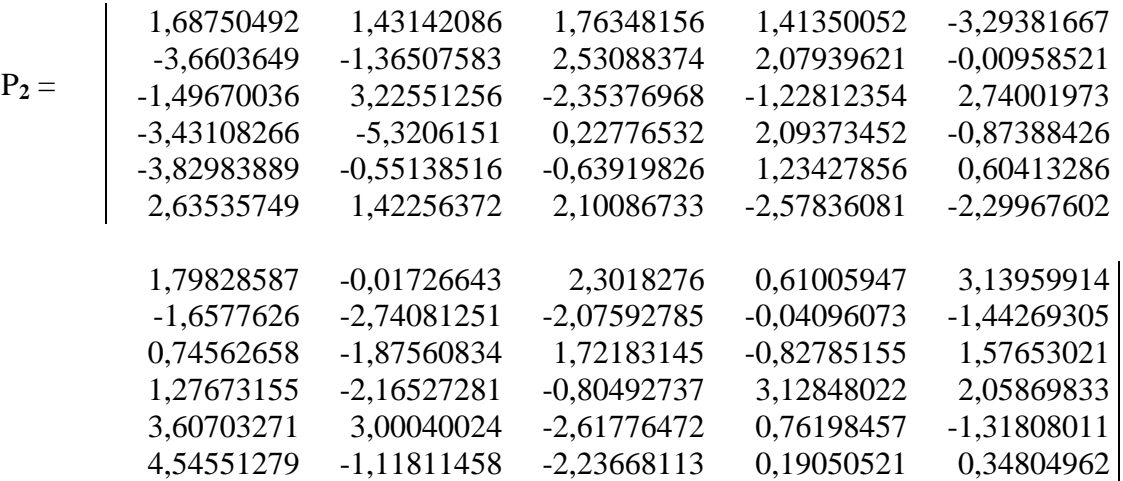

## - **Poids entre la 2éme couche cachée et la couche de sortie**

C'est une matrice de 6<sup>\*</sup>1, d'où 6 correspond au nombre de neurones dans la  $2^{6me}$ couche cachée et 1 au nombre de paramètres de sortie.

 $P_3=$ 

[-0,56043989 -1,1785811 1,85714943 2,55136676 1,64151401 -2,76048591]

### **(b) Biais**

Ce sont trois vecteurs qui correspondent respectivement aux nombres de neurones dans la l<sup>ère</sup> couche cachée, aux nombres de neurones dans la 2<sup>ème</sup> couche cachée et aux nombres de paramètres de sortie.

**b1=**[-5,51495568 -4,73694403 2,62763078 -1,88979073 1,96254289 0,5805456 -2,8009404 2,99484652 4,97246539 6,08294149]

**b2= [**-10,13647 7,1868468 -0,566732 1,5486448 -3,157192 3,8382843**] b3=** -0,5039416.

## **IV.3. Conclusion**

Pour créer un réseau de neurone capable de prédire les valeurs des paramètres mécaniques, il est difficile de trouver un réseau avec deux sorties (cohésion) et (angle de frottement), à cause des valeurs de la base de données qui sont insuffisante pour donner un modèle performant et qui décroit puis croit avec des intervalles différents. Toutes ces irrégularités, nous ont obligé de créer des réseaux avec une seule sortie et avec un nombre de neurones réduit (tableaux IV.13 et IV.26).

D'après les tableaux IV.13 et IV.26, on remarque que l'augmentation de nombre d'époques a donné des valeurs intéressantes pour la phase d'apprentissage par contre les valeurs de la phase de validation sont loin de celles désirées ce qui explique le surapprentissage. Pour les deux réseaux avec les sorties de cohésion et de l'angle de frottement deux couches cachées ont été suffisantes pour donner un modèle performant.

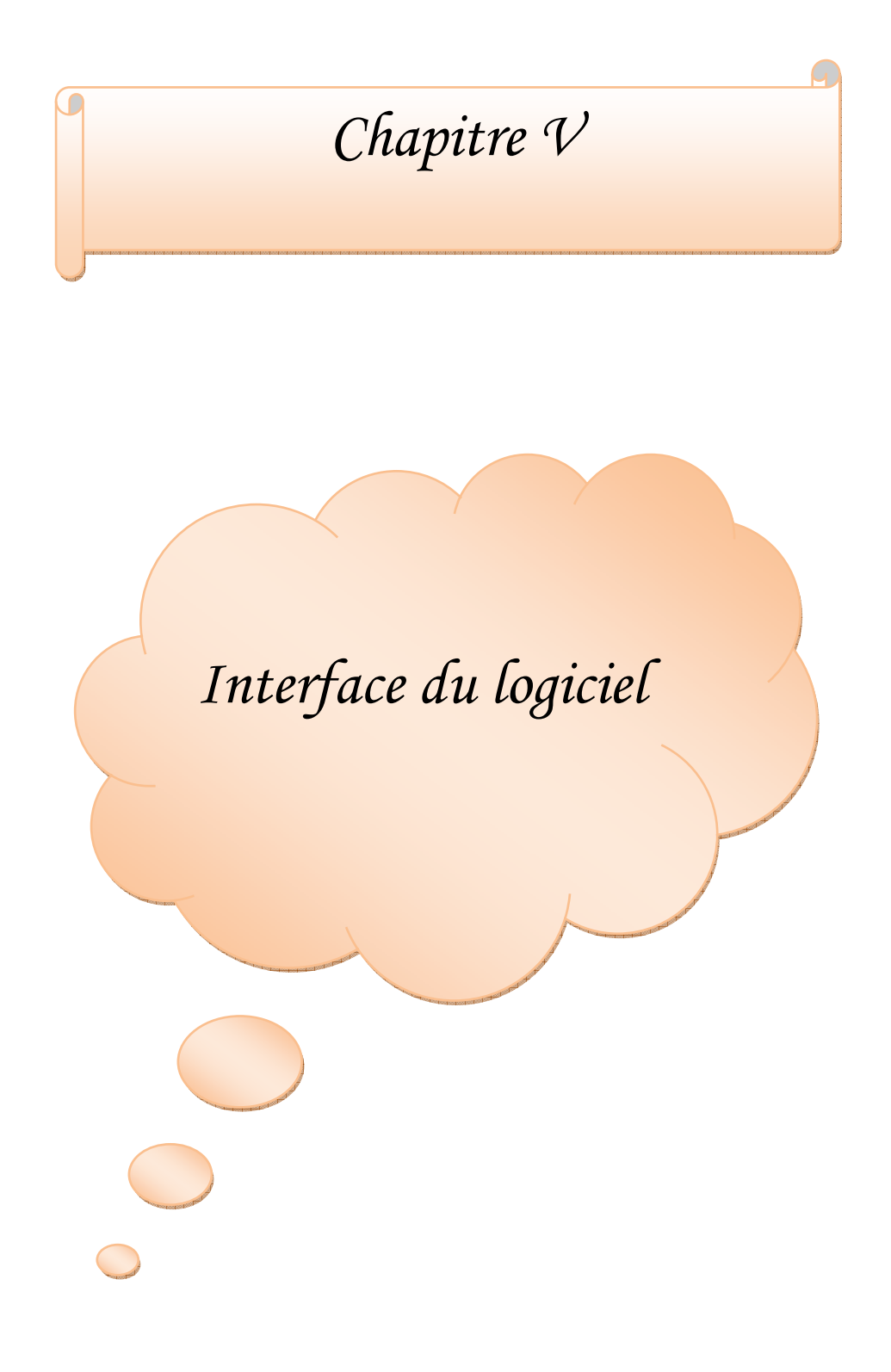

## **V.1. Introduction**

 Pour mener à bien ce travail, nous nous sommes servi du logiciel Matlab, ce dernier est l'abréviation de *'MATRIX LABORATORY'*.Matlab avant tout est un logiciel de calcul matriciel qui contient plusieurs outils parmi lesquels *Neural Network Toolbox*dont nous avons utilisé pour la prédiction et le **Gui** (*Graphical User Interface)* qui permet de créer des interfaces pour l'affichage des résultats. Dans ce qui suit, nous allons détailler les interfaces utilisées dans cette étude.

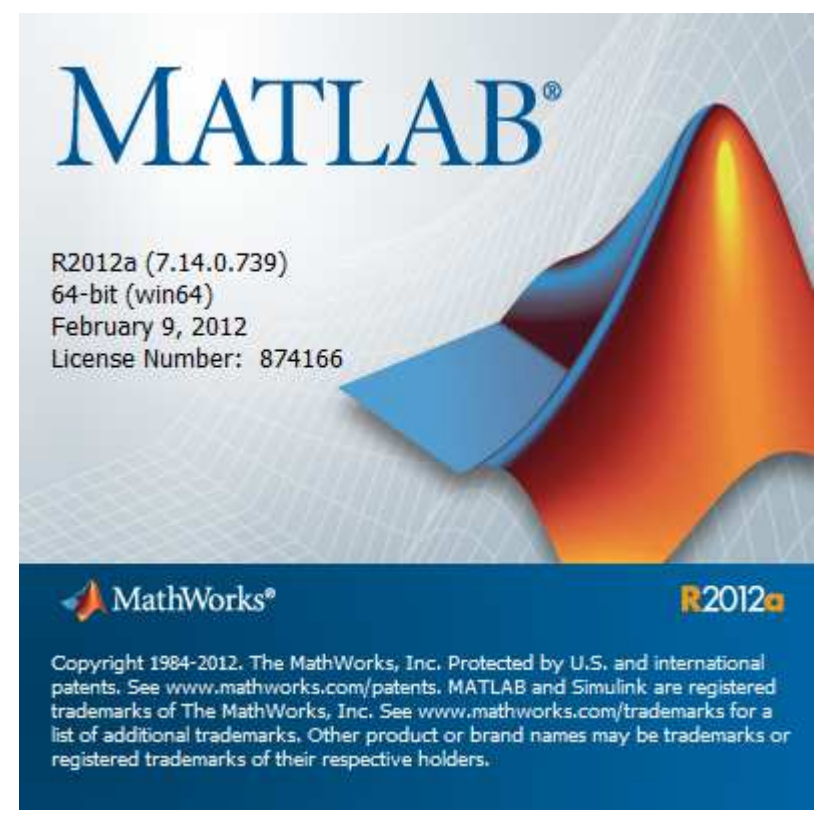

 **Figure V.1.**Plate-forme du Matlab.

## **V.2. Nombre d'interfaces**

 La méthode utilisée présente un script et deux interfaces: le script permet de saisir la base de données et les deux interfaces représentent respectivement l'interface d'apprentissage et l'interface d'exploitation.

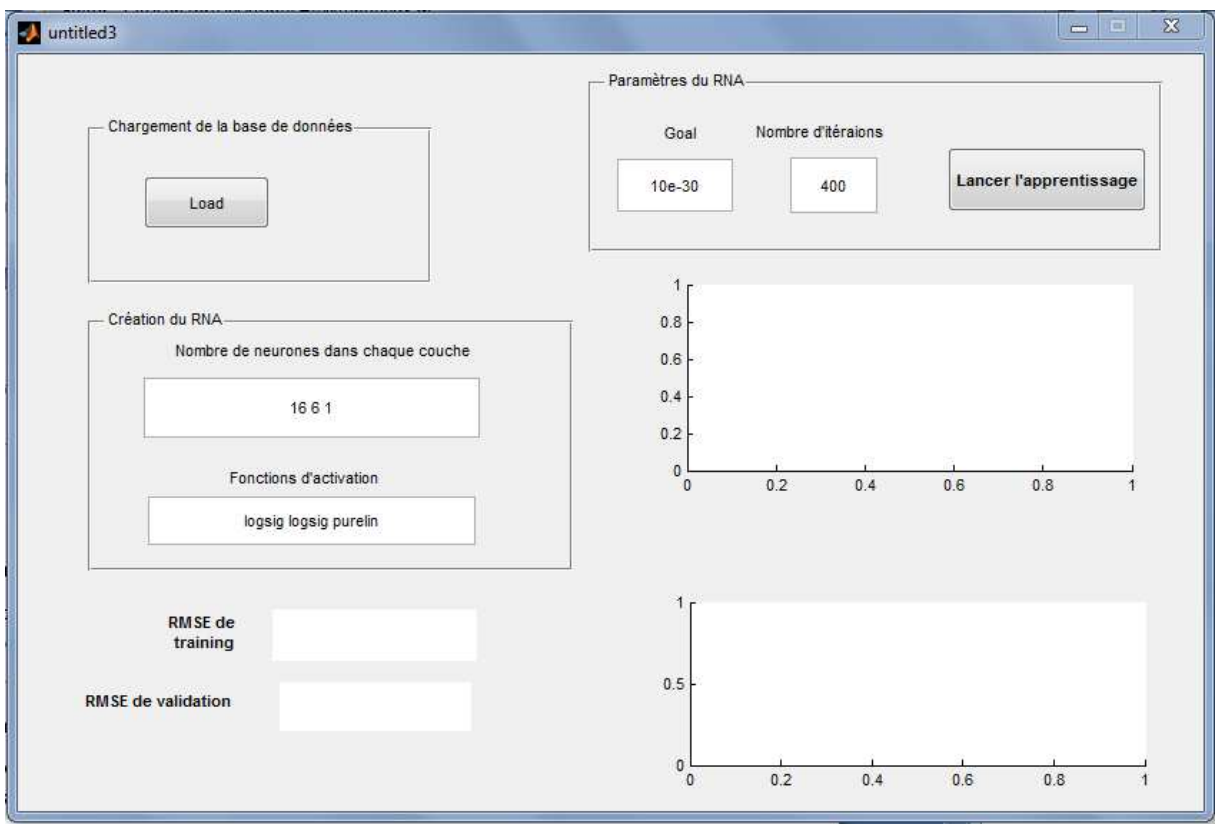

## **V.3. Détail de l'interface d'apprentissage**

**Figure V.2.** Interface de l'apprentissage.

### **V.3.1. Chargement de la base de données**

 Cette partie contient un bouton poussoir **'***load'*, il sert à charger la base de données par un simple click.

### **V.3.2. Création du réseau de neurones**

Cette partie se compose de :

**a**-Editeur de texte (edit1) : C'est l'espace dans lequel l'utilisateur saisit le nombre de couches ainsi que le nombre de neurones dans chaque couche.

**b**-Editeur de texte (edit2) : C'est un autre espace dans lequel, on saisit les fonctions d'activation.

### **V.3.3. Paramètre du réseau de neurones**

Dans cette partie, nous avons créé deux éditeurs de texte et un bouton poussoir.

**a)** Editeur de texte (edit3) : dans cet espace, l'utilisateur saisit le nombre d'époques, c'est-à-dire le nombre d'itérations qui va effectuer notre réseau afin d'arriver au goal.

- **b)** Editeur de texte (edit4) : ça sert à la saisie du goal, c'est-à-dire la précision qu'on veut atteindre par le réseau établi.
- **c)** Bouton poussoir (B2) : Fait lancer l'apprentissage avec toutes les données saisies ci-dessus.

En plus de ce qui a été mentionné ci-dessus, nous avons introduit deux éditeurs de type statique texte pour l'affichage des RMSE. Et deux axes pour l'affichage des courbes. Ces deux derniers paramètres nous aident à décider si le réseau est performant ou non.

## **V.4. Exemple de saisie**

Afin de mettre en relief cette interface, nous allons exposer un exemple pour le calcul de la cohésion. Pour l'angle de frottement, nous avons suivi la même procédure que celle de cohésion.

Dans cet exemple, on clique sur le bouton (*load*) pour charger la base de données data\_c qui correspond à la base de données choisie, alors, une boite de dialogue s'affiche contenant le nom et chemin de la base de données.

Deuxième tâche à effectuer, c'est de créer notre réseau de neurones en entrant le nombre de couches cachée ainsi que le nombre de neurones dans chacune. Pour l'exemple pratique donné ci-dessous, nous avons chargé la base de données data\_c, comme vous pouvez remarquer une boite de dialogue s'affiche avec le nom data\_c. En suite, nous avons créé un réseau avec deux couches cachées contenant respectivement 16 6neurones et une couche de sortie contenant 1seule sortie qui est les valeurs de la cohésion. Pour les fonctions d'activation, on a opté pour tansigmoïde pour les deux couches cachées et une fonction purelin (sommation) pour la couche de sortie. Puis la saisie du nombre d'époques qui est égale à 400 et le goal à 1e-30. Enfin, c'est à partir de la dernière touche qui est **'***lancer l'apprentissage***'** que notre réseau commence à faire l'apprentissage en utilisant l'algorithme train lm, automatiquement des figures s'affiche montrent comment le réseau simule les valeurs réelles comme indiqué dans la figure ci-dessous.

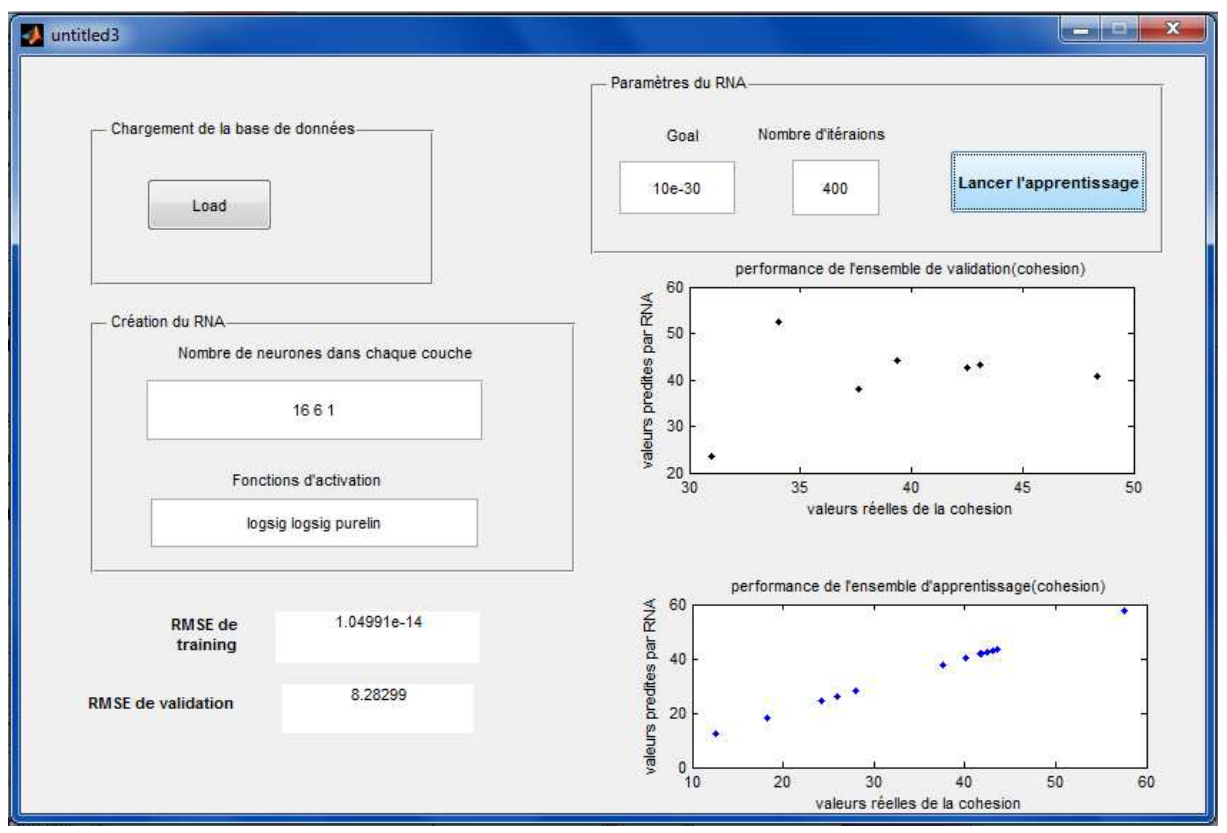

**Figure V.3.** Exemple de saisie de l'interface d'apprentissage.

## **V.5. Sécurité de l'interface**

Pour aider l'utilisateur à exploiter cette interface correctement, nous avons pensé à le guider durant son utilisation, en ajoutant des programmes qui affichent des messages d'erreurs comme les cas cités ci-dessous.

Si on charge une base de données qui contient un paramètre de sortie différent de celui qui correspond à la base de données chargée comme dans le cas du mode C (cohésion) qui est (1), une boite de dialogue d'erreur s'affiche comme le montre la figure suivante :

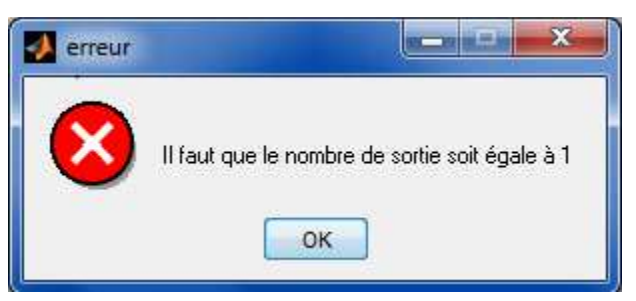

**Figure V.4.** Message d'erreur concernant les paramètres de sortie.

Le deuxième message de sécurité qui peut s'afficher, c'est dans le cas où le nombre de couches soit différent du nombre des fonctions d'activation comme le montre la figure suivante:

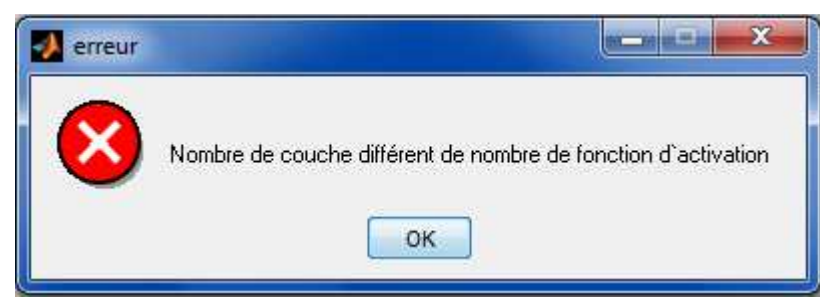

**Figure V.5.** Message d'erreur concernant les fonctions d'activation.

## **V.6. Détail de l'interface de l'exploitation**

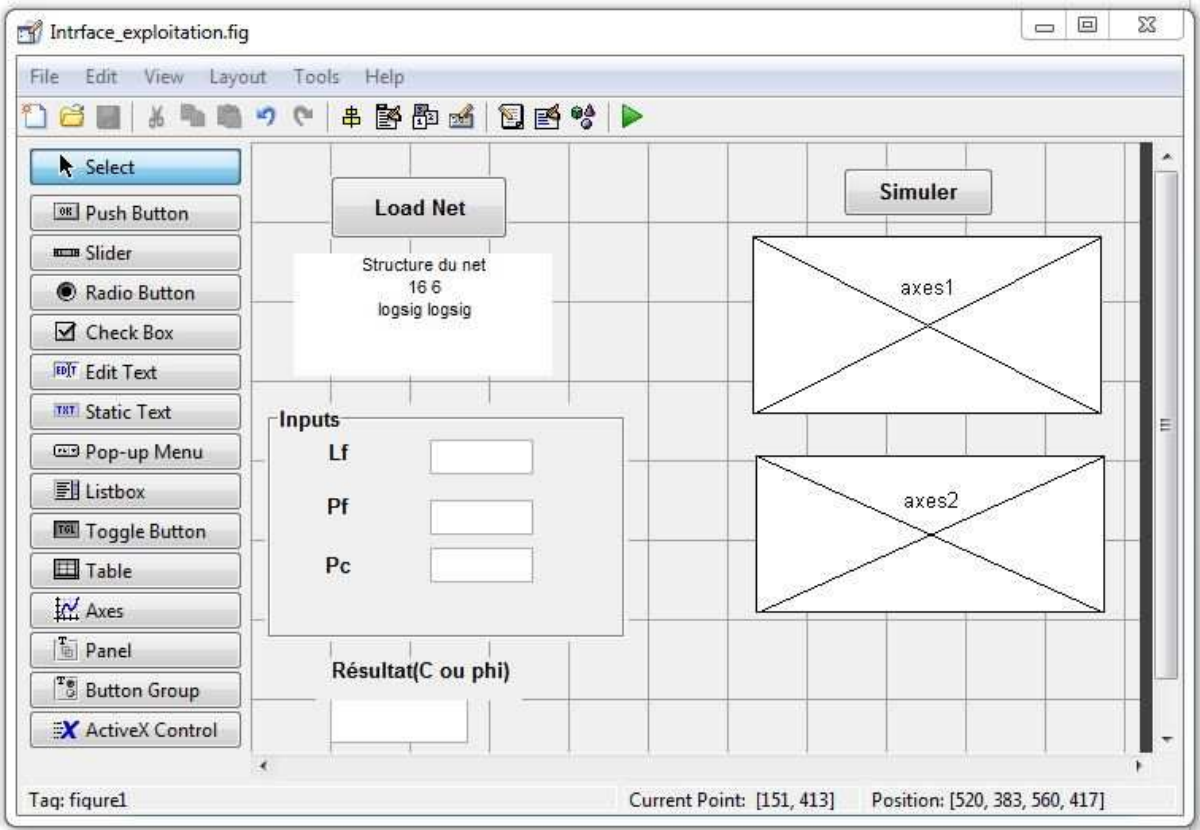

**Figure V.6.** Présentation de l'interface d'exploitation.

## **V.6.1. Détail de l'interface de l'exploitation**

Pour l'interface de l'exploitation, on peut la repartir comme suit :

### **1) Chargement du Net**

Dans cette partie ,on a créé un bouton poussoir *'load'* qui a le rôle de charger le réseau avec lequel nous allons chercher les sorties désirées et juste à coté ,on a un espace d'affichage dans lequel s'affiche le Net chargé.

### **2) Saisi des paramètres /inputs**

C'est un éditeur de texte dans lequel, il faut saisir les valeurs de lf (longueur des fibres), pf (pourcentage des fibres), pc (pourcentage du ciment).

### **3) Simulation**

C'est un bouton poussoir qui fait simuler les valeurs d'entrées avec le Net chargé afin de trouver les valeurs de sortie qui sont les cohésions et l'angle de frottement pour ce faire, on dispose d'une axe là où s'affiche la courbe de la cohésion ou de l'angle de frottement en fonction des entrées et juste en dessous de chaque axe s'affichent les valeurs numériques de C (cohésion) ou deϕ(l'angle de frottement).

## **V.6.2. Exemple de saisie (l'interface d'exploitation)**

Dans ce qui suit, on va donner un exemple pratique du fonctionnement de notre interface d'exploitation

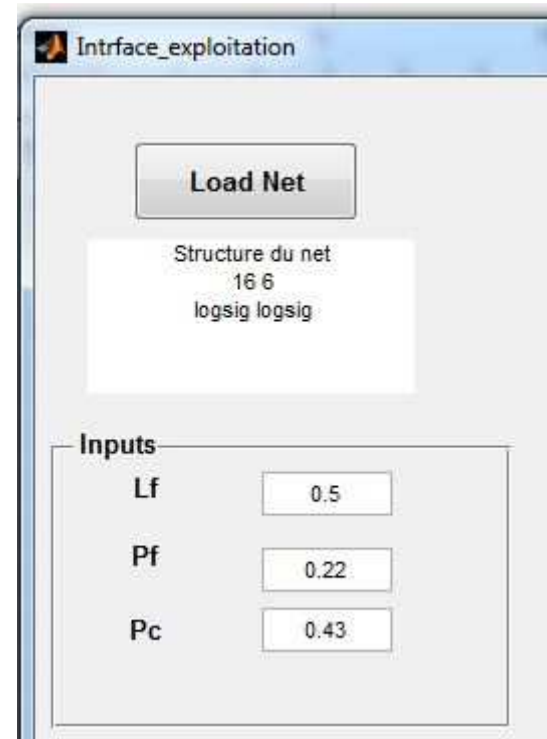

Figure V.7. Chargement du réseau Net\_c.

## **1 èreEtape**

En cliquant sur le bouton *'load '* le script s'ouvre et de là, on choisit le Net avec lequel, on va travailler juste après le click ok, et dans l'espace la structure du Net La syntaxe du Net avec les propriétés du réseau s'affiche automatiquement comme le montre la figure.

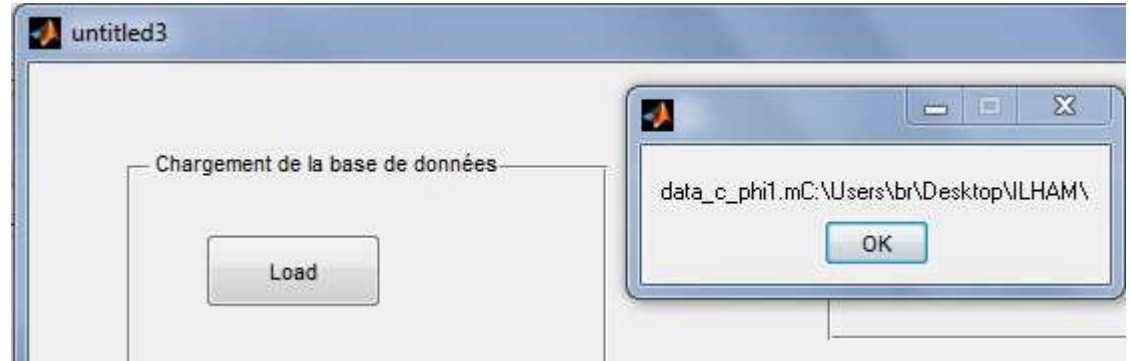

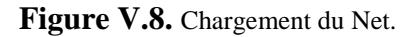

## **2 èmeÉtape**

Maintenant, on va saisir les valeurs d'entrée, pf, lf et pc comme vous voyez sur la figure suivante:

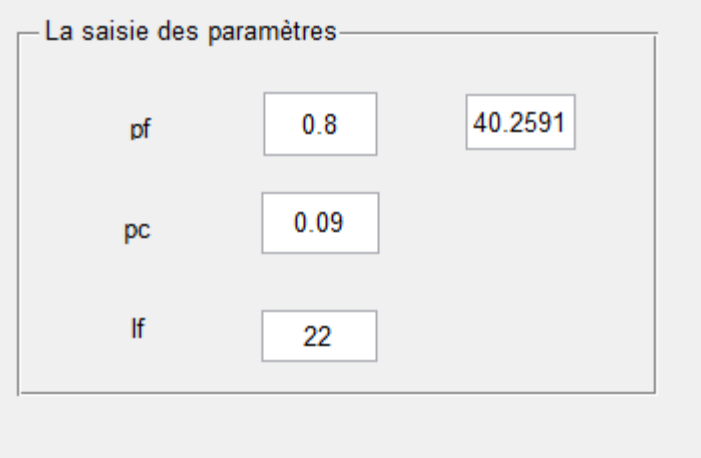

**Figure V.9.** La saisie des paramètres d'entrée.

## **3 émeEtape**

Après avoir terminé la saisie, on simule notre Net, en cliquant sur le bouton Poussoir *'simuler'.*

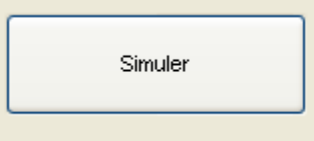

Figure V.10. Bouton de simulation.

Un figure s'affiche représente la cohésion (voir figures V.10)

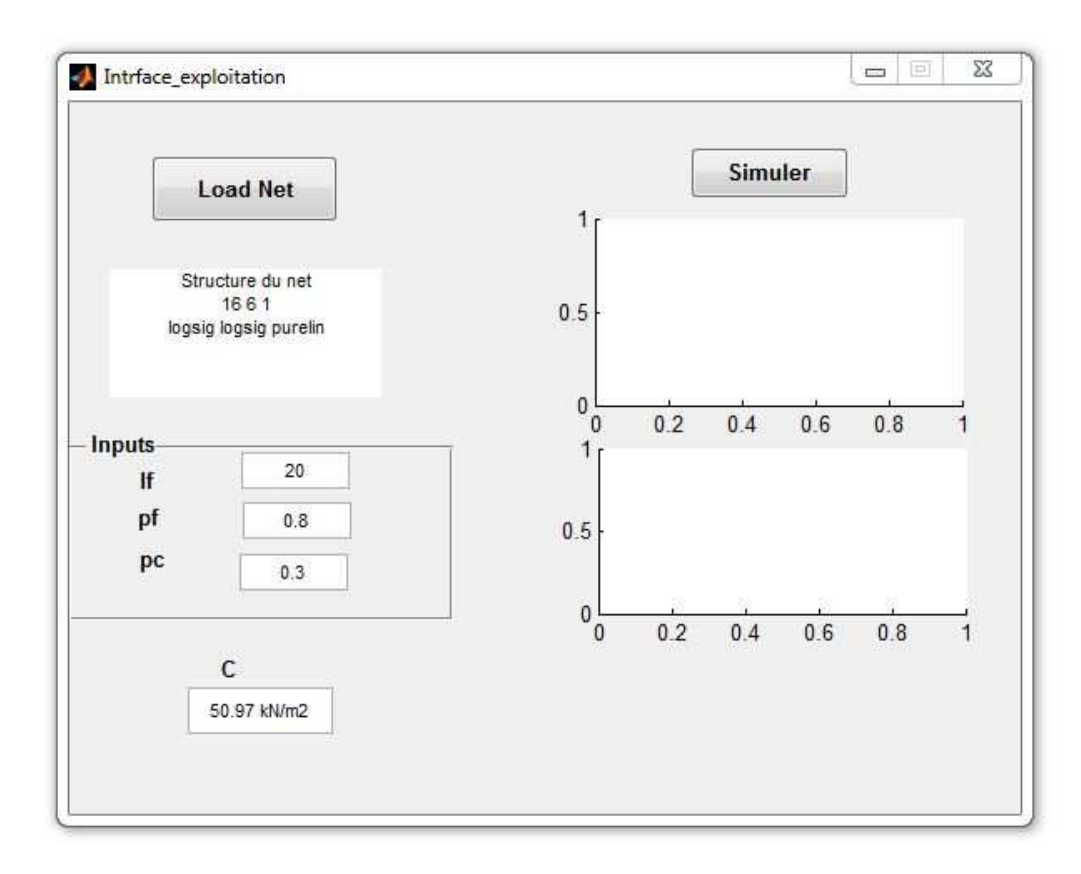

Figure V.11. Valeurs de cohésion en fonction des entrées.

## **V.7. Conclusion**

Dans ce chapitre, nous avons présenté deux interfaces :

- Interface d'apprentissage, qui permet à partir d'un simple clic sur le bouton 'lancer l'apprentissage' de faire l'apprentissage et automatiquement afficher des figures montrent la simulation des valeurs réel dans les deux phases (apprentissage et validation).
- Interface d'exploitation qui permet de simuler les valeurs d'entrées avec le Net chargé à fin de faire de trouver les valeurs de sorties.

Cette présentation sert à calculer facilement les valeurs de cohésion ou l'angle de frottement par un simple click.

# *CONCLUSION*

*GENERALE*

## **Conclusion générale**

Les paramètres mécaniques sont des paramètres primordial dans plusieurs problèmes géotechniques tels que l'analyse des stabilité des talus, le calcul des capacité oportantantes des fondation superficielles et profondes, les ouvrages de soutènements , etc….

L'influence de ces paramètres sur les dimensionnement font d'eux une tache essentielle qui doit être prise en considération. C'est pourquoi, plusieurs études ont été menées afin de trouver des procédés d'amélioration des paramètres mécaniques des sols. Ce qui nous mene vers les sols renforcés.

Le problèmes de cette procédure réside dans le temps qui doit être pris afin de trouver la combinaison optimale. C'est-à-dire, celle qui donne les meilleures valeurs de la cohésion et l'angle de frottement.

Dans ce mémoire, une méthode neuronale a été adoptée afin de trouver cette combinaison optimale . Pour ce faire, une base de données expérimentale a été crée au sein dans notre laboratoire de génie civil. Comme il n'y a pas une technique précise pour déterminer l'architecture de la méthode neuronale, nous avons utilisé la méthode des scénarios.

Cette technique consiste à supposé plusieurs architectures en commençant à partir d'une seule couche cachée jusqu'à trois couches en jouant sur plusieurs paramètres tels que le nombre de neuronnes dans chaque couche cachée, la valeur du goal, le type de fonction de transfert et le nombre d'itéraion. Ensuite celle qui donne la valeur la plus petite du RMSE (pour le mode de cohésion RMSE\_TR = 7,6747 e-15, RMSE\_V = 3,8304 et pour le mode d'angle de frottement RMSE\_TR = 7,1054 e-15, RMSE\_V = 2,1561), sera choisie.

Dans cette étude, nous avons opté pour six scénarios. Les valeurs de tous les scénarios sont comme suit :

Pour le mode de cohésion :

1 ier scénario RMSE pour l'ensemble d'apprentissage égale = 2,6436 e-11

RMSE pour l'ensemble de validation égale = 5,8486

2 èmescénario RMSE pour l'ensemble d'apprentissage égale = 1,8931e-12

RMSE pour l'ensemble de validation égale = 7,1781

3 ème scénario RMSE pour l'ensemble d'apprentissage égale = 2,9394e-13

RMSE pour l'ensemble de validation égale = 5,7154

4 èmescénario RMSE pour l'ensemble d'apprentissage égale = 7,6747 e-15

RMSE pour l'ensemble de validation égale = 3,8304

5 ème scénario RMSE pour l'ensemble d'apprentissage égale = 8,4057 e-14

RMSE pour l'ensemble de validation égale = 6,0239

6 ème scénario RMSE pour l'ensemble d'apprentissage égale = 2,4549e-14

RMSE pour l'ensemble de validation égale = 7,0862

Pour le mode de l'angle de frottement :

1 ier scénario RMSE pour l'ensemble d'apprentissage égale = 7,5643 e-15

```
RMSE pour l'ensemble de validation égale = 6,7187
```
2<sup>ème</sup>scénario RMSE pour l'ensemble d'apprentissage égale = 6,6781e-15

RMSE pour l'ensemble de validation égale = 8,7878

3 ème scénario RMSE pour l'ensemble d'apprentissage égale = 1,8162e-14

RMSE pour l'ensemble de validation égale = 6,7844

4 èmescénario RMSE pour l'ensemble d'apprentissage égale = 7,1054 e-15

RMSE pour l'ensemble de validation égale = 2,1561

5 ème scénario RMSE pour l'ensemble d'apprentissage égale = 9,3996e-15

RMSE pour l'ensemble de validation égale = 6,5322

6 ème scénario RMSE pour l'ensemble d'apprentissage égale = 1,1008e-14

RMSE pour l'ensemble de validation égale = 4,6308

D'après les résultats, la meilleure architecture est celle qui correspond au 4ème scénario pour les deux mode.

Dans cette étude, la méthode neuronale a donné des résultats satisfaisants pour prédire les paramètres mécaniques des sols renforcés. Cette dernière peut etre utilisée dans la prédiction mais elle peut etre utilisée également dans l'optimisation et la classification.

## **Références bibliographiques**

**[1]. Bouakba.H, Rezzak.A**. *«L'étude de stabilisation de sol par l'ajout de ciment et des fibres naturelles».*Mémoire master II. Université Mohamed Sadik Ben Yahia-Jijel ; 2016.

**[2]. Taalah.B.** *«Etude du comportement physico-mécanique du bloc de terre comprimée avec fibres»*. Thèse doctorat. Université Mohamed Khider-Biskra ; 2014.

**[3]. Bourbia.I, Bounahat.H.** *«Etude de stabilisation et renforcement des sols».* Mémoire master II. Université de Jijel ; 2017.

**[4]. Yahyaoui.L.** *« Caractérisation d'un composite à la rupture à base des fibres végétales (Diss)* ». Mémoire magister. Université Ferhat Abbas-Sétif ; 2011.

**[5]. Djoudi.A.K, Nedjahia.R.** *«Stabilisation des sols gonflants».* Mémoire Master II Géotechnique .Université de souk Ahras ; 2015.

**[6]. Selami.A***. « Elaboration des composites cimentaires à base de fibres végétales locales (le Diss) : caractérisation, Durabilité et Application au cas de la maconnerie ». Thèse doctorat.* Université Badji Mokhtar˗Annaba ; 2015.

**[7]. Fadel. A.** *« Influence des diverses modifications du Genet d'Espagne sur les propriétés mécaniques, rhéologiques et thermiques de composites à matrice thermoplastique ».* Mémoire magister. Université de Sétif-1 - ; 2014.

**[8]. Kadous.D.** *« Utilisation des réseaux de neurones comme outil du datamining : Génération de modèle comportemental d'un processus physique à partir de données ».*  Mémoire master en physique. Université Abou-Bakr Belkaid- Tlemcen; 2012.

**[9]. Nohair.M, St-Hilaire.A et Taha. B. Ouarda.** *« Utilisation des réseaux de neurones et de la régularisation bayésienne en modélisation de la température de l'eau en rivière ».*  Revue des sciences de l'eau / Journal of Water Science, vol. 21, n° 3 ; 2008.

 **[10]. Touzet.C.** « *Les réseaux de neurones artificiels ».* Edition : Juillet 1992.

**[11]. Brakni.M.** *« Réseau de neurones artificiels appliqués à la méthode électromagnétique transitoire infini TEM »*. Université du Québec en Abitibi-Témiscamingue *;* Mai 2011.

## **Résumé**

Le but de cette étude est de développer un modèle de réseau de neurones capable de prédire les paramètres mécaniques d'un sol renforcé par les fibres (alfa) sans passer par les essais au laboratoire qui nécessitent beaucoup de temps et la précision dans la manipulation. Pour ce faire, on a utilisé une approche statistique, basée sur le concept des réseaux de neurones artificiels (RNA) très utilisée dans le Génie Electrique. L'idée est de présenter au (RNA) des données d'entrée et de sortie collectée à partir d'essais faits au laboratoire de Jijel pour constituer une base de données, et de lui faire apprendre la relation entre les deux par un processus appelé apprentissage et d'utiliser les résultats (valeurs des paramètres mécaniques du sol renforcé) dans les problèmes géotechniques.

**Mots clés :** Sol renforcé, Paramètres mécaniques c et ϕ, Réseaux de Neurones

#### **Abstract**

 The aim of this study is to develop a neural network model able to predict the mechanical parameters of a fiber-reinforced soil (Alfa) without going through laboratory tests that require a lot of time and precision in handling. To do this, we used a statistical approach, based on the concept of Artificial Neural Networks (ANN) widely used in Electrical Engineering. The idea is to present (RNA) input and output data collected from tests made in Jijel's laboratory to build a database, and to make him learn the relationship between the two by a process called learning and using the results (values of mechanical parameters of reinforced soil) in geotechnical problems.

### **Key words:** Reinforced soil, Mechanical parameters c and φ, Neural networks ملخص

تهدف هذه الدر اسة إلى تطوير نموذج شبكي عصبي قادر على التنبؤ بالمعايير الميكانيكية للتربة المقواة بالألياف (ألفا) دون المرور عبر الاختبارات المعملية التي تتطلب الكثير من الوقت والدقة في المناولة. للقيام بذلك ، استخدمنا النهج الإحصائي ، على أساس مفهوم الشبكات العصبية الاصطناعية (ANN) المستخدمة على نطاق واسع في الهندسة الكهربائية<sub>.</sub> وتتمثل الفكرة في تقديم بيانات المدخلات والمخرجات (RNA) التي تم جمعها من الاختبار ات التي تم إجراؤها في مختبر Jijel لبناء قاعدة بيانات ، ولجعله يتعلم العلاقة بين الاثنين من خلال عملية تسمى تعلم واستخدام النتائج (قيم المعلمات الميكانيكية للتربة المقواة) في المشاكل الجيوتقنية.

**الكلمات المفتاحية:** التربة المقواة ، المعلمات الميكانيكية c و φ ، الشبكات العصبية.